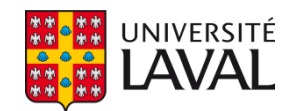

# **Les faisceaux optiques avec trajectoire courbée**

**Thèse** 

**Mathieu Fortin** 

**Doctorat en physique**  Philosophiæ doctor (Ph.D.)

Québec, Canada

© Mathieu Fortin, 2017

#### Résumé

Ce travail étudie la possibilité de courber le lobe central d'un faisceau Bessel d'ordre zéro sur de longues distances le long de son axe de propagation à l'aide d'un miroir liquide déformable. La méthode suggérée est fixe de sorte qu'aucun élément optique ne se déplace lors du processus. La méthode permet de conserver la symétrie du lobe central lors de la trajectoire du faisceau. Des simulations théoriques ont été développées et montrent que différentes formes de courbures de trajectoires peuvent être produites. Plusieurs méthodes de production de faisceaux à trajectoires courbées ont été étudiées; citons les masques en transmission, les éléments optiques holographiques et les miroirs liquides déformables. Les résultats obtenus avec le miroir liquide déformable sont présentés et permettent, par exemple, de produire un faisceau Bessel d'ordre zéro  $J_0(\alpha r)$  à trajectoire parabolique pouvant courber de 0,6 mm après une distance de propagation de 30 cm tout en conservant une largeur à mi-hauteur de 60 microns au niveau du lobe central. Des faisceaux avec des courbures de trajectoire d'ordre supérieur ont également été produits. Il a aussi été possible de séparer le lobe central d'un faisceau en deux lors de sa propagation et de faire courber un faisceau Bessel d'ordre 1  $J_1(\alpha r)$ . Cette méthode est tout attitrée pour permettre l'inscription de guides d'onde courbés.

### Abstract

We propose a strategy to curve the trajectory of the central lobe of a zero order Bessel beam  $J_0(\alpha r)$  along its propagation axis. The proposed method involves modifying the phase of the beam incident on an adaptive mirror. We show that the central lobe of the beam can be propagated along parabolic and cubic trajectories while preserving its symmetry. Theoretical simulations were reproduced in laboratory using an adaptive liquid mirror. The parabolic trajectory of the 60-micron central spot of a  $J_0(\alpha r)$  beam exhibits a 0.6-mm off axis shift after 30-cm propagation. The versatility of the adaptive liquid mirror allows producing other beam shapes and trajectories. For example, it is possible to split the central lobe of a Bessel beam in two (Y shape); it is also possible to modify the diameter of a tunnel beam during the propagation a higher-order  $J_1(\alpha r)$  Bessel beam. Comparison with Airy beams and potential applications in guided-wave optics will be discussed.

## Table des matières

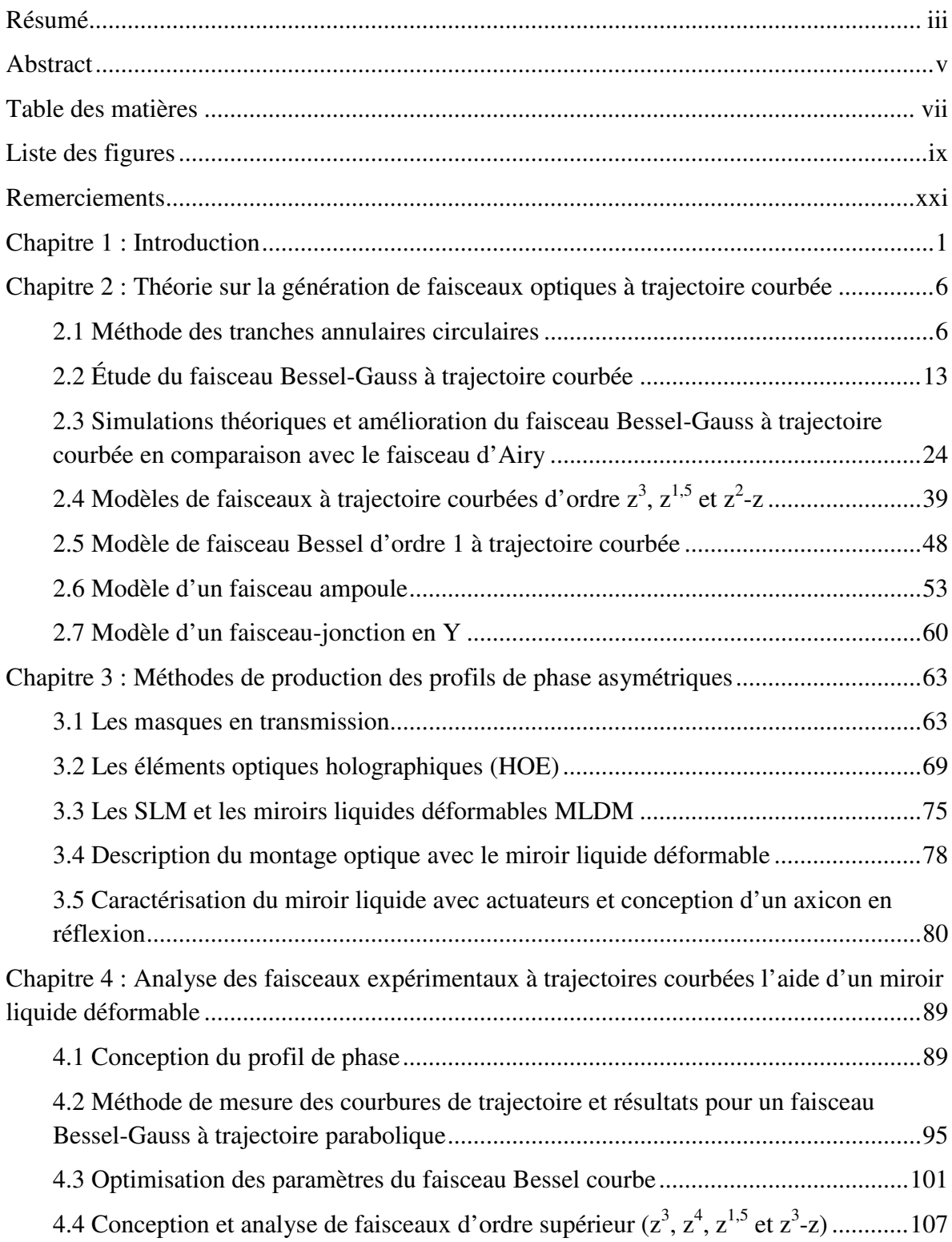

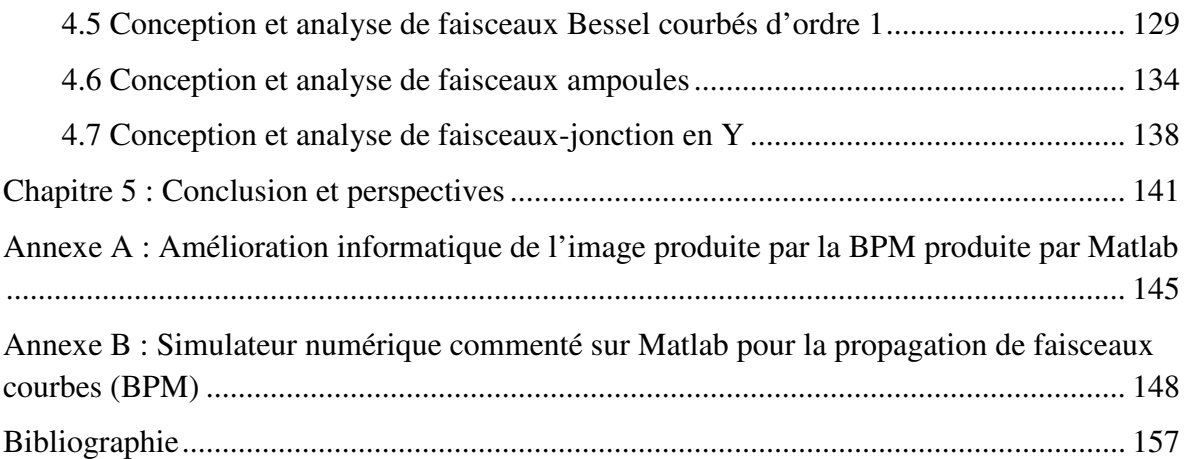

## Liste des figures

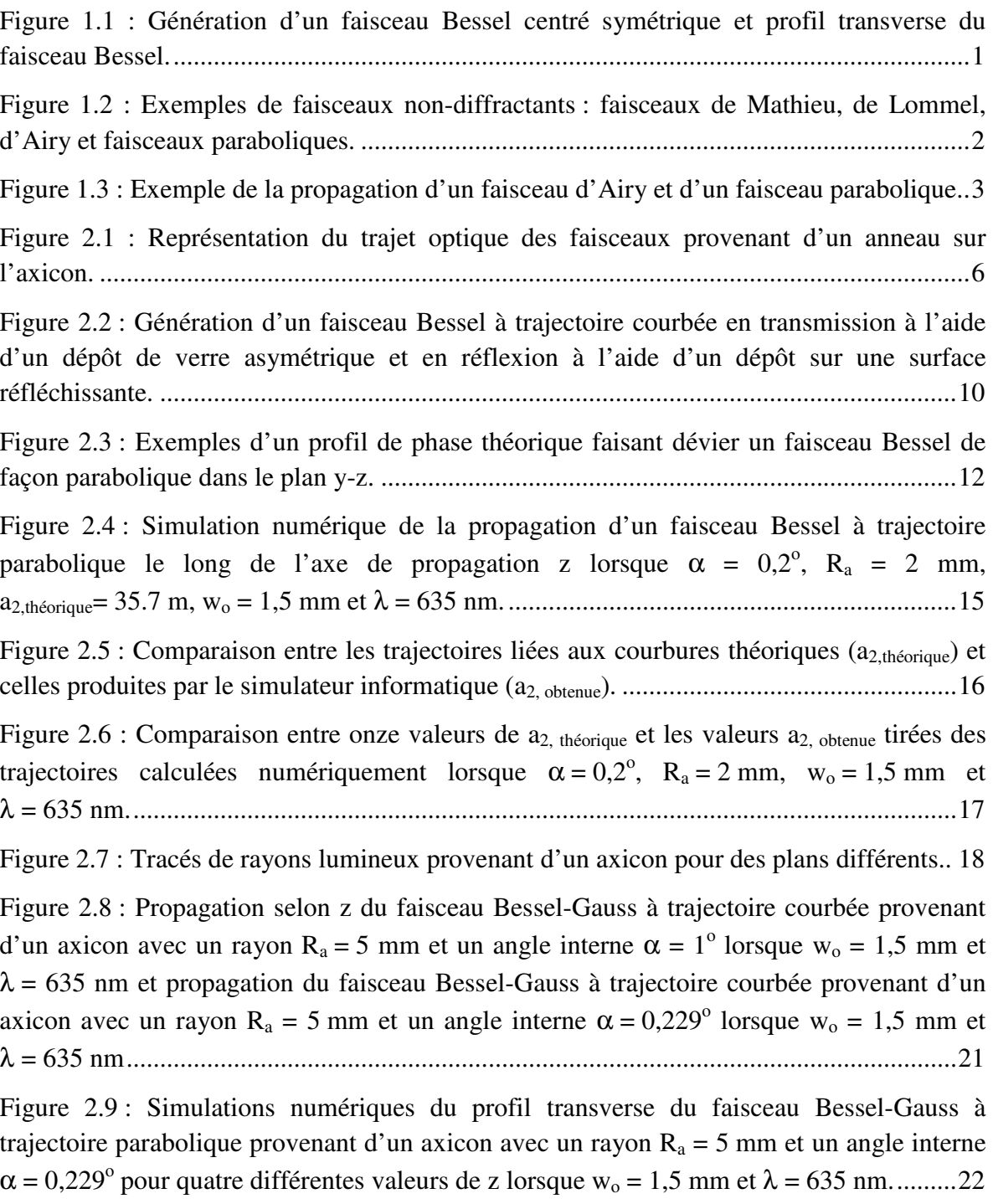

Figure 2.10 : Comparaison entre le faisceau Bessel-Gauss à trajectoire courbée produit par la méthode de propagation de faisceaux (bleu) et un faisceau Bessel décalé (rouge) pour différentes valeurs de z. ........................................................................................................ 23

Figure 2.11 : Profils transverses selon l'axe de la courbure (y) d'un faisceau d'Airy (en rouge) et d'un faisceau Bessel-Gauss courbe (en bleu) pour cinq distances z. .................... 26

Figure 2.12 : Comparaison entre les pics d'intensité maximale et les pics secondaires du faisceau Bessel-Gauss à trajectoire courbée (en bleu) et du faisceau d'Airy (en rouge) présentés à la figure 2.11 pour une distance de propagation allant jusqu'à z = 125 cm. ..... 27

Figure 2.13 : Coupe transversale du faisceau Bessel-Gauss à trajectoire courbée présenté à la figure 2.11 pour cinq distances de propagation différentes. ............................................. 28

Figure 2.14 : Propagation d'un faisceau d'Airy (en rouge) et d'un faisceau Bessel-Gauss à trajectoire courbée (en bleu) pour cinq distances selon z après l'ajout d'une lentille cylindrique convergente pour réduire l'astigmatisme des faisceaux Bessel-Gauss. ............ 30

Figure 2.15 : Coupe transversale du faisceau Bessel-Gauss à trajectoire courbée après correction suite à l'ajout d'une lentille cylindrique convergente. Acyl-x = 1 m-0.5. ............... 31

Figure 2.16 : (À gauche) Propagation du faisceau Bessel-Gauss à trajectoire courbée selon z après la correction avec une lentille cylindrique. ................................................................. 31

Figure 2.17 : (À gauche) Comparaison entre les pics d'intensité maximale et les pics secondaires des faisceaux Bessel-Gauss à trajectoire courbée avec la correction par la lentille cylindrique présenté aux figures 2.14 et 2.15 (en orange), de ces mêmes faisceaux sans la correction par la lentille cylindrique (en bleu) et des faisceaux d'Airy (en gris) pour une distance de propagation allant jusqu'à z = 125 cm. ....................................................... 32

Figure 2.18 : Propagation d'un faisceau d'Airy (en rouge) et d'un faisceau Bessel-Gauss à trajectoire courbée (en bleu) pour cinq distances z après l'ajout de deux lentilles cylindriques convergentes pour réduire l'astigmatisme et maintenir une taille de faisceau petite et constante. ................................................................................................................ 34

Figure 2.19 : Coupe transversale du faisceau Bessel-Gauss à trajectoire courbée après une double-correction suite à l'ajout de deux lentilles cylindriques convergentes. Acyl-y = 4,2 µm et K = 480 m-1 . ............................................................................................ 35

Figure 2.20 : (À gauche) Propagation du faisceau Bessel-Gauss à trajectoire courbée selon z après la double correction avec les deux lentilles cylindriques. .......................................... 36

Figure 2.21 : Résultats de la figure 2.20 avec l'ajout du faisceau Bessel-Gauss à trajectoire courbée avec la double correction par les deux lentilles cylindriques. Comparaison entre les pics d'intensité maximale et les pics secondaires des faisceaux Bessel-Gauss à trajectoire courbée avec la double correction (rouge) avec la correction (orange) et sans la correction (bleu) et des faisceaux d'Airy (en gris) pour une distance de propagation allant jusqu'à z = 125 cm. ........................................................................................................................... 37

Figure 2.22 : Vue de face de l'axicon avec l'anneau (comportant les points A et B) et l'ellipse (comportant les points A et B') et propagation des faisceaux vue de côté. ........... 37

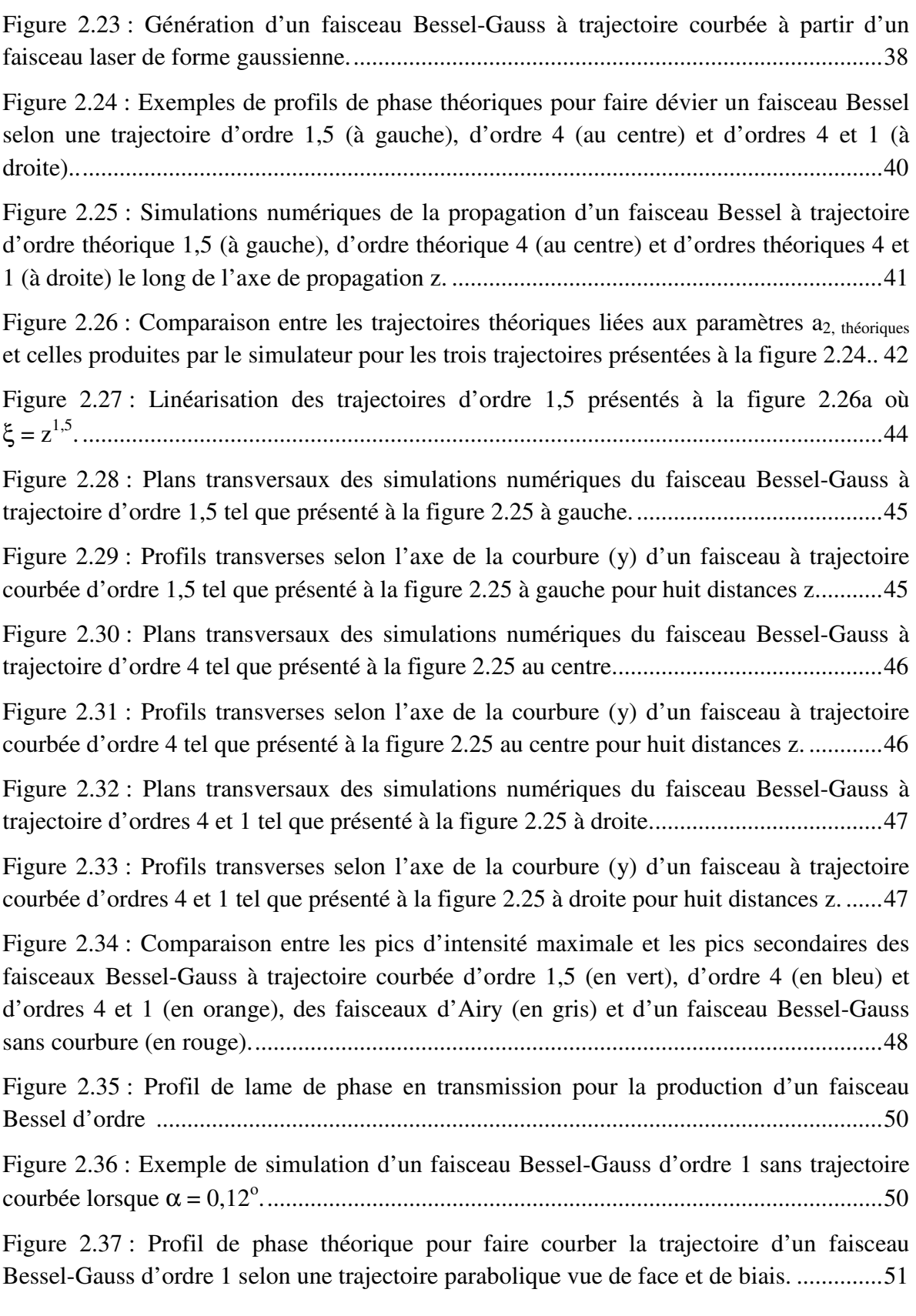

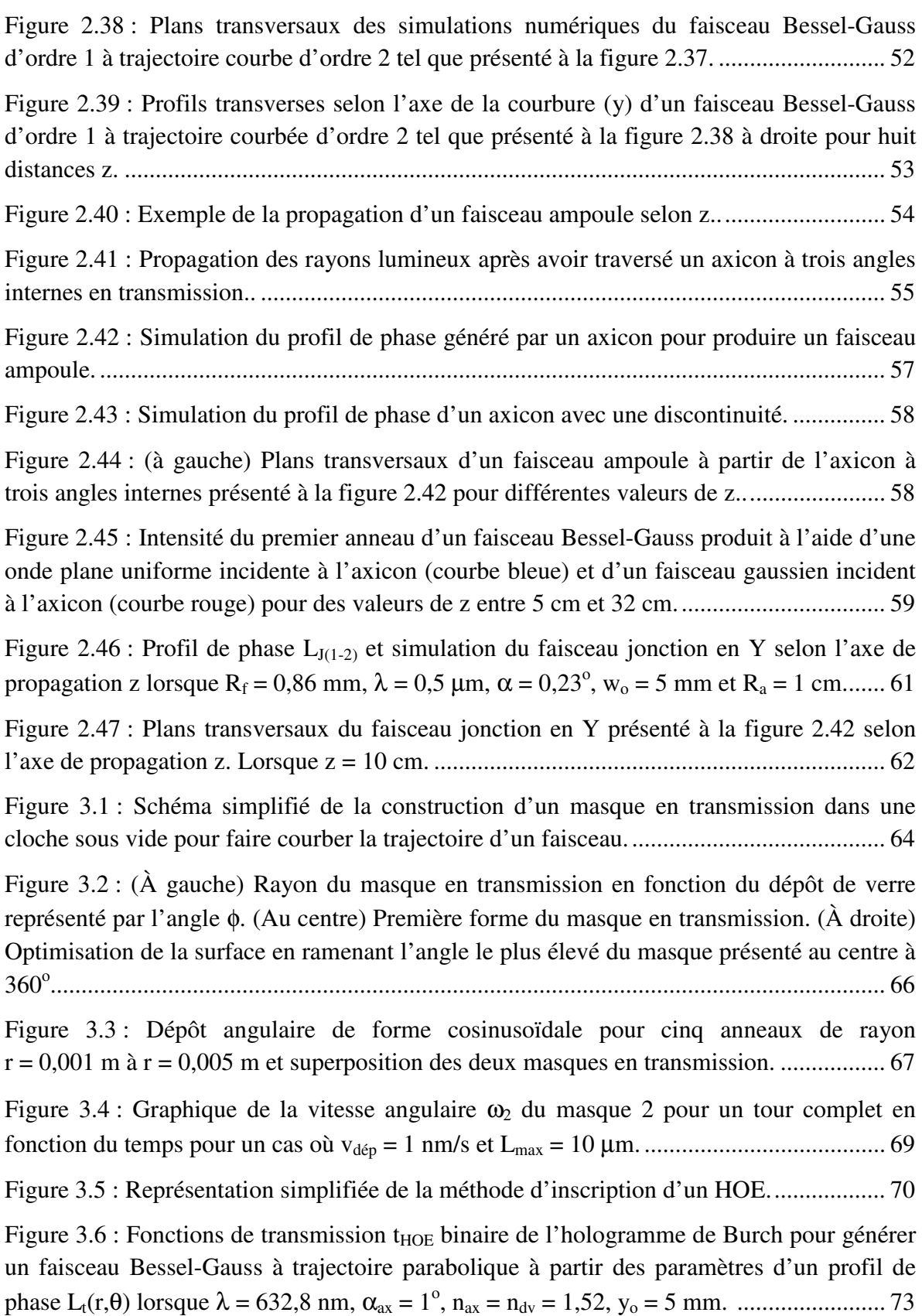

Figure 3.7 : Exemples de faisceaux Bessel à trajectoire droite générés à l'aide d'un hologramme dont la fonction de transmission respecte l'équation. ...................................... 74 Figure 3.8 : Miroirs liquides déformable vus de haut contenant a) 91 actuateurs pour un diamètre de pupille de 23,0 mm, b) 192 actuateurs dont 120 actuateurs sont actifs pour un diamètre de pupille de 27,5 mm. ........................................................................................... 76 Figure 3.9 : Exemples de 28 polynômes de Zernike. ............................................................ 77 Figure 3.10 : Montage optique utilisé en laboratoire pour la production de faisceaux à trajectoire courbée à l'aide d'un miroir liquide déformable. ................................................ 79 Figure 3.11 : Représentation du montage optique. ............................................................... 80 Figure 3.12 : Hauteur relative du liquide réfléchissant h<sub>r</sub> en fonction de x pour le cas où la forme du miroir liquide est la plus plane possible. ............................................................... 81 Figure 3.13 : Front d'onde lorsque le miroir liquide prend la forme d'un axicon en réflexion. ............................................................................................................................... 82 Figure 3.14 : Front d'onde du miroir liquide détecté par le capteur de Shack-Hartmann lors de la production d'un axicon en réflexion.. .......................................................................... 83 Figure 3.15 : Profil de phase de l'axicon expérimentale produit sur le miroir liquide en comparaison avec le modèle théorique d'axicon (ligne pleine) avec un angle interne α = 0,12 degré. ...................................................................................................................... 84 Figure 3.16 : Exemple de propagation des effets de bord des lentilles introduisant une interférence indésirable pour toute mesure au-delà de z > 19,0 cm lorsque nous n'utilisons pas l'iris 3. ............................................................................................................................. 86 Figure 3.17 : Propagation d'un faisceau Bessel droit en laboratoire produit par un axicon en réflexion d'angle interne α = 0,12 degrés. ............................................................................ 87 Figure 3.18 : Tranches verticales du faisceau Bessel présenté à la figure 3.17 et comparaison avec un faisceau Bessel théorique de même taille pour z = 15 cm, 20 cm, 25 cm et 30 cm. ..................................................................................................................... 88 Figure 4.1 : Comparaison entre les profils de phase théorique (à gauche) et expérimental (au centre). ............................................................................................................................ 89 Figure 4.2 : Épaisseur du miroir liquide en fonction de la tranche horizontale centrale de la lame de phase vue selon la figure 4.1. .................................................................................. 90 Figure 4.3 : Exemple d'application d'une forme super-gaussienne d'ordre 3 et de taille 1,6 mm sur un profil de phase dans le but d'adoucir les contours du profil sans modifier le centre. .................................................................................................................................... 91

Figure 4.4 : Front d'onde au niveau du miroir liquide détecté par le capteur de Shack-Hartmann pour un angle interne d'axicon  $\alpha_M = 0.12$  degré pour un paramètre de courbure parabolique a2,obtenue = 152 m. ............................................................................................... 91

Figure 4.5 : Front d'onde au niveau du miroir liquide détecté par le capteur de Shack-Hartmann pour un angle interne d'axicon  $\alpha_M = 0.12$  degré et pour un paramètre de courbure parabolique a2,obtenue = 87,1 m. ............................................................................................. 92

Figure 4.6 : Front d'onde au niveau du miroir liquide détecté par le capteur de Shack-Hartmann pour un angle interne d'axicon  $\alpha_M = 0.12$  degré et pour un paramètre de courbure parabolique a2,obtenue = 55,5 m. ............................................................................................. 92

Figure 4.7 : Profil du miroir liquide détecté par le capteur de Shack-Hartmann lors de la combinaison de l'axicon et du profil de phase pour un angle interne d'axicon  $\alpha_M = 0.12$  degré et pour un paramètre de courbure parabolique  $a_{2,obtenue} = 152$  m. Les paramètres de correction sont ACyl-x = 0,3 m-0,5 et ACyl-y = 11 µm. ...................................... 93

Figure 4.8 : Profil du miroir liquide détecté par le capteur de Shack-Hartmann lors de la combinaison de l'axicon et du profil de phase pour un angle interne d'axicon  $\alpha_M = 0.12$  degré et pour un paramètre de courbure parabolique  $a_{2,\text{obtenue}} = 87.1$  m. Les paramètres de correction sont ACyl-x = 0,35 m-0,5 et ACyl-y = 22 µm. .................................... 94

Figure 4.9 : Profil du miroir liquide détecté par le capteur de Shack-Hartmann lors de la combinaison de l'axicon et du profil de phase pour un angle interne d'axicon  $\alpha_M = 0.12$  degré et pour un paramètre de courbure parabolique  $a_{2,\text{obtenue}} = 55.5$  m. Les paramètres de correction sont ACyl-x = 0,6 m-0,5 et ACyl-y = 22 µm. ...................................... 94

Figure 4.10 : Exemple de comparaison de l'emplacement du lobe central d'un faisceau Bessel-Gauss droit et d'un faisceau Bessel-Gauss à trajectoire parabolique pour un même plan z. ................................................................................................................................... 96

Figure 4.11 : Comparaison entre un faisceau Bessel-Gauss droit et trois faisceaux Bessel-Gauss à trajectoire parabolique pour les trois paramètres de courbure parabolique dont les profils de phase sont présentés aux figures 4.7, 4.8 et 4.9 et pour cinq distances selon z. Les paramètres de correction sont  $A_{Cyl-x} = 0.3$  m<sup>-0,5</sup> et  $A_{Cyl-y} = 11$  µm lorsque  $a_{2,obtenue} = 152$  m,  $A_{\text{Cyl-x}} = 0.35 \text{ m}^{-0.5}$  et  $A_{\text{Cyl-y}} = 22 \text{ }\mu\text{m}$  lorsque  $a_{2,\text{obtenue}} = 87.1 \text{ m}$  et  $A_{\text{Cyl-x}} = 0.6 \text{ m}^{-0.5}$  et ACyl-y = 26 µm lorsque a2,obtenue = 55,5 m. ............................................................................ 97 Figure 4.12 : Déviation du lobe central du faisceau Bessel-Gauss en fonction de l'axe de

propagation z pour un angle interne d'axicon  $\alpha_M = 0.12$  degré et pour un paramètre de courbure parabolique  $a_{2,obtene} = 152$  m (mesures vertes),  $a_{2,obtene} = 87.1$  m (mesures bleues) et a2,obtenue = 55,5 m (mesures rouges). ................................................................................ 98

Figure 4.13 : Tranches verticales des trois faisceaux Bessel-Gauss à trajectoire parabolique présentés à la figure 4.12 pour cinq valeurs de z soit z = 8,1 cm (en rouge), z = 13,2 cm (en orange), z = 20,8 cm (en vert), z = 28,4 cm (en bleu) et z = 33,5 cm (en violet). .............. 101

Figure 4.14 : Front d'onde au niveau du miroir liquide et détecté par le capteur de Shack-Hartmann pour un angle interne d'axicon  $\alpha_M = 0.15$  degré et pour un paramètre de courbure parabolique a2,obtenue = 40,6 m.. ........................................................................................... 102

Figure 4.15 : Profil expérimental de la lame de phase cylindrique selon y lorsque le paramètre cylindrique ACyl-y = 22 µm. ................................................................................ 103

Figure 4.16 : Profil expérimental de la lame de phase cylindrique selon x lorsque le paramètre cylindrique ACyl-x = 1,6 m-0,5 . ............................................................................. 104

Figure 4.17 : Profil au niveau du miroir liquide et détecté par le capteur de Shack-Hartmann lors de la combinaison de l'axicon et du profil de phase pour un angle interne d'axicon  $\alpha_M = 0.15$  degré et pour un paramètre de courbure parabolique  $a_{2,\text{obtenue}} = 40.6$  m. Les paramètres de correction sont ACyl-x = 1,6 m-0,5 et ACyl-y = 22 µm. .................................... 104

Figure 4.18 : Profils transversaux du faisceau Bessel-Gauss ayant une trajectoire parabolique optimisée pour un angle interne d'axicon  $\alpha_M = 0.15$  degré et pour un paramètre de courbure parabolique a2,obtenue = 40,6 m. ........................................................................ 105

Figure 4.19 : Déviation du lobe central du faisceau Bessel en fonction de l'axe de propagation z pour un angle interne d'axicon  $\alpha_M = 0.15$  degré et pour un facteur de courbure parabolique a2.obtenue = 40,6 m. ............................................................................. 106

Figure 4.20 : Tranches verticales du faisceau Bessel-Gauss à trajectoire parabolique présenté à la figure 4.18 pour cinq valeurs dans le plan z soit  $z = 8.1$  cm (en rouge),  $z = 13,7$  cm (en orange),  $z = 18,8$  cm (en vert),  $z = 23,9$  cm (en bleu) et  $z = 29,0$  cm (en violet).. ................................................................................................................................ 106

Figure 4.21 : Front d'onde au niveau du miroir liquide tel que détecté par le capteur de Shack-Hartmann pour un angle interne d'axicon  $\alpha_M = 0.12$  degré et pour un paramètre de courbure d'ordre 3 a3,obtenue = 94,2 m<sup>2</sup> . ................................................................................ 108

Figure 4.22 : Profil au niveau du miroir liquide tel que détecté par le capteur de Shack-Hartmann lors de la combinaison de l'axicon et du profil de phase pour un angle interne d'axicon  $\alpha_M = 0.12$  degré et pour un paramètre de courbure d'ordre 3 a<sub>3,obtenue</sub> = 94,2 m<sup>2</sup>. Les paramètres de correction sont ACyl-x = 1,2 m-0,5 et ACyl-y = 11 µm. ............................. 108

Figure 4.23 : Front d'onde au niveau du miroir liquide tel que détecté par le capteur de Shack-Hartmann pour un angle interne d'axicon  $\alpha_M = 0.15$  degré et pour un paramètre de courbure d'ordre 3 a3,obtenue = 58,5 m<sup>2</sup> . ................................................................................ 109

Figure 4.24 : Profil au niveau du miroir liquide tel que détecté par le capteur de Shack-Hartmann lors de la combinaison de l'axicon et du profil de phase pour un angle interne

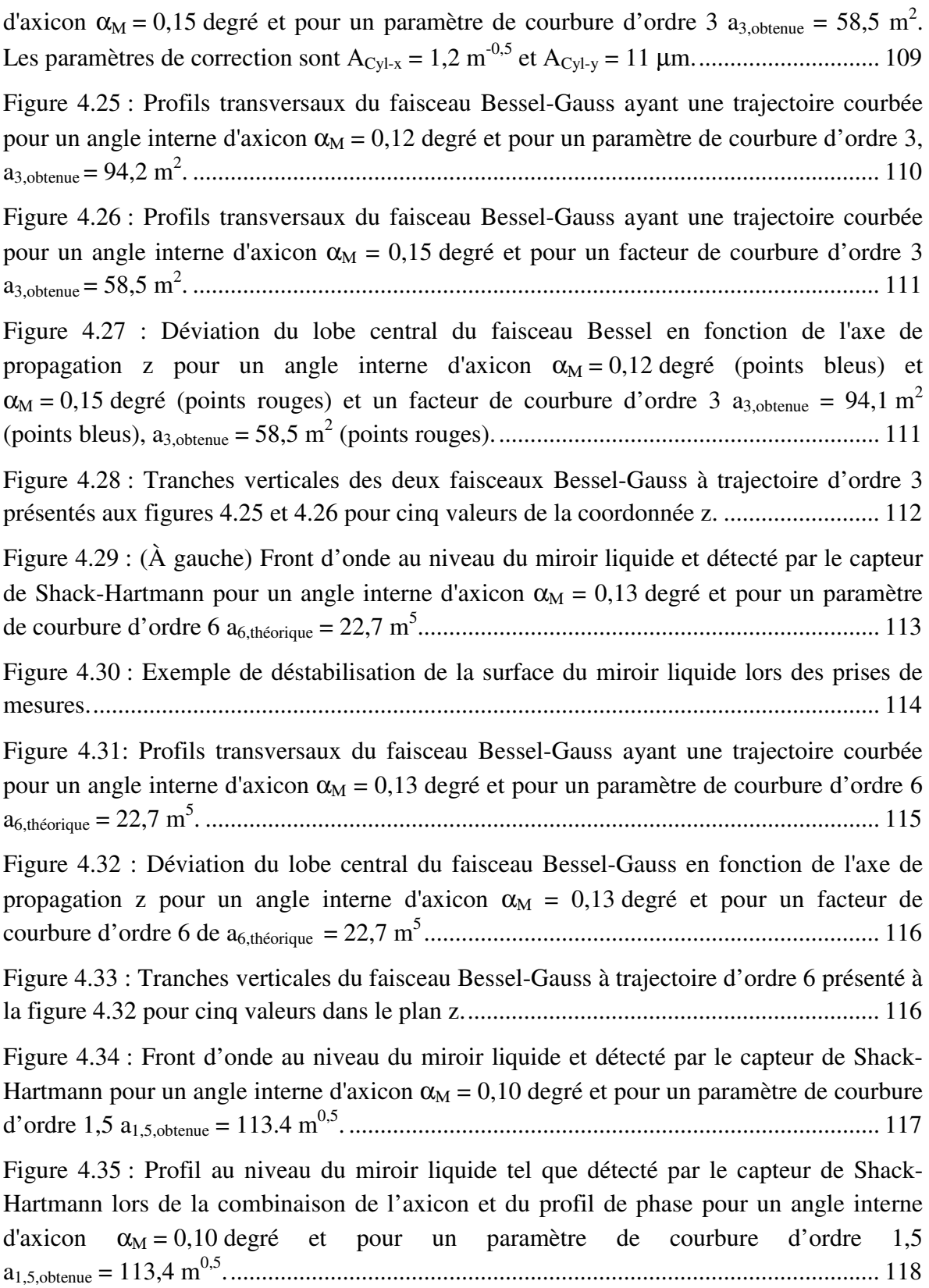

Figure 4.36 : Profils transversaux du faisceau Bessel-Gauss ayant une trajectoire courbée pour un angle interne d'axicon  $\alpha_M = 0.10$  degré et pour un paramètre de courbure d'ordre 1,5 de a1,5,obtenue = 113,4 m0,5 . .............................................................................................. 118

Figure 4.37 : Déviation du lobe central du faisceau Bessel en fonction de l'axe de propagation  $\zeta = z^n$  pour un angle interne d'axicon  $\alpha_M = 0.10$  degrés et un paramètre de courbure d'ordre 1,5 théorique de a<sup>t</sup> = 113,4 m0,5 . ............................................................. 119

Figure 4.38 : Linéarisation des trajectoires expérimentales d'ordre 2, 3, 4 et 1,5 présentées préalablement. Chaque ordre est réduit de 10% de sa valeur théorique lors de la linéarisation. ........................................................................................................................ 120

Figure 4.39 : Tranches verticales du faisceau Bessel-Gauss à trajectoire d'ordre 1,5 présenté à la figure 4.37 pour cinq valeurs dans le plan z. ................................................................ 121

Figure 4.40 : Front d'onde au niveau du miroir liquide et détecté par le capteur de Shack-Hartmann pour un angle interne d'axicon  $\alpha_M = 0.18$  degré et pour des paramètres de courbure d'ordre 3 a3,obtenue = 83,8 m<sup>2</sup> et d'ordre 2 a2,obtenue = -57,3 m. .............................. 122

Figure 4.41 : Profil au niveau du miroir liquide et détecté par le capteur de Shack-Hartmann lors de la combinaison de l'axicon et du profil de phase pour un angle interne d'axicon  $\alpha_M = 0.18$  degré et pour des paramètres de courbure d'ordre 3 a<sub>3, obtenue</sub> = 83,8 m<sup>2</sup> et d'ordre 2 a<sub>2,obtenue</sub> = -57,3 m. Les paramètres de correction sont A<sub>Cyl-x</sub> = 0,6 m<sup>-0,5</sup> et A<sub>Cyl-y</sub> = 0 m. 122

Figure 4.42 : Front d'onde au niveau du miroir liquide et détecté par le capteur de Shack-Hartmann pour un angle interne d'axicon  $\alpha_M = 0.15$  degré et pour des paramètres de courbure d'ordre 3 a3,obtenue = 208,5 m<sup>2</sup> et d'ordre 2 a2,obtenue = -85,5 m. ............................ 123

Figure 4.43 : Profil au niveau du miroir liquide et détecté par le capteur de Shack-Hartmann lors de la combinaison de l'axicon et du profil de phase pour un angle interne d'axicon  $\alpha_M = 0.15$  degré et pour des paramètres de courbure d'ordre 3 a<sub>3, obtenue</sub> = 208,5 m<sup>2</sup> et d'ordre 2  $a_{2,\text{obtenue}} = -85.5 \text{ m}$ . Les paramètres de correction cylindriques sont ACyl-x = 0,6 m-0,5 et ACyl-y = 0 m. ......................................................................................... 123

Figure 4.44 : Front d'onde au niveau du miroir liquide et détecté par le capteur de Shack-Hartmann pour un angle interne d'axicon  $\alpha_M = 0.15$  degré et pour des paramètres de courbure d'ordre 3 a3,obtenue = 189,0 m<sup>2</sup> et d'ordre 2 a2,obtenue = -80,3 m. ............................ 124

Figure 4.45 : Profil au niveau du miroir liquide et détecté par le capteur de Shack-Hartmann lors de la combinaison de l'axicon et du profil de phase pour un angle interne d'axicon  $\alpha_M = 0.15$  degré et pour des paramètres de courbure d'ordre 3 a<sub>3, obtenue</sub> = 189,0 m<sup>2</sup> et d'ordre 2  $a_{2,obtenue} = -80,3$  m. Les paramètres de correction cylindriques sont ACyl-x = 0,6 m-0,5 et ACyl-y = 0 m. ......................................................................................... 124

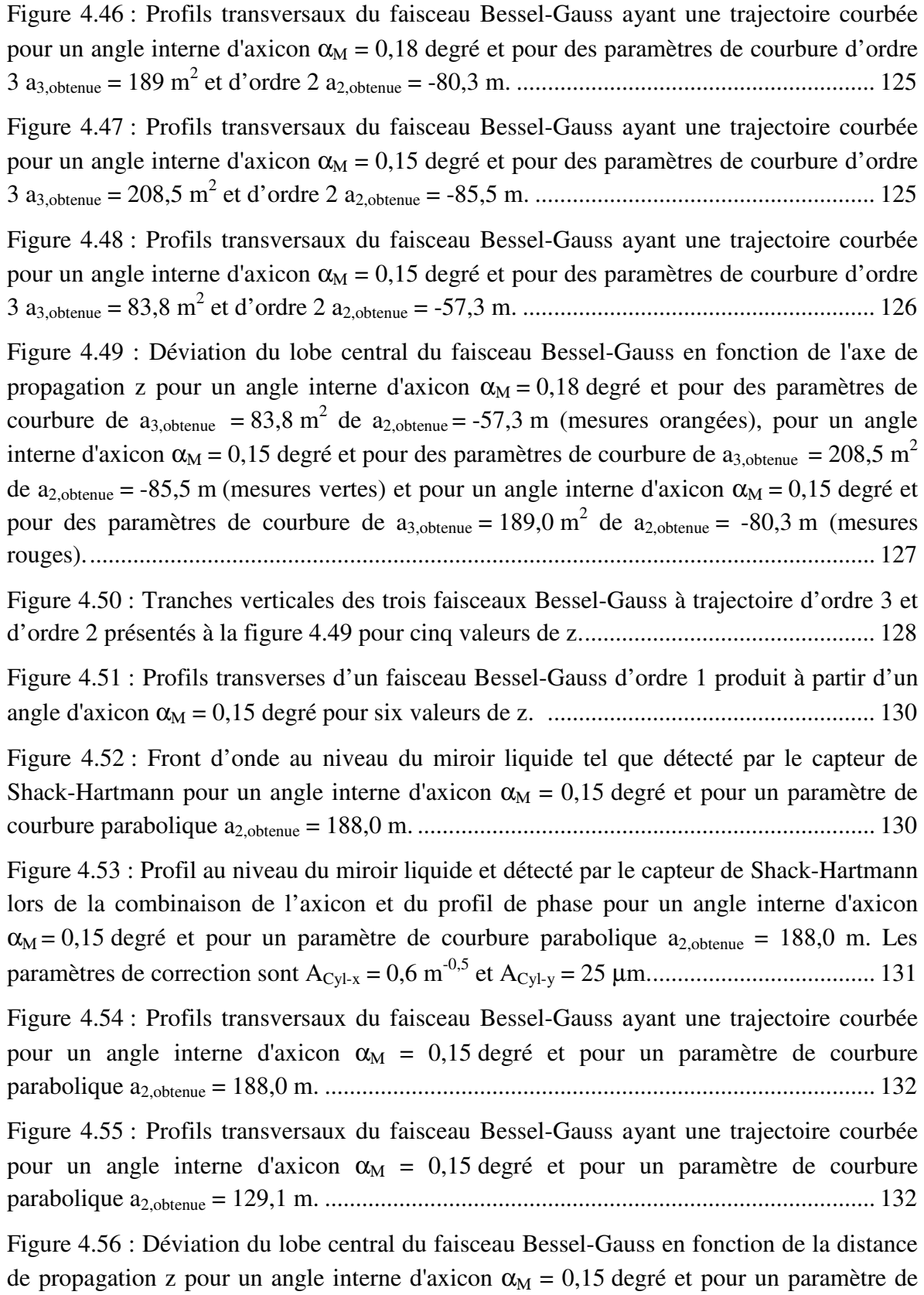

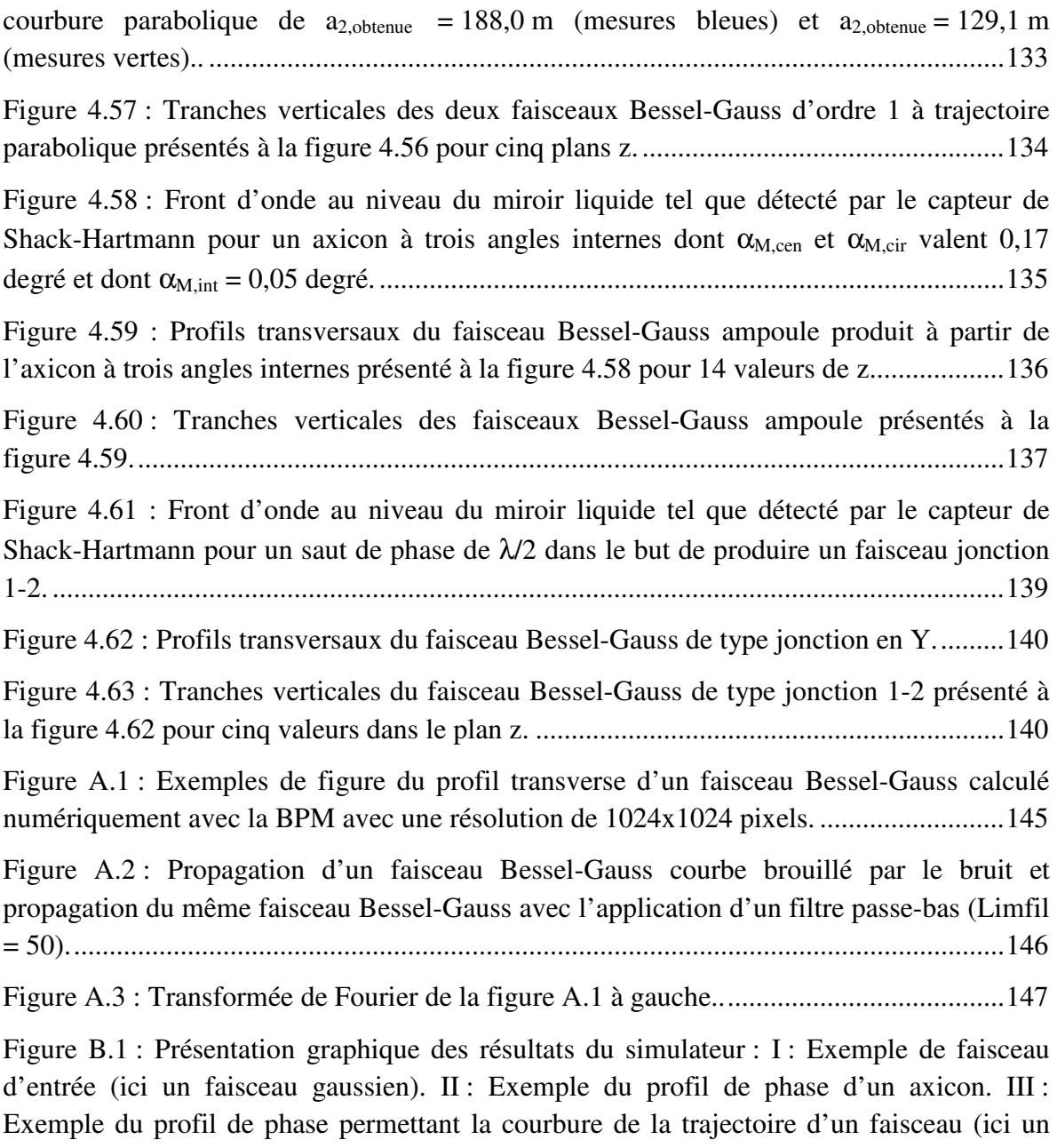

ordre 2 est appliqué). IV : Correction cylindrique selon l'axe x. V : Correction cylindrique selon l'axe y. VI : Profil de phase total. VII : Tranche selon y de la transformée de Fourier de l'image finale obtenue. VIII : Même tranche qu'en VII après l'application d'un filtre passe-bas comme le montre la méthode l'annexe A. Cette image est toutefois tridimensionnelle ce qui explique les différentes couleurs dans l'image. IX : Image dans le plan z donné du faisceau Bessel-Gauss à trajectoire courbe .............................................. 156

## Remerciements

Cette thèse de doctorat fut une longue aventure qui n'aurait jamais pu se produire sans l'aide de plusieurs personnes.

Tout d'abord, je n'aurais jamais pu compléter cet ouvrage sans l'aide inestimable de mon professeur M. Michel Piché qui a toujours été présent pour moi dans les bons et les moins bons moments. Sa grande patience et sa passion pour la physique n'ont d'égales que l'immensité de ses connaissances. Mais avant d'être un grand physicien, M. Piché est d'abord et avant tout une personne généreuse et compréhensive qui m'a permis d'alterner entre les études et le boulot, ce dont je suis très reconnaissant. Mes années de doctorat et de maîtrise ont fait de moi un meilleur professeur, un meilleur chercheur et aussi une meilleure personne. Tout ça, je le dois à Michel.

Un gros merci à Karl-Alexandre Jahjah pour son aide en début de projet sur les rudiments de Matlab. Merci aussi à Bruno Roy qui a étudié l'alternative des éléments optiques holographiques en laboratoire. Et une mention spéciale à Daniel Piché qui a su rendre le programme informatique du miroir liquide plus performant, ce qui a grandement accru l'étendue de nos recherches.

Et je ne peux passer sous silence les nombreux talents de mon maître en laboratoire, M. Denis Brousseau, qui sait repérer toute forme de pépin dans un montage optique et qui sait comment déboguer ce fameux miroir liquide lorsque celui-ci faisait des siennes. Il m'a appris le fonctionnement du miroir liquide et du montage optique et m'a surtout aidé à surmonter plusieurs difficultés techniques! Sans lui, vous ne liriez pas ces lignes, car je serais encore dans le laboratoire à me demander si je ne suis pas en train de devenir fou.

Je remercie aussi M. Réal Tremblay qui m'a aidé au tout début de mes recherches à démystifier plusieurs notions d'optique géométrique et M. Simon Thibault qui m'a permis de travailler dans son laboratoire avec le miroir liquide.

Je tiens à remercier particulièrement tous mes amis, mes collègues et mes étudiants qui m'ont encouragé à compléter cette aventure. Courber un faisceau de lumière dans le vide est un sujet qui en a intrigué plus d'un. Leur enthousiasme a alimenté la mienne et m'a grandement incité à venir à bout de ce projet.

Finalement, je dois beaucoup à mes parents qui m'ont souvent remis sur pieds lorsque j'avais un passage à vide et qui m'ont supporté sans relâche. Ils ont quelquefois dû s'improviser physiciens, ce qui a parfois donné de drôles de discussion, mais c'est ce qu'il me fallait la plupart du temps pour décrocher et repartir sur de nouvelles bases. Je suis bien chanceux d'avoir des parents comme eux qui s'aiment et qui m'aiment. Sans eux, ce travail n'aurait jamais pris forme. Je crois qu'ils devraient se mériter chacun un doctorat honorifique en physique!

*À mes parents!* 

### Chapitre 1 : Introduction

Parmi les nombreux types de faisceaux pouvant être produits par des lasers, les faisceaux Bessel d'ordre zéro ont suscité l'intérêt en optique du fait qu'ils sont une solution exacte de l'équation d'onde en coordonnées cylindriques [1]. Les faisceaux Bessel sont également non diffractants, c'est-à-dire qu'ils peuvent se propager sur de très longues distances sans que leur profil transversal ne soit modifié [2-3].

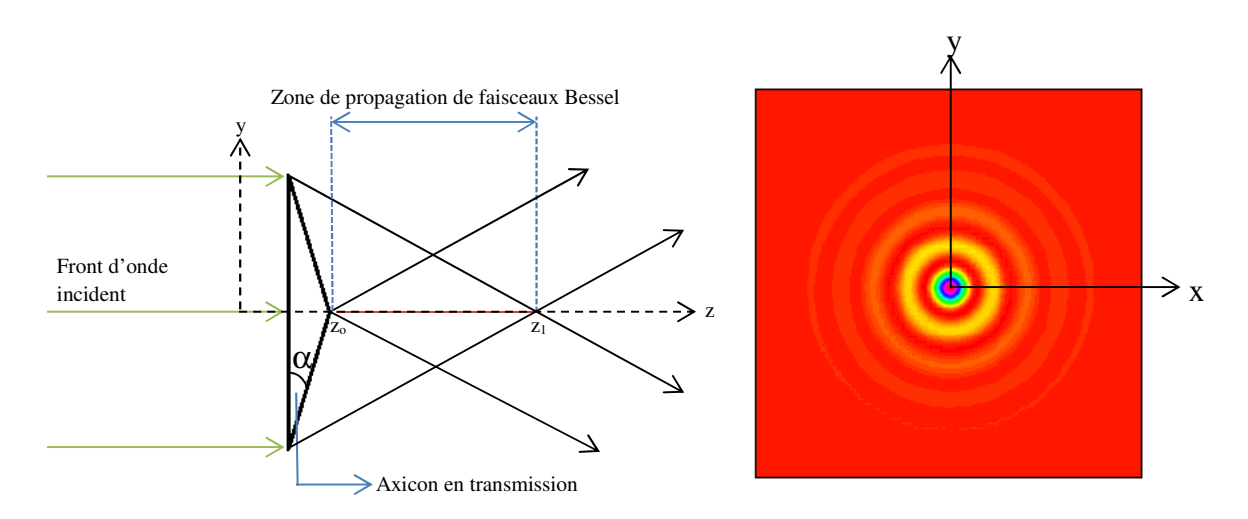

Figure 1.1 : (À gauche) Génération d'un faisceau Bessel centré symétrique dans la zone grise. (À droite) Profil transverse du faisceau Bessel.

Il est possible de générer un faisceau Bessel à l'aide d'une lentille de forme conique nommée axicon [4] (figure 1.1). Si un faisceau gaussien collimé est incident sur un axicon d'angle interne α, les différents rayons lumineux du faisceau, une fois transmis par l'axicon, convergeront vers l'axe de propagation z et formeront une figure d'interférence. La zone d'interférence, le losange entre les plans  $z_0$  et  $z_1$ , représente la zone où le faisceau Bessel sera produit. Du point de vue théorique, l'interférence d'ondes planes disposées selon un cône forme un faisceau Bessel. Dans le cas expérimental, il ne s'agit pas exactement d'ondes planes uniformes, mais plutôt d'ondes planes sous une enveloppe gaussienne à front de phase plan, c'est-à-dire collimées. Il sera donc plus approprié de les nommer les faisceaux Bessel-Gauss [5]. La longueur de la zone de propagation des faisceaux Bessel-Gauss, soit la distance entre  $z_1$  et  $z_0$ , dépend entre autres de l'angle interne de l'axicon  $\alpha$  (voir figure 1.1) et de son indice de réfraction  $n_{av}$ . Cette longueur, nommée profondeur de champ, peut s'étendre sur plusieurs centimètres, voire des mètres, ce qui fait du faisceau Bessel-Gauss un outil très intéressant pour l'alignement et la caractérisation d'éléments optiques par interférométrie [6], la production d'impulsions brèves très intenses nommées « X pulses » [7], l'inscription de guides d'ondes dans le verre et la microscopie à grande profondeur de champ [8].

Outre le faisceau Bessel, d'autres faisceaux comme les faisceaux de Mathieu [9-10], les faisceaux de Lommel [11], les faisceaux d'Airy [12-13] ou les faisceaux dits paraboliques [14], qui sont une nouvelle famille de faisceaux du même type que les faisceaux d'Airy, sont également non-diffractants (figure 1.2). De ceux-ci, les faisceaux d'Airy et les faisceaux paraboliques ont une forme transversale asymétrique et ont la rare propriété de dévier de leur axe de propagation initial tout en conservant leur propriété non-diffractante (figure 1.3). On dit alors que ces faisceaux accélèrent hors axe.

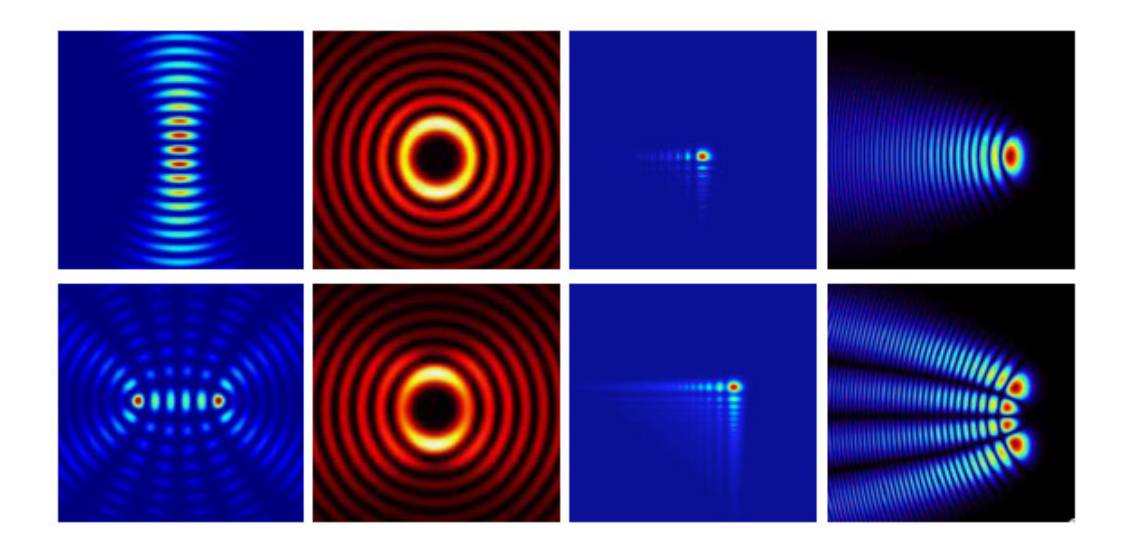

Figure 1.2 : Exemples de faisceaux non-diffractants. (Première colonne) Exemples théoriques d'un faisceau de Mathieu pour  $m = 0$  (en haut) et  $m = 5$  (en bas) [15], (Deuxième colonne) Exemples théoriques d'un faisceau de Lommel lorsque n = 3 et lorsque c =  $0.1$  (en haut) et 0.6 (en bas) [11]. (Troisième colonne) Exemples théoriques d'un faisceau d'Airy lorsque  $z = 0$  cm (en haut) et  $z = 50$  cm (en bas) [13]. (Quatrième colonne) Exemples théoriques d'un faisceau parabolique lorsque  $n = 0$  (en haut) et  $n = 3$  (en bas) [14]. Les paramètres des faisceaux sont décrits dans les articles respectifs.

En plus de leur trajectoire courbée et de leur aspect non-diffractant, ces types de faisceaux peuvent se reconstruire après avoir heurté un obstacle, tout comme le fait le faisceau Bessel

[16-17-18]. La trajectoire de ces faisceaux a d'ailleurs été modifiée de plusieurs façons à l'aide d'un procédé optique linéaire [19] et non linéaire [20-21-22-23]. D'autres expériences ont également réussi à faire dévier un faisceau d'Airy de façon latérale [24] ou encore de permettre à un faisceau Bessel d'ordre zéro d'emprunter une trajectoire en forme de spirale [25-26-27]. Il est d'ailleurs possible d'auto-focaliser un faisceau d'Airy de sorte que la forme du faisceau prend l'apparence d'une « balle » de lumière [28]. Au niveau des applications, la courbure de trajectoire des faisceaux d'Airy a permis de déplacer un vortex optique dans l'espace [29-30] ou encore de transporter des micro-particules [31-32]. Les faisceaux d'Airy sont d'ailleurs utilisés en microscopie [33] et dans l'inscription de guides d'ondes courbés [34-35]. Des faisceaux d'Airy composés d'électrons libres ont également fait l'objet de recherche en mécanique quantique [36] et des faisceaux d'Airy optiques ont pu déclencher des décharges électriques [37].

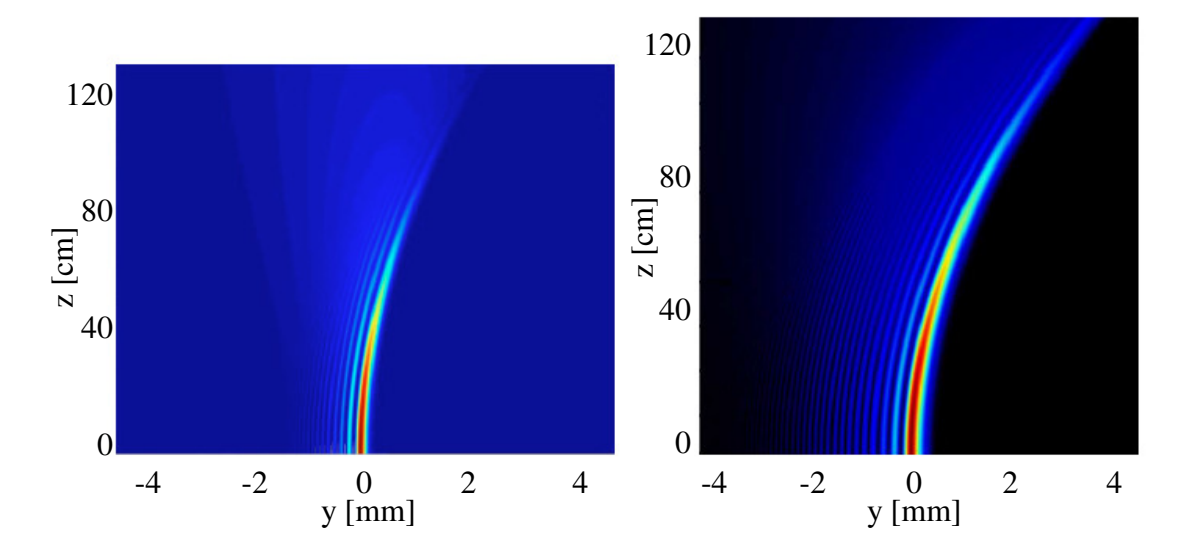

Figure 1.3 : Exemple de la propagation d'un faisceau d'Airy (figure de gauche) [13] et d'un faisceau parabolique (figure de droite) lorsque  $n = 0$  [14].

La littérature scientifique est actuellement riche en expériences sur les faisceaux d'Airy et les faisceaux paraboliques, mais peu de recherches vont étudier le potentiel du faisceau Bessel comme faisceau accélérant. En fait, les faisceaux Bessel dont la figure transverse est asymétrique lors de sa propagation ont déjà été étudiés [38]. Lors de ces expériences, une nouvelle famille de faisceau non diffractant tridimensionnelle était proposée. Ce n'est pas ce que nous désirons produire. En fait, nous proposons ici de conserver la symétrie du faisceau Bessel tout au long d'une trajectoire courbée. Cela nous permettrait de faire courber un faisceau ayant un pic central symétrique, ce qui n'est pas le cas des faisceaux d'Airy. De plus, les faisceaux d'Airy accélèrent en suivant une courbure d'ordre 2 [13]. La méthode proposée tentera de faire courber le faisceau Bessel selon des trajectoires variées, citons l'ordre 3, l'ordre 1,5 ou même une combinaison d'ordres. C'est ce dont on traitera dans cette thèse.

Cet ouvrage sera divisé en trois grandes parties. Tout d'abord, le chapitre 2 développera la théorie proposée pour courber la trajectoire d'un faisceau Bessel. Le détail mathématique de la théorie sera exposé et le comportement spatial du profil transversal du faisceau sera analysé. Les diverses formes de trajectoires étudiées seront énumérées puis simulées via une méthode de propagation des faisceaux (BPM). Il sera également question des corrections optiques proposées pour améliorer la symétrie du faisceau Bessel tout au long de sa trajectoire. Ce chapitre se terminera avec des formes de courbures plus exotiques où l'on tentera, entre autre, de séparer un faisceau en deux lors de sa propagation (faisceau en Y) et de produire un faisceau en forme d'ampoule.

Le chapitre 3 sera dédié aux aspects expérimentaux et on y investiguera les diverses méthodes possibles pour réussir à courber la trajectoire d'un faisceau en laboratoire. Dans tous les cas, il faut inévitablement travailler avec des éléments optiques de forme asymétrique. Or, la conception d'éléments optiques à surface asymétrique n'est pas chose facile. En premier lieu, le dépôt sous vide de couches minces produites à l'aide de masques en transmission et les éléments holographiques sont des avenues qui ont été exploitées. Ensuite, le miroir liquide, développé dans les laboratoires de l'Université Laval, nous a permis de concevoir un large éventail d'éléments asymétriques en réflexion, ce qui nous a permis d'étendre notre champ de recherche en laboratoire. Ce chapitre analysera chacune de ces méthodes.

Finalement, le chapitre 4 fera le point sur les résultats obtenus en laboratoire. L'analyse sera faite sur des faisceaux à trajectoires parabolique, d'ordre 3, d'ordre 4 et d'ordre 1,5. De plus, des faisceaux contournant des obstacles seront étudiés. La caractérisation de nos

faisceaux à trajectoire courbée sera davantage axée sur les comportements de la forme transversale du faisceau en fonction de la courbure imposée. Nous étudierons ici la symétrie du faisceau, le comportement des anneaux lors de la propagation et la largeur à mi-hauteur du pic central. La conservation de l'intensité du pic central et le ratio entre le pic central et le pic secondaire seront également analysés et comparés avec les propriétés des faisceaux d'Airy. Les résultats expérimentaux reliés aux faisceaux en Y et aux faisceaux en ampoule termineront ce chapitre.

## Chapitre 2 : Théorie sur la génération de faisceaux optiques à trajectoire courbée

Le but premier de ce chapitre est d'élaborer une méthode pour faire courber le centre d'un faisceau Bessel-Gauss le long d'une trajectoire prédéterminée autour de l'axe de propagation z, et ce, sans faire intervenir aucun élément optique le long de sa trajectoire.

#### **2.1 Méthode des tranches annulaires circulaires**

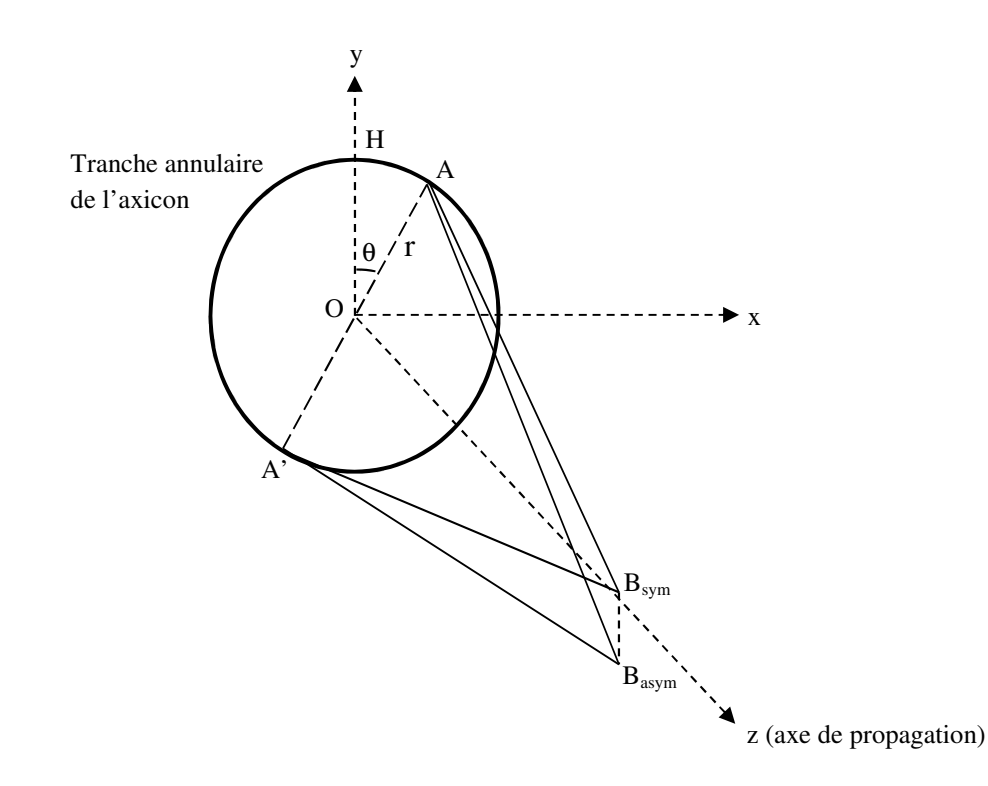

Figure 2.1 : Représentation du trajet optique des faisceaux provenant d'un anneau sur l'axicon.

Pour débuter, étudions une seule tranche annulaire d'un axicon et basons-nous sur l'optique géométrique à partir d'une surface optique de forme conique [39]. La figure 2.1 montre cet anneau de rayon r dans le plan x-y. Si des faisceaux incidents traversent cet anneau, ils convergeront tous sur l'axe de propagation z dans la zone de propagation de faisceaux Bessel-Gauss à un point nommé B<sub>sym</sub>. Il s'agit là du centre du faisceau Bessel-Gauss dans ce plan. Si nous prenons deux points sur cet anneau à 180 degrés l'un de l'autre et que nous les nommons A et A', nous observons que les trajets optiques des deux segments  $A-B<sub>sym</sub>$  et

A'-Bsym sont de même longueur. Il en sera de même pour toutes les paires de points se trouvant à 180 degrés l'un de l'autre sur l'anneau. L'ensemble des faisceaux provenant de l'anneau sera donc en interférence constructive au point  $B_{sym}$ , ce qui formera le centre très intense du faisceau Bessel-Gauss d'ordre zéro [1].

Pour obtenir un centre de faisceau hors axe (par exemple, si on veut déplacer le centre du faisceau Bessel-Gauss de la position  $B_{sym}$  à la position  $B_{asym}$ , soit à une distance ∆B = **|**Bsym - Basym**|** selon l'axe y), il faut que les trajets optiques A-Basym et A'-Basym soient égaux. Ce n'est évidemment pas le cas. Le segment A'-Basym est plus court que le segment A-Basym. Pour définir la différence de trajet optique entre ces deux segments, nous utiliserons l'expression ∆OPL(x,y) (« Optical Path Length » en anglais) dans le présent document. Dans la situation présente, cette expression peut s'écrire ainsi :

$$
\Delta OPL(x, y) = OPL_{A-Basym}(x, y) - OPL_{A'-Basym}(x, y) \tag{1}
$$

Si nous considérons tous les trajets débutant sur l'anneau de la figure 2.1 et se dirigeant vers Basym, nous pouvons déduire que le trajet le plus long correspondra au trajet entre le point le plus haut de l'anneau (H) se trouvant sur l'axe des y et le point Basym. Ce trajet étant le plus long de tous, il faudrait que tous les autres trajets équivaillent à ce long trajet  $H-B<sub>asym</sub>$  pour obtenir une interférence parfaitement constructive à  $B<sub>asym</sub>$ . Si ce cas est réalisable, nous aurions déplacé le centre du faisceau d'une distance ∆B. Cela nous amène donc à deux questions ; comment déterminer la longueur de tous ces trajets optiques ∆OPL(x,y) et comment les rendre tous égaux expérimentalement? Attaquons tout d'abord la première question. La seconde question sera abordée au chapitre 3.

Si nous prenons le segment H-Basym comme référence, il est possible de calculer ∆OPL(x,y) en comparant la longueur de tous les trajets de l'anneau se dirigeant vers  $B_{asym}$  avec la longueur du trajet H-B<sub>asym</sub>. Si nous reprenons le point A sur l'anneau de rayon r de l'axicon à un angle θ selon l'axe des y (figure 2.1), nous pouvons écrire la différence de trajet optique entre les segments H-Basym et A-Basym de la façon suivante :

$$
\Delta OPL(x, y) = OPL_{H-Basym}(x, y) - OPL_{A-Basym}(x, y)
$$
\n<sup>(2)</sup>

Nous pouvons aussi écrire cette expression différemment à l'aide du théorème de Pythagore en trois dimensions. Cela donnera :

$$
\Delta OPL(x, y) = \sqrt{y_{H-Basym}^2 + x_{H-Basym}^2 + z_{H-Basym}^2}
$$

$$
-\sqrt{y_{A-Basym}^2 + x_{A-Basym}^2 + z_{A-Basym}^2}
$$
(3)

Toujours en se référant à la figure 2.1, nous savons que :

$$
y_{H-Basym} = |y_{H-O}| + \Delta B \qquad y_{A-Basym} = r\cos\theta + \Delta B \qquad (4a)
$$

$$
x_{H-Basym} = 0 \qquad x_{A-Basym} = r \sin \theta \qquad (4b)
$$

où ΔB > 0 et où le segment  $|y_{H-0}|$  peut être remplacé par le rayon r de l'anneau. Puisque les points H et A sont dans le même plan (x-y), nous pouvons dire que :

$$
z_{H-Basym} = z_{A-Basym} = z \tag{4c}
$$

Une fois les équations (4a), (4b) et (4c) insérées dans l'équation (3), nous obtenons la nouvelle expression suivante :

$$
\Delta OPL(x, y) = \sqrt{(r + \Delta B)^2 + z^2} - \sqrt{(r\cos\theta + \Delta B)^2 + (r\sin\theta)^2 + z^2}
$$
 (5)

Nous allons maintenant introduire une valeur trigonométrique qui nous permettra d'exprimer la différence de trajet optique ∆OPL(x,y) d'une façon plus pratique. Considérons  $\vartheta$  comme étant l'angle OB<sub>sym</sub>A. Il est possible d'exprimer cet angle en fonction de l'angle interne de l'axicon α en utilisant la loi de Snell-Descartes. Nous obtenons, par trigonométrie :

$$
\vartheta_t = \sin^{-1}(n_{ax}\sin(\alpha)) - \alpha \tag{6a}
$$

$$
\vartheta_r = 2\alpha \tag{6b}
$$

où nax est l'indice de réfraction de l'axicon. Il est à noter que l'équation (6) se présente sous deux formes ; la forme (6a) est valable lorsque l'axicon est en transmission  $(\vartheta_t)$  alors que la forme (6b) est valable lorsqu'il est en réflexion $(\vartheta_r)$ . La figure 2.2 montre un exemple de ces deux types d'axicon.

À partir de cette nouvelle variable  $\vartheta$  et du triangle HOB<sub>sym</sub> toujours illustré à la figure 2.1, il est possible de faire le simple rapport trigonométrique suivant :

$$
tan \vartheta = \frac{r}{z} \tag{7a}
$$

et ainsi remplacer la valeur z par l'expression trigonométrique suivante :

$$
z = r \cot \vartheta \tag{7b}
$$

La différence de trajet optique de l'équation (5) prend alors cette forme :

$$
\Delta OPL(r,\theta) = \sqrt{(r + \Delta B)^2 + r^2 \cot^2 \theta}
$$

$$
-\sqrt{(r \cos \theta + \Delta B)^2 + r^2 \sin^2 \theta + r^2 \cot^2 \theta} \qquad (8a)
$$

ou, par des simplifications trigonométriques,

$$
\Delta OPL(r,\theta) = \sqrt{\Delta B^2 + 2r\Delta B + r^2 csc^2 \theta} - \sqrt{\Delta B^2 + 2r\Delta B \cos \theta + r^2 csc^2 \theta}
$$
 (8b)

L'équation (8b) donne la différence de trajet optique que l'on doit ajouter sur tous les points d'un anneau de rayon r de l'axicon afin que toutes les longueurs des trajets optiques provenant de cet anneau soient égales et permettent la formation d'un centre de faisceau à Basym. L'équation (8b) est valable aussi bien pour un axicon en transmission que pour un

axicon en réflexion. Cette équation est parfaite en ce sens qu'elle ne considère pas l'approximation paraxiale. En fait, toutes les démarches mathématiques faites jusqu'à présent sont fondées sur l'optique géométrique et aucune simplification n'a été nécessaire.

L'équation (8b) nous donne la différence de trajet optique qui doit être comblée pour tous les points de l'anneau. Plus encore, elle permet de connaître cette différence de trajet optique pour tous les anneaux de l'axicon. Il suffit de faire varier la valeur de r dans l'équation pour couvrir toute la surface de l'axicon. C'est donc dire que chaque anneau de l'axicon est lié au déplacement du centre du faisceau dans un plan z donné.

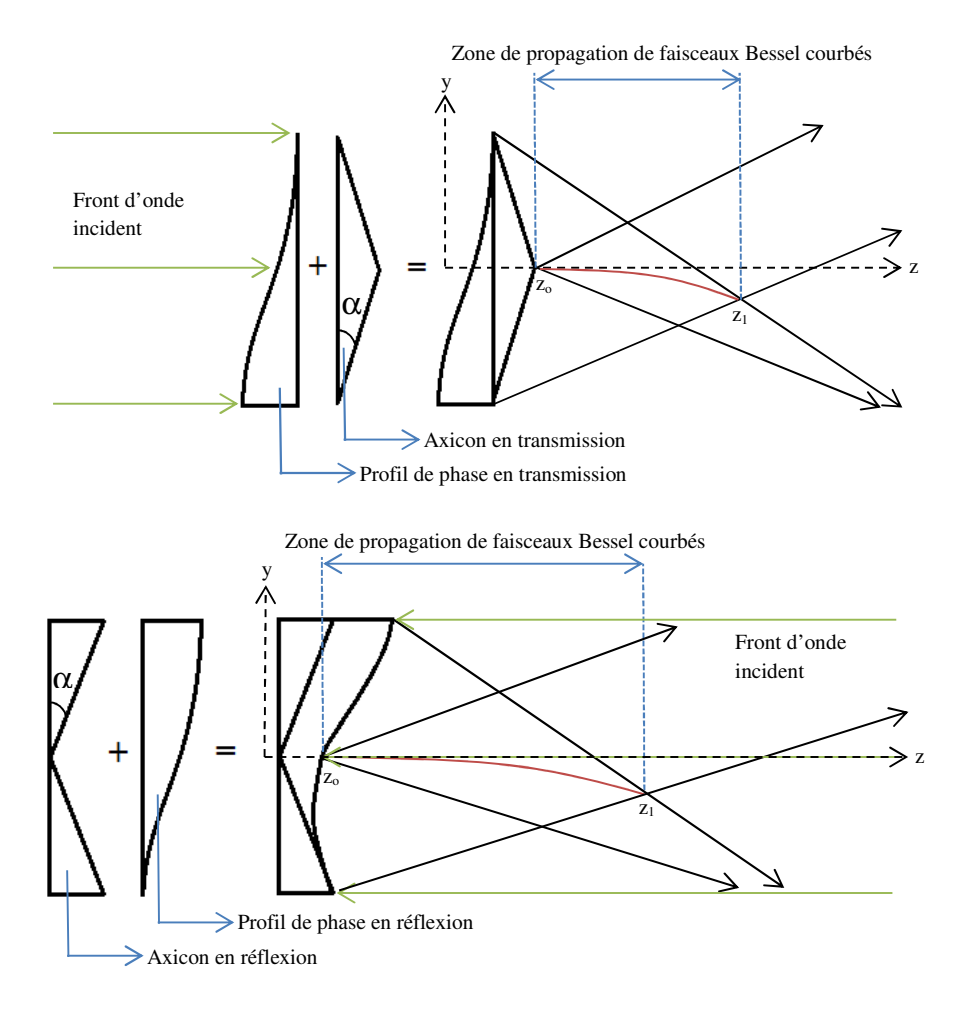

Figure 2.2 : Génération d'un faisceau Bessel à trajectoire courbée. (En haut) En transmission à l'aide d'un dépôt de verre asymétrique. (En bas) En réflexion à l'aide d'un dépôt sur une surface réfléchissante. Les dépôts sont nommés les profils de phase sur la figure. Le centre du faisceau à trajectoire courbée est représenté par la ligne rouge. Le front d'onde incident sur l'axicon est représenté par les lignes vertes. Les lignes noires sont respectivement les faisceaux transmis et réfléchis. Les lignes rouges représentent la trajectoire de la ligne focale.

Cela implique qu'il est possible de faire varier la valeur ∆B en fonction de z. Par exemple, pour que le centre du faisceau Bessel-Gauss soit situé très près de l'axe de propagation z dans le plan  $z_0$  et qu'il dévie de façon parabolique jusqu'au plan  $z_1$ , nous pouvons associer les paramètres z et y en utilisant l'équation d'une parabole et obtenir la relation suivante pour ∆B :

$$
\Delta B = \frac{z^n}{4a_n} + y_o = \frac{r^n \cot^n(\vartheta)}{4a_n} + y_o \tag{9}
$$

où yo est l'emplacement du centre du faisceau Bessel-Gauss dans le plan zo, n est l'ordre de courbure du faisceau et an est le foyer liée à la courbure du faisceau. Dans le cas actuel, puisque le faisceau courbe de façon parabolique, le paramètre n vaudra 2.

En insérant l'équation (9) dans l'équation (8b), nous pouvons construire un relief qu'il sera théoriquement possible d'ajouter sur chaque anneau de l'axicon de sorte que tous les rayons puissent converger en Basym dans tous les plans z tout en étant en interférence constructive. L'ensemble de toutes les différences de trajet optique pour tous les anneaux sera désormais nommé le profil de phase et s'écrira L(r,θ). Nous obtenons ainsi une nouvelle formule pour le profil du trajet optique lors d'une trajectoire parabolique, soit :

$$
L(r,\theta) = \sqrt{\left(\frac{r^2 \cot^2 \theta}{4a_2} + y_o\right)^2 + 2r\left(\frac{r^2 \cot^2 \theta}{4a_2} + y_o\right) + r^2 \csc^2 \theta}
$$
\n
$$
-\sqrt{\left(\frac{r^2 \cot^2 \theta}{4a_2} + y_o\right)^2 + 2r \cos \theta \left(\frac{r^2 \cot^2 \theta}{4a_2} + y_o\right) + r^2 \csc^2 \theta}
$$
\n(10)

Toujours en référence à la figure 2.2, il est possible de construire ce profil de phase de deux façons : en déposant sous vide une mince couche de verre sur la surface de l'axicon (en transmission) ou en construisant un miroir asymétrique respectant le profil (en réflexion). L'épaisseur du dépôt de verre sur la surface de l'axicon pour la méthode en transmission D<sub>t</sub>(r,θ) et l'épaisseur du dépôt métallique pour la méthode en réflexion D<sub>r</sub>(r,θ) peuvent s'exprimer ainsi :

$$
D_t(r,\theta) = \frac{L(r,\theta) - C}{(n_{dv} - 1)}
$$
(11a)

$$
D_r(r,\theta) = -\frac{L(r,\theta)}{2} \tag{11b}
$$

où  $n_{\text{dv}}$  est l'indice de réfraction du dépôt de verre et C est l'épaisseur maximale du dépôt de verre asymétrique. Un exemple de chacun de ces dépôts est présenté à la figure 2.3. Pour un axicon tel que  $\alpha = 0.1^{\circ}$  et n<sub>dv</sub> = 1.52 (donc  $\vartheta = 9.08$  mrad) et pour un faisceau laser de longueur d'onde  $\lambda = 635$  nm produisant un faisceau Bessel-Gauss de courbure parabolique telle que  $a_{2,th\acute{e}orique} = 100$  m et  $y_0 = 5 \mu m$ , les expressions  $L_t(r,\theta)$  et  $L_r(r,\theta)$  nous donnent les profils de phase suivants :

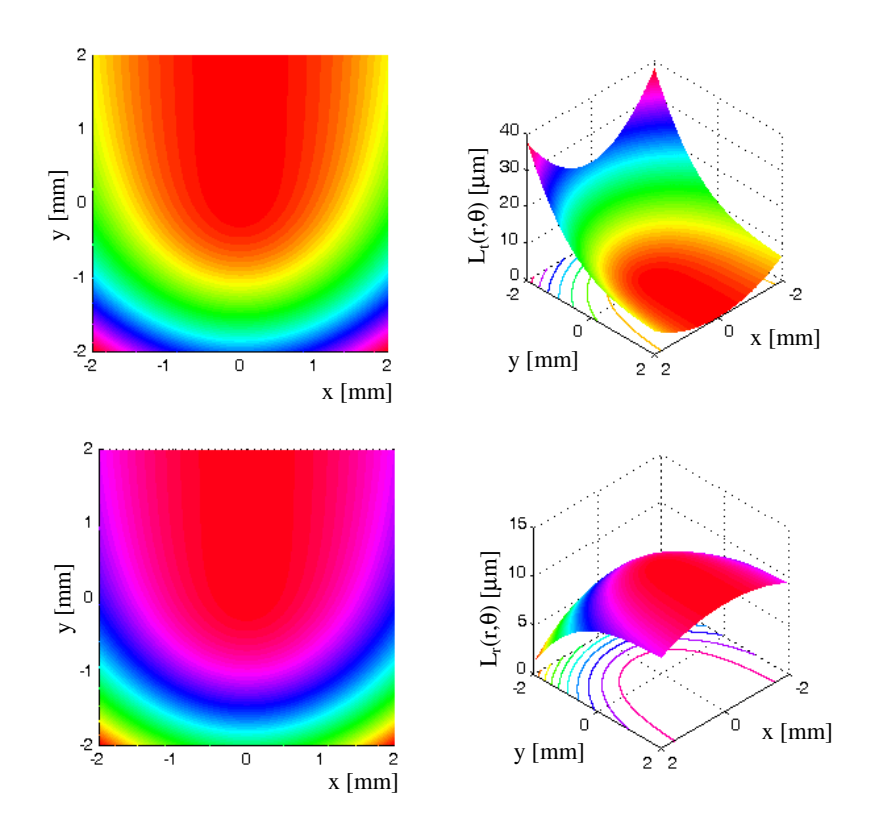

Figure 2.3 : Exemples d'un profil de phase théorique faisant dévier un faisceau Bessel de façon parabolique dans le plan y-z. (En haut) exemple de profil en transmission. (En bas) exemple de profil en réflexion.
Pour le cas en réflexion, on doit simplement diviser le trajet optique du profil de phase par deux pour obtenir le dépôt du miroir compte tenu que les rayons lumineux doivent effectuer l'aller et le retour lors d'une réflexion sur le miroir (voir équation (11b)). De plus, puisque le but est d'augmenter la longueur des trajets optiques partant d'un anneau de l'axicon pour égaliser le trajet optique le plus long H-Basym, il faudra soustraire cette épaisseur à celle du miroir et non l'ajouter. La forme du miroir sera donc concave. C'est ce qui explique pourquoi les deux profils de phase présentés à la figure 2.3 sont inversés.

## **2.2 Étude du faisceau Bessel-Gauss à trajectoire courbée**

La figure 2.3 nous montre le profil de phase qui, une fois inséré devant un axicon, permettrait à un faisceau Bessel-Gauss de courber dans l'espace tout au long de sa propagation. Étudions les effets de cette courbure sur la forme transversale du faisceau courbée en comparaison avec un faisceau Bessel-Gauss classique se propageant en ligne droite.

Supposons un faisceau gaussien collimé et incident sur un axicon et dont la distribution de champ s'exprime ainsi [40] :

$$
E_{gauss}(r) = \frac{A}{q} \exp\left(-\frac{r^2}{w_z^2} - i\frac{\pi r^2}{\lambda R_c}\right)
$$
(12)

où A est l'amplitude du champ du faisceau gaussien,  $w_z$  est la taille du faisceau,  $R_c$  est le rayon de courbure du faisceau et q est le rayon de courbure généralisé défini selon l'expression suivante :

$$
\frac{1}{q} = \frac{1}{R_c} - \frac{i\lambda}{\pi w_z^2}
$$
\n(13)

Si nous insérons un profil de phase comme ceux définis précédemment devant ce faisceau, le champ électrique du faisceau subira un déphasage qui sera une fonction de L(r,θ). La distribution du champ s'écrira alors :

$$
E_2(r,\theta) = E_{gauss} exp\left(-i\frac{2\pi}{\lambda}(L(r,\theta) + d_i)\right)
$$
 (14)

où E<sub>2</sub> est le champ électrique après le passage du faisceau à travers le profil de phase et d<sub>i</sub> est la distance de propagation du faisceau entre le dépôt et l'axicon. Le faisceau traverse ensuite l'axicon. Le champ électrique prendra alors les formes suivantes pour un axicon en transmission (15a) et pour un axicon en réflexion (15b) :

$$
E_{3,t}(r,\theta) = E_2(r,\theta) exp\left(-i\frac{2\pi R_a tan(\alpha)}{\lambda} \left(n_{ax} + \frac{r}{R_a} (1 - n_{ax})\right)\right) \quad \text{si } r \le R_a \quad (15a)
$$
\n
$$
E_{3,r}(r,\theta) = E_2(r,\theta) exp\left(-i\frac{2\pi |R_a - r|}{\lambda} tan(2\alpha)\right) \quad \text{si } r \le R_a \quad (15b)
$$

où Ra est le rayon maximal de l'axicon. Nous obtenons ensuite l'expression du champ électrique dans le plan final  $E_f$  après une propagation du faisceau au-delà de l'axicon sur une distance  $d_2$  en utilisant la méthode de propagation des faisceaux BPM (Beam Propagation Method en anglais) en deux dimensions. Ainsi,

$$
E_f(r,\theta) = exp\left(-i\frac{2\pi d_2}{\lambda}\right) \iint\limits_{-\infty}^{\infty} exp\left(i\pi \lambda d_2 (v_x^2 + v_y^2)\right) exp\left(-i2\pi (v_x x + v_y y)\right)
$$

$$
\times \left[ \iint\limits_{-\infty}^{\infty} E_3(r,\theta) exp\left(i2\pi (v_x x' + v_y y')\right) dx'dy' \right] dv_x dv_y \tag{16}
$$

Où les paramètres  $v_x$  et  $v_y$  définissent les fréquences spatiales lors de la transformée de Fourier. Nous pouvons écrire cette lourde expression d'une autre façon en introduisant les transformées de Fourier. E<sup>f</sup> s'écrira alors :

$$
E_f(r,\theta) = \exp\left(-i\frac{2\pi d_2}{\lambda}\right) \times IFFT\left[exp\left(i\pi\lambda d_2\left(v_x^2 + v_y^2\right)\right) \times FFT\left[E_3(r,\theta)\right]\right] \quad (17)
$$

où FFT et IFFT représentent respectivement la transformée de Fourier rapide et les transformée de Fourier rapide inverse (ce qui implique une évaluation numérique). Des simulations informatiques réalisées à partir de la méthode numérique de propagation des ondes BPM sur MatLab montrent le profil en intensité du champ E<sub>f</sub> selon l'axe de propagation pour une distance  $d_2$  donnée selon l'axe z (Le simulateur a été conçu à partir du programme présenté à l'annexe B). Un exemple est présenté à la figure 2.4.

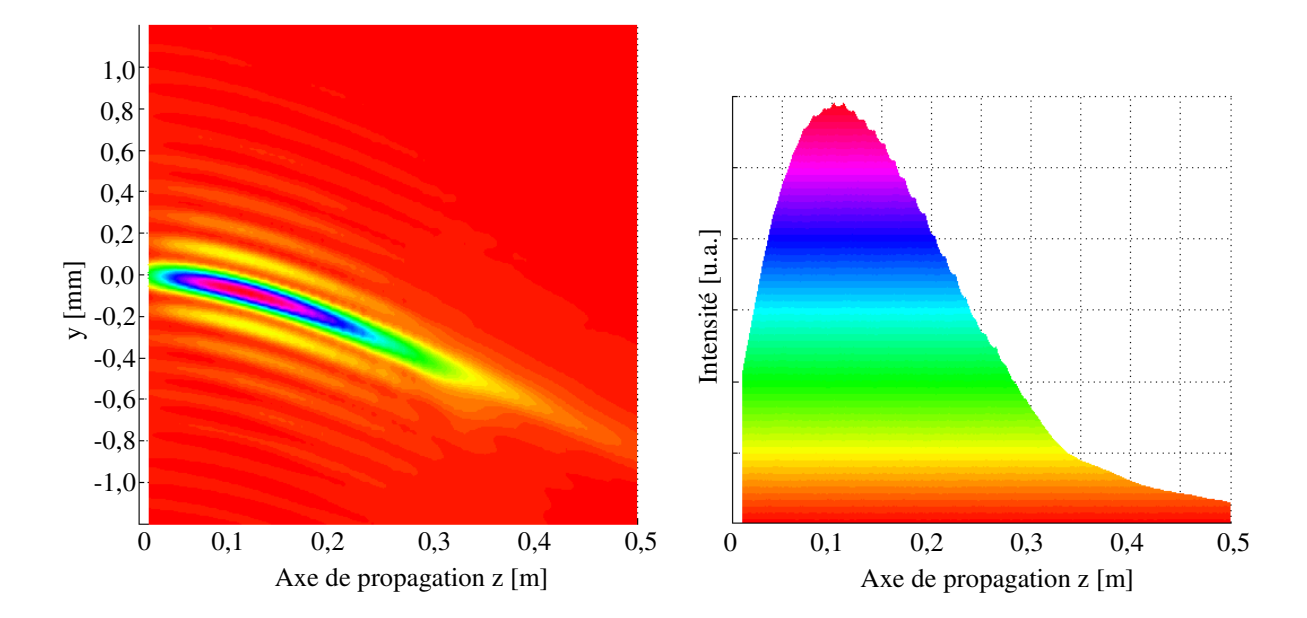

Figure 2.4 : (À gauche) Simulation numérique de la propagation d'un faisceau Bessel à trajectoire parabolique le long de l'axe de propagation z lorsque  $\alpha = 0.2^\circ$ ,  $R_a = 2$  mm,  $a_{2,th\acute{e}orique} = 35.7$  m,  $w_o = 1.5$  mm et  $\lambda$  = 635 nm. (À droite) Profil d'intensité maximum du lobe central le long de l'axe de propagation.

Sur la figure 2.4, on remarque que la courbure du faisceau est bel et bien parabolique. Le pic d'intensité central ne se superpose pas avec les premiers anneaux du faisceau Bessel-Gauss le long de la propagation et le faisceau répond à un rayon de courbure  $a_{2,\text{obtenue}} = 58.9 \text{ m}^{-1}$ . Or, c'est une valeur théorique différente qui a été programmée dans le simulateur, soit  $a_{2, th\acute{e}orique} = 35.7 \text{ m}^{-1}$ . En fait, les rayons de courbure ne correspondent pas, et ce, peu importe les paramètres utilisés. Cette situation n'est pas surprenante. Le phénomène était même prévisible dès le départ. Cette différence de paramètre de courbure provient du fait que la méthode de décomposition du faisceau incident par tranches

annulaires circulaires n'est pas parfaite. Il est faux de sous-entendre que la construction du lobe central d'un faisceau Bessel pour un plan z ne provient que d'une tranche annulaire de l'axicon. En réalité, toutes les parties du faisceau ayant traversé l'axicon contribuent à la construction de chaque point du faisceau Bessel. Il en est de même lorsque la trajectoire de ce dernier devient courbée. Il faudra donc associer les paramètres  $a_{\text{obtenue}}$  avec les  $a_{\text{théorique}}$  à partir de plusieurs évaluations effectuées par simulation. C'est ce qui a été fait à partir de plusieurs simulations de trajectoires de faisceaux paraboliques (voir figures 2.5 et 2.6).

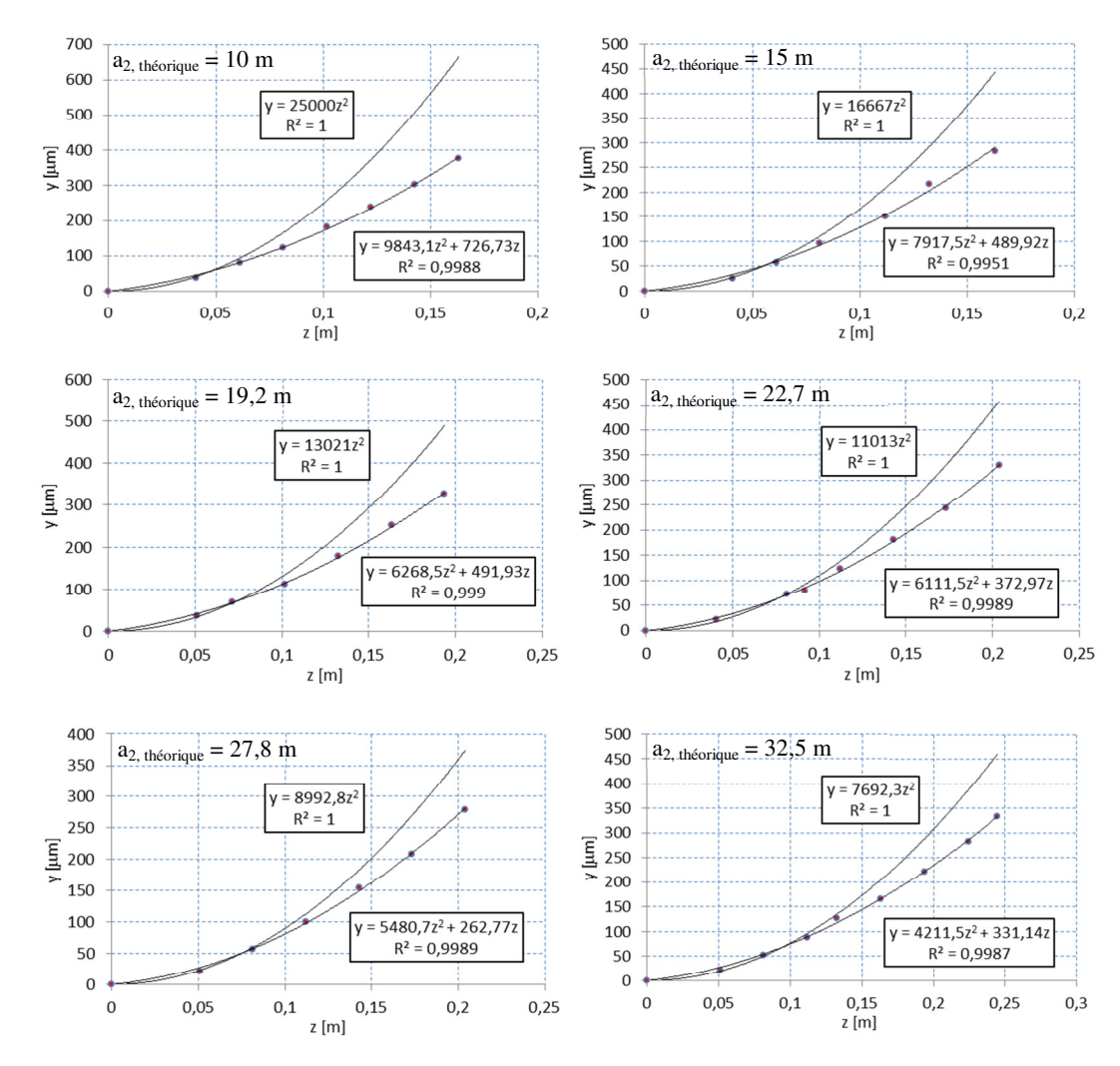

Figure 2.5 : Comparaison entre les trajectoires liées aux courbures théoriques (a<sub>2,théorique</sub>) et celles produites par le simulateur informatique (a2, obtenue) pour six valeurs de a différentes. Toutes ces simulations sont produites lorsque  $\alpha = 0.2^{\circ}$ ,  $R_a = 2$  mm,  $w_o = 1.5$  mm et  $\lambda = 635$  nm. Les courbes avec les points représentent les trajectoires produites par le simulateur informatique (a<sub>n, obtenues</sub>), alors que celles sans les points représentent les trajectoires paraboliques parfaites liées aux a<sub>2, théoriques</sub>. Les équations donnent les valeurs de y en microns.

La figure 2.5 montre six exemples de trajectoires paraboliques obtenues pour des  $a_{2,th\acute{e}orique}$ différents. Les courbures théoriques (sans point sur la figure) sont toujours plus prononcées que celles obtenues lors des simulations (avec points sur la figure). De plus, un terme linéaire plus ou moins important apparaît dans chaque équation représentant la courbe obtenue.

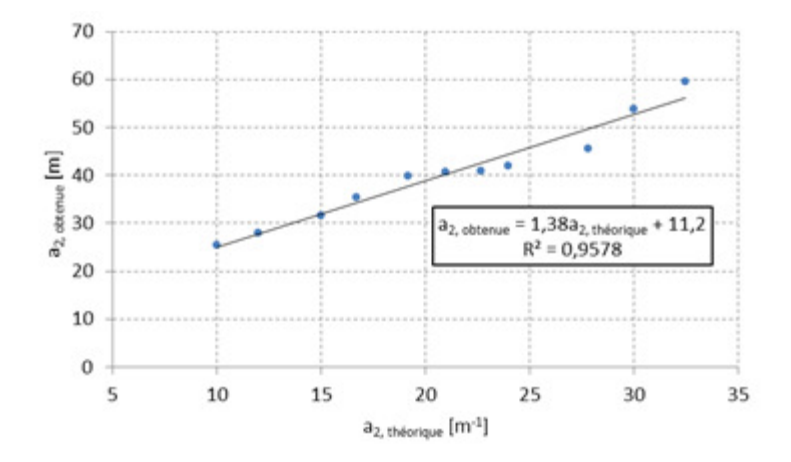

Figure 2.6 : Comparaison entre onze valeurs de  $a_{2, théorigue}$  et les valeurs  $a_{2, obtene}$  tirées des trajectoires calculées numériquement lorsque  $\alpha = 0.2^{\circ}$ ,  $R_a = 2$  mm,  $w_o = 1.5$  mm et  $\lambda = 635$  nm.

La figure 2.6 montre que la relation entre les paramètres a<sub>2, obtenue</sub> et a<sub>2, théorique</sub> obtenus à la figure 2.5 ressemble à une fonction linéaire et donne une équation de proportionnalité entre les deux paramètres. Malheureusement, cette équation n'est pas valide pour tous les cas. Lorsque la trajectoire du faisceau répond à un ordre n > 2, ou lorsque la valeur de l'angle interne de l'axicon α change, les paramètres de l'équation changent considérablement. Cependant, un point commun demeure ; pour tous les types de trajectoire courbée, le faisceau a toujours tendance à se rapprocher de l'axe z en introduisant un terme linéaire.

Dans l'équation (9), plus le paramètre a est petit, plus la courbure de la trajectoire du faisceau est prononcée. Nous pouvons aussi constater, à partir de la figure 2.5, que les paramètres a<sub>obtenue</sub> sont toujours plus grands que les paramètres a<sub>théorique</sub>. Une explication s'impose.

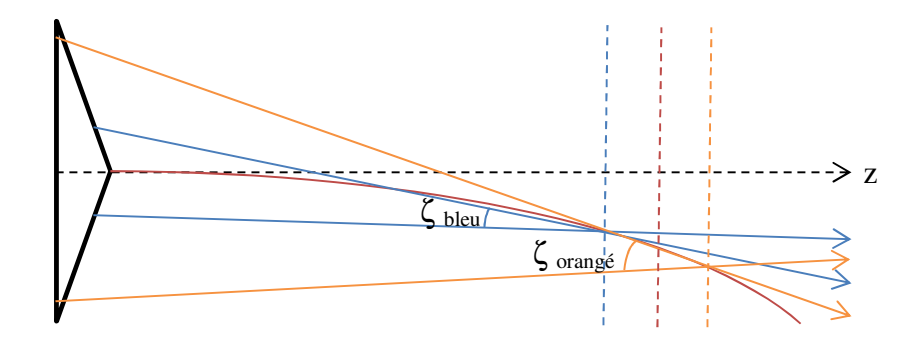

Figure 2.7 : Tracés de rayons lumineux provenant d'un axicon pour deux plans différents. Les rayons bleus sont en interférence constructive dans le plan bleu. Ceux orangés sont en interférence constructive dans le plan orangé.

La figure 2.7 montre un faisceau ayant une trajectoire courbée. Ce faisceau est en rouge. D'autres faisceaux provenant de deux anneaux de rayons différents sur l'axicon sont également représentés sur la figure. Dans le plan de l'axicon, les faisceaux bleus sont plus prêts de l'axe de propagation z que les faisceaux orangés. Cela implique que les faisceaux bleus convergeront dans un plan transversal plus près de l'axicon que les faisceaux orangés. Les plans où les faisceaux bleus et orangés produisent une interférence constructive sont indiqués sur la figure par des lignes pointillées. Si nous étudions un plan rouge se trouvant entre ces plans bleu et orangé, nous savons que le pic central du faisceau dans ce plan sera principalement formé par des faisceaux se trouvant entre les faisceaux bleu et orangé au niveau de l'axicon. Ceux-ci ne sont pas présentés sur la figure 2.7 pour des raisons de clarté. En fait, en observant les faisceaux bleus et orangés dans le plan rouge, il est possible de constater que les faisceaux bleus sont moins étalés dans le plan que ceux orangés. En d'autres mots, plus les faisceaux lumineux interfèrent de façon constructive dans un plan z qui se trouve loin de l'axicon, plus ces faisceaux doivent converger avec un angle ζ prononcé. Ainsi, ζbleu < ζorangé. Cela implique que l'intensité des faisceaux bleus est plus concentrée dans le plan rouge que celle des faisceaux orangés ce qui permet de ramener le pic central du faisceau vers l'axe des z. Ce phénomène, que nous nommerons le décalage de convergence des faisceaux, est automatiquement présent pour toutes les formes de trajectoire courbe. D'ailleurs, plus la trajectoire du faisceau est prononcée, plus le facteur n dans l'équation (9) sera élevé et plus l'écart entre les angles ζ sera important pour un plan rouge donné. Cela implique que le faisceau aura de plus en plus tendance à se rapprocher

de l'axe, ce qui introduira de l'astigmatisme. Ce problème sera étudié plus tard. Ce phénomène peut être éliminé seulement si  $\zeta_{\text{bleu}} = \zeta_{\text{orange}}$  pour tous les plans transversaux du faisceau lors de sa propagation. Dans ce cas, nous retrouverions un faisceau Bessel d'ordre zéro classique se propageant en ligne droite.

Un autre point à observer est que la trajectoire demeurera parabolique seulement lorsque nous étudions le faisceau entre  $z = 0$  cm et  $z = z_D$ , où  $z_D$  est la profondeur de champ du faisceau Bessel-Gauss considéré. Cette profondeur de champ est déterminée par les relations suivantes en transmission (18a) et en réflexion (18b).

$$
z_D = R_a \cot(\vartheta) = R_a \cot(\sin^{-1}(n_{ax}\sin\alpha) - \alpha) \tag{18a}
$$

$$
z_D = R_a \cot(\vartheta) = R_a \cot(2\alpha) \tag{18b}
$$

Si le faisceau se propage en ligne droite, les équations (18a) et (18b) sont exactes, car elles définissent l'endroit le plus éloigné de l'axicon où le faisceau Bessel-Gauss peut se former. Cependant, avec une trajectoire courbe, ces équations deviennent plus ou moins approximatives tout dépendant de la forme de la trajectoire. Considérons un exemple.

La figure 2.8a montre un faisceau Bessel-Gauss courbe avec une longueur d'onde  $\lambda$  = 635 nm provenant d'un axicon en réflexion avec un rayon R<sub>a</sub> = 5 mm, un indice de réfraction  $n_{ax} = 1.52$  et un angle interne  $\alpha = 1^\circ$ . La figure de gauche présente la propagation du faisceau sur une distance de 90 cm après l'axicon. La profondeur de champ calculée par l'équation (18a) pour ce type de faisceau donne 55 cm. Elle est représentée par une ligne blanche verticale. Cela dit, l'intensité chute de 50% après seulement 40 cm de propagation. L'équation (18a) ne semble donc pas être respectée lorsque la trajectoire du faisceau est courbée. En fait, il faut se rappeler que le faisceau Bessel généré par un axicon se forme dans une zone losangée comme le montre la figure 1.1. Cette zone est représentée ici en blanc. Rappelons aussi qu'au-delà de cette zone, les faisceaux provenant de l'axicon ne peuvent interférer pour construire le faisceau Bessel. L'extrémité du losange se trouvant le plus loin de l'axicon définit la longueur de propagation du faisceau z<sub>D</sub> lorsqu'il se propage en ligne droite. Si le faisceau courbe durant sa propagation, il touchera un des côtés du

losange à une distance plus courte que la longueur de propagation. C'est le cas ici (cercles noirs à la figure 2.8) et c'est ce qui explique pourquoi la profondeur de champ du faisceau est plus courte. Nous appelons ce point, le point de rupture. Il en est de même pour le cas présenté préalablement à la figure 2.4 où la longueur de propagation maximale pour le faisceau Bessel-Gauss sans courbure était de 28,6 cm alors que celle du faisceau Bessel-Gauss avec une courbure atteint le côté du losange à 24,0 cm. Ceci explique pourquoi l'intensité du pic central décroît plus vite selon z en présence de courbure que lorsque le faisceau se propage en ligne droite.

Il est à noter que la figure 2.8a présente un cas où le choix des paramètres de la simulation est favorable pour qu'une interférence constructive secondaire se propageant en ligne droite soit visible. En effet, ce lobe se détache du faisceau à trajectoire courbée à  $z = 25$  cm ce qui appuie l'explication du phénomène de décalage de convergence des faisceaux illustré à la figure 2.7.

Comme le montre les figures 2.8, on remarque que le faisceau Bessel-Gauss à trajectoire courbée possède une profondeur de champ nettement plus petite que dans le cas où la trajectoire du faisceau serait en ligne droite. Par contre, la limite de la profondeur de champ par la zone losangée ne peut expliquer à elle seule ce phénomène, car l'endroit où le faisceau perd environ 50% de son intensité sur la figure 2.8b n'est pas sur une limite du losange. En fait, l'utilisation de la lame de phase détériore le caractère non-diffractant du faisceau Bessel, car la déviation de forme parabolique du pic central du faisceau introduit de l'astigmatisme. Cet astigmatisme étale l'intensité dans le plan y et diminue ainsi l'intensité du pic central. C'est un défaut qui est introduit par la méthode des tranches annulaires circulaires et qui détériore de beaucoup la qualité du faisceau.

Étudions le faisceau à trajectoire courbée de la figure 2.8b plus en profondeur. La figure 2.9 illustre quatre coupes transversales du faisceau Bessel-Gauss dans quatre plans z différents soit  $z = 1$  cm,  $z = 5$  cm,  $z = 10$  cm et  $z = 15$  cm.

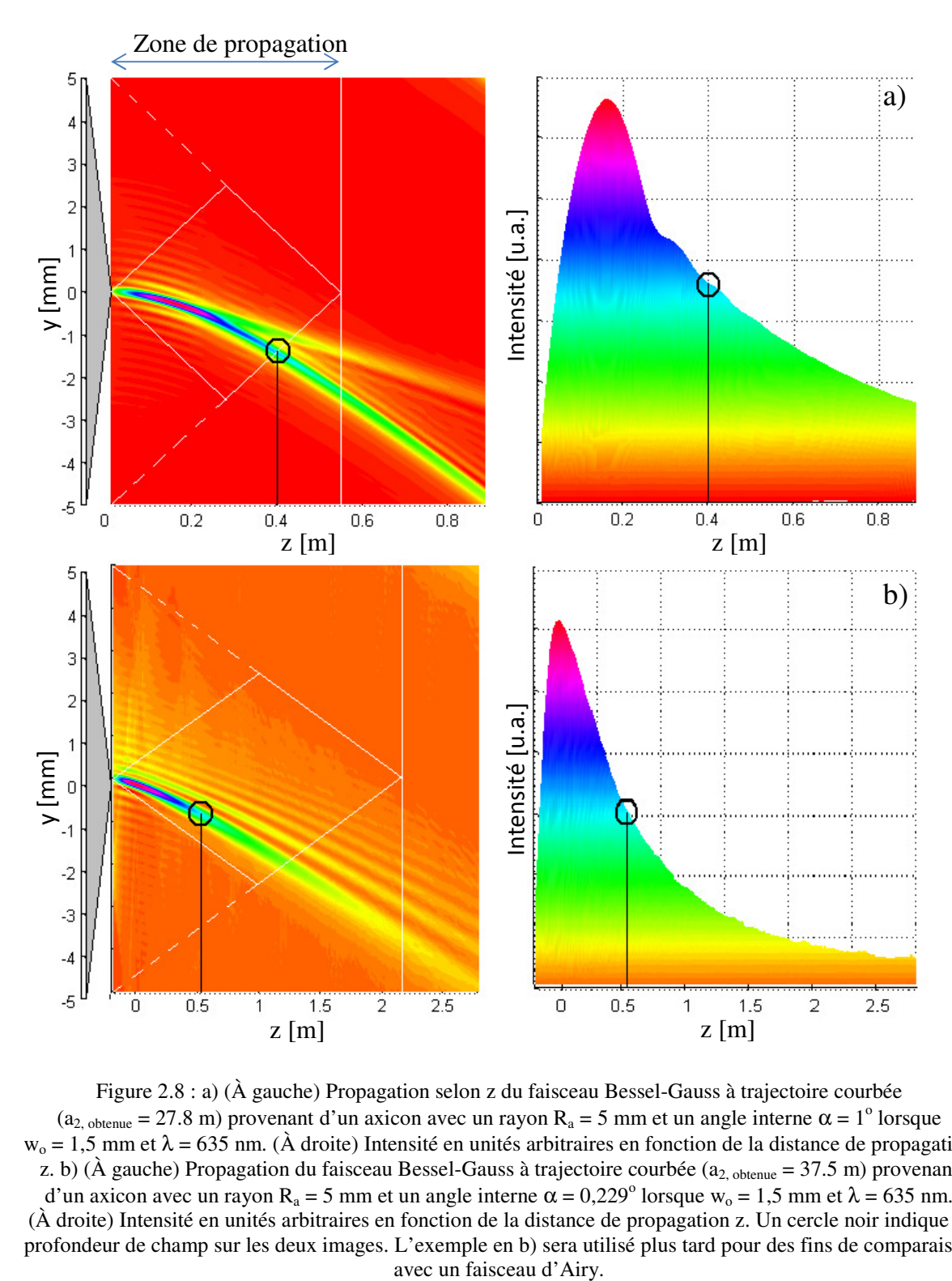

Figure 2.8 : a) (À gauche) Propagation selon z du faisceau Bessel-Gauss à trajectoire courbée  $(a_{2, \text{obtenue}} = 27.8 \text{ m})$  provenant d'un axicon avec un rayon  $R_a = 5 \text{ mm}$  et un angle interne  $\alpha = 1^\circ$  lorsque  $w_0 = 1.5$  mm et  $\lambda = 635$  nm. (À droite) Intensité en unités arbitraires en fonction de la distance de propagation z. b) (À gauche) Propagation du faisceau Bessel-Gauss à trajectoire courbée ( $a_{2,\text{obtenue}} = 37.5 \text{ m}$ ) provenant d'un axicon avec un rayon R<sub>a</sub> = 5 mm et un angle interne  $\alpha$  = 0,229<sup>o</sup> lorsque w<sub>o</sub> = 1,5 mm et  $\lambda$  = 635 nm. (À droite) Intensité en unités arbitraires en fonction de la distance de propagation z. Un cercle noir indique la profondeur de champ sur les deux images. L'exemple en b) sera utilisé plus tard pour des fins de comparaison

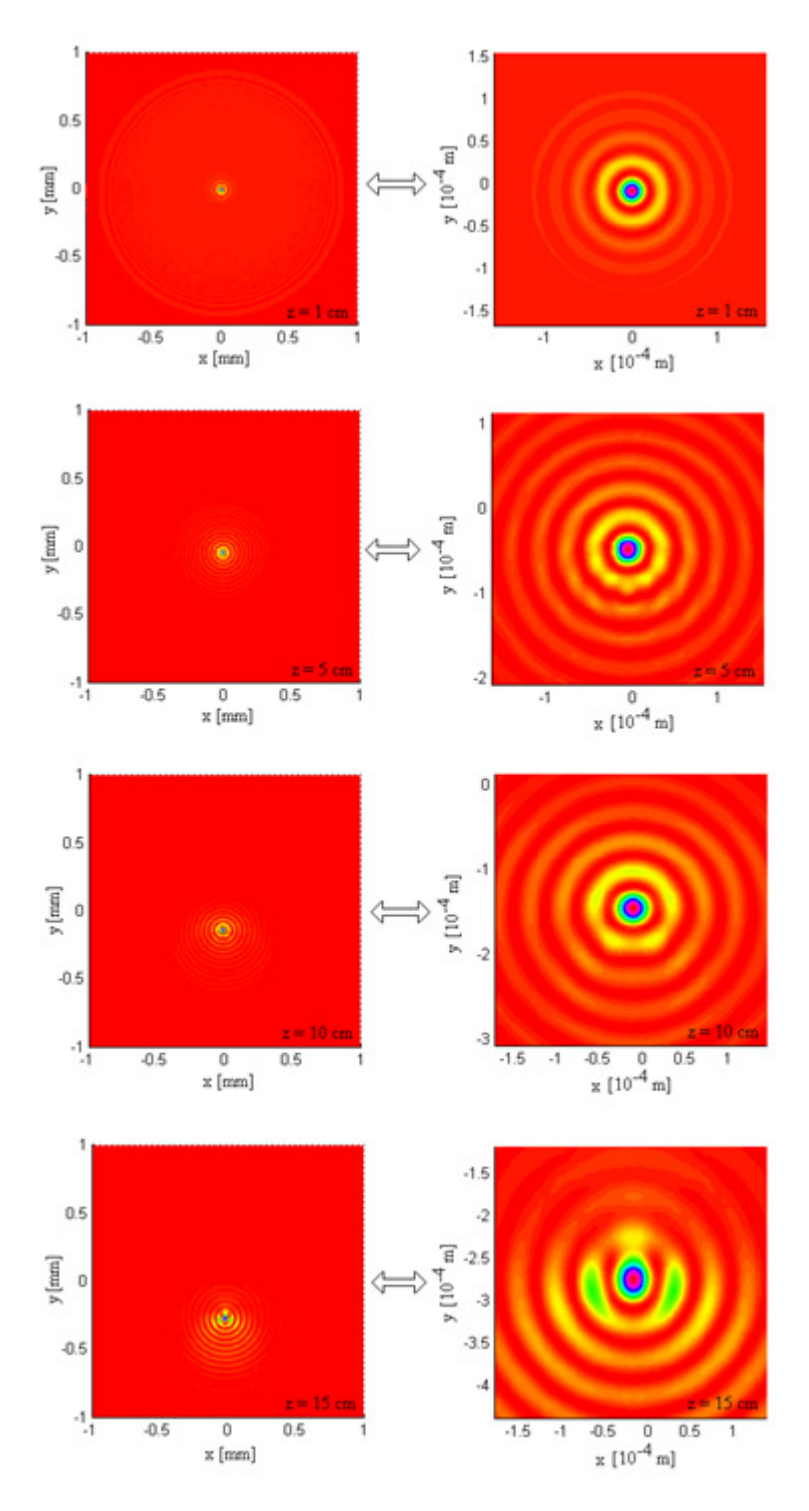

Figure 2.9 : Simulations numériques du profil transverse du faisceau Bessel-Gauss à trajectoire parabolique  $(a_{2, \text{obtenue}} = 18,96 \text{ m})$  provenant d'un axicon avec un rayon  $R_a = 5 \text{ mm}$  et un angle interne  $\alpha = 0,229^{\circ}$  pour quatre différentes valeurs de z lorsque w<sub>o</sub> = 1,5 mm et  $\lambda$  = 635 nm. ( $\hat{A}$  gauche) Plans transversaux complets des simulations. (À droite) Agrandissement du lobe central des faisceaux. Les pics d'intensité maximaux sont saturés pour mieux observer les anneaux.

On remarque que le profil ressemble à une fonction de Bessel d'ordre zéro dont le centre dévie à cause du profil de phase L(r,θ)**.** Rendu à z = 15 cm, le lobe central du faisceau semble s'étirer légèrement dans le sens vertical. De plus, le profil d'intensité du premier anneau devient asymétrique. Cela implique que le profil de phase permet toujours aux rayons lumineux de converger vers le centre du faisceau, mais que l'intensité de l'interférence constructive qui se forme dans le premier anneau n'est pas uniforme.

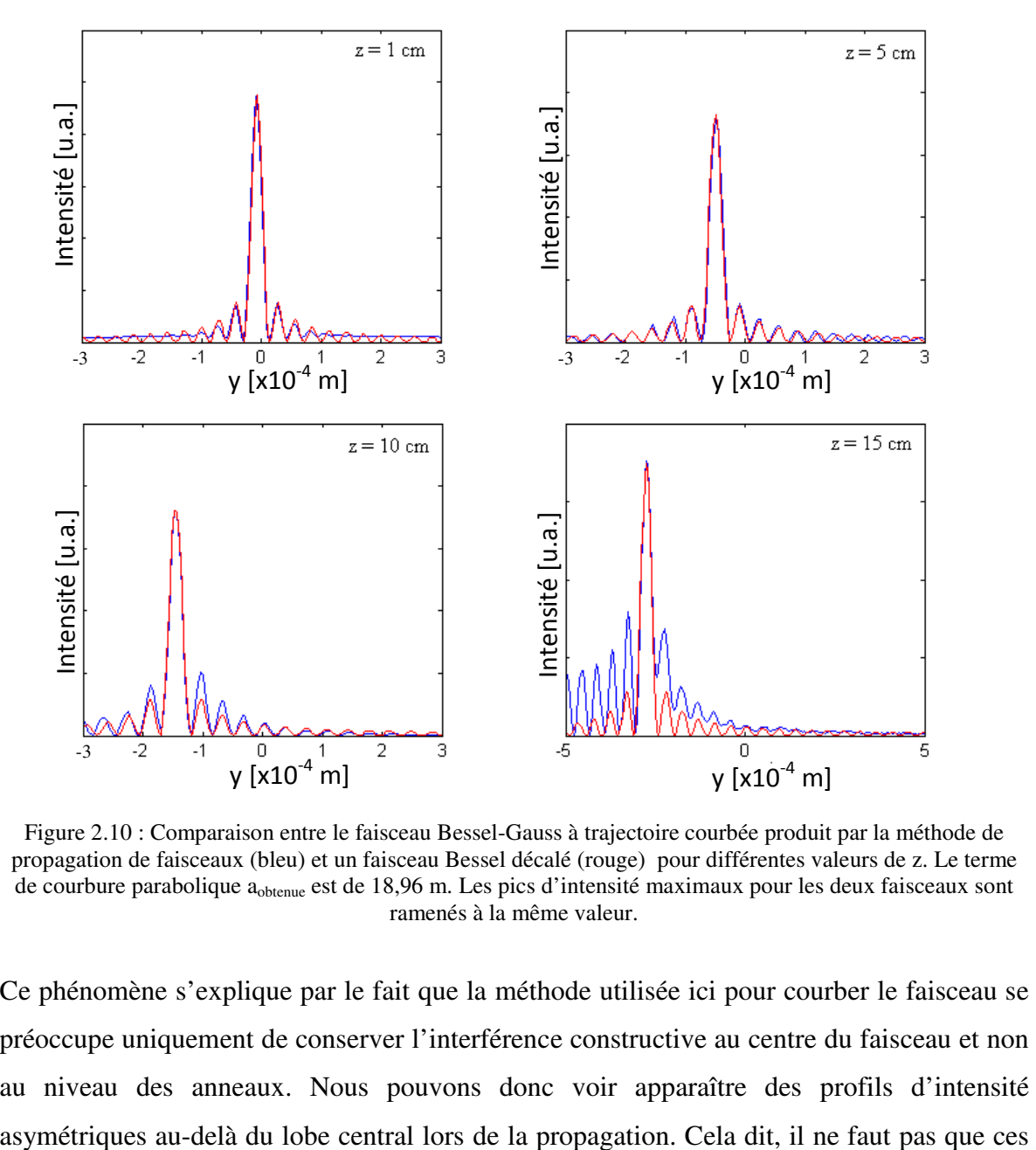

Figure 2.10 : Comparaison entre le faisceau Bessel-Gauss à trajectoire courbée produit par la méthode de propagation de faisceaux (bleu) et un faisceau Bessel décalé (rouge) pour différentes valeurs de z. Le terme de courbure parabolique  $a_{\text{obtenue}}$  est de 18,96 m. Les pics d'intensité maximaux pour les deux faisceaux sont ramenés à la même valeur.

Ce phénomène s'explique par le fait que la méthode utilisée ici pour courber le faisceau se préoccupe uniquement de conserver l'interférence constructive au centre du faisceau et non au niveau des anneaux. Nous pouvons donc voir apparaître des profils d'intensité interférences menant aux lobes secondaires viennent altérer la qualité et la symétrie du lobe central. Nous devrons prendre cela en considération afin de bien choisir les paramètres de courbure du faisceau lors des expériences.

En comparant le pic d'intensité maximal d'une tranche verticale du faisceau Bessel-Gauss produit par la BPM avec le pic d'intensité d'un faisceau Bessel parfait décalé de même intensité maximale (figure 2.10), nous remarquons que leur forme est identique, et ce, même au-delà de la profondeur de champ ( $z = 15$  cm). Cependant, c'est à ce moment où l'intensité du premier anneau commence à s'approcher de l'intensité du pic central. On remarque également que l'intensité contenue dans le premier anneau montre une distorsion  $\lambda$  partir de z = 10 cm.

## **2.3 Simulations théoriques et amélioration du faisceau Bessel-Gauss à trajectoire courbée en comparaison avec le faisceau d'Airy**

Les exemples montrés précédemment font état d'un déplacement de faisceau d'environ 0,2 mm sur 12 cm de propagation. Qu'en est-il pour des courbures plus prononcées et étalées sur de plus grandes distances ? Afin de mieux apprécier les limites des faisceaux Bessel à trajectoires courbées, comparons-les avec un autre type de faisceau qui a déjà fait ses preuves au niveau expérimental : le faisceau d'Airy.

Comme définie par Siviloglou et Christodoulides, la distribution du champ électrique du faisceau d'Airy E<sub>Airy</sub> peut s'écrire ainsi [13] :

$$
E_{Airy}(x, y) = Ai \left[ \frac{y}{y_o} - \left( \frac{z}{2ky_o^2} \right)^2 + \frac{ia_a z}{ky_o^2} \right]
$$
  

$$
exp \left[ \left( \frac{a_d y}{y_o} - \frac{a_d}{2} \left( \frac{z}{ky_o^2} \right)^2 \right) - i \left( \frac{1}{12} \left( \frac{z}{ky_o^2} \right)^3 - \frac{a_d^2 z}{2ky_o^2} - \frac{yz}{2ky_o^3} \right) \right]
$$
(19)

où y<sub>o</sub> est une valeur arbitraire de proportion, k est le nombre d'onde  $(2\pi/\lambda)$  et a<sub>d</sub> est un facteur de décroissance sans unité. Le terme Ai représente la fonction d'Airy.

La figure 2.11 présente une comparaison entre un faisceau d'Airy (en rouge) et un faisceau Bessel-Gauss à trajectoire courbée (en bleu) pour une même largeur à mi-hauteur FWHM (Full Width at Half Maximum en anglais) soit 171 µm à z = 0 cm et pour une trajectoire de courbure similaire. Pour le faisceau Bessel-Gauss, l'angle interne de l'axicon simulé  $\alpha = 0.23^{\circ}$  et le rayon de l'axicon R<sub>a</sub> = 5 mm pour une taille de faisceau initiale w<sub>o</sub> = 1,5 mm et une longueur d'onde  $\lambda = 635$  nm. Pour le faisceau d'Airy,  $y_0 = 100$  µm et  $a_d = 0,1$ .

Toujours selon les recherches menées par Siviloglou et al., le profil d'intensité du faisceau d'Airy demeure sensiblement le même jusqu'à une distance z = 75 cm. C'est d'ailleurs ce que l'on peut observer à la figure 2.11 où l'on voit que la courbe rouge commence à perdre sa forme entre  $z = 62.8$  cm et  $z = 94.3$  cm.  $\lambda z = 94.3$  cm, on remarque bien que le pic d'intensité du faisceau Bessel-Gauss courbe demeure nettement plus élevé que le premier anneau alors que le faisceau d'Airy ne présente presque plus de pic. À  $z = 125.7$  cm, la structure du faisceau d'Airy est somme toute disparue alors que le pic central du faisceau Bessel-Gauss courbe est toujours visible.

Ensuite, la FWHM du faisceau Bessel-Gauss varie de 171 µm à 333 µm du plan z = 0 cm au plan z = 94,3 cm. Le faisceau Bessel-Gauss conserve cependant une certaine symétrie radiale lors de sa propagation alors que le faisceau d'Airy ne présente jamais de symétrie. En fait, le pic le plus intense du faisceau d'Airy n'est jamais centré par rapport aux autres pics. Il se situe toujours dans un coin.

Il faut aussi noter que le faisceau Bessel-Gauss à trajectoire courbée s'est déjà propagé sur 21 cm avant que le pic central atteigne une intensité maximale. C'est donc dire que le plan z = 0 à la figure 2.11 est celui où les deux faisceaux sont à leur maximum d'intensité. La forme du faisceau Bessel-Gauss à trajectoire courbée avant ce plan demeure de très bonne qualité. Considérant la propagation du faisceau de  $z = 0$  cm à  $z = 125.7$  cm, on peut donc affirmer que le faisceau Bessel-Gauss à trajectoire courbée a une distance de propagation plus grande que le faisceau d'Airy.

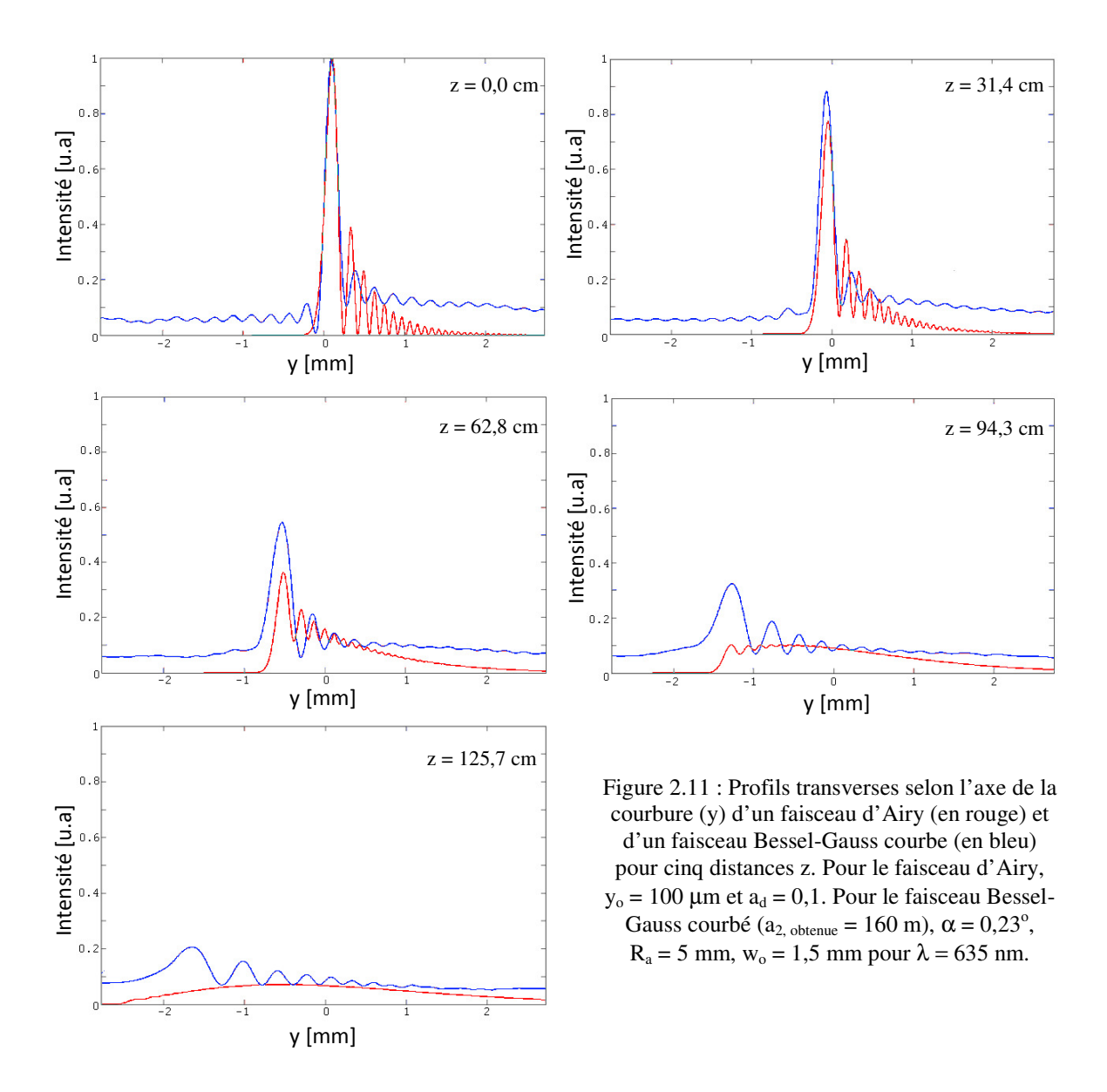

La figure 2.12 illustre plus clairement le contraste entre le pic maximal d'intensité et le pic du lobe secondaire pour le faisceau Bessel-Gauss et le faisceau d'Airy. Le pic d'intensité maximale du faisceau Bessel-Gauss courbé dans un plan z donné est plus élevé que pour un faisceau d'Airy, et ce, dans tous les plan z. On peut aussi remarquer que le ratio entre l'intensité du pic central et celle du premier anneau est toujours plus élevé pour le faisceau Bessel-Gauss à trajectoire courbée que pour le faisceau d'Airy.

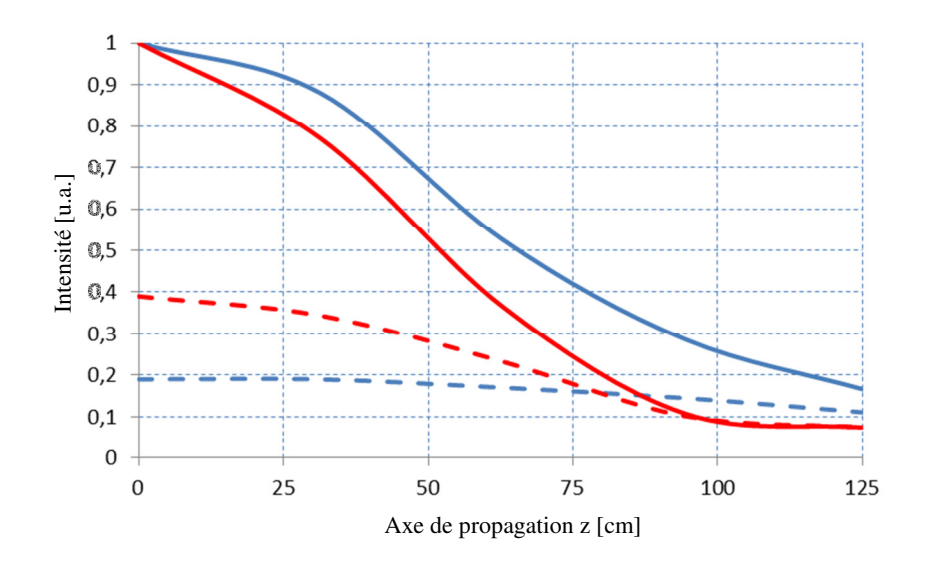

Figure 2.12 : Comparaison entre les pics d'intensité maximale et les pics secondaires du faisceau Bessel-Gauss à trajectoire courbée (en bleu) et du faisceau d'Airy (en rouge) présentés à la figure 2.11 pour une distance de propagation allant jusqu'à z = 125 cm. Les pics d'intensité maximale sont représentés par des lignes pleines alors que les pics secondaires sont représentés par des lignes pointillées.

Maintenant, l'analyse transversale du faisceau Bessel-Gauss à trajectoire parabolique présentée à la figure 2.13 nous dévoile un problème ; le pic central passe d'une forme circulaire à une forme elliptique lors de sa propagation. Ce sera la notion d'ellipticité ε qui nous permettra d'évaluer la qualité de la symétrie du faisceau Bessel-Gauss. L'ellipticité peut s'écrire :

$$
\varepsilon = 1 - \frac{B}{A} \tag{20}
$$

où A et B valent respectivement le demi-grand axe et le demi-petit axe de la forme elliptique du pic central. L'excentricité du pic central passe de  $0$  ( $z = 0$  cm) à 0,91  $(z = 125.7 \text{ cm})$ . Cette ellipticité du pic central apparaît progressivement à la figure 2.13 et devient clairement visible lorsque z est plus grand ou égal à 62,8 cm. La lame de phase ne permet donc pas le maintien d'une forme circulaire parfaite tout au long de la longueur de propagation.

De fait, la largeur FWHM du pic central augmente de façon importante tout au long de la propagation comme il a déjà été dit plus tôt dans l'analyse de la figure 2.11. L'idéal serait d'obtenir un faisceau avec un pic central de symétrie circulaire parfaite. Alors, comment pouvons-nous expliquer ces phénomènes indésirables et surtout, comment pouvons-nous les contrer ?

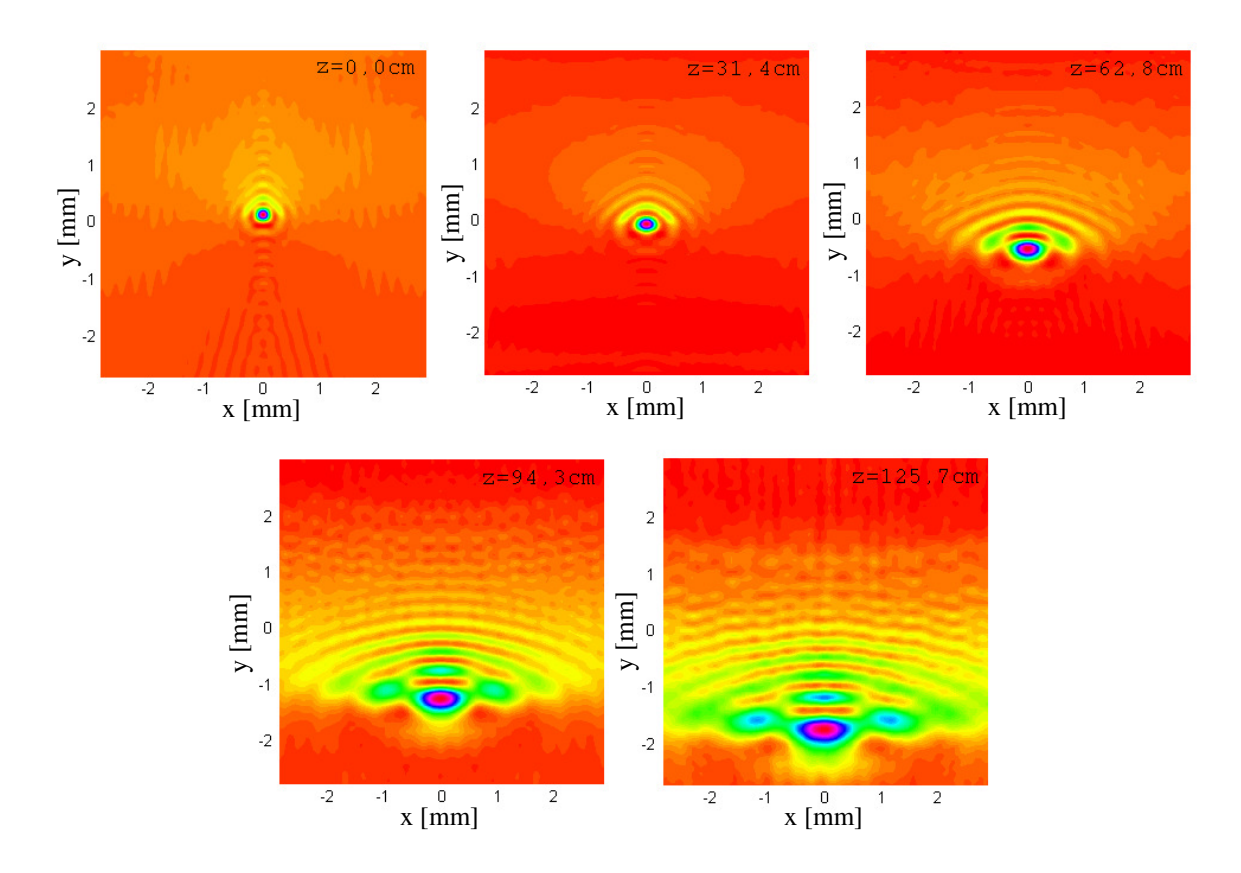

Figure 2.13 : Coupe transversale du faisceau Bessel-Gauss à trajectoire courbée présenté à la figure 2.11 pour cinq distances de propagation différentes. Le maximum d'intensité sur chaque image est ramené à la couleur violet.

Comme dit précédemment, la méthode proposée n'est pas analytique. Le fait d'imposer à aux rayons d'un anneau sur l'axicon de produire un point focal dans un plan z implique la présence d'aberrations. Dans la simulation actuelle, cette erreur de trajet optique introduit de l'astigmatisme. Comme le montre l'exemple de la figure 2.13, plus la distance z est grande, plus le phénomène d'astigmatisme devient dominant. En fait, l'astigmatisme décale les plans focaux sagittal et tangentiel. Selon la forme du profil de phase, le faisceau peut se déformer et passer d'un cercle à une ellipse le long de sa propagation. Une correction

s'impose. La solution proposée ici sera d'introduire une lentille cylindrique devant la lame de phase pour corriger l'astigmatisme et ainsi augmenter la profondeur de champ du faisceau Bessel courbe. Cette lentille agira comme optique adaptative.

À la figure 2.13, le grand axe de l'ellipse du faisceau est horizontal. Le faisceau doit donc converger davantage horizontalement (selon x). Pour ce faire, nous devons ajouter une lentille cylindrique convergente devant la lame de phase. L'équation (14) décrivant la distribution de champ électrique après le passage du faisceau incident à travers le profil de phase devra être corrigée et se lira ainsi :

$$
E_2(r,\theta) = E_{gauss}(r,\theta) exp\left(-i\frac{2\pi}{\lambda} \left(L(r,\theta) + l_{Cyl-x}(r,\theta) + d_i\right)\right)
$$
(21)

où l<sub>Cyl-x</sub> représente la lentille cylindrique convergente ajoutée. Expérimentalement, cette lentille pourra être insérée à même le profil de phase pour qu'elle ne constitue qu'un seul élément optique et ainsi éliminer les problèmes d'alignement. Pour corriger l'astigmatisme, la lentille aura une phase cylindrique parabolique qui prendra la forme suivante :

$$
l_{Cyl-x}(x, y) = A_{Cyl-x}^2(R_a^2 - x^2)
$$
 (22)

où  $A_{\text{Cyl-}x}$  est une constante liée à la courbure de la lentille.

Si nous calculons le profil du faisceau via la BPM, nous obtenons les figures 2.14 et 2.15. Nous remarquons alors que le faisceau Bessel-Gauss courbe est beaucoup plus symétrique tout au long de sa propagation et que son pic central conserve son intensité sur une plus longue distance. Après 1,257 m et avec une constante  $A_{cyl-x} = 1 \text{ m}^{-0.5}$ , le pic central n'a toujours pas perdu sa forme circulaire contrairement au faisceau des figures 2.11 et 2.13. En fait, la lentille cylindrique maintient la forme circulaire du pic central (excentricité de 0 pour toutes les distances de propagation) et donne une perspective tridimensionnelle intéressante au niveau des anneaux (voir figure 2.15 pour  $z = 94.3$  cm et  $z = 125.7$  cm). Cependant, l'ajout de la lentille cylindrique ne corrige pas la légère superposition entre le pic central et le premier anneau que l'on peut voir sur toutes les images de la figure 5.

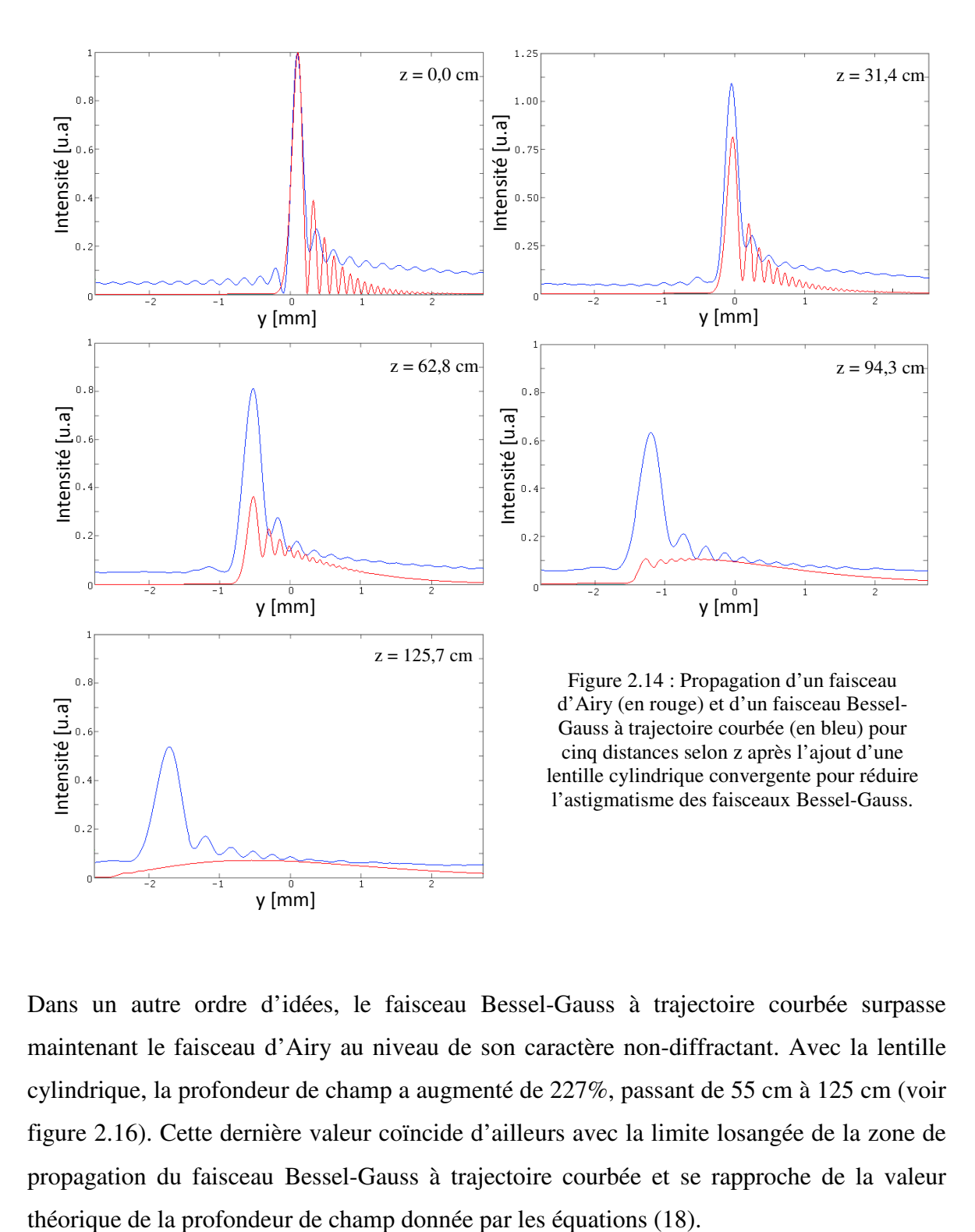

Dans un autre ordre d'idées, le faisceau Bessel-Gauss à trajectoire courbée surpasse maintenant le faisceau d'Airy au niveau de son caractère non-diffractant. Avec la lentille cylindrique, la profondeur de champ a augmenté de 227%, passant de 55 cm à 125 cm (voir figure 2.16). Cette dernière valeur coïncide d'ailleurs avec la limite losangée de la zone de propagation du faisceau Bessel-Gauss à trajectoire courbée et se rapproche de la valeur

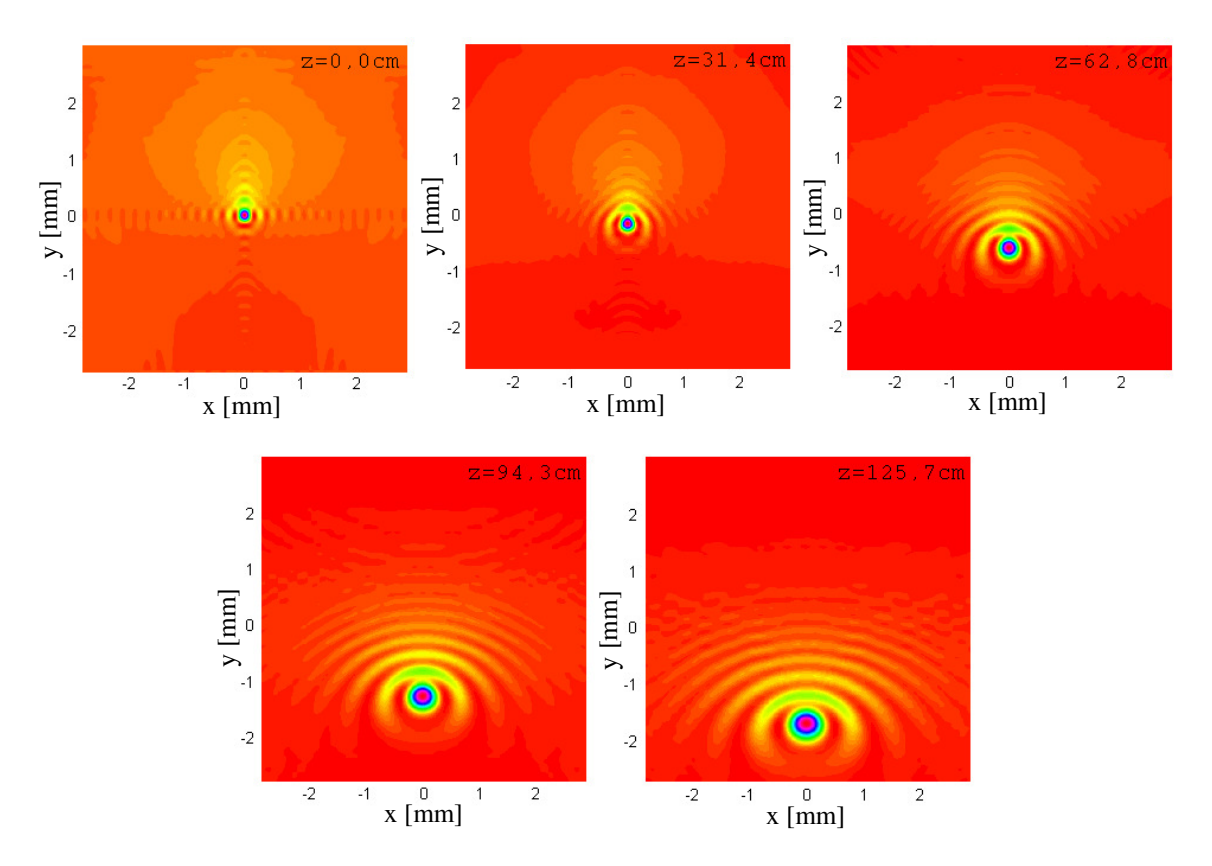

Figure 2.15 : Coupe transversale du faisceau Bessel-Gauss à trajectoire courbée après correction suite à l'ajout d'une lentille cylindrique convergente.  $A_{cyl-x} = 1 \text{ m}^{-0.5}$ . Le maximum d'intensité sur chaque image est ramené à la couleur violette.

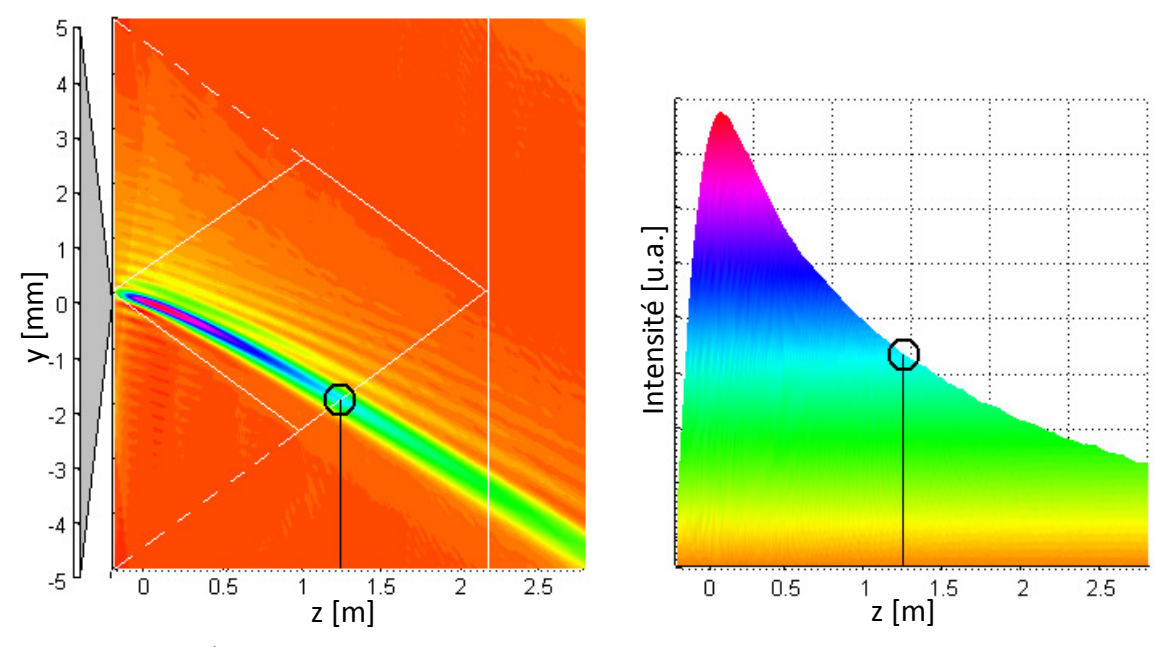

Figure 2.16 : (À gauche) Propagation du faisceau Bessel-Gauss à trajectoire courbée selon z après la correction avec une lentille cylindrique. (À droite) Intensité en unités arbitraires en fonction de la distance de propagation z. Un cercle noir indique la profondeur de champ sur les deux images.

La figure 2.17 à gauche montre bien que la correction faite par la lentille cylindrique a non seulement amélioré la symétrie transverse du faisceau, mais elle a également accentué l'intensité du pic central. En effet, on peut constater que l'intensité de la courbe pleine orange est toujours plus élevée que la courbe pleine bleue. Cela dit, l'intensité du pic secondaire du faisceau Bessel-Gauss avec correction cylindrique (courbe orange en pointillés) a elle aussi augmenté en comparaison avec celle du faisceau Bessel-Gauss sans correction cylindrique (courbe bleue en pointillés). La figure 2.17 à droite nous offre une autre façon d'interpréter ces résultats. Nous comparons les contrastes entre l'intensité du pic central I<sub>PC</sub> et l'intensité du pic secondaire I<sub>PS</sub> pour tous les faisceaux. Nous remarquons que le pic secondaire des deux faisceaux Bessel-Gauss a une intensité qui se maintient entre 20% et 30% de la valeur d'intensité du pic central, et ce, jusqu'à z = 50 cm. Dans ce plan z, le pic secondaire du faisceau d'Airy a déjà atteint plus de 50% de l'intensité du pic central. Au-delà de cette distance, l'intensité des pics secondaires du faisceau Bessel-Gauss sans correction cylindrique et du faisceau d'Airy augmentent considérablement, contrairement au faisceau Bessel-Gauss avec correction cylindrique.

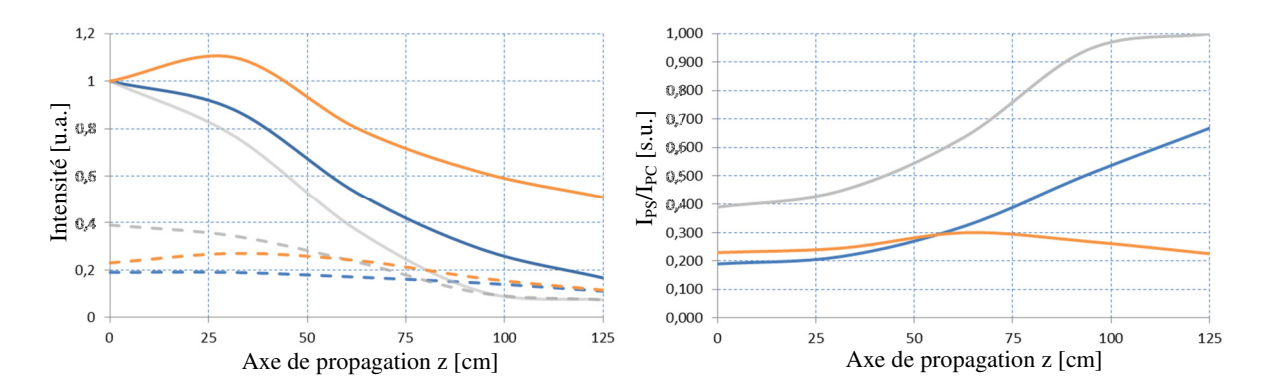

Figure 2.17 : (À gauche) Comparaison entre les pics d'intensité maximale et les pics secondaires des faisceaux Bessel-Gauss à trajectoire courbée avec la correction par la lentille cylindrique présenté aux figures 2.14 et 2.15 (en orange), de ces mêmes faisceaux sans la correction par la lentille cylindrique (en bleu) et des faisceaux d'Airy (en gris) pour une distance de propagation allant jusqu'à z = 125 cm. Les pics d'intensité maximale sont représentés par des lignes pleines alors que les pics secondaires sont représentés par des lignes pointillées. (À droite) Ratio de l'intensité du pic secondaire sur l'intensité du pic cenral pour chaque faisceau (le code de couleurs est conservé).

Le pic central est certes circulaire, mais il ne maintient pas sa taille tout au long de la propagation. La figure 2.15 nous montre clairement ce fait, car le pic central du faisceau Bessel-Gauss à trajectoire courbée passe d'une largeur FWHM de 171 µm à 420 µm sur

une distance de 1,257 m. Afin de conserver une taille de faisceau à mi-hauteur de 171 µm, il faut corriger non seulement la courbure de profil de phase selon x comme le font les équations (21) et (22), mais aussi la phase selon y. En fait, deux lentilles cylindriques seront ajoutées pour prévenir la divergence du faisceau Bessel-Gauss à trajectoire courbée et ainsi éliminer les effets d'astigmatisme et de divergence Nous pouvons donc corriger l'équation (21) et obtenir :

$$
E_2(r,\theta) = E_{gauss}(r,\theta) exp\left(-i\frac{2\pi}{\lambda} \left(L(r,\theta) + l_{Cyl-x}(r,\theta) + l_{Cyl-y}(r,\theta) + d_i\right)\right)
$$
(23)

où le terme  $l_{\text{Cyl-v}}(r,\theta)$  correspond à une autre lentille cylindrique dont l'axe de courbure est perpendiculaire à celui de  $l_{Cyl-x}(r,\theta)$ . Cette fois-ci, la représentation mathématique de  $l_{Cyl-v}(r,θ)$  n'est pas aussi simple que pour  $l_{Cyl-x}(r,θ)$ . En effet, la courbure du faisceau étant dans le plan y-z, la correction à ajouter doit corriger l'effet d'astigmatisme tout en conservant l'effet de courbure du faisceau désiré. Il ne faut pas éliminer la trajectoire parabolique du faisceau selon l'axe z. Diverses expressions de  $l_{Cyl-v}(r,\theta)$  ont été simulées par ordinateur. Une expression de forme cosinusoïdale comme le montre l'équation (24) donne des résultats intéressants dans ce plan ;

$$
l_{Cyl-y}(x, y) = A_{Cyl-y}(\cos(Ky) + 1)
$$
 (24)

où ACyl-y et K sont des constantes liées à la courbure de la correction cylindrique (K équivaudra à 480 m<sup>-1</sup> pour tous les cas présentés). Dans le cas étudié à la figure 2.15, le pic central doit converger pour maintenir sa taille tout au long de sa propagation. Il faudrait donc ajouter une lentille circulaire dans notre système optique ou encore augmenter proportionnellement les expressions  $l_{Cyl-x}(r,\theta)$  et  $l_{Cyl-y}(r,\theta)$ . Dans le cas étudié présentement, si nous ajoutons cette seconde correction cylindrique et que nous utilisons les paramètres  $A_{\text{Cyl-x}} = 1,3 \text{ m}^{-0.5}$  et  $A_{\text{Cyl-y}} = 4,2 \mu \text{m}$  dans le but de faire converger le faisceau de façon substantielle, nous obtenons les résultats illustrés aux figures 2.18, 2.19 et 2.20.

La taille du faisceau Bessel-Gauss courbe demeure très stable avec une largeur FWHM de l'ordre de 80 µm maintenue sur une distance de propagation de 125,7 cm. L'ajout de la seconde lentille cylindrique modifie la courbure parabolique du faisceau selon l'axe de propagation. En comparant la courbure de la figure 2.14 avec celle de la figure 2.18 lorsque  $z = 125.7$  cm, on remarque que  $l_{Cyl-v}$  a déplacé le pic central du faisceau Bessel-Gauss à trajectoire courbée de 1,25 mm hors axe, passant de 1,75 mm à 3,00 mm. Compte tenu que le paramètre  $l_{\text{Cyl-}x}$  fait converger le faisceau, il est normal d'obtenir des maxima d'intensité supérieurs lors de la propagation comme le montre la figure 2.18. À ce niveau, le faisceau Bessel-Gauss à trajectoire courbée supplante largement le faisceau d'Airy. L'excentricité du pic d'intensité central demeure très faible, voire nulle.

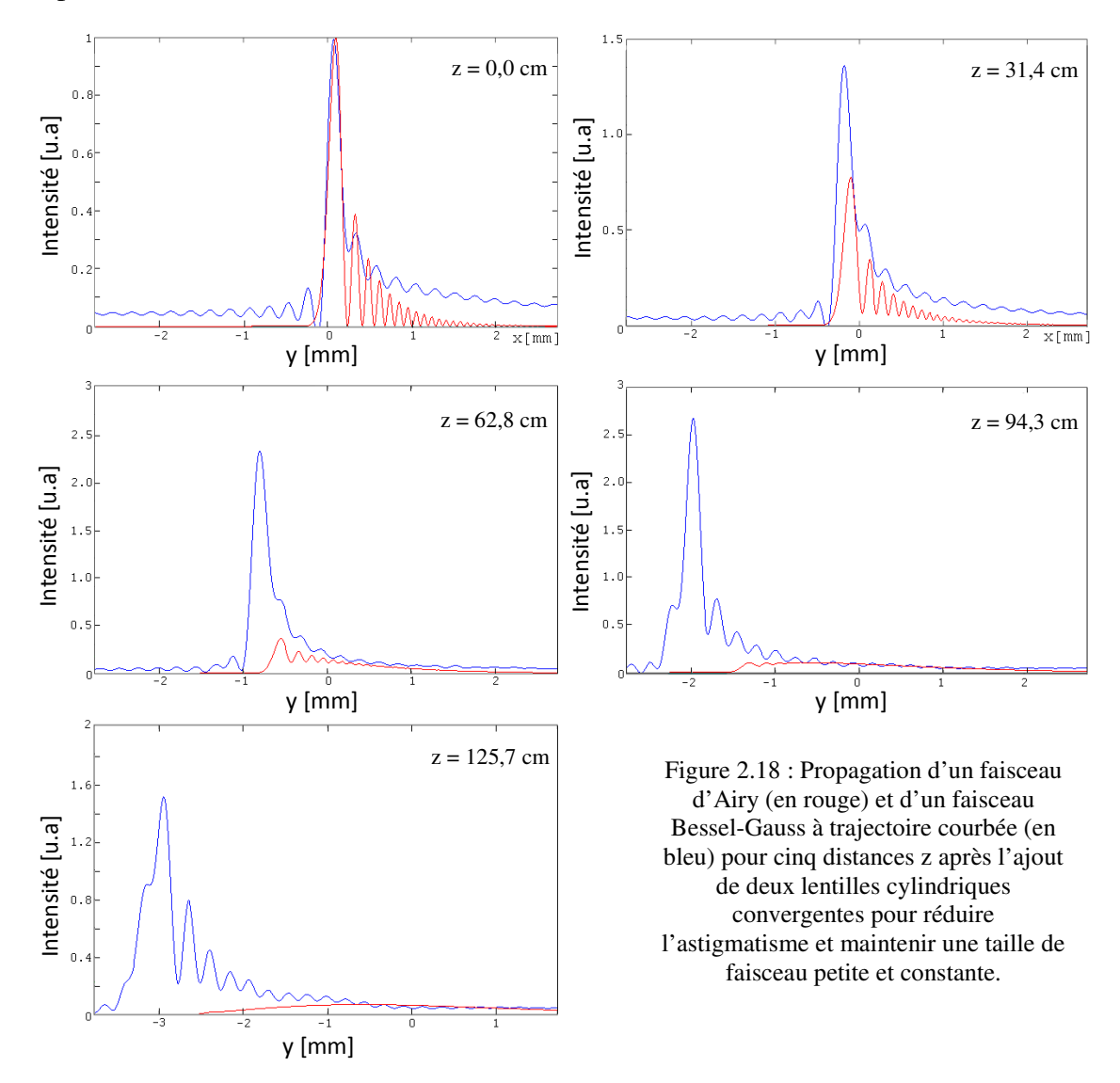

Les images de la figure 2.18 montrent une superposition du pic d'intensité et du premier anneau tout au long de la propagation. Dans ce cas, le terme « premier anneau » n'est plus adéquat, car le faisceau perd sa propriété annulaire dès le début de la propagation et ne la retrouve jamais. On observe alors un pic central intense et bien défini qui se maintient à l'intérieur de la zone de propagation du faisceau Bessel (le losange blanc de la figure 2.20). Au-delà de cette zone, nous remarquons une distribution différente de l'intensité. Toujours à z = 125,7 cm, l'intensité du faisceau se distribue sur trois pics d'intensité distincts (voir la figure 2.19). À ce niveau, le faisceau ne peut plus être nommé faisceau Bessel-Gauss à trajectoire courbée, car l'ajout d'éléments cylindriques dans le calcul ne parvient pas à améliorer la forme du faisceau Bessel-Gauss. En fait, les éléments cylindriques deviennent des profils de phase à part entière, qui une fois ajoutés à l'axicon et au profil de phase initial, forment un nouveau type de faisceau.

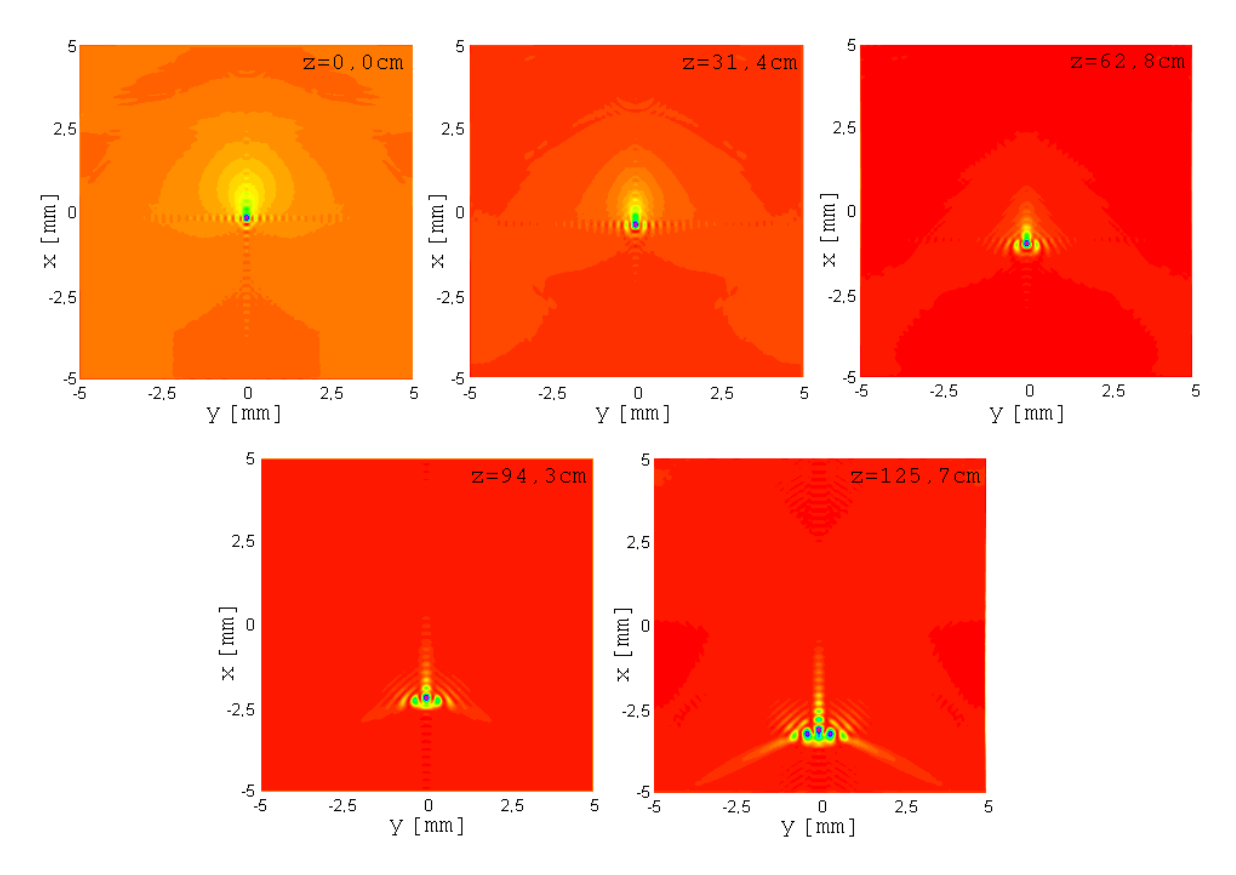

Figure 2.19 : Coupe transversale du faisceau Bessel-Gauss à trajectoire courbée après une double-correction suite à l'ajout de deux lentilles cylindriques convergentes.  $A_{cyl-y} = 4.2 \mu m$  et  $K = 480 \text{ m}^{-1}$ . Le maximum d'intensité sur chaque image est ramené à la couleur violette.

Un choix judicieux des lentilles cylindriques  $l_{\text{Cyl-}x}$  et  $l_{\text{Cyl-}y}$  est en mesure de corriger en bonne partie les effets d'astigmatisme et de divergence du faisceau. Par contre, il est à noter que les corrections apportées par les équations (22) et (24) s'influencent mutuellement. C'est ce qui explique pourquoi le coefficient  $A_{Cyl-x}$  est passé de 1 m<sup>-0,5</sup> à 1.3 m<sup>-0,5</sup> lorsque nous avons inséré la seconde lentille cylindrique. En effet, pour obtenir une taille de faisceau aussi petite que celle montrée aux figures 2.18 à 2.20, il était nécessaire de faire converger davantage le faisceau avec  $l_{\text{Cyl-y}}$ .

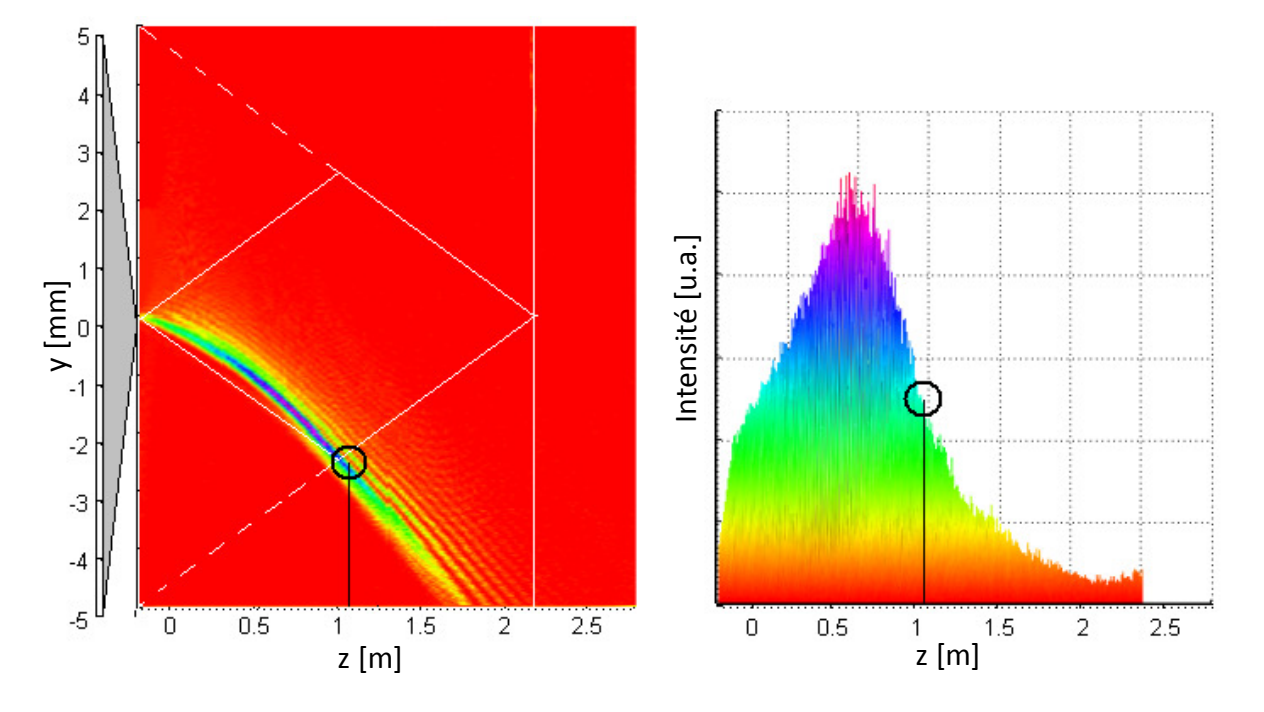

Figure 2.20 : (À gauche) Propagation du faisceau Bessel-Gauss à trajectoire courbée selon z après la double correction avec les deux lentilles cylindriques. (À droite) Intensité en unités arbitraires en fonction de la longueur de propagation z. Un cercle noir indique la profondeur de champ sur les deux images.

Pour des valeurs de z se trouvant entre 0 cm et 75 cm, la figure 2.21 à gauche montre que l'intensité du pic central du faisceau Bessel-Gauss à trajectoire courbée avec la doublecorrection augmente considérablement. Celle du pic secondaire augmente également, mais de façon moins prononcée. Le ratio entre ces deux intensités se retrouve entre 0,3 et 0,4 (voir figure 2.21 à droite), ce qui est un peu plus élevé que les ratios obtenus avec les faisceaux Bessel-Gauss à trajectoire courbée ayant une simple correction ou n'en ayant aucune. Par contre, ce ratio demeure bien en-deçà de celui du faisceau d'Airy.

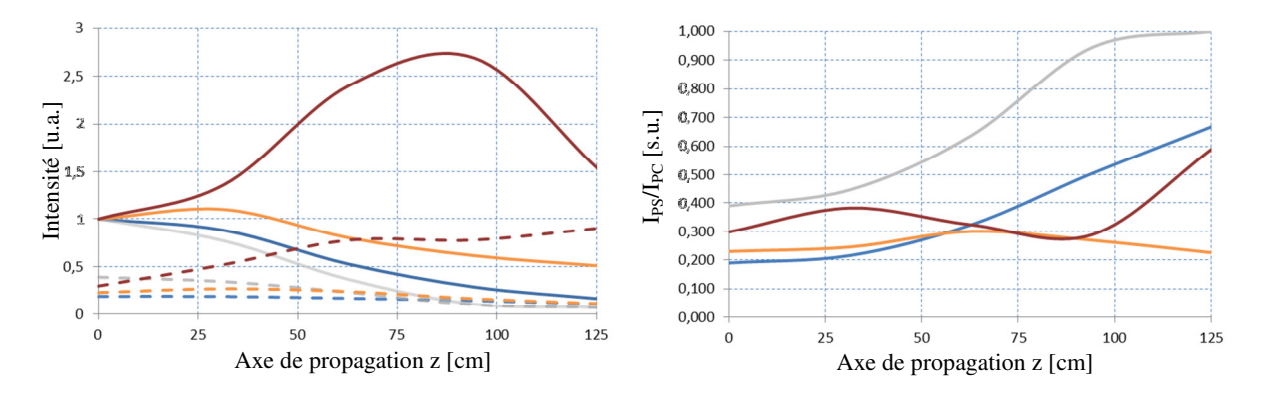

Figure 2.21 : Résultats de la figure 2.20 avec l'ajout du faisceau Bessel-Gauss à trajectoire courbée avec la double correction par les deux lentilles cylindriques. (À gauche) Comparaison entre les pics d'intensité maximale et les pics secondaires des faisceaux Bessel-Gauss à trajectoire courbée avec la double correction (rouge) avec la correction (orange) et sans la correction (bleu) et des faisceaux d'Airy (en gris) pour une distance de propagation allant jusqu'à z = 125 cm. Les pics d'intensité maximale sont représentés par des lignes pleines alors que les pics secondaires sont représentés par des lignes pointillées. (À droite) Ratio de l'intensité du pic secondaire sur l'intensité du pic primaire pour chaque faisceau (le code de couleurs est conservé).

Il est à noter que les travaux de Chremmos et al. [41-42] ont réussi à construire des faisceaux Bessel à partir d'un modèle mathématique similaire à celui développé dans les sections 2.1, 2.2 et 2.3. Les deux méthodes ont été développées indépendamment et celle de Chremmos et al. n'introduit pas de corrections pour manipuler le faisceau comme nous le faisons avec les lentilles cylindriques.

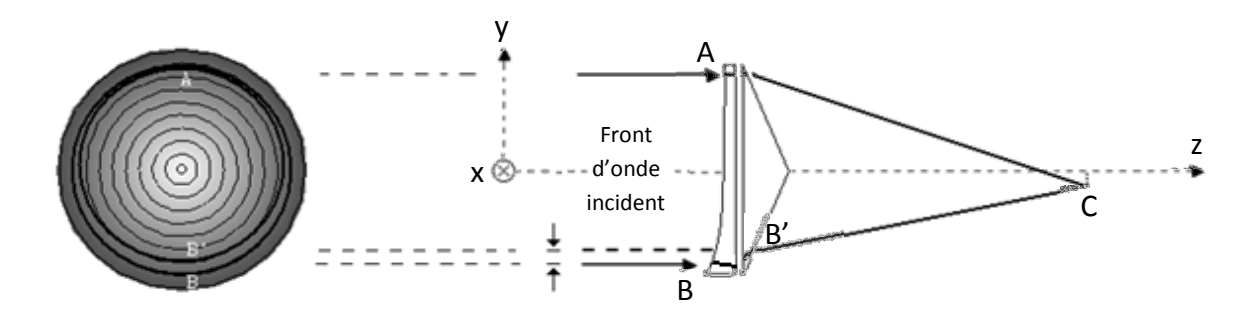

Figure 2.22 : À gauche : Vue de face de l'axicon avec l'anneau (comportant les points A et B) et l'ellipse (comportant les points A et B'). À droite : la propagation des faisceaux vue de côté.

Il est important de noter que la théorie ne considère pas un phénomène qui déformera le faisceau au niveau expérimental. La figure 2.22 nous montre l'exemple d'un faisceau à trajectoire courbée produit à l'aide d'un axicon en transmission. Considérons les faisceaux A et B qui sont incidents à l'axicon et au profil de phase. Ces faisceaux vont interférer

constructivement au point C pour former le pic central du faisceau Bessel-Gauss à trajectoire courbée. Il en sera de même pour tous les faisceaux incidents, ce qui formera le faisceau à trajectoire courbée. Cela dit, les simulations numériques faites par la méthode BPM ne considèrent pas la déviation des faisceaux A et B dans la lame de phase et dans l'axicon. En fait, les simulations et la théorie présentées ici supposent que les faisceaux produisant une interférence constructive pour former un pic central d'intensité dans un plan z doivent provenir d'un anneau circulaire. Cependant, après que le faisceau ait été transmis à travers les différentes interfaces optiques, le faisceau B sort de l'axicon au point B' qui se trouve plus près de l'axe de propagation z que le point B. Il en est de même pour tous les faisceaux constituant l'anneau mince dont les points A et B font partie. Si nous réunissons tous ces nouveaux points, nous obtenons un anneau de forme légèrement elliptique (figure 2.22 à gauche) plutôt que circulaire. Donc, la méthode des anneaux circulaires introduit une petite erreur de trajet optique par rapport à ce que nous observerons en laboratoire. Cette erreur sera nommée l'approximation circulaire.

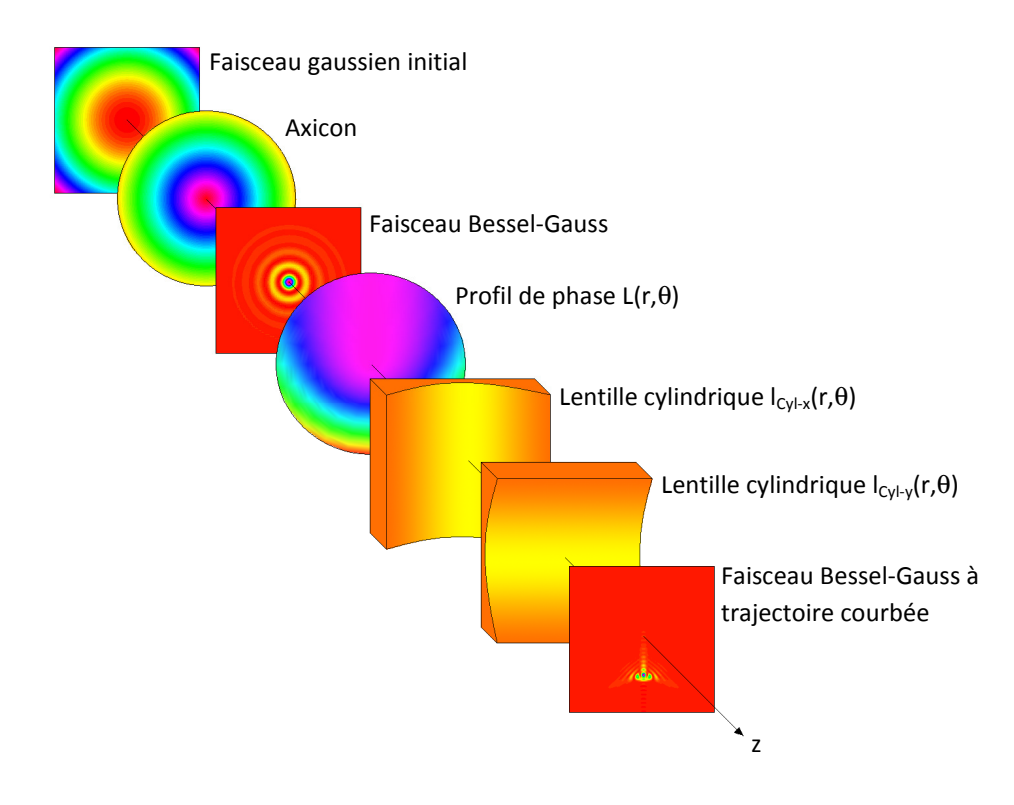

Figure 2.23 : Génération d'un faisceau Bessel-Gauss à trajectoire courbée à partir d'un faisceau laser de forme gaussienne.

Pour résumer la théorie proposée, la figure 2.23 présente l'essentiel du parcours du faisceau du faisceau gaussien au faisceau Bessel-Gauss à trajectoire courbée. Un faisceau gaussien (équation (12)), une fois incident à un axicon (équation (15)) forme un faisceau Bessel-Gauss droit qui se propage sur une certaine distance de propagation en z. Si ce faisceau traverse également un profil de phase  $L(r,\theta)$  (équation (14)), le faisceau empruntera une trajectoire parabolique, mais ne conservera pas sa symétrie dans le plan transverse. Cette symétrie peut ensuite être rétablie en insérant des lentilles cylindriques (équations (21) et (23)). Si les courbures de ces lentilles cylindriques sont bien choisies, cela permettra de réduire les effets d'astigmatisme et de maintenir une largeur FWHM du pic central très petite (80 µm dans l'exemple présenté) lors de la propagation tout en accentuant significativement la courbure de la trajectoire du faisceau. Par contre, cela augmente légèrement le ratio entre les intensités du pic secondaire et du pic central. Ce ratio se maintient sous les 0,4 lorsque le faisceau se retrouve dans la zone de propagation de faisceau Bessel-Gauss comme le montre la figure 2.21 à gauche. Une fois cette zone dépassée, la forme transverse du faisceau ne ressemble plus à un faisceau Bessel-Gauss et le ratio entre le pic secondaire et le pic central diminue rapidement.

Puisqu'il est théoriquement possible de courber la trajectoire d'un faisceau de façon parabolique, il serait intéressant d'explorer d'autres combinaisons de profils de phase afin de produire différentes formes de trajectoires et de constater, du fait même, les limites de notre méthode.

## **2.4 Modèles de faisceaux à trajectoire courbées d'ordre z<sup>3</sup> , z1,5 et z<sup>2</sup> -z**

Si le profil de phase illustré à la figure 2.3 est réalisable en laboratoire, il nous permettrait de faire courber la trajectoire d'un faisceau Bessel-Gauss de façon parabolique. Cela dit, il serait possible de confectionner une variété de profils autres que parabolique dans le but de contrôler davantage la trajectoire du faisceau. Rien ne nous empêche de produire un faisceau suivant une courbure d'ordre 3, d'ordre 4 ou encore une courbure d'ordre 1,5. Cela ne modifie en rien la théorie expliquée dans les sections précédentes à l'exception du fait que la valeur du paramètre n de l'équation (9) sera différente.

Nous pouvons suspecter qu'une courbure de faisceau d'ordre supérieur impliquera la construction d'un profil de phase possédant des taux de variation plus prononcés, ce qui pourra éventuellement poser un problème au niveau expérimental. Nous en reparlerons aux chapitres suivants.

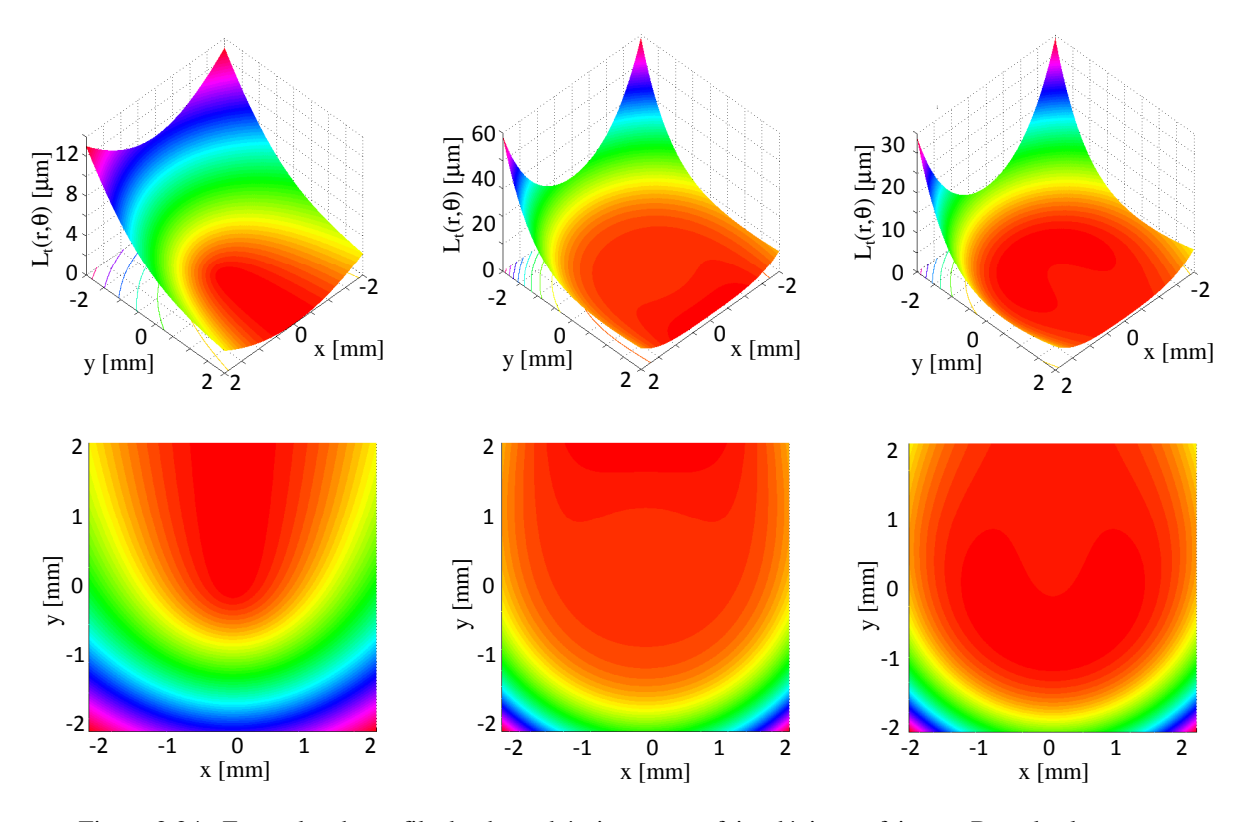

Figure 2.24 : Exemples de profils de phase théoriques pour faire dévier un faisceau Bessel selon une trajectoire d'ordre 1,5 (à gauche), d'ordre 4 (au centre) et d'ordres 4 et 1 (à droite). Tous les profils présentés sont des exemples en transmission. Pour le cas d'ordre 1,5,  $\alpha = 0.10^{\circ}$ ,  $a_{1,5,\text{théorique}} = 83.3 \text{ m}^{0.5}$ ,  $R_a = 2 \text{ mm}$ ,  $w_0 = 2.0$  mm,  $\lambda = 635$  nm,  $A_{Cyl-x} = 0.0$  m<sup>-1</sup> et  $A_{Cyl-y} = 0.0$  m. Pour le cas d'ordre 4,  $\alpha = 0.10^{\circ}$ ,  $a_{4,th\acute{e}orique} = 25.0 \text{ m}^3$ ,  $R_a = 2 \text{ mm}$ ,  $w_o = 2.0 \text{ mm}$ ,  $\lambda = 635 \text{ nm}$ ,  $A_{\text{Cyl-x}} = 1.2 \text{ m}^{-1}$  et  $A_{\text{Cyl-y}} = 11 \text{ µm}$ . Pour le cas d'ordres 4 et 1,  $\alpha = 0.12^{\circ}$ ,  $a_{4,th\acute{e}orique} = 10.0 \text{ m}^3$ ,  $a_{1,th\acute{e}orique} = 416,6$ ,  $R_a = 2 \text{ mm}$ ,  $w_o = 2.0 \text{ mm}$ ,  $\lambda = 635 \text{ nm}$ ,  $A_{\text{Cyl-x}} = 0.6 \text{ m}^{-1}$  et  $A_{\text{Cyl-y}} = 0 \text{ m}$ .

Les profils de phase théoriques pour produire un faisceau à trajectoire courbée selon un ordre 1,5 et selon un ordre 4 sont présentés à la figure 2.24 à gauche et au centre respectivement. Ces profils sont générés à l'aide du simulateur présenté à l'annexe A. À droite de la figure, nous présentons un profil de phase produisant une nouvelle forme de trajectoire que nous étudierons plus tard. Dans tous les cas présentés jusqu'ici, nous imposons toujours au faisceau de courber dans le même sens le long de sa propagation. En

d'autres termes, le lobe central s'éloigne toujours de l'axe de propagation initial et ne revient jamais. Est-ce possible de le ramener vers l'axe une fois qu'il a courbé ? Pour vérifier ce cas, reprenons l'équation (5) en y ajoutant un terme d'ordre m. Nous obtenons :

$$
\Delta B = \frac{z^n}{4a_n} - \frac{z^m}{4a_m} + y_o = \frac{r^n \cot^n(\vartheta)}{4a_n} - \frac{r^m \cot^m(\vartheta)}{4a_m} + y_o \tag{25}
$$

Un choix adéquat des ordres n et m ainsi que des paramètres  $a_n$  et  $a_m$  permettrait au faisceau de suivre une trajectoire qui se dirige soit vers les y positifs (lorsque le premier terme est dominant) ou soit vers les y négatifs (lorsque le second terme est dominant). L'exemple de droite à la figure 2.24 présente un profil de phase où  $n = 4$ ,  $m = 1$ ,  $a_{4, th\acute{e}orique} = 10 m<sup>3</sup>$  et a1, théorique = 416.6. Il faut noter que les profils présentés à la figure 2.24 ont été calculés en tenant compte des facteurs de corrections  $A_{Cyl-x}$  et  $A_{Cyl-y}$  pour rendre le faisceau plus symétrique. Les valeurs de ces facteurs de correction sont mentionnées à la figure 2.24.

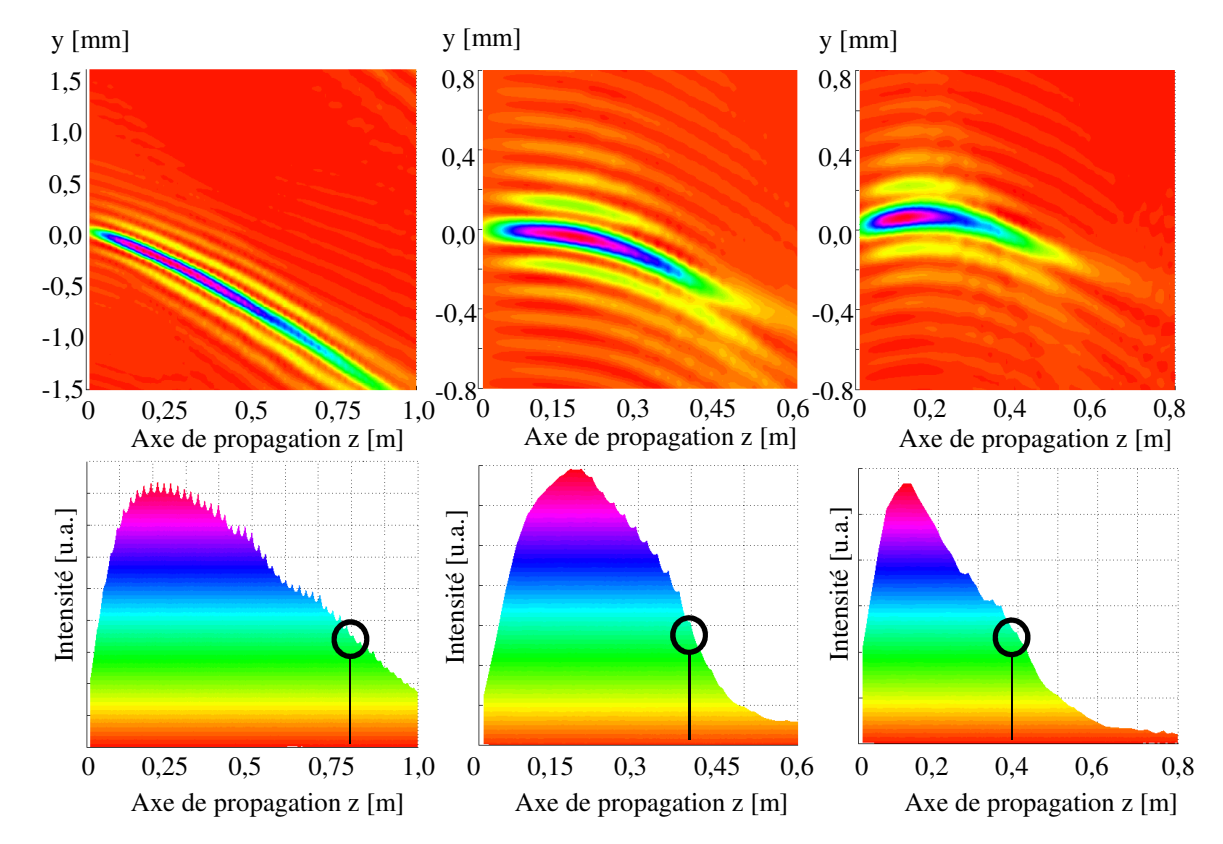

Figure 2.25 : (En haut) Simulations numériques de la propagation d'un faisceau Bessel à trajectoire d'ordre théorique 1,5 (à gauche), d'ordre théorique 4 (au centre) et d'ordres théoriques 4 et 1 (à droite) le long de l'axe de propagation z. (En bas) Profils d'intensité du lobe central le long de l'axe de propagation pour les trois simulations. Les paramètres de chacune des simulations sont les mêmes que ceux de la figure 2.24.

Tous les profils de phase de la figure 2.24 sont similaires à ceux présentés précédemment pour la trajectoire parabolique. Cependant, plus le taux de variation du profil de phase varie de façon abrupte, plus la trajectoire du faisceau suivra une courbe ayant un ordre n élevé. Par exemple, l'élévation du profil de phase associé à l'ordre 1,5 se fait de façon plus progressive que pour le cas d'ordre 4. Ce fait est en lien avec la courbure de la trajectoire d'ordre 1,5 (figure 2.25 à gauche) qui est très peu prononcée en comparaison de celle d'ordre 4 (figure 2.25 au centre). On peut aussi remarquer que la distance de propagation du faisceau à trajectoire courbée diminue si on augmente l'ordre n. Elle passe de  $z_D = 80$  cm pour le faisceau d'ordre 1,5 à  $z_D = 40$  cm pour le faisceau d'ordre 4 pour le même angle interne d'axicon α. Cette tendance est liée au fait que le faisceau à trajectoire courbée atteint l'un des côtés du losange définissant la limite de la propagation du faisceau Bessel pour une valeur de z plus petite lorsque l'ordre n est élevé.

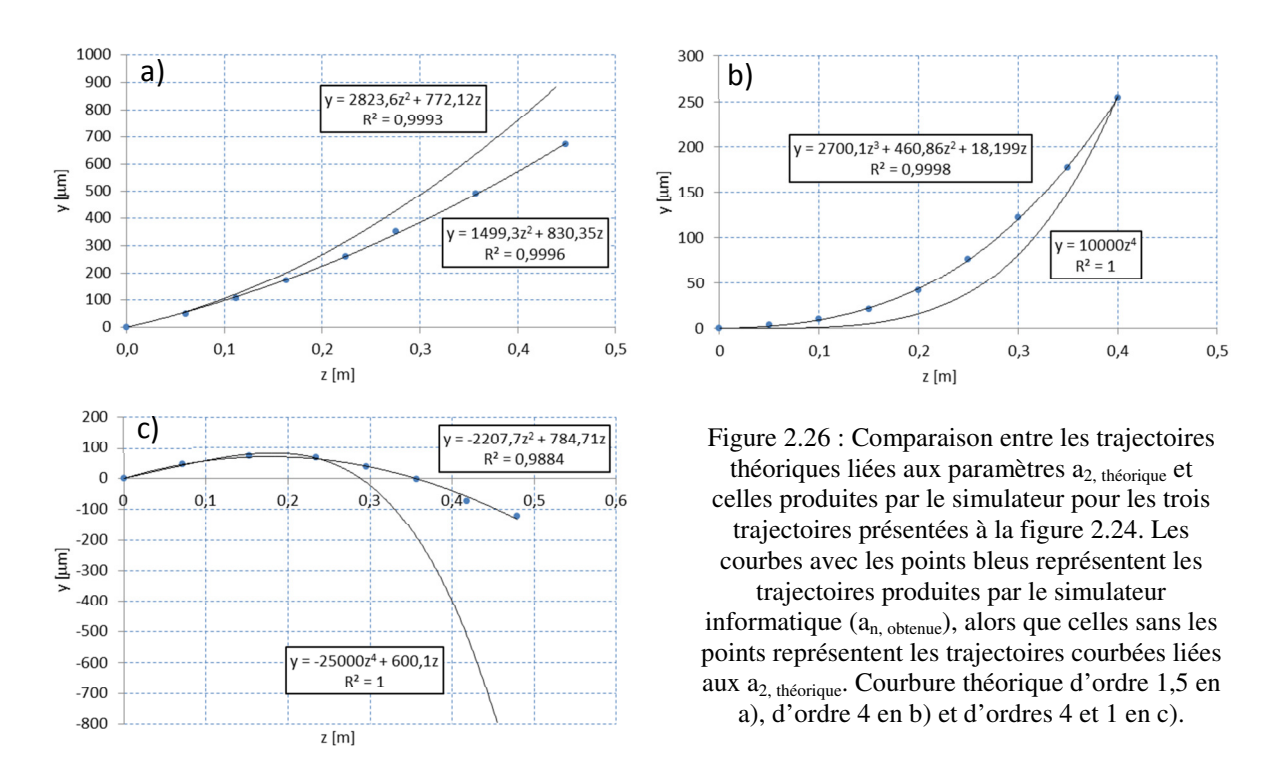

Revenons un instant au titre de cette section. Celui-ci mentionne l'étude de trajectoires courbées d'ordre 1,5, d'ordre 3 et d'ordres 2 et 1. Or, nous présentons jusqu'à présent des courbures d'ordre 1,5, d'ordre 4 et d'ordres 4 et 1. Cela ne semble pas conséquent et pourtant il n'y a pas d'erreurs. Rappelons que les courbures de trajectoire que les

simulations produisent ne respectent pas exactement les paramètres de l'équation (5) (voir figure 2.5). Par exemple, lorsque nous simulons une trajectoire de faisceau d'ordre  $n = 3$ , nous nous attendons à obtenir une courbure respectant cet ordre. C'est bien ce que le simulateur produit ; la courbure de la trajectoire du faisceau contient bien de l'ordre 3, mais elle contient également des contributions d'ordre 2 et d'ordre 1, ce qui atténue l'effet de l'ordre 3 et ramène le faisceau vers l'axe de propagation initial. Les ordres inférieurs peuvent même devenir dominants lors de la propagation du faisceau, ce qui nous ramène à une trajectoire globale quasi parabolique. Il en est de même pour toutes les simulations effectuées avec un ordre où  $n \geq 3$ , et ce, peu importe les paramètres de courbures  $a_{n}$ , théorique utilisés. L'origine de ce phénomène a déjà été traitée. Il s'agit du décalage de convergence des faisceaux, décrit à la figure 2.7. Ce phénomène est d'ailleurs plus problématique lorsque le paramètre n est grand. Plus n est grand, plus la courbure de la trajectoire est prononcée, faisant en sorte que le pic central d'intensité du faisceau s'éloigne de plus en plus vite de l'axe de propagation z. Si on se réfère à la figure 2.7,  $\zeta_{\text{bleu}} \ll \zeta_{\text{orange}}$ , ce qui ramènera davantage le faisceau vers l'axe de z. Cet effet se traduit donc par l'apparition d'ordres inférieurs dans l'équation de la courbure de trajectoire obtenue, ce qui diminue la courbure de la trajectoire.

Par contre, il y a une façon d'utiliser le décalage de convergence des faisceaux à notre avantage. Si nous voulons produire une trajectoire suivant un ordre 3, nous pouvons simplement simuler un ordre plus élevé que 3. Prenons l'exemple de la figure 2.26b où une trajectoire de faisceau respectant un ordre théorique de 4 ( $a_{4, \text{ théorique}} = 25 \text{ m}^3$ ) a été simulée. La trajectoire obtenue ne contient pas d'ordre 4, car la courbure de la trajectoire a été réduite à cause du décalage de convergence, mais possède désormais un paramètre d'ordre 3 non négligeable ainsi que des ordres 2 et 1 tels que  $a_{3, \text{obtenue}} = 92.6 \text{ m}^2$ ,  $a_{2,\,\text{obtenue}} = 542.5 \text{ m}^1 \text{ et } a_{1,\,\text{obtenue}} = 1.37 \times 10^4$ . La même stratégie est utilisée pour la courbure théorique d'ordres 4 et 1. Dans l'exemple 2.26c, les paramètres  $a_{4, \text{ théorique}} = 10 \text{ m}^3$  et  $a_{1.th\acute{e}orique} = 416,6$  nous permettent d'obtenir une courbe qui s'éloigne puis se rapproche de l'axe de propagation z. La courbure de la trajectoire obtenue est certes beaucoup plus modeste que celle théorique, mais possède tout de même des paramètres d'ordre 2 et d'ordre 1 significatifs ( $a_{2, \text{obtenue}} = 112.5 \text{ m}$  et  $a_{1, \text{obtenue}} = 315.8$ ).

Le décalage de convergence des faisceaux est moins présent pour l'ordre 1,5 en ce sens que les paramètres théoriques et obtenues sont de même ordre. Cependant, les valeurs des paramètres a<sub>1,5 théorique</sub> et a<sub>1,5 obtenue</sub> diffèrent comme tous ceux qui ont été observés jusqu'à présent. Par contre, il est difficile d'apprécier la courbure d'un tel faisceau, car celle-ci se rapproche beaucoup d'une droite (figure 2.26a). Pour mieux analyser la trajectoire du faisceau, une linéarisation de la courbure est nécessaire (figure 2.27). Introduisons le paramètre  $\xi$  qui équivaut à  $z^{1,5}$ . On remarque alors que lorsque le paramètre  $a_{1.5 \text{ théorique}}$  vaut 83,3 m<sup>0,5</sup>, nous obtenons un paramètre a<sub>1,5 obtenue</sub> de 113,4 m<sup>0,5</sup>. La trajectoire obtenue est bel et bien linéaire sur la figure 2.27, ce qui indique que nous sommes bien en présence d'une trajectoire suivant un ordre 1,5 et non d'une simple droite.

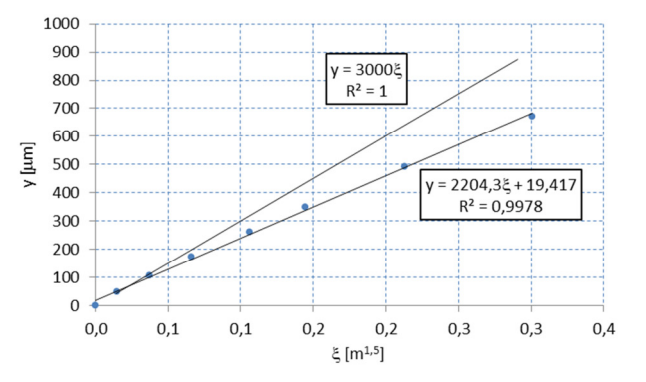

Figure 2.27 : Linéarisation des trajectoires d'ordre 1,5 présentés à la figure 2.26a où  $\xi = z^{1.5}$ . La courbe avec les points bleus représente la trajectoire prédite par les simulations (a<sub>n,obtenues</sub>), alors que celle sans les points représente la trajectoire courbée liée à  $a_{2,\text{théoriques}}$ .

Les profils transversaux des trois types de faisceaux à trajectoires courbées présentés sont illustrés aux figures 2.28 à 2.33. Puisque toutes ces simulations ont subi une double correction à l'aide des lentilles cylindriques, laquelle fut expliquée aux équations (21) et (23), les pics centraux de chaque image sont relativement étroits et conservent leur symétrie. La largeur à mi-hauteur FWHM du faisceau à trajectoire courbée d'ordre 1,5 passe de 121 µm à 165 µm, celle à trajectoire courbée d'ordre 4 passe de 78 µm à 87 µm et celle à trajectoire courbée d'ordres 4 et 1 passe de 61 µm à 87 µm. De plus, lorsque  $z \le z_D$ , les valeurs d'ellipticité des pics centraux à mi-hauteur se retrouvent toujours dans les domaines suivants soit  $0 < \varepsilon_{\text{order 1.5}} < 0.06$ ,  $0 < \varepsilon_{\text{order 4}} < 0.09$  et  $0 < \varepsilon_{\text{orders 4 et 1}} < 0.05$ .

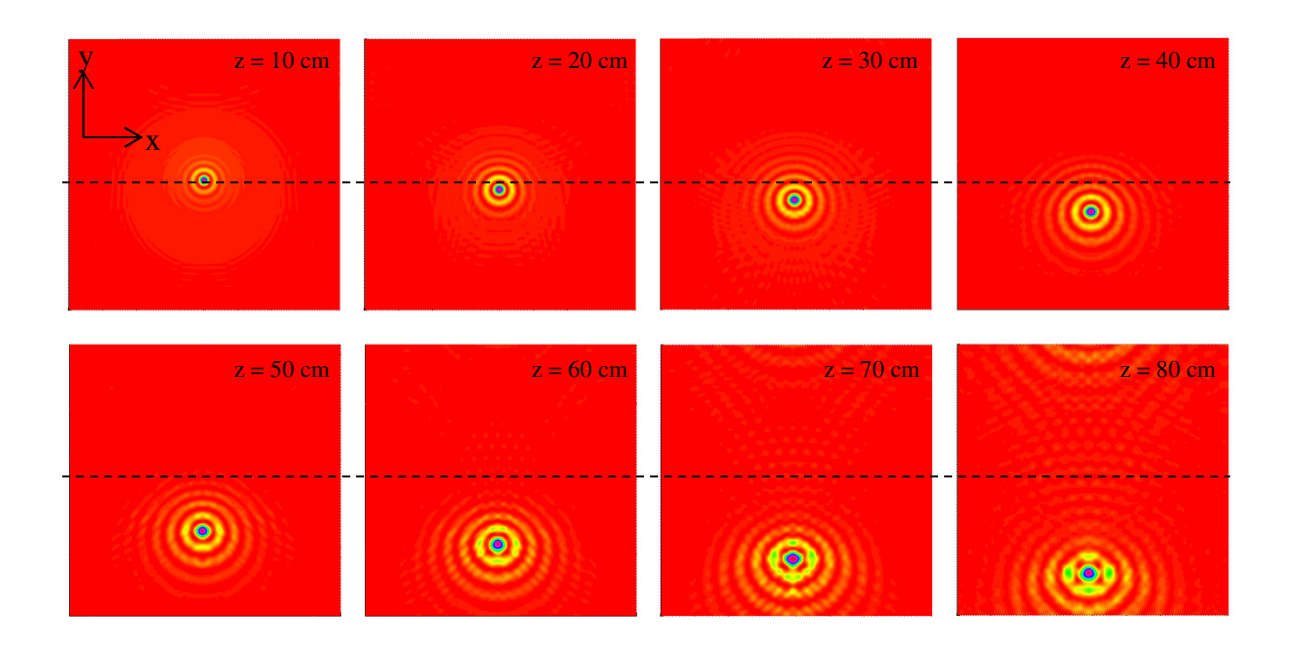

Figure 2.28 : Plans transversaux des simulations numériques du faisceau Bessel-Gauss à trajectoire d'ordre 1,5 tel que présenté à la figure 2.25 à gauche. La ligne pointillée représente le centre du faisceau dans le plan z = 0. Chaque image possède des dimensions de 2 mm en x et en y. Les pics d'intensité maximale sont saturés pour mieux observer les anneaux.

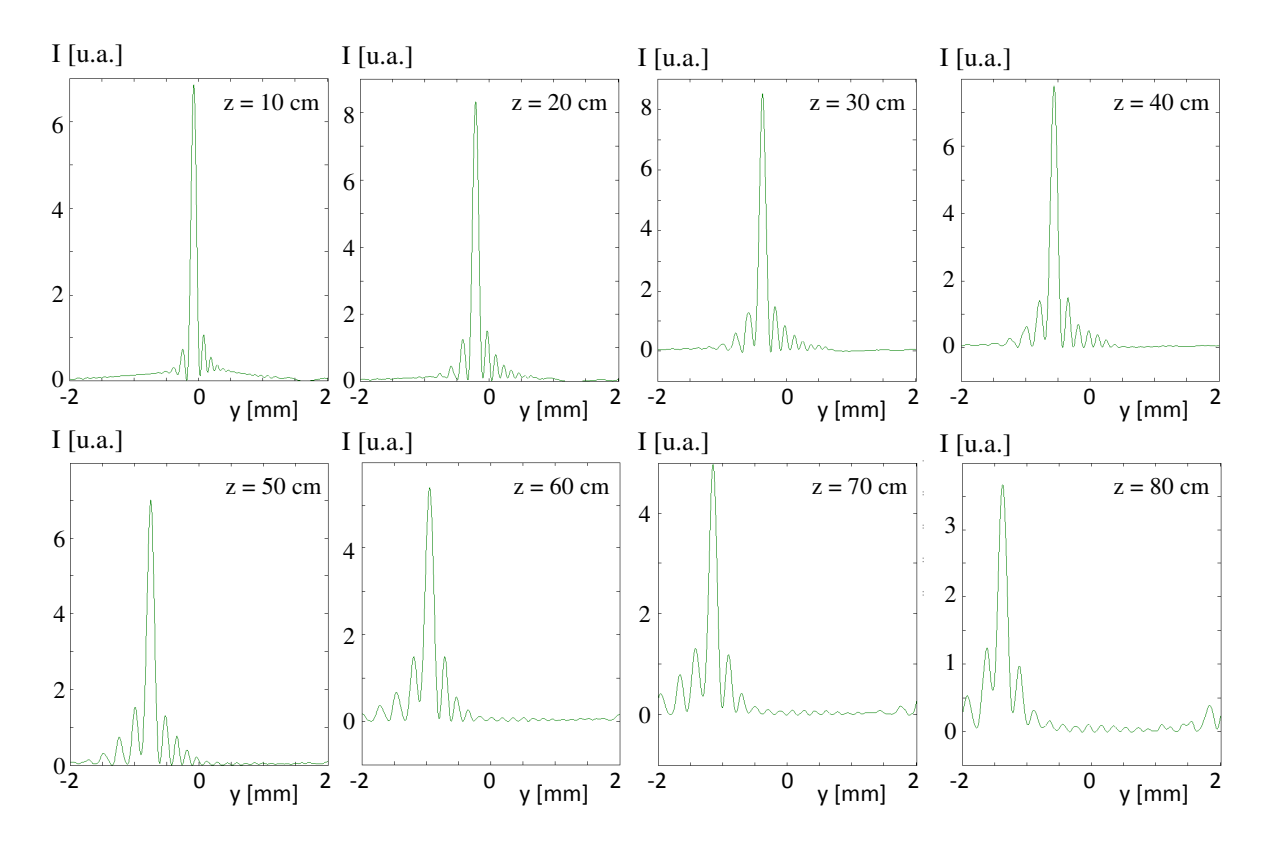

Figure 2.29 : Profils transverses selon l'axe de la courbure (y) d'un faisceau à trajectoire courbée d'ordre 1,5 tel que présenté à la figure 2.25 à gauche pour huit distances z.

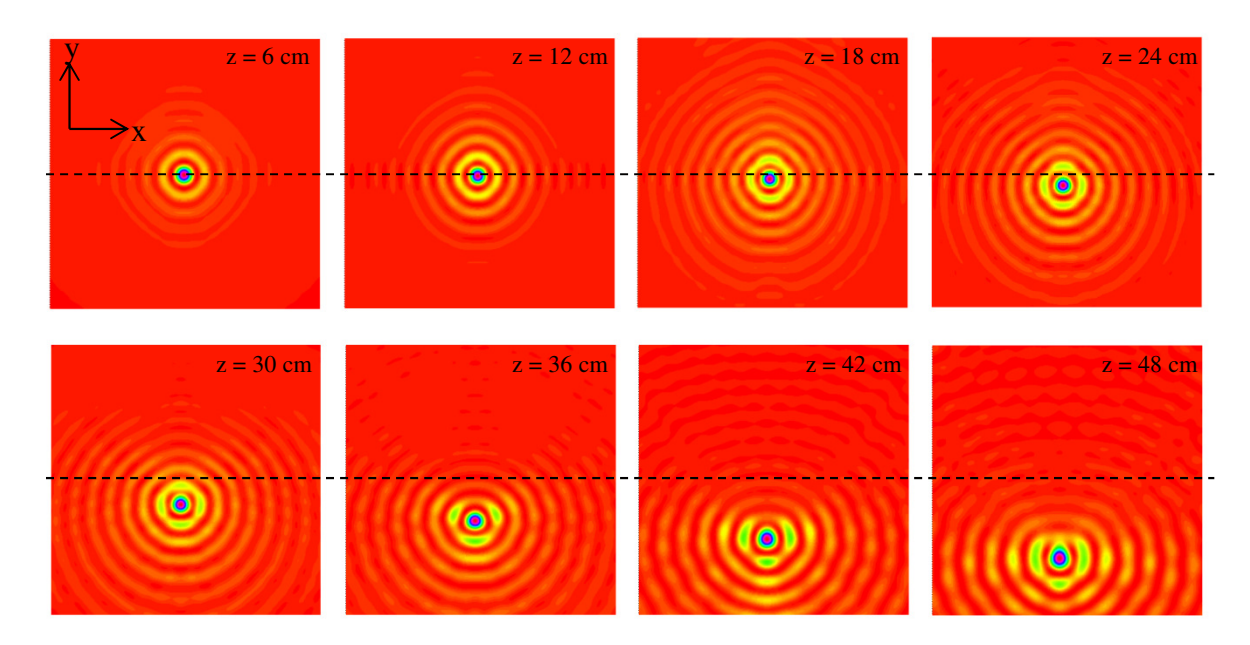

Figure 2.30 : Plans transversaux des simulations numériques du faisceau Bessel-Gauss à trajectoire d'ordre 4 tel que présenté à la figure 2.25 au centre. La ligne pointillée représente le centre du faisceau dans le plan z = 0. Chaque image possède des dimensions de 0,65 mm en x et en y. Les pics d'intensité maximale sont saturés pour mieux observer les anneaux.

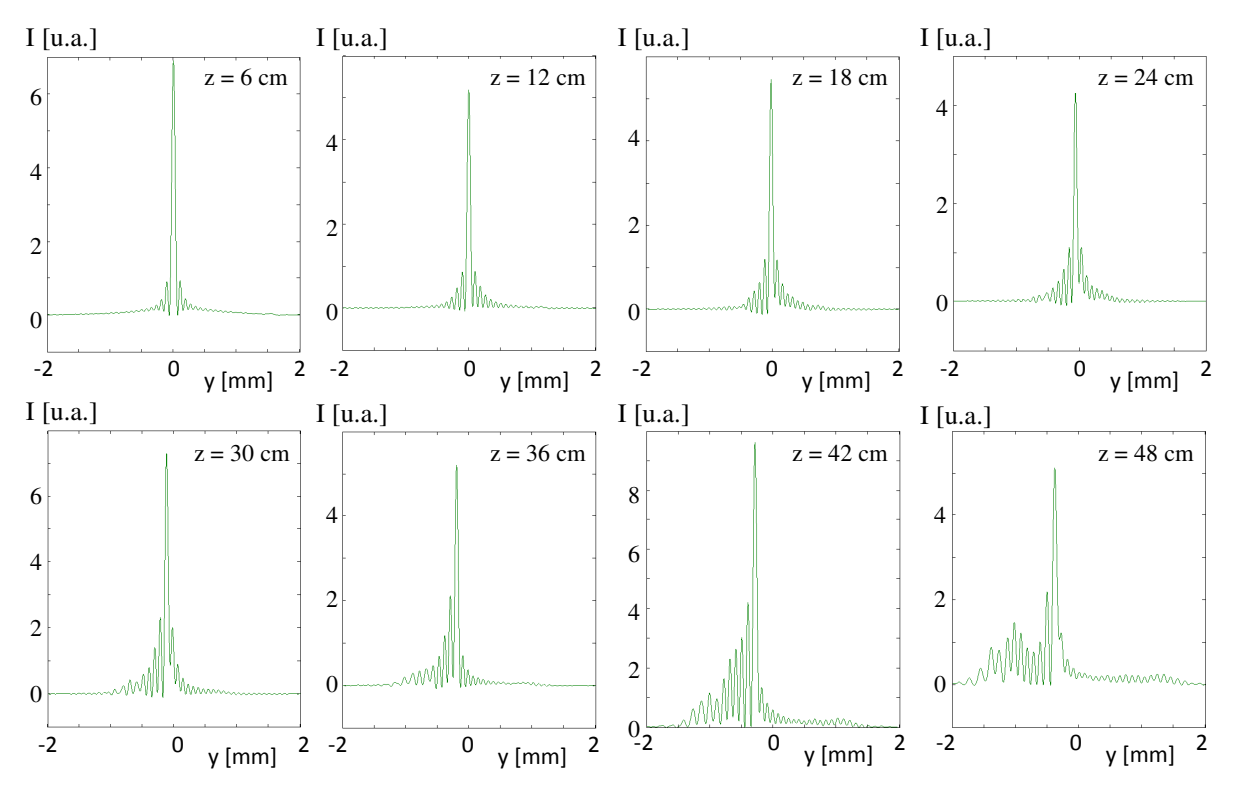

Figure 2.31 : Profils transverses selon l'axe de la courbure (y) d'un faisceau à trajectoire courbée d'ordre 4 tel que présenté à la figure 2.25 au centre pour huit distances z.

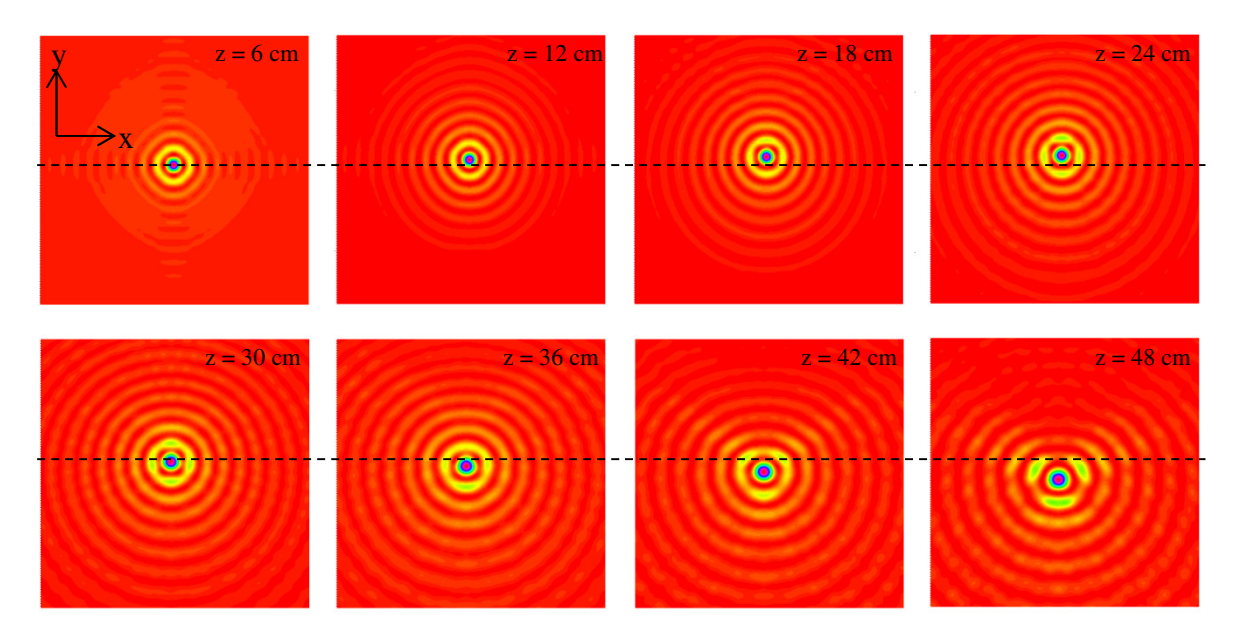

Figure 2.32 : Plans transversaux des simulations numériques du faisceau Bessel-Gauss à trajectoire d'ordres 4 et 1 tel que présenté à la figure 2.25 à droite. La ligne pointillée représente le centre du faisceau dans le plan z = 0. Chaque image possède des dimensions de 0,65 mm en x et en y. Les pics d'intensité maximale sont saturés pour mieux observer les anneaux.

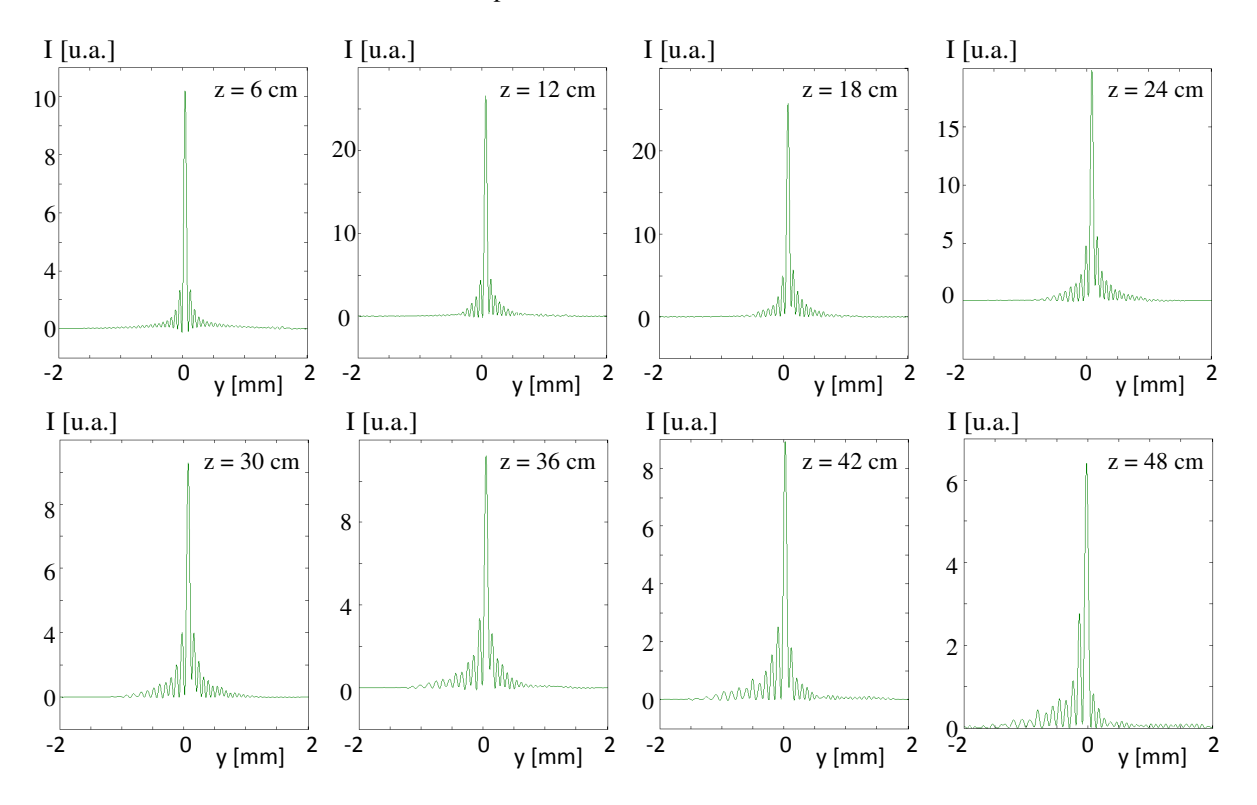

Figure 2.33 : Profils transverses selon l'axe de la courbure (y) d'un faisceau à trajectoire courbée d'ordres 4 et 1 tel que présenté à la figure 2.25 à droite pour huit distances z.

La comparaison des intensités des pics centraux et des pics secondaires (figure 2.34) nous montre des faits intéressants. Le contraste  $I_{PS}/I_{PC}$  de la trajectoire courbée d'ordre 1,5 (ligne verte) suit une courbe selon z similaire à celle d'un faisceau Bessel-Gauss se propageant en ligne droite (ligne rouge). En effet, une fois le faisceau Bessel-Gauss formé (environ à  $z = 15$  cm), le contraste I<sub>PS</sub>/I<sub>PC</sub> se situe environ à 20% pour ensuite atteindre un peu plus de 30% à la limite de propagation. Lorsque la courbure du faisceau contient un ordre 4 (lignes bleue et orangée), le contraste  $I_{PS}/I_{PC}$  augmente plus rapidement, passant de 20% lorsque le faisceau est formé (environ à  $z = 10$  cm) à plus de 40% à la limite de propagation. Cela dit, ces résultats nous montrent que le fait de courber un faisceau avec un ordre  $n \geq 2$ , nous permet de conserver un meilleur contraste I<sub>PS</sub>/I<sub>PC</sub> que celui du faisceau d'Airy.

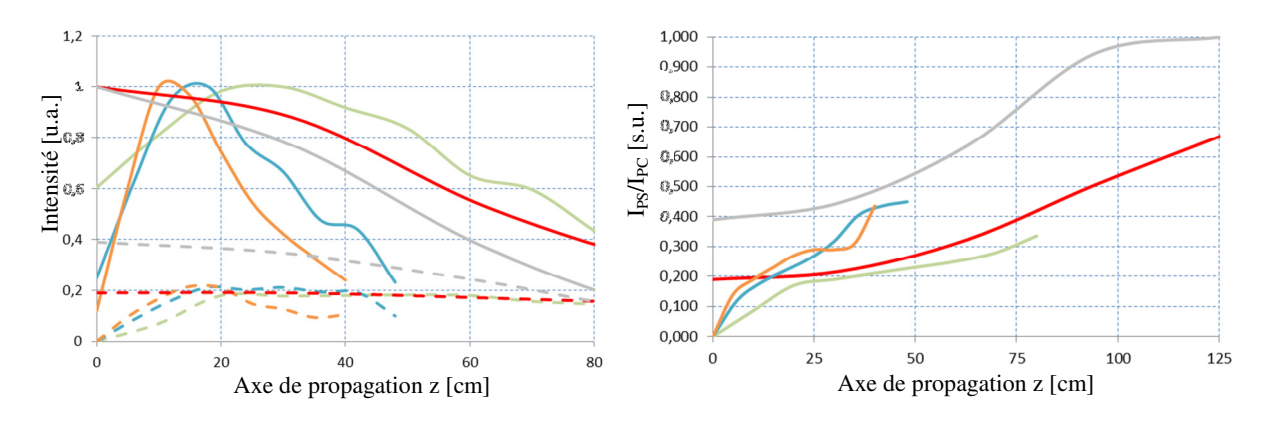

Figure 2.34 : (À gauche) Comparaison entre les pics d'intensité maximale et les pics secondaires des faisceaux Bessel-Gauss à trajectoire courbée d'ordre 1,5 (en vert), d'ordre 4 (en bleu) et d'ordres 4 et 1 (en orange), des faisceaux d'Airy (en gris) et d'un faisceau Bessel-Gauss sans courbure (en rouge). Les pics d'intensité maximale sont représentés par des lignes pleines alors que les pics secondaires sont représentés par des lignes pointillées. (À droite) Ratio de l'intensité du pic central sur l'intensité du pic secondaire pour chaque faisceau (le code de couleurs est conservé).

## **2.5 Modèle de faisceau Bessel d'ordre 1 à trajectoire courbée**

Au lieu de modifier l'ordre de courbure d'un faisceau, il est envisageable d'appliquer une trajectoire courbée à un autre type de faisceau. Par exemple, un faisceau Bessel d'ordre 1 pourrait ainsi produire un tunnel de lumière courbé. Il est connu que le faisceau Bessel d'ordre 1 (voir figure 2.3) est une solution exacte de l'équation d'onde dans un système de coordonnées cylindriques. En fait, un faisceau Bessel-Gauss est produit lorsqu'un faisceau Laguerre-Gauss traverse un axicon. L'expression générale du champ électrique du faisceau Laguerre-Gauss  $E_{laguerre}(r,\theta)$  peut s'écrire comme suit [43-44-45]:
$$
E_{laguerre}(r,\theta) = \frac{A}{q} \left(\frac{r\sqrt{2}}{w_z}\right)^{|l|} exp\left(-\frac{r^2}{w_z^2}\right) L_p^{|l|} \left(\frac{2r^2}{w_z^2}\right) exp\left(-\frac{ikr^2}{2R_c} + il\theta + i\psi(z)\right) \tag{26}
$$

où les modes Laguerre-Gauss sont définis par les indices l et p et où  $L_p^{|l|}$  désigne un polynôme de Laguerre. À noter que la phase de Gouy  $\psi(z)$  ne sera pas considérée dans l'expression du faisceau Laguerre-Gauss, ni dans le cas du faisceau gaussien exprimé précédemment (voir équation (8)), car elle dépend seulement de z et pas des coordonnées transversales x et y.

Lorsque  $l = 0$  et  $p = 0$ , l'équation (26) donne l'expression du champ d'un faisceau gaussien présenté à l'équation (12). Une fois que le faisceau traverse un axicon, nous obtenons un faisceau Bessel-Gauss d'ordre zéro. Cependant, si nous travaillons avec les modes l = 1 et  $p = 0$ , l'équation (26) se simplifiera pour donner :

$$
E_{laguerre_{10}}(r) = \frac{A}{q} \left(\frac{r\sqrt{2}}{w_z}\right) exp\left(-\frac{r^2}{w_z^2}\right) exp\left(-\frac{ikr^2}{2R_c} + i\theta\right)
$$
(27*a*)

ou encore :

$$
E_{laguerre_{10}}(r) = E_{gauss}(r) \left(\frac{r\sqrt{2}}{w_z}\right) exp(i\theta)
$$
 (27*b*)

Le terme exponentiel de l'équation (27b) devient intéressant, car il introduit un délai de phase angulaire au champ électrique.

Pour réaliser ce type de faisceau en laboratoire, il faut donc qu'un faisceau gaussien traverse un nouveau profil de phase nommé  $L_{J1}(\theta)$  produisant un délai de phase angulaire répondant à l'équation suivante :

$$
L_{J_1}(\theta) = l * \theta \tag{28}
$$

où l est un paramètre de rotation de la spirale. Si l vaut 1, cela impliquera que la forme spiralée que prendra  $l_{J1}(\theta)$  présentera un écart de hauteur de  $2\pi$  pour un tour complet comme le montre la figure 2.35 [45-46].

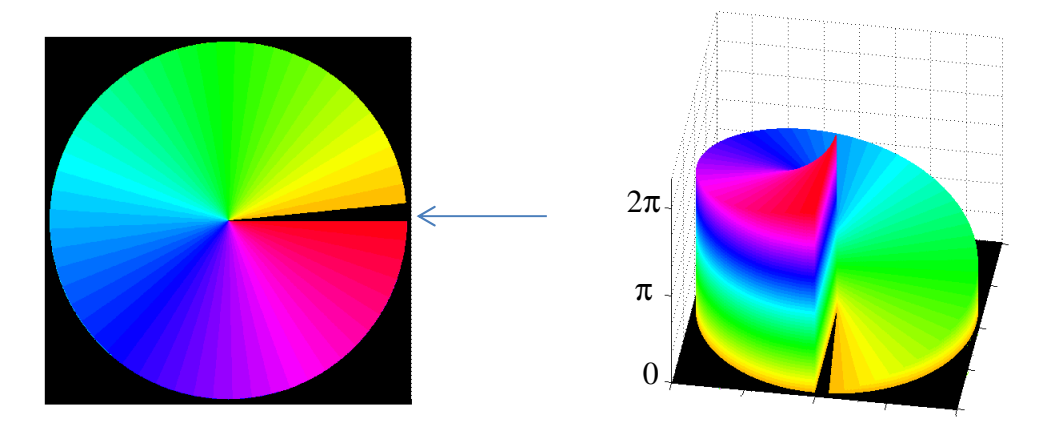

Figure 2.35 : Profil de lame de phase en transmission pour la production d'un faisceau Bessel d'ordre 1. Vue de face à gauche et vue de biais à droite. La flèche bleue représente la discontinuité.

Si ce faisceau traverse un axicon, nous obtenons cette fois un faisceau Bessel-Gauss d'ordre 1 possédant un minimum d'intensité en son centre.

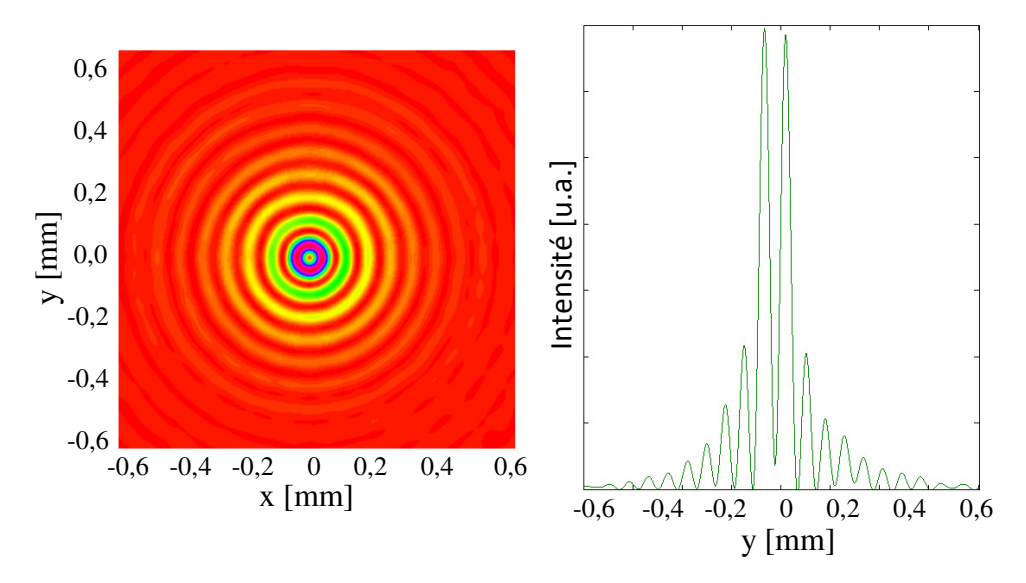

Figure 2.36 : Exemple de simulation d'un faisceau Bessel-Gauss d'ordre 1 sans trajectoire courbée lorsque  $\alpha = 0.12^{\circ}$ .

Si nous considérons maintenant que ce faisceau adopte une trajectoire parabolique définie par le profil de phase  $L(r,\theta)$  (voir les équations (11a) et (11b)), le champ du faisceau E<sub>2</sub> (équation (14)) prendra la forme suivante :

$$
E_2(r,\theta) = E_{gauss}(r)\frac{r\sqrt{2}}{w_z}exp\left(-i\frac{2\pi}{\lambda}\big(L(r,\theta) + L_{J_1}(\theta) + d_i\big)\right)
$$
(29)

En insérant l'équation (29) dans l'équation (15), nous obtenons la distribution du champ électrique après avoir traversé un axicon. Par la suite, le faisceau se propagera sur une certaine distance selon z en suivant une trajectoire parabolique comme le montre mathématiquement les équations (16) et (17).

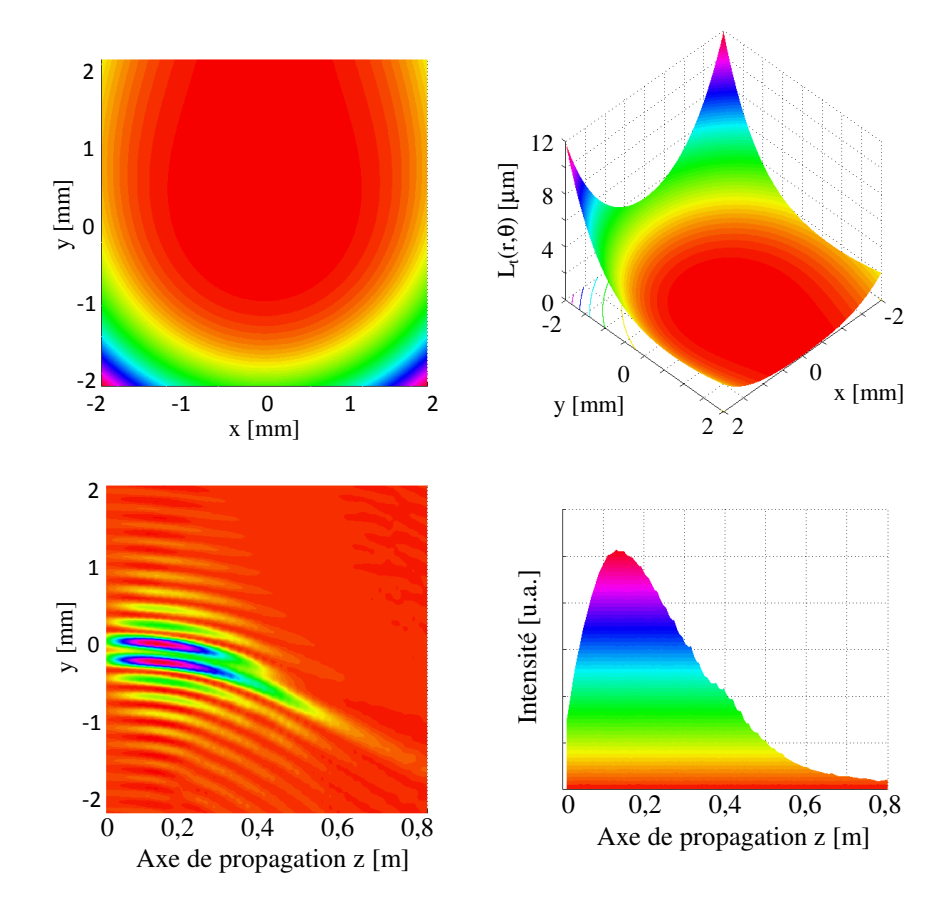

Figure 2.37 : (En haut) Profil de phase théorique pour faire courber la trajectoire d'un faisceau Bessel-Gauss d'ordre 1 selon une trajectoire parabolique vue de face (à gauche) et de biais (à droite). (En bas à gauche) Propagation du faisceau Bessel-Gauss d'ordre 1. (En bas à droite) Distribution de l'intensité du premier anneau du faisceau Bessel-Gauss d'ordre 1 selon l'axe de propagation z. Dans le cas présenté, le paramètre de courbure  $a_{2,th\acute{e}orique} = 31,25$  m.

Bref, la procédure mathématique demeure la même que nous étudions un faisceau Bessel-Gauss d'ordre 0 ou d'ordre 1. La seule différence réside dans le fait que le centre du faisceau lors de la trajectoire parabolique ne sera pas formé par une interférence constructive de rayons pour générer un lobe central intense, mais bien par une interférence destructive de rayons pour générer un minimum d'intensité.

De plus, compte tenu que la méthode proposée n'est pas exacte et qu'elle tente de faire courber prioritairement le lobe central du faisceau, il est important de souligner qu'un faisceau Bessel-Gauss d'ordre 1 ne pourra pas conserver sa symétrie pour des courbures aussi prononcées qu'un faisceau Bessel-Gauss d'ordre zéro comme le montrent les figures 2.38 et 2.39.

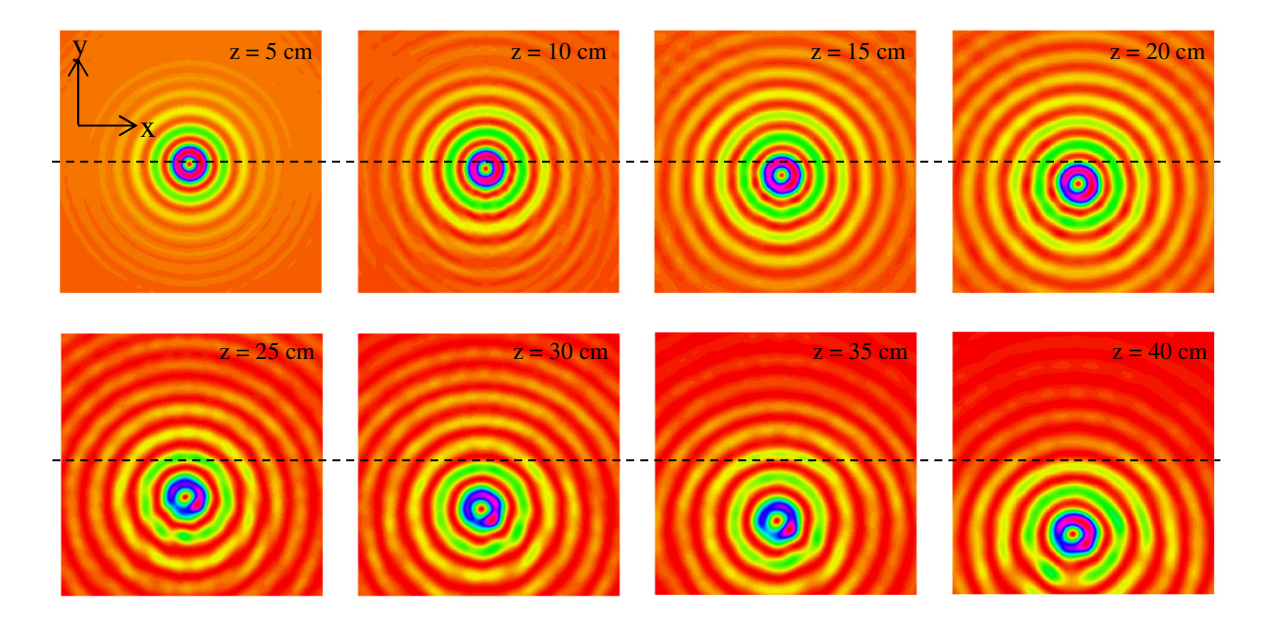

Figure 2.38 : Plans transversaux des simulations numériques du faisceau Bessel-Gauss d'ordre 1 à trajectoire courbe d'ordre 2 tel que présenté à la figure 2.37. La ligne pointillée représente le centre du faisceau dans le plan z = 0. Chaque image possède des dimensions de 2 mm en x et en y. Les pics d'intensité maximale sont saturés pour mieux observer les anneaux.

En fait, le premier anneau de ce type de faisceau couvre plus de surface au niveau transversal que le pic central d'intensité d'un faisceau Bessel-Gauss d'ordre zéro. Lorsque ce dernier courbe, le premier anneau perd progressivement sa symétrie, car les rayons lumineux sont programmés pour interférer de façon constructive là où le lobe central doit se

retrouver selon les paramètres de la parabole, et non à l'endroit où se trouve le premier anneau. Par exemple, les figures 2.15, 2.28, 2.30 et 2.32 montrent la propagation d'un faisceau Bessel-Gauss d'ordre zéro corrigé par une ou plusieurs lentilles cylindriques selon une trajectoire parabolique. Il est clair que le premier anneau perd sa symétrie plus rapidement que le pic central. Dans le cas d'un faisceau Bessel-Gauss d'ordre 1, ce « pic central » n'existe pas. C'est donc à partir de la forme du premier anneau de ce type de faisceau que nous pourrons apprécier sa symétrie. Or, cet anneau sera plus sensible aux déformations tout au long de sa propagation. Des expériences sur les faisceaux Laguerre-Gauss droits montrent d'ailleurs qu'il est difficile de produire en laboratoire le premier anneau symétrique de ce type de faisceau [47].

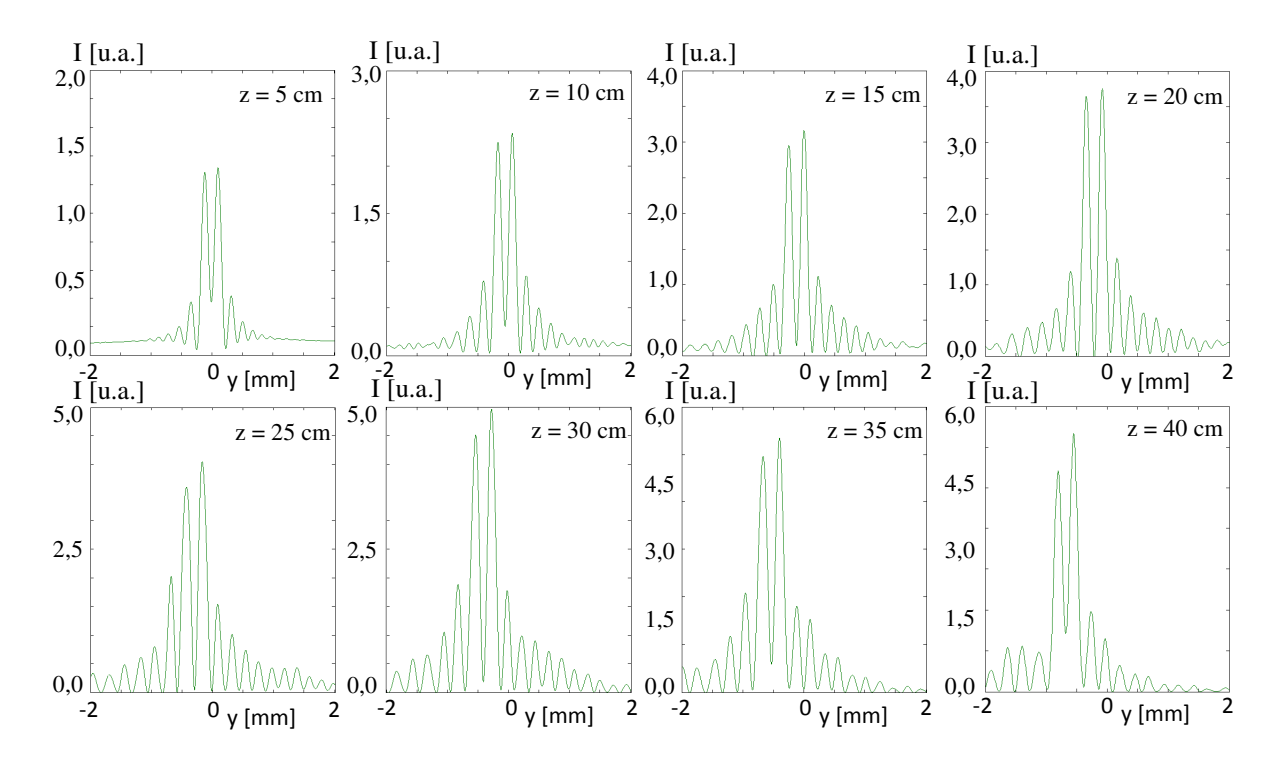

Figure 2.39 : Profils transverses selon l'axe de la courbure (y) d'un faisceau Bessel-Gauss d'ordre 1 à trajectoire courbée d'ordre 2 tel que présenté à la figure 2.38 à droite pour huit distances z.

## **2.6 Modèle d'un faisceau ampoule**

En utilisant toujours le faisceau de type Bessel-Gauss d'ordre 1, il serait possible de produire un profil en forme de tunnel dont le diamètre du premier anneau augmente le long de sa propagation puis diminue par la suite pour ainsi former une sorte d'ampoule comme le montre la figure suivante.

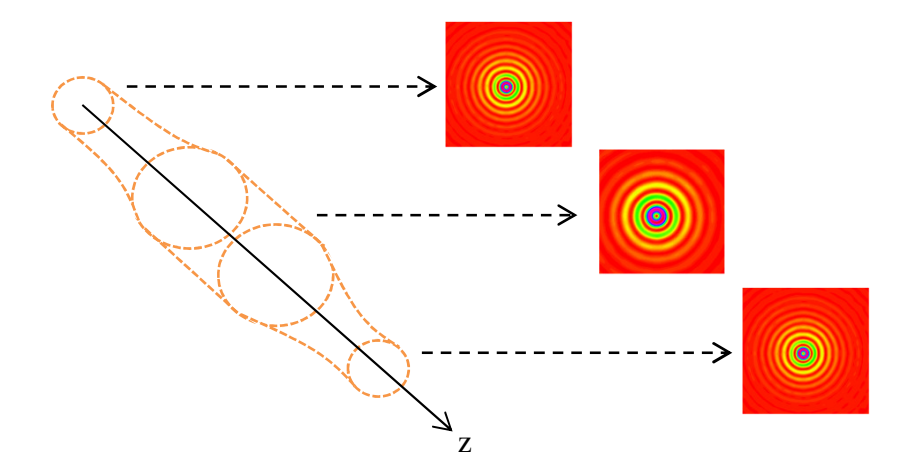

Figure 2.40 : Exemple de la propagation d'un faisceau ampoule selon z. Les lignes pointillées orangées représentent le diamètre du premier anneau du faisceau Bessel-Gauss d'ordre 1.

Pour produire ce type de faisceau, il faudrait modifier la forme de l'axicon de sorte que sa pente soit variable en fonction du rayon. Un tel axicon a déjà été étudié par Vaicaitis et Paulikas [48], mais pas dans le but de construire le faisceau ampoule. La figure 2.41 montre un axicon en transmission ayant trois angles internes différents ; l'angle interne central  $\alpha_{\text{cen}}$ , l'angle interne intermédiaire  $\alpha_{\text{int}}$  et l'angle interne à la circonférence de l'axicon  $\alpha_{\text{cir}}$ . Supposons que la zone centrale et la zone à la circonférence possèdent des pentes de valeurs similaires et que celle de la zone intermédiaire soit plus petite que les deux autres, cette configuration formera un axicon avec un léger plateau que l'on peut mieux observer sur la simulation faite à la figure 2.42.

Il est connu que le diamètre des anneaux d'un faisceau Bessel-Gauss est dépendant de l'angle interne α de l'axicon [49]. Plus α est grand, plus petit sera le diamètre des anneaux. Il est également connu que la zone centrale de l'axicon est celle qui contient principalement les rayons lumineux responsables de la formation du faisceau dans les plans z se trouvant tout près de l'axicon même. Il en est de même pour la zone externe qui produit principalement le faisceau lorsque celui-ci est tout près de la limite de la zone de propagation.

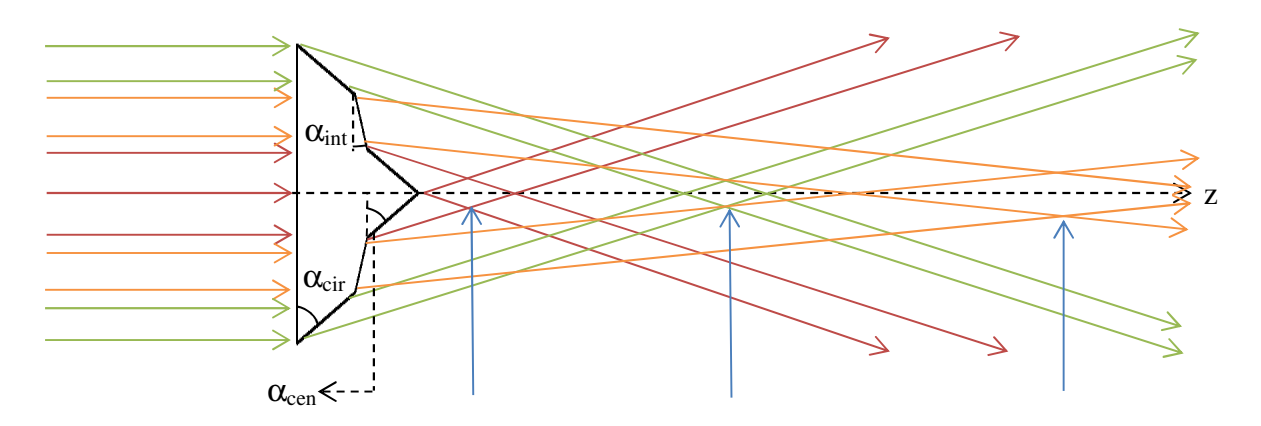

Figure 2.41 : Propagation des rayons lumineux après avoir traversé un axicon à trois angles internes en transmission. Les losanges rouge, orangé et vert, identifiés par les flèches bleues, représentent respectivement les zones de propagation des rayons traversant la partie centrale (liée à  $\alpha_{\rm cen}$ ), la partie intermédiaire (lié à  $\alpha_{\rm int}$ ) et la partie à la circonférence de l'axicon (lié à  $\alpha_{\rm cir}$ ).

Si  $\alpha_{int}$  est significativement plus petit que  $\alpha_{cen}$  et  $\alpha_{cir}$ , la zone de propagation produite par les rayons traversant l'axicon intermédiaire se formera très loin en z en comparaison avec les deux autres zones. En effet, la figure 2.41 nous montre que les zones de propagation rouge (liée à α<sub>cen</sub>) et verte (liée à α<sub>cir</sub>) sont plus rapprochées que la zone de propagation orangée (liée à  $\alpha_{\rm int}$ ). Il y aura donc un intervalle entre les zones rouge et verte où aucun faisceau Bessel-Gauss ne sera formé. Dans cet intervalle, les rayons rouges auront quitté leur zone de propagation et ils s'éloigneront de l'axe z. Cela fera en sorte que l'intensité du faisceau diminuera (car nous ne sommes plus dans une zone de propagation de faisceau Bessel-Gauss) et que le diamètre du premier anneau du faisceau augmentera compte tenu de la divergence des rayons rouges. Cependant, cette divergence sera contrée par la convergence des rayons verts qui reformeront le faisceau Bessel-Gauss plus loin sur l'axe des z.

Bref, le faisceau Bessel-Gauss d'ordre 1 lié à  $\alpha_{\rm cen}$  se propagera dans le losange rouge pour ensuite diverger et augmenter en diamètre. Ensuite, le faisceau reprendra sa forme de départ une fois entré dans la zone de propagation verte lié à  $\alpha_{\rm cir}$ , car  $\alpha_{\rm cen} = \alpha_{\rm cir}$ . Il est à noter que le transfert entre l'angle  $\alpha_{\text{cen}}$  et  $\alpha_{\text{int}}$  tout comme celui entre les angles  $\alpha_{\text{int}}$  et  $\alpha_{\text{cir}}$  doivent se faire de façon progressive. Cette progression permet au premier anneau du faisceau de modifier son diamètre de façon continue le long de l'axe z. Si, dans le pire des cas,  $\alpha_{\text{int}} = 0$  de sorte que l'axicon soit discontinu comme le montre la figure 2.43, alors le

faisceau Bessel-Gauss se propagerait sans changer de taille dans la zone de propagation rouge, disparaîtrait brusquement dans l'intervalle, puis se reconstruirait dans la zone de propagation verte toujours sans changer de taille.

Au niveau mathématique, si un faisceau Bessel-Gauss d'ordre 1 ne traverse pas de profil de phase L(r,θ), la distribution de son champ électrique  $E_2(r,\theta)$  pourra s'écrire :

$$
E_2(r,\theta) = E_{gauss}(r) \frac{r\sqrt{2}}{w_z} exp\left(-i\frac{2\pi}{\lambda} \left(L_{J_1}(\theta) + d_i\right)\right)
$$
(30)

Ensuite, si ce faisceau traverse un axicon à trois angles internes, les équations (15a) et (15b) devront s'écrire à partir d'une fonction mathématique représentant le profil de l'axicon de la façon la plus fidèle possible. Une équation d'ordre 5 permet d'obtenir de bons résultats si le choix des cinq paramètres A<sub>3m</sub> est judicieux (où m est la puissance de  $|R_a - r|$ ) :

$$
E_3(r,\theta) = E_2(r,\theta) exp\left(-i\frac{2\pi}{\lambda} [A_{35}|R_a - r]^5 + A_{34}|R_a - r|^4 + A_{33}|R_a - r|^3 + A_{32}|R_a - r|^2 + A_{31}|R_a - r| \right)
$$
 (31)

En effet, la zone de propagation de faisceau Bessel-Gauss produite par  $\alpha_{int}$  ne doit pas chevaucher celles produites par  $\alpha_{\rm cen}$  et  $\alpha_{\rm cir}$ . Ce sont les équations de profondeur de champ (équations (18a) et (18b)) qui définissent l'emplacement et la longueur selon z des zones de propagation. Ces équations montrent que la profondeur de champ est dépendante de la longueur d'onde λ, de l'indice de réfraction de l'axicon n<sub>ax</sub>, de l'angle interne de l'axicon  $\alpha$ et de son rayon maximal R<sub>a</sub>. Si nous considérons  $\lambda$  et n<sub>ax</sub> comme étant constants, il faut alors choisir minutieusement à quel endroit selon r l'angle interne  $\alpha$  doit changer de valeur pour ainsi contrôler l'emplacement de chaque zone de propagation.

L'exemple de la figure 2.42 montre le profil de phase d'un axicon à trois angles internes en réflexion.  $L_a$  est l'épaisseur de l'axicon. Les paramètres  $A_{3m}$  sélectionnés nous permettent d'obtenir des angles  $\alpha_{\rm cen}$  et  $\alpha_{\rm cir}$  similaires de  $0,15^{\circ}$  lorsque r se retrouve respectivement

dans les domaines de valeurs entre 0 mm et 0,7 mm et entre 1,4 mm et 2 mm. À partir de l'équation (18b), les zones de propagation associées à  $\alpha_{\rm cen}$  et  $\alpha_{\rm cir}$  se retrouvent respectivement dans les domaines de valeurs [0, 13.4] cm et [26.7, 41.0] cm selon l'axe z. L'angle intermédiaire  $\alpha_{int} = 0.05^{\circ}$  se situe donc entre 7 et 14 mm de rayon et produit une zone de propagation dans le domaine de valeurs [41.0, 68.0] cm selon l'axe z. Cette combinaison de paramètres est donc adéquate, car il n'y a pas de chevauchement.

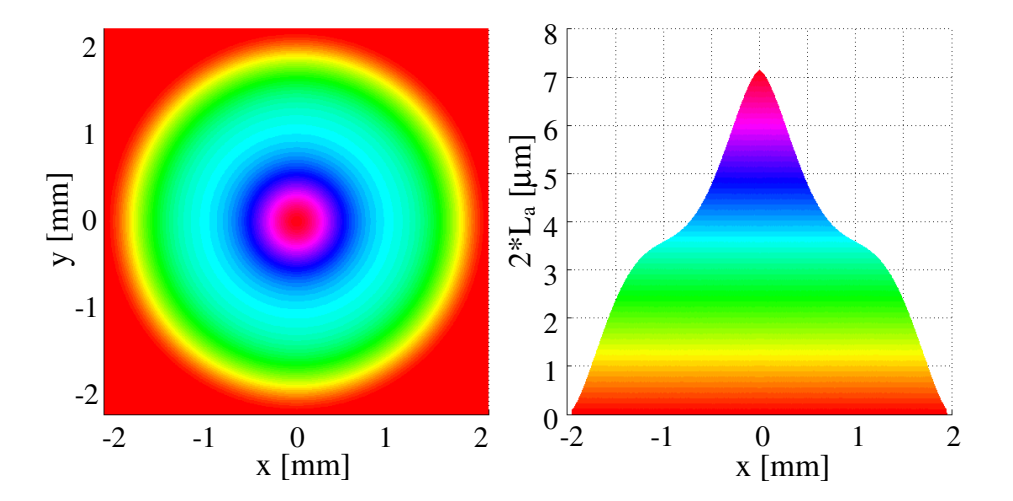

Figure 2.42 : Simulation du profil de phase généré par un axicon pour produire un faisceau ampoule. (À gauche) Profil vue dans le plan transverse. (À droite) Épaisseur 2\*L<sup>a</sup> en fonction de x. Puisqu'il s'agit du profil de phase de l'axicon et que cet exemple est en réflexion, l'épaisseur de l'axicon sera la moitié de ce qui est observé sur le graphique. L'angle central  $\alpha_{\rm cen}$  et l'angle à la circonférence  $\alpha_{\rm cir}$  valent chacun  $0,15^{\circ}$  et l'angle intermédiaire  $\alpha_{int}$  vaut  $0.05^{\circ}$ . Ce modèle a été produit à partir des paramètres  $A_{35} = 3.70 \times 10^9$  m<sup>-4</sup>,  $A_{34} = 1,85x10^{7} \text{ m}^{3}, A_{33} = 3,08x10^{4} \text{ m}^{2}, A_{32} = 18,5 \text{ m}^{1} \text{ et } A_{31} = 1,12x10^{3}$ .

La figure 2.42 tente en fait de reproduire l'axicon de la figure 2.43 sans toutefois introduire de discontinuité dans la zone intermédiaire. La figure 2.44 à gauche présente neuf plans transversaux du faisceau ampoule généré par l'axicon à trois angles internes de la figure 2.42. Les images montrent bien que le diamètre du premier anneau varie à partir de  $z = 12$  cm jusqu'à  $z = 28$  cm, ce qui coïncide très bien avec les domaines d'angles internes calculés précédemment. Le diamètre passe de 59  $\mu$ m à z = 5 cm, à 285  $\mu$ m à z = 27 cm puis revient à un diamètre de 59 µm à z = 30 cm.

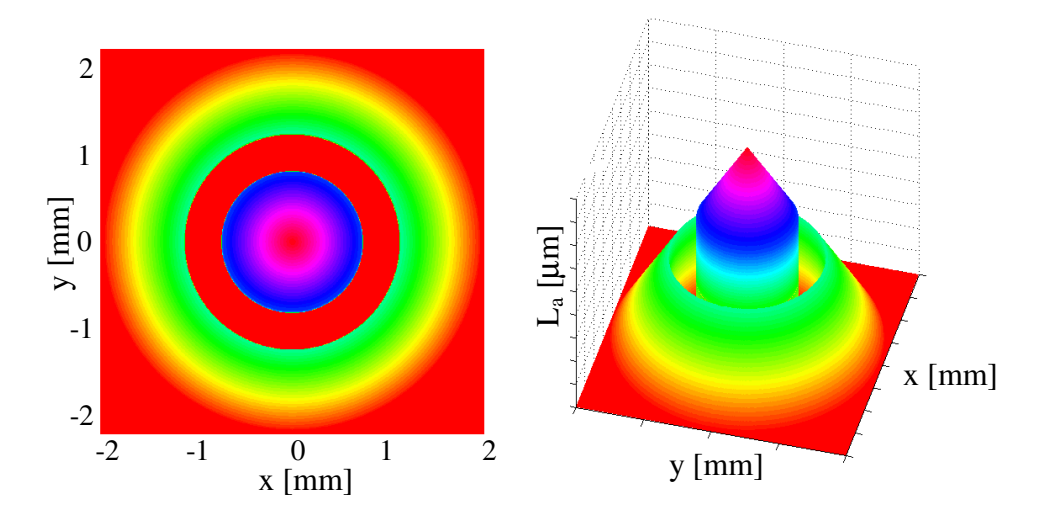

Figure 2.43 : Simulation du profil de phase d'un axicon avec une discontinuité.

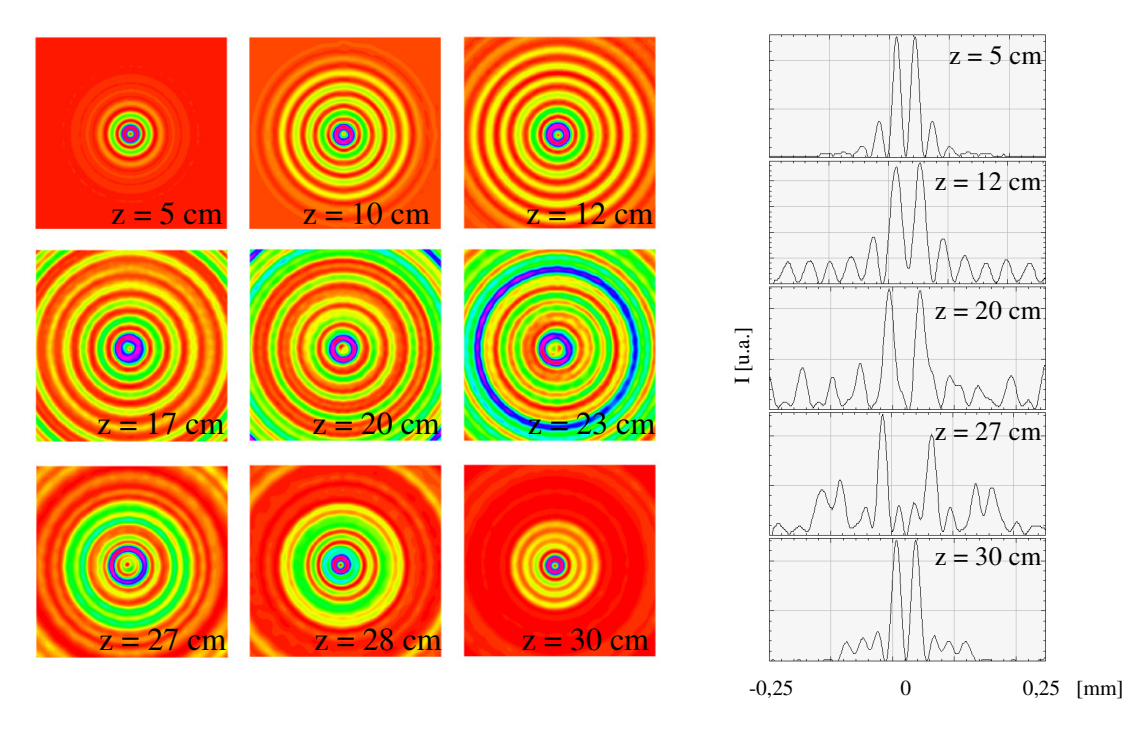

Figure 2.44 : (à gauche) Plans transversaux d'un faisceau ampoule à partir de l'axicon à trois angles internes présenté à la figure 2.42 pour différentes valeurs de z. Chaque image couvre une dimension latérale de 0,5 mm de côté. (à droite) Distribution normalisée de l'intensité du faisceau ampoule pour cinq plans transverses. L'irrégularité dans la distribution de l'intensité du premier anneau pour les cas où z = 23 cm et z = 27 cm est attribué aux effets de bord qui n'ont pu être éliminés dans le programme informatique.

Cependant, un problème persiste avec ce modèle. Compte tenu que l'intervalle entre les zones de propagation liées à  $\alpha_{\rm cen}$  et  $\alpha_{\rm cir}$  n'est pas une zone où il y a une interférence constructive pour former un faisceau Bessel-Gauss d'ordre 1, on y observe une chute

importante de l'intensité. La ligne bleue de la figure 2.45 montre bien que l'intervalle se retrouvant entre  $z = 10$  cm et  $z = 27$  cm possède une intensité au niveau du premier anneau égale à 10% de celle se trouvant à z = 32 cm. De plus, la valeur maximale d'intensité du plan z = 32 cm se justifie par le fait que la simulation a été faite avec une onde plane uniforme comme faisceau incident. Les rayons responsables de la formation du faisceau Bessel-Gauss dans ce plan étant les rayons verts de la figure 2.41, il est facile de constater que ces rayons couvrent une plus grande superficie sur l'axicon que les autres rayons. Cela implique donc une plus grande convergence de rayons dans ce plan. Une façon simple de diminuer ce problème est de travailler avec un faisceau gaussien. La figure 2.45 montre qu'en utilisant un faisceau gaussien de taille  $w_0 = 2$  mm (courbe rouge) plutôt qu'une onde plane uniforme (courbe bleue), l'intensité du premier anneau augmente de façon substantielle, mais demeure toujours moindre dans l'intervalle.

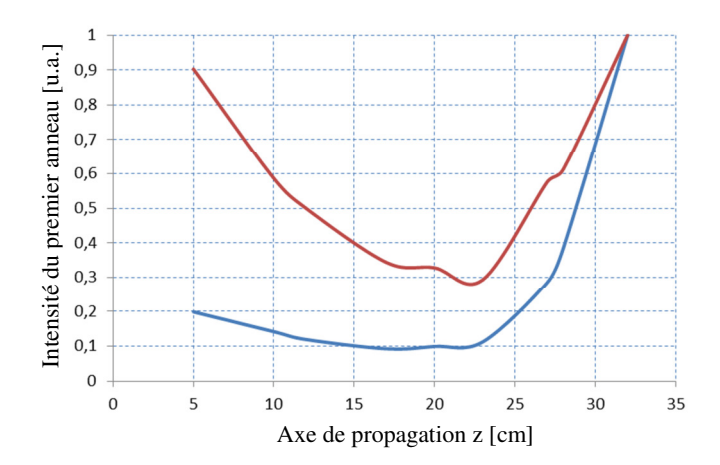

Figure 2.45 : Intensité du premier anneau d'un faisceau Bessel-Gauss produit à l'aide d'une onde plane uniforme incidente à l'axicon (courbe bleue) et d'un faisceau gaussien incident à l'axicon (courbe rouge) pour des valeurs de z entre 5 cm et 32 cm.

Une méthode similaire à celle présentée ici a été développée dans le domaine acoustique sous le nom de faisceau-bouteille (bottle acoustic beam en anglais) [50]. La problématique de la distribution de l'intensité lorsque la taille du faisceau augmente est également présente.

#### **2.7 Modèle d'un faisceau-jonction en Y**

Comme dernier modèle de faisceau étudié, il sera question de séparer le pic central d'intensité en deux pics le long de sa propagation en z. Nous appellerons ce type de faisceau, une jonction en Y. Il n'est donc pas question ici de faire courber le faisceau paraboliquement.

En remplaçant le profil du dépôt de la figure 2.3 par un saut de phase de λ/2 entre la partie des y positifs et des y négatifs et en n'utilisant aucune lentille cylindrique, nous obtenons l'expression du champ électrique  $E_2(r,\theta)$  suivante :

$$
E_2(r,\theta) = E_{gauss}(r,\theta) exp\left(-i\frac{2\pi}{\lambda} (L_{J(1-2)} + d_i)\right); \quad L_{J(1-2)} = \begin{cases} \lambda/2, & \text{si } y \ge 0\\ 0, & \text{si } y < 0 \end{cases}
$$
 (32)

où LJ(1-2) est le profil de phase lié à la production d'un faisceau jonction en Y.

Ensuite, en utilisant un axicon, il y aura nécessairement une interférence destructive le long de l'axe de propagation due à ce saut de phase, ce qui empêchera la formation du pic central du faisceau Bessel d'ordre zéro. Cette équation impose que le faisceau sera toujours séparé en deux pics d'intensité placés sur l'axe des y, et ce, dès le premier plan transversal au-delà de l'axicon. La question est maintenant de savoir s'il est possible de produire un faisceau Bessel-Gauss qui, le long de sa propagation, se divisera en deux faisceaux pour produire une jonction. L'équation (32) ne permet pas à un faisceau de se propager sur l'axe de propagation z puis de se séparer soudainement en deux pics d'intensité. Pour réussir une telle séparation,  $L_{J(1-2)}$  devrait plutôt s'écrire ainsi :

$$
L_{J(1-2)} = \begin{cases} \lambda/2, & \text{si } Y \ge 0 \cup R \ge R_f \\ 0, & \text{ailleurs} \end{cases}
$$
 (33)

où R<sub>f</sub> est le rayon définissant le cercle centré sur l'axe de propagation dans lequel il n'y a pas de dépôt (voir figure 2.46 à gauche).

En utilisant cette définition de  $L_{J(1-2)}$ , le faisceau Bessel formé dans les plans rapprochés de l'axicon proviendra davantage de l'interférence des rayons qui sont proches de l'axe de propagation. Or, comme il n'y a pas de saut de phase à cet endroit, le faisceau qui se propagera conservera une forme classique de faisceau Bessel d'ordre zéro. Donc, nous pouvons supposer que les rayons lumineux qui proviennent des anneaux de rayon supérieur à R<sub>f</sub> formeront des faisceaux à deux pics d'intensité maximale, car pour ces anneaux, le saut de phase de λ/2 existe et empêche une interférence constructive sur l'axe de propagation. Une simulation numérique d'une jonction en Y est représentée à la figure 2.46 (à droite). Dans le cas présent, le plan z où se produit la séparation du faisceau est à environ  $z = 40$  cm. À partir des équations de profondeur de champ (équations (18)), nous obtenons 41,3 cm de propagation lorsque  $R < R_f$ . Cette valeur correspond à l'emplacement sur la figure 2.46 où nous observons le début de la jonction. La figure 2.47 présente l'évolution du faisceau jonction 1-2 à travers six plans transversaux.

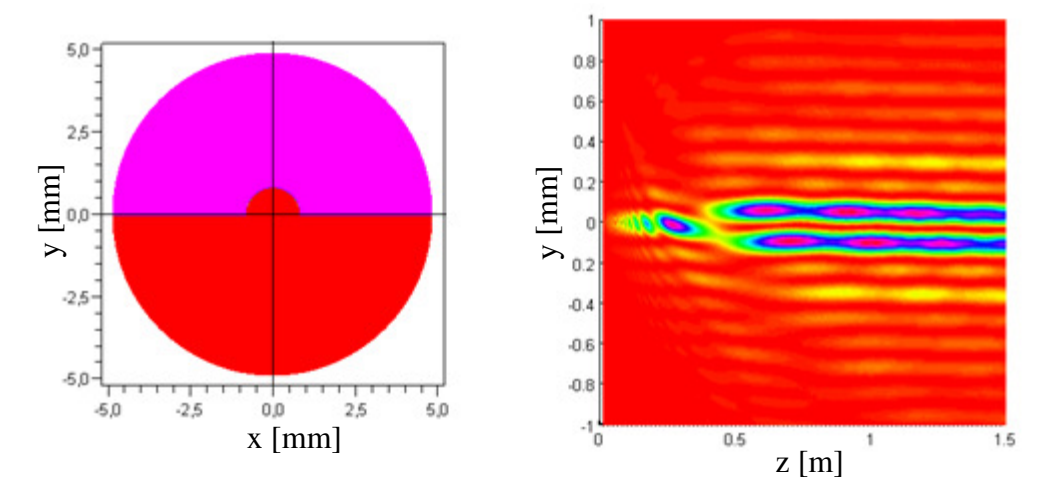

Figure 2.46 : (À gauche) Profil de phase  $L_{J(1-2)}$ . La section violette représente une épaisseur de  $\lambda/2$  alors que la section rouge a une épaisseur nulle. (À droite) Simulation du faisceau jonction en Y selon l'axe de propagation z lorsque  $R_f = 0.86$  mm,  $\lambda = 0.5$   $\mu$ m,  $\alpha = 0.23^\circ$ , w<sub>o</sub> = 5 mm et  $R_a = 1$  cm.

Il est intéressant de constater que le faisceau a bien la forme d'un faisceau Bessel à  $z = 25$  cm et qu'il se sépare en deux pics d'intensité à  $z = 65$  cm. Cela dit, le faisceau n'est pas symétrique en ce sens que l'intensité des pics centraux n'est pas égale dans un même plan. Une hypothèse pouvant expliquer ce décalage est que le faisceau formé dans un plan donné n'est pas exclusivement généré par les rayons lumineux provenant d'un seul anneau. En réalité, tous les anneaux se superposent en amplitude et en phase pour la formation du diversion du y [mm] se superposent en amplitude et anneaux se superposent en amplitude et en phase pour la formation du version du faisceau en tout plan z.  $\hat{A}$  z = 40 cm, le pic d'intensité central tend à se séparer, mais le transfert d'intensité ne se produit pas uniformément. Le faisceau est plus intense dans les y négatifs que dans les y positifs. Ensuite, l'intensité se distribue périodiquement entre les deux pics d'intensité maximale nouvellement formés. Pour z = 65 cm, la distribution d'intensité est parfaite. Puis les plans  $z = 75$  cm et  $z = 87$  cm révèlent une distribution inégale de l'intensité d'un pic à l'autre. Cela dit, l'interférence destructive est bien présente pour les plans z > 41 cm. La discontinuité en forme de demi-cercle présente sur la lame de phase produit une figure d'interférence pour de petites valeurs de z. Ce comportement s'estompe tout au long de la propagation, mais il pourrait être une cause importante de la distribution périodique de l'intensité. Si la méthodologie expérimentale le permet, il serait intéressant de remplacer cette discontinuité par une décroissance continue.

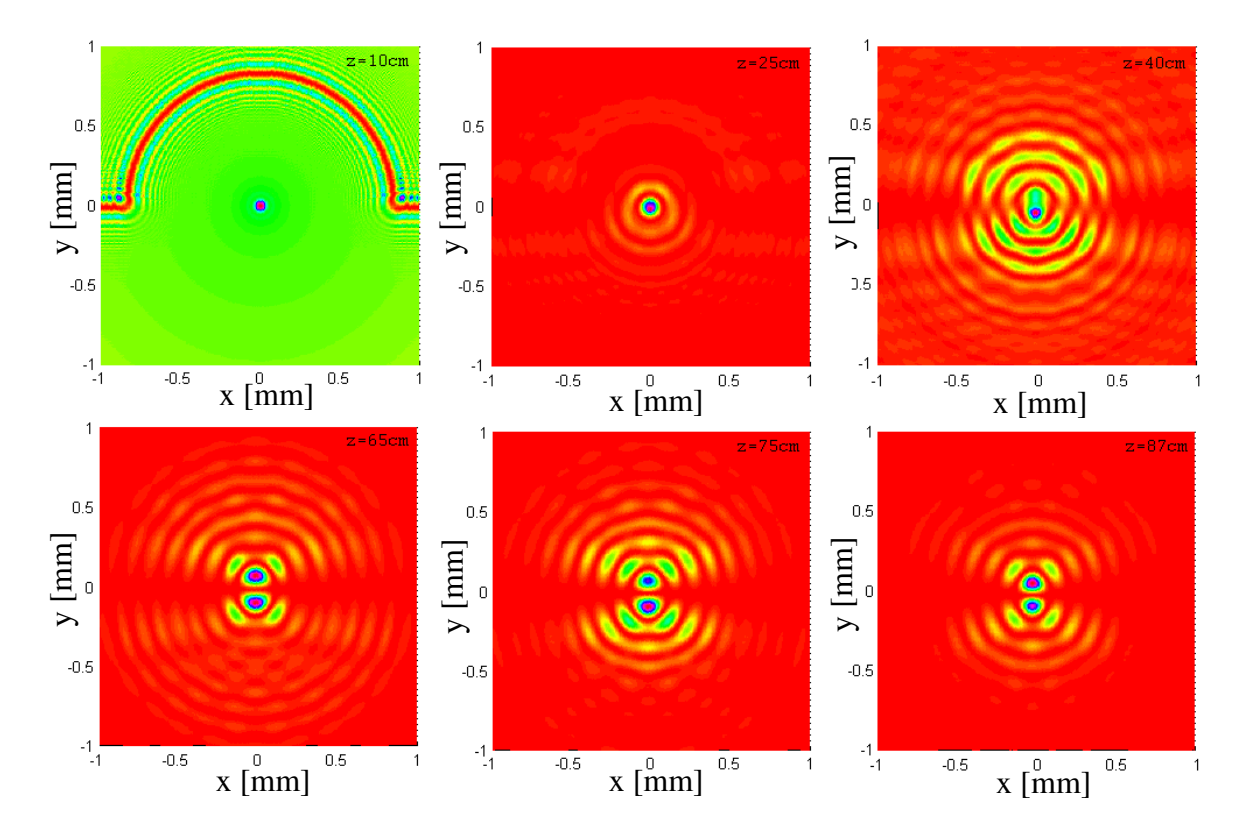

Figure 2.47 : Plans transversaux du faisceau jonction en Y présenté à la figure 2.42 selon l'axe de propagation z. Lorsque  $z = 10$  cm. Nous remarquons que le centre du profil de phase est apparent sur la figure transversale.

# Chapitre 3 : Méthodes de production des profils de phase asymétriques

Il existe plusieurs méthodes de production pour générer le profil d'un axicon et le profil de phase qui permettraient de courber la trajectoire d'un faisceau Bessel-Gauss. D'entrée de jeu, on peut simplement imaginer l'usinage d'une lentille ou d'un miroir ayant le profil de la figure 2.3. Cependant, cette méthode n'est pas une option intéressante au point de vue de nos expériences, car une fois la pièce construite, celle-ci ne pourra courber la trajectoire du faisceau que d'une seule façon. De plus, il sera très difficile de bien rendre la forme de la figure 2.3 compte tenu de sa forte asymétrie.

Bien qu'il existe des lentilles ou des miroirs faits sur mesure pour diverses expériences, il serait préférable dans notre cas d'investir sur un élément optique ajustable au point de vue de sa forme. Parmi ces éléments optiques ajustables, on compte les masques en transmission, les éléments optiques holographiques (HOE), les modulateurs spatiaux de lumière (SLM) et les miroirs liquides déformables. Toutes ces méthodes à l'exception des SLM ont été étudiées en laboratoire. Une description de ces méthodes de production sera présentée selon la chronologie effectuée en laboratoire pour ensuite se conclure avec notre choix final ; le miroir liquide déformable. Le montage optique utilisant le miroir liquide ainsi que ses performances au niveau de la symétrie du faisceau, de la stabilité du profil de phase dans le temps et des limites de formes de profils pouvant être générés seront finalement détaillés.

#### **3.1 Les masques en transmission**

La forme du profil de phase recherchée pour générer les faisceaux Bessel-Gauss à trajectoire courbée est relativement complexe. Elle ressemble quelque peu à une coupole parabolique tronquée (figure 2.3). L'alternative présentée pour construire cette forme est le dépôt de couches minces de verre sous vide. Il est bien connu que l'on peut produire des couches minces en laissant déposer de fines quantité de particules en suspension sur un élément optique [44]. L'épaisseur du dépôt à un endroit sur la lame est en fonction du temps d'exposition de cette lame aux fines particules. Cela dit, cette méthode produira un dépôt uniforme sur la lame.

La figure 3.1 montre un schéma simplifié d'une cloche sous vide. Si les particules en suspension proviennent du plafond jaune et se déposent sur la lame de verre en bleu, il est possible de contrôler le profil du dépôt avec un masque en transmission (ici en noir) qui bloque le dépôt à certains endroits. Dans l'exemple présenté à gauche, le masque bloque les trois quarts des particules, ce qui en fait en sorte que le dépôt sera fait sur un quart de la lame de verre. L'épaisseur du dépôt sera en fonction de la durée de l'exposition.

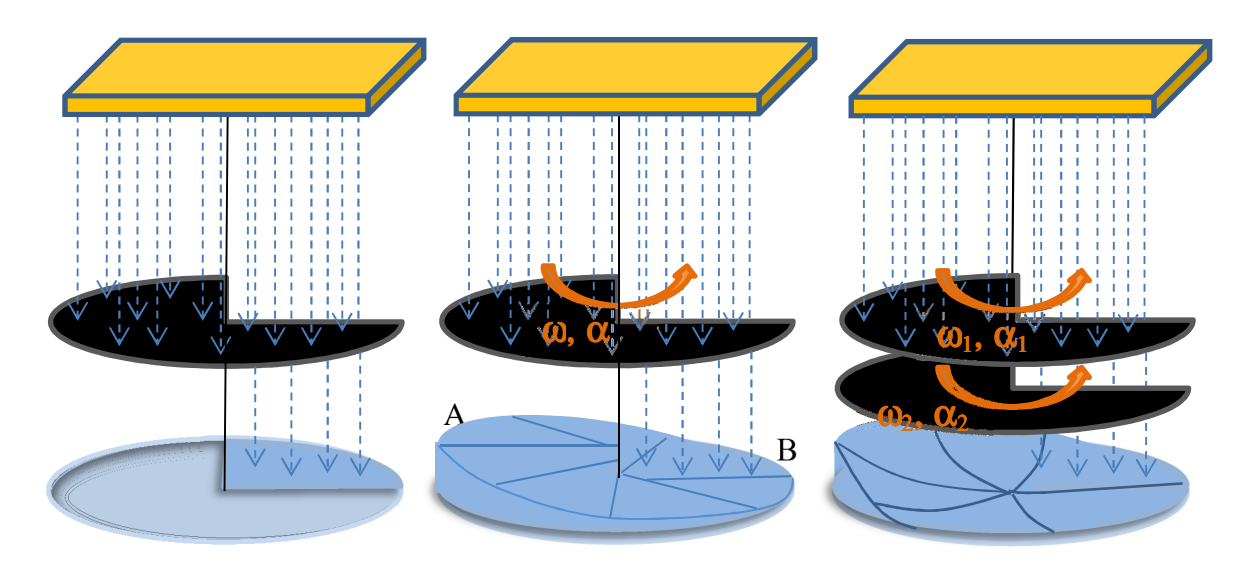

Figure 3.1 : Schéma simplifié de la construction d'un masque en transmission dans une cloche sous vide. La lame de verre est représentée par le cercle bleu. Le masque en transmission est représenté par la pièce noire. Le plafond en jaune représente l'endroit d'où proviennent les particules en suspension qui se déposeront sur la lame de verre. (À gauche) Si le masque en transmission est stable, le dépôt de particules se fera qu'à un endroit fixe sur la lame de verre. (Au centre) Si le masque en transmission tourne avec une accélération angulaire, le dépôt sur la lame de verre sera différent angulairement. (À droite) Si deux masques en transmission tournent avec des vitesses angulaires ( $\omega_1$  et  $\omega_2$ ) et des accélérations angulaires ( $\alpha_1$  et  $\alpha_2$ ) différentes, le dépôt sur la lame de verre sera différent angulairement et radialement.

Si le masque en transmission possède une vitesse angulaire constante ω selon l'axe de rotation vertical, le dépôt après une révolution sera évidemment uniforme partout sur la lame de verre. Cependant, si le masque possède une accélération angulaire α, le dépôt de verre se fera différemment. En regardant la figure 3.1 au centre, on remarque qu'il y a plus de dépôt au point A qu'au point B. Cela implique que lorsque l'ouverture du masque était au-dessus du point A, la vitesse angulaire ω était plus lente que lorsque cette même

ouverture était au-dessus du point B. Cette méthode permet alors de contrôler le dépôt de façon angulaire, mais pas de façon radiale.

Pour obtenir la forme de la figure 2.3, un seul masque rotatif n'est pas suffisant. Il faut construire deux masques en transmission de forme différente qui tourneront simultanément avec des vitesses angulaires différentes (figure 3.1 à droite). De cette manière, il est possible de contrôler à la fois le dépôt de façon angulaire et radiale. Il faut maintenant connaître la forme des masques à utiliser.

Revenons à l'expression du trajet optique parabolique présentée à l'équation (10) et travaillons dans un cas en transmission (équation (11a)) pour obtenir le profil de phase L<sub>t</sub>(r,θ). Si nous isolons r dans l'équation (10), nous pourrons connaître la forme que devra prendre le masque en transmission. Il n'y a cependant pas de façon simple d'exprimer cette nouvelle équation puisque r se retrouve dans deux racines carrées dans l'équation (10). Cela dit, l'expression se résout sans problème de façon numérique et peut simplement s'écrire comme étant une fonction de six paramètres.

$$
r = f(\vartheta, L_t, a, y_o, n_{dv}, C), \tag{34}
$$

où, rappelons-le,  $\vartheta$  est un paramètre de l'angle de l'axicon, a et  $y_0$  sont des paramètres de la trajectoire parabolique, n<sub>dv</sub> est l'indice de réfraction du dépôt de verre et C est l'épaisseur maximale du dépôt de verre.

Si nous posons  $\theta = \pi$ , nous obtenons le rayon r du profil de phase en fonction de l'épaisseur du dépôt de verre  $L_t(r, \theta)$  dans la direction de l'axe y négatif. C'est selon cet axe que le dépôt sera le plus important, car il s'agit du trajet optique le plus court entre l'axicon et le point Basym.

Remarquons que seul un paramètre parmi les six de l'équation (34) est variable. Il s'agit de L<sub>t</sub>. Nous savons que plus l'ouverture du masque en transmission est grande pour un rayon donné, plus il y aura de dépôt de verre à cet endroit. Si nous exprimons le dépôt de verre  $L_t$ 

sous une forme angulaire φ. Nous obtenons l'angle que doit avoir l'ouverture du masque pour un rayon donné. En d'autres mots, si le dépôt de verre L<sub>t</sub> est important, l'angle d'ouverture φ sera plus grand. Si le dépôt est nul, l'angle d'ouverture sera également nul. La figure 3.2 à gauche montre l'expression de r (équation  $(34)$ ) en fonction de φ (courbe rouge).

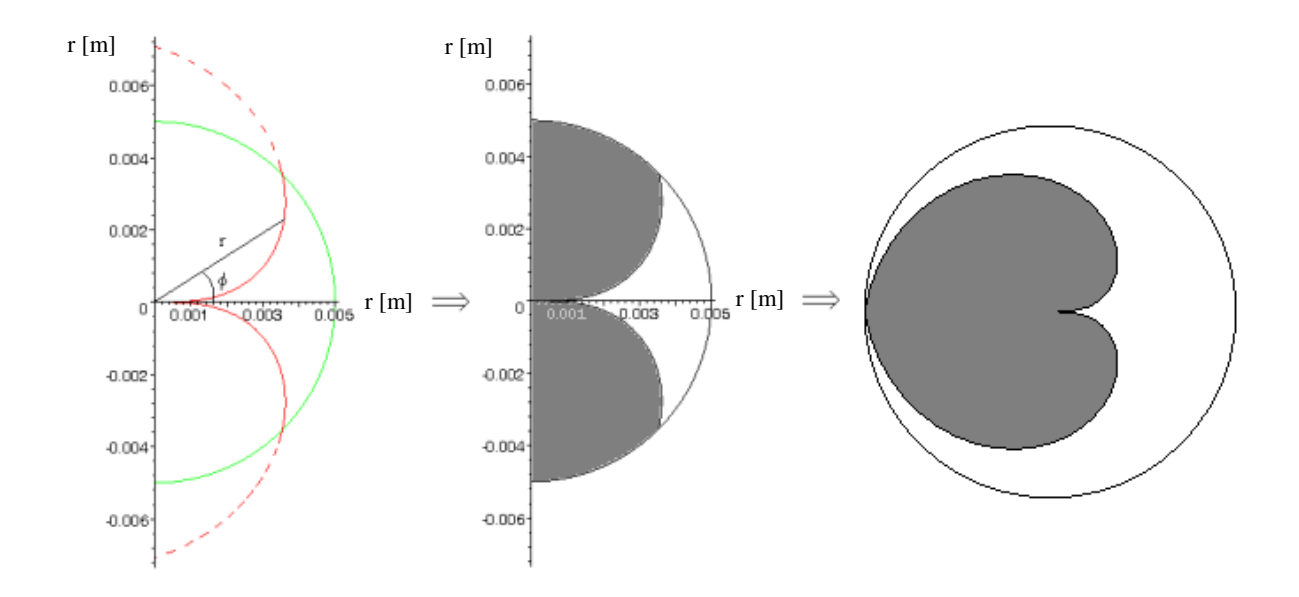

Figure 3.2 : (À gauche) Rayon du masque en transmission en fonction du dépôt de verre représenté par l'angle φ. (Au centre) Première forme du masque en transmission. (À droite) Optimisation de la surface en ramenant l'angle le plus élevé du masque présenté au centre à  $360^\circ$ .

Un cercle vert de même rayon que l'axicon est superposé à la courbe rouge pour montrer la forme que prendra le masque. Nous obtenons alors l'image de la figure 3.2 au centre. La partie grise est opaque alors que la partie blanche laisse passer le dépôt. Il s'agit de la forme du masque recherché. Afin de maximiser le dépôt lors d'une rotation, il est possible d'étendre le profil sur l'ensemble du cercle et ainsi obtenir une forme de cardioïde présentée à la figure 3.2 à droite.

Maintenant, si cette forme est en rotation à vitesse angulaire constante  $(\alpha_1 = 0)$ , nous obtiendrons un dépôt de verre en forme de coupole parabolique symétrique. Un faisceau Bessel traversant ce type de dépôt ne déviera pas. Il faut donc installer un second masque concentrique au-dessus du premier masque et dont sa vitesse angulaire sera variable. En fait, si nous regardons le profil de phase en transmission de la figure 2.3, le dépôt devra être plus important dans les y négatifs que dans les y positifs. C'est donc dire que la vitesse angulaire ω du second masque devra être plus petite dans les y négatifs que dans les y positifs. Selon l'expression de L(r,θ), nous savons que la relation entre le dépôt et l'angle θ est de forme cosinusoïdale. La figure 3.3 nous montre cette relation pour certaines valeurs de r.

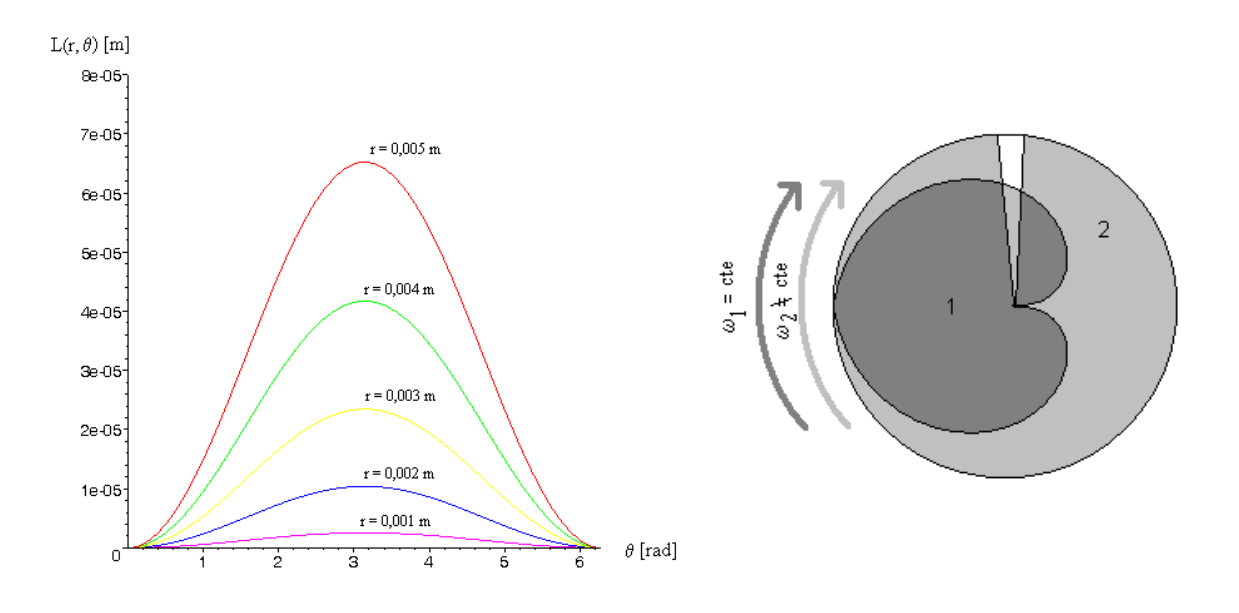

Figure 3.3 : (À gauche) Dépôt angulaire de forme cosinusoïdale pour cinq anneaux de rayon r = 0,001 m à  $r = 0.005$  m. ( $\hat{A}$  droite) Superposition des deux masques en transmission.

Le second masque doit donc prendre la forme d'un arc de cercle au-dessus du premier masque. Les deux masques seront concentriques et tourneront dans le même sens. Le masque 1 produit le profil au niveau radial et le masque 2 produit le profil au niveau angulaire. Le premier masque aura une vitesse angulaire  $\omega_1$  constante alors que le second aura une vitesse angulaire  $\omega_2$  non uniforme comme le montre la figure 3.3 à gauche.

Au niveau mathématique, il est possible de déterminer la vitesse angulaire  $\omega_2$  du second masque. Le graphique montre bien un lien cosinusoïdal entre le dépôt L<sub>t</sub> et l'angle θ. Nous pouvons d'ailleurs écrire que :

$$
L_t = \frac{L_{max}}{2} \left( 1 - \cos(\theta) \right) \tag{35}
$$

où L<sub>max</sub> est le dépôt le plus épais fait sur la lame de verre. Ce dépôt est fait lorsque θ = π, à la circonférence de la lame de verre. Nous savons que  $L_t$  est directement proportionnel au temps d'exposition de la lame de verre qui est lié à la vitesse de déposition des particules de verre. Nous appellerons ce temps d'exposition  $t_{exp}$ . Nous pouvons écrire le lien suivant :

$$
\frac{L_{max}}{L_t} = \frac{t_{exp,max}}{t_{exp}}
$$
\n(36)

où texp, max est le temps d'exposition lié au dépôt maximal discuté plus tôt. En remplaçant l'équation (36) dans l'équation (35) et en isolant θ, nous obtenons :

$$
\theta = a\cos\left(1 - \frac{2t_{exp}}{t_{exp,max}}\right) \tag{37}
$$

En dérivant cette expression selon  $t_{exp}$  et en remplaçant  $t_{exp, max}$  par :

$$
t_{exp,max} = \frac{L_{max}}{v_{d\acute{e}p}}\tag{38}
$$

où  $v_{\text{dép}}$  est la vitesse de déposition des particules de verre sur la lame de verre dans la cloche sous vide, nous obtenons la variation de la vitesse angulaire  $\omega_2$  du masque en fonction du temps d'exposition (équation (39)), ce qui nous permettra de produire le profil de phase de la figure 2.3. Le graphique de cette équation est présenté à la figure 3.4.

$$
\omega_2 = \frac{2v_{d\acute{e}p}}{L_{max}\sqrt{1 - \left(\frac{2t_{exp}v_{d\acute{e}p}}{L_{max}} - 1\right)^2}}
$$
(39)

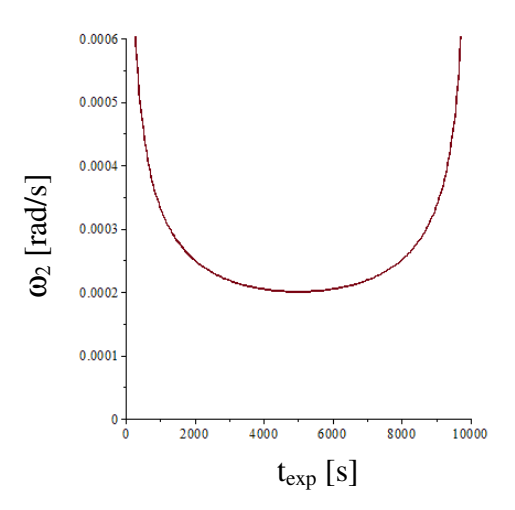

Figure 3.4 : Graphique de la vitesse angulaire  $\omega_2$  du masque 2 pour un tour complet en fonction du temps pour un cas où  $v_{\text{dép}} = 1$  nm/s et  $L_{\text{max}} = 10 \text{ }\mu\text{m}$ .

Dans des conditions optimales dans les laboratoires de l'Université Laval, cette première méthode est réalisable et peut donner des profils de phase pouvant atteindre une précision de surface de λ/15 [44]. Lorsque les procédés utilisés sont optimaux (expertise en optique asphérique, salle blanche, etc), les irrégularités de surface se retrouvent dans l'ordre du 1 µm ce qui convient à notre type d'expérience [44]. De plus, le dépôt de verre peut être fait plusieurs fois sur la même lame de verre ce qui permet d'augmenter la limite que peut avoir l'épaisseur du profil de phase.

Cette méthode de fabrication du masque en transmission présente quelques désavantages. La construction d'un masque demande un alignement de haute précision entre les deux masques de transmission. De plus, une fois le profil de phase effectué, il est impossible de le modifier facilement. Travailler avec d'autres paramètres de courbure implique la fabrication d'une nouvelle lame de verre avec un nouveau profil de phase. Il faut donc construire un ensemble de masques uniques pour chaque forme de trajectoires de courbure désirée, ce qui peut être fastidieux et onéreux.

### **3.2 Les éléments optiques holographiques (HOE)**

Une deuxième alternative consiste à enregistrer la figure d'interférence entre un faisceau incident et un faisceau Bessel à trajectoire courbée à l'intérieur d'un hologramme situé dans

un plan z donné [51]. La procédure pour la formation du faisceau non-diffractant à trajectoire droite est amplement documentée dans la littérature [52-53]. Il a été même observé que lorsqu'un faisceau Bessel est produit à partir d'un HOE et qu'un masque opaque bloque une partie du faisceau, ce dernier se reconstruit après une certaine distance [16]. Cette technologie, additionnée au modulateur spatial de lumière, a récemment permis de produire des faisceaux nommés super-Airy où le lobe central a une taille réduite et une intensité plus élevé en comparaison avec les faisceaux d'Airy conventionnels [54]. Cela dit, l'utilisation de cette technologie n'a jamais été tentée avec la théorie présentée au chapitre 2 afin de construire un faisceau Bessel à trajectoire courbée.

La figure 3.5 montre la procédure pour inscrire une figure de diffraction sur un hologramme. Sommairement, un faisceau initial définissant l'objet à inscrire sur l'hologramme est représenté par les rayons orangés. Le profil de ce faisceau sera inscrit en interférant avec un faisceau de référence ici représenté par les flèches rouges. Une fois cette inscription réalisée sur l'hologramme (HOE), un faisceau de reconstruction (flèche orange) traversera l'hologramme et sera ensuite diffracté pour former le faisceau image (flèche verte) [51].

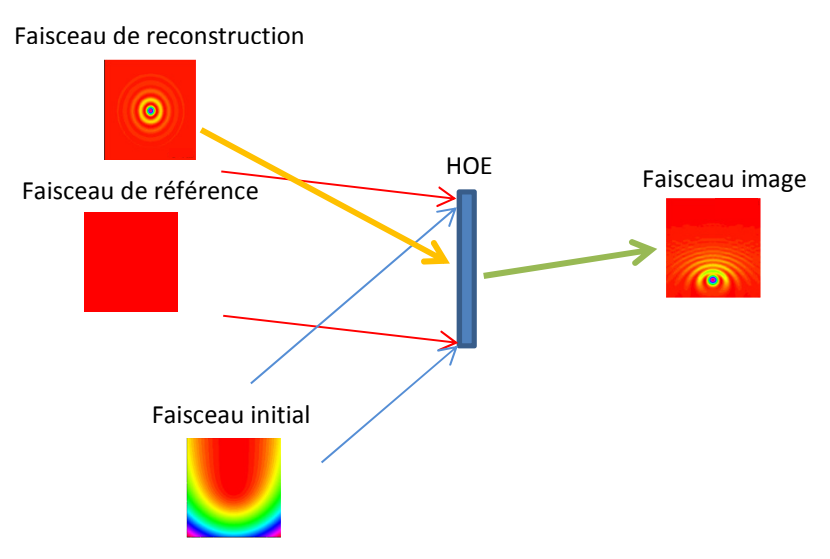

Figure 3.5 : Représentation simplifiée de la méthode d'inscription d'un HOE.

Dans plusieurs expériences d'holographie, il est possible de produire le front d'onde du faisceau initial objet à partir d'un système de lentilles simples. Ce n'est malheureusement pas notre cas compte tenu de la forte asymétrie du profil de phase L(r,θ). Il est toutefois

possible de contourner ce problème en utilisant des hologrammes générés par ordinateur (CGH, Computer Generated Holograms en anglais). Pour produire ce type d'hologramme, il faut déterminer le profil d'interférence à inscrire sur l'hologramme. Nous appellerons ce profil la fonction de transmission de l'hologramme.

Tout d'abord, il faut revenir au profil de phase L(r,θ) présenté aux équations (10) et (11). Si nous considérons une onde plane uniforme d'amplitude C<sub>o</sub> qui traverse uniquement le profil de phase  $L(r,\theta)$ , nous obtenons le champ électrique  $E_0$  suivant :

$$
E_o = C_o exp\left(-i\frac{2\pi}{\lambda}L(r,\theta)\right)
$$
\n(40)

qui s'avère être notre faisceau initial objet (flèches bleues de la figure 3.5). Si nous faisons interférer le champ électrique  $E_0$  avec un champ électrique de référence  $E_r$  (flèches rouges sur la figure 3.5) de sorte qu'il y ait un angle de 90 degrés avec  $E_0$  dans le plan y et pouvant s'écrire :

$$
E_r = C_o \exp\left(-i\frac{2\pi}{\lambda}y\right) \tag{41}
$$

nous obtenons le champ électrique total  $E_T$  suivant :

$$
E_T = C_o \left[ exp\left( -i\frac{2\pi}{\lambda} L(r,\theta) \right) + exp\left( -i\frac{2\pi}{\lambda} y \right) \right]
$$
(42)

Le fait que les champs électriques  $E_0$  et  $E_r$  possèdent la même amplitude  $C_0$  permet d'obtenir la même contribution de chaque faisceau en terme d'intensité sur l'hologramme ce qui facilite sa construction. En multipliant ce champ électrique par son complexe conjugué, nous obtenons l'expression de l'intensité du faisceau  $I<sub>T</sub>$  dans le plan de l'hologramme.

$$
I_T = 2C_o^2 \left[ 1 + \cos \left( \frac{2\pi}{\lambda} (L(r, \theta) + y) \right) \right]
$$
(43)

Le terme d'interférence cosinusoïdale de l'équation (43) est important pour la construction de l'hologramme. Si nous posons  $C_0 = 0.5$ , nous limitons le domaine d'amplitude de l'expression entre 1 et 0. Cette expression est nommée la fonction de transmission t<sub>HOE(r,θ)</sub> de l'hologramme.

$$
t_{HOE}(r,\theta) = \frac{1}{2} \left[ 1 + \cos \left( \frac{2\pi}{\lambda} (L(r,\theta) + y) \right) \right]
$$
(44)

Les hologrammes respectant l'expression (44) sont nommés les hologrammes de Burch. En d'autres mots, il s'agit du profil à inscrire sur l'hologramme pour qu'un faisceau de reconstruction, ici un faisceau Bessel-Gauss d'ordre zéro à trajectoire droite (flèche orangée à la figure 3.5) qui est incident à l'hologramme de Burch puisse subir une courbure de trajectoire parabolique dans le plan image [52].

Cela dit, selon les expériences faites sur les HOE dans la production de faisceaux nondiffractants, les hologrammes de Burch sont difficiles à produire compte tenu que le profil à inscrire sur l'hologramme implique l'utilisation de plusieurs nuances de gris pour représenter toutes les valeurs entre 1 et 0 de la fonction de transmission  $t_{HOE(r,\theta)}$ . Une bonne approximation de l'expression (44) permet de contourner ce problème. Il s'agit de construire un hologramme binaire n'ayant que deux teintes (le noir et le blanc) et répondant à l'expression suivante [52]:

$$
t_{HOE,binaire}(r,\theta) = \begin{cases} 0 & 0 \le \left[ \frac{1}{2} \left( 1 + \cos \left( \frac{2\pi}{\lambda} (L(r,\theta) + y) \right) \right) \right] \le \frac{1}{2} \\ 1 & \frac{1}{2} < \left[ \frac{1}{2} \left( 1 + \cos \left( \frac{2\pi}{\lambda} (L(r,\theta) + y) \right) \right) \right] \le 1 \end{cases}
$$
(45)

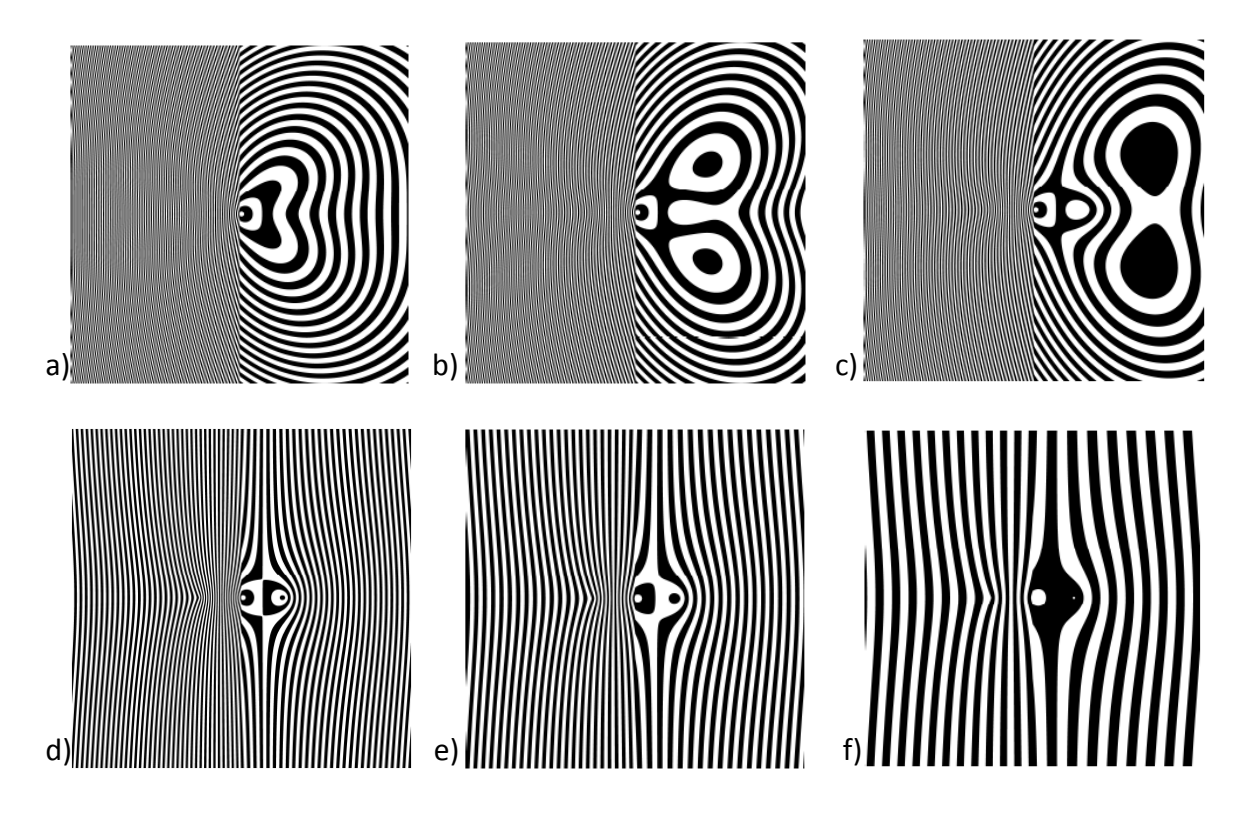

Figure 3.6 : Fonctions de transmission  $t_{HOE}$  binaire de l'hologramme de Burch pour générer un faisceau Bessel-Gauss à trajectoire parabolique à partir des paramètres d'un profil de phase en transmission  $L_1(r,\theta)$ lorsque  $\lambda = 632.8$  nm,  $\alpha_{ax} = 1^\circ$ ,  $n_{ax} = n_{dy} = 1.52$ ,  $y_o = 5$  mm a) pour un paramètre de courbure  $a_{th\acute{e}origue} = 0.1$  m b) pour un paramètre de courbure  $a_{th\acute{e}orique} = 0.2$  m c) pour un paramètre de courbure  $a_{th\acute{e}orique} = 0.3$  m, d) pour un paramètre de courbure  $a_{th\acute{e}origue} = 13,85$  m. e) pour les mêmes paramètres qu'en d) à l'exception de  $\lambda$  qui vaut 1 μm. f) pour les mêmes paramètres qu'en d) à l'exception de λ qui vaut 2 μm. Chaque image possède une largeur de 20 µm.

L'expression (45) donnera un contraste unitaire sur l'hologramme. Ce type de profil dépend de la longueur d'onde du faisceau utilisé ainsi que des nombreux facteurs présents dans le profil de phase L(r,θ) énumérés à l'équation (34). Changer la valeur d'un seul de ces facteurs modifiera la forme de la fonction de transmission de l'hologramme de façon substantielle comme le montre les quelques exemples de la figure 3.6 pour un cas de faisceau Bessel-Gauss à trajectoire parabolique. Les figures 3.6 a) à c) présentent trois fonctions de transmission utilisant les mêmes facteurs. Seuls les paramètres de courbure athéorique varient allant de 0,1 m à 0,3 m. Ces valeurs sont très petites et impliqueraient des courbures de faisceaux trop prononcées, mais elles sont présentées afin de montrer la grande sensibilité de la fonction de transmission avec la courbure du faisceau. Il faut aussi noter que les figures ne présentent que le centre de la fonction de transmission à raison d'une image de 20 µm par 20 µm. C'est à cette endroit que les changements de la fonction sont les plus apparents. Cela montre aussi que l'espacement entre les franges pour les paramètres de courbure choisis est de l'ordre du micron ce qui est une difficulté au niveau de la conception de l'hologramme.

Cette méthode de production a déjà permis de produire des faisceaux non-diffractants de bonne qualité. Vasara et al. ont déjà réussi à produire des faisceaux Bessel d'ordre zéro et d'ordre 1 à partir de l'expression (45) comme le montre la figure 3.7. L'aspect nondiffractant du faisceau est bien représenté par les figures 3.7b) et 3.7c) où l'on voit le même faisceau Bessel d'ordre 1 dans les plans  $z = 5$  m et  $z = 9$  m. La largeur FWHM du faisceau ainsi que la symétrie de l'anneau central demeurent sensiblement les mêmes le long de la propagation [52].

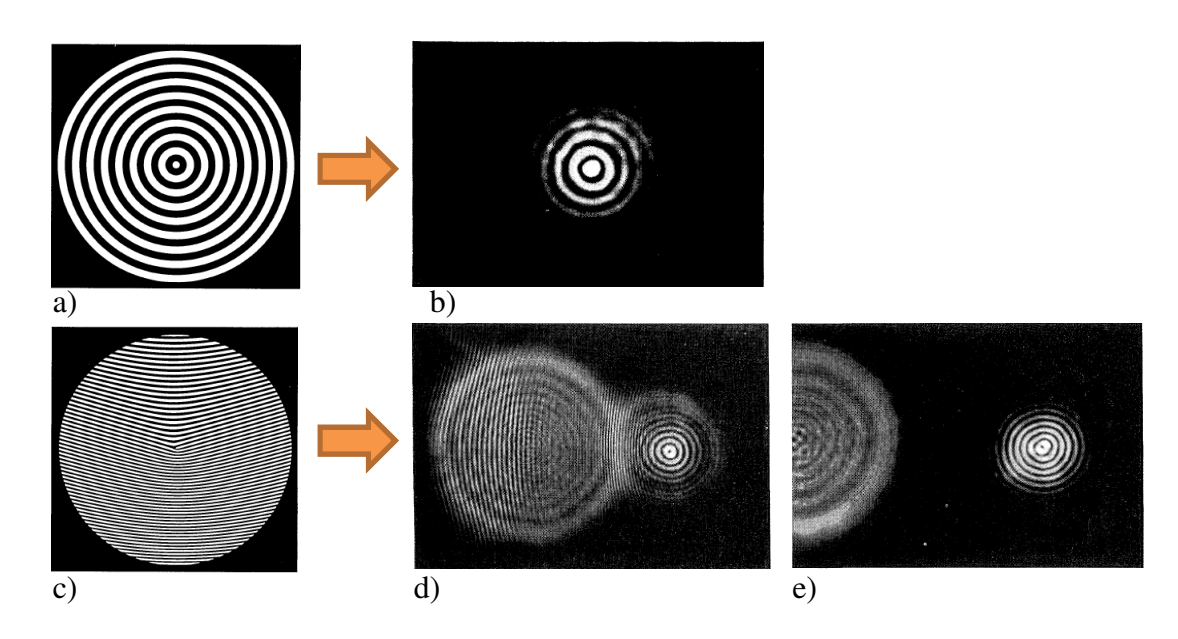

Figure 3.7 : Exemples de faisceaux Bessel à trajectoire droite générés à l'aide d'un hologramme dont la fonction de transmission respecte l'équation (45). a) Hologramme utilisé pour la formation d'un faisceau Bessel d'ordre zéro à trajectoire droite. b) Faisceau Bessel d'ordre zéro. c) Hologramme pour la formation d'un faisceau Bessel d'ordre 1 à trajectoire droite. d) Faisceau Bessel d'ordre 1 pour z = 5 m. e) Faisceau Bessel d'ordre 1 pour  $z = 9$  m. [52]

Nous avons déjà tenté de produire ces types d'hologrammes sur des films d'acétate à l'aide d'une imprimante laser. Celles produites à la figure 3.7 ont été imprimées sur des films de type Kodak Technical Pan avec une imprimante laser. Dans notre cas, l'opacité des franges noires n'était pas assez prononcée en comparaison avec les franges blanches et ne permettait pas de prendre des mesures intéressantes. En fait, aucune observation de faisceau Bessel n'a été concluante avec cette méthode.

Nous savons que cette méthode fonctionne, mais, comme les masques en transmission, les hologrammes peuvent produire des faisceaux dont les paramètres ne peuvent plus être modifiés une fois l'élément optique conçu. Cependant, le procédé de fabrication des HOE est moins onéreux et prend moins de temps que celui des masques en transmission. Étudions une troisième méthode.

### **3.3 Les SLM et les miroirs liquides déformables MLDM**

Le modulateur spatial de lumière (SLM) est la troisième et dernière méthode étudiée pour entreprendre le projet actuel. Cet élément optique, combiné aux HOE, a d'ailleurs déjà produit des faisceaux Bessel de bonne qualité [55]. Contrairement aux deux autres méthodes, celle-ci permet de modifier à volonté les composantes de phase et d'intensité du front d'onde. Parmi les divers types de modulateurs spatiaux existants, les miroirs liquides déformables MLDM (Magnetic-liquid deformable mirrors en anglais), développés à l'Université Laval, sont disponibles dans nos laboratoires [56]. Contrairement aux axicons fluides [57] ou aux axicons à gradient d'indice [58], cette technologie permet déjà la construction d'axicons en réflexion avec des angles internes ajustables et permet également de faire des simulations de télescopes afin de tester la performance d'éléments optiques particuliers ; il était tout attitré de concentrer notre étude sur ce type de modulateur [59].

Le miroir liquide déformable utilisé consiste en plusieurs petites bobines de fils disposées comme le montre la figure 3.8. Chaque bobine, nommée actuateur, est en fait une bobine de Helmholtz pouvant produire un champ magnétique dont l'intensité est une fonction du courant traversant ladite bobine [60]. Chaque actuateur peut être contrôlé indépendamment à l'aide d'un algorithme programmé sur Matlab. Le lien entre le courant et le champ magnétique produit est nommé la fonction d'influence de l'actuateur. Une superposition linéaire de toutes les fonctions d'influence nous donne l'addition de toutes les composantes vectorielles des champs magnétiques. Le champ magnétique total peut alors prendre une forme très complexe. Si un ferrofluide réfléchissant est déposé sur les actuateurs, il épousera la forme du champ magnétique total ce qui permettra de construire des profils de miroirs complexes. Il suffit de programmer la bonne combinaison d'intensité de courants à injecter dans chaque bobine pour obtenir la forme désirée [61-62].

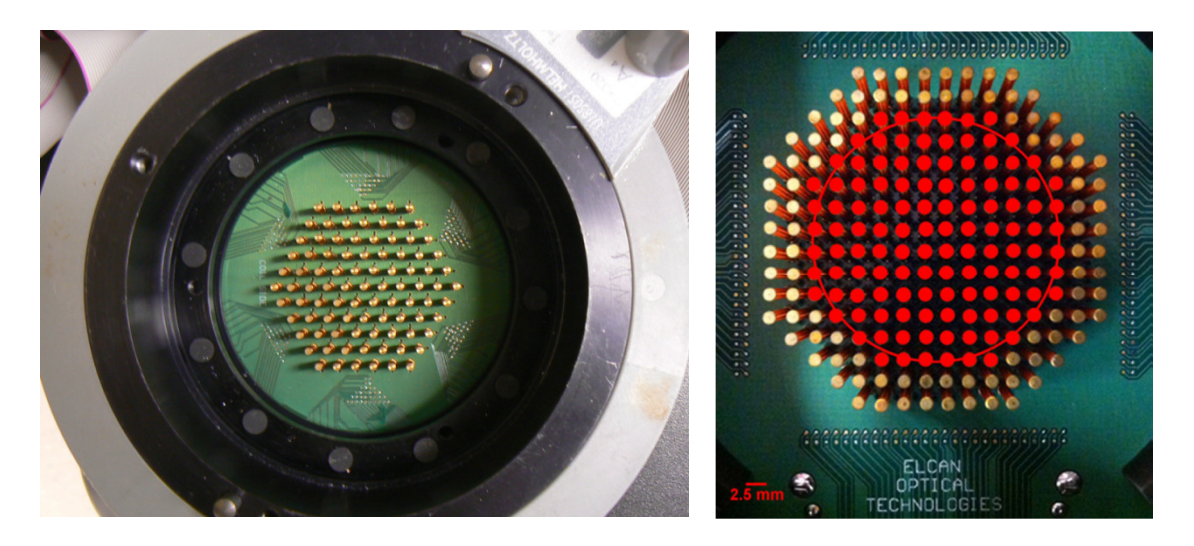

Figure 3.8 : Miroirs liquides déformable vus de haut contenant a) 91 actuateurs pour un diamètre de pupille de 23,0 mm, b) 192 actuateurs dont 120 actuateurs sont actifs pour un diamètre de pupille de 27,5 mm (en rouge). [60]

Chaque actuateur est une bobine de 300 tours de fil de 0,13 mm de diamètre. Le diamètre total d'un actuateur est d'environ 1 mm. Les expériences ont d'abord été réalisées avec un miroir liquide déformable à 91 actuateurs pour ensuite laisser place à celui de 120 actuateurs actifs. Plus il y a d'actuateurs, plus nous avons de degrés de liberté pour déformer le profil de phase. Nous pouvons d'ailleurs représenter ces degrés de liberté comme étant une addition de polynômes de Zernike (voir figure 3.9). Théoriquement, nous pourrions construire n'importe quelle forme si nous avions à notre disposition une infinité de polynômes de Zernike. Cela dit, une fois la forme désirée obtenue, ajouter des degrés de liberté supplémentaires ne favorise pas la construction du profil désiré et va même jusqu'à amplifier le bruit du profil. C'est pourquoi nous limitons le nombre de polynômes de Zernike à 80 sur les 120 disponibles. Il faut également souligner qu'une augmentation du nombre de polynôme de Zernike implique un temps de calcul plus important.

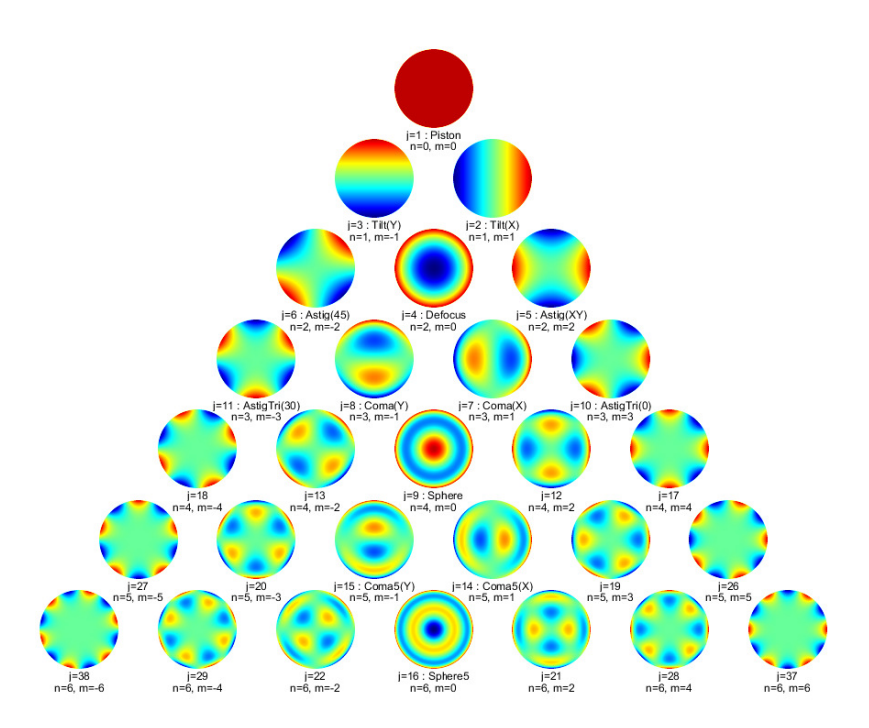

Figure 3.9 : Exemples de 28 polynômes de Zernike. Chaque forme programmée sur le miroir liquide est une addition d'un certain nombre de polynômes avec des amplitudes différentes. [63]

L'ensemble des actuateurs est alimenté par une boîte électrique connecté à un ordinateur. La tension et le courant utilisés pour toutes nos expériences sont respectivement de 4 V et de 0,8 A. Le ferrofluide utilisé dans le miroir liquide déformable est le EFH1 de type commercial de Ferrotec Corp. La viscosité ν du EFH1 est de 6 mPa\*s, sa tension de surface σ<sub>tens</sub> est de 29 mN/m, sa densité est de 1210 kg/m<sup>3</sup> et sa perméabilité magnétique relative μ<sub>r</sub> vaut 2,6. L'ensemble de ces paramètres a été choisi pour que le comportement turbulent d'un ferrofluide dans un champ magnétique soit minimisé [64]. D'ailleurs, pour éviter que le ferrofluide entre en résonance avec un quelconque appareil dans le laboratoire, il faut que son épaisseur soit plus petite que 2 mm [60]. Une couche d'environ 1 mm est utilisée pour nos expériences.

Lors de nos expériences préliminaires, il était difficile de stabiliser la forme du miroir liquide dans le temps. Ce problème devient de plus en plus important lorsque le profil du miroir possède des pentes abruptes. Une solution pour contrôler le comportement dynamique du miroir a déjà été proposée [65, 66, 60]. La réponse en intensité et en phase de chaque actuateur du miroir liquide est analysée par un Shack-Hartmann. Cette réponse est comparée à la fonction d'influence initiale de l'actuateur et une correction est aussitôt apportée. Cette procédure est réalisée en boucle par un ordinateur pour stabiliser le profil du miroir dans le temps permettant ainsi d'étudier la réponse dynamique du miroir liquide [65].

La viscosité ν du ferrofluide utilisée est relativement faible ce qui permet une très grande malléabilité quant aux formes que peut adopter le miroir liquide. Cependant, lors de la construction de pentes abruptes, le liquide ne peut pas maintenir sa forme et se renverse sur lui-même. La boucle de calculs introduite plus tôt doit alors avoir un temps de réponse très court pour pouvoir corriger le plus rapidement possible les défauts observés. Si le temps de réponse de la boucle de calcul est trop long, les corrections calculées par ordinateur ne parviendront pas à temps au miroir liquide. Si la forme du miroir liquide a changé de façon significative entre le moment du calcul de la correction et le moment où cette correction est vraiment appliquée sur le miroir liquide, le profil résultant s'éloignera du modèle théorique. Si ce phénomène s'amplifie après chaque calcul fait en boucle, le profil deviendra instable et incontrôlable. L'optimisation de ce temps de réponse a été réalisée en simultanée, lors nos expériences, par M. Denis Brousseau et M. Daniel Piché. Ce sont ces interventions qui ont permis de construire un profil de phase possédant des pentes abruptes et permettant une courbure de trajectoire en ordre 3 (voir chapitre 4). Il faut également noter que le ferrofluide perd progressivement sa fluidité par évaporation. Le liquide est souvent remplacé entre les expériences.

### **3.4 Description du montage optique avec le miroir liquide déformable**

Les figures 3.10 et 3.11 décrivent le montage optique choisi pour analyse les faisceaux à trajectoire courbée en laboratoire. Pour toutes les expériences réalisées, nous utilisons une diode laser de 635 nm et de puissance pouvant atteindre 25 mW. Le faisceau initial est de forme gaussienne et devient collimé une fois passé à travers la lentille 1 ayant une focale de 200 mm. Le diamètre du faisceau est alors de 2 cm. Le faisceau doit ensuite traverser une série de télescopes pour que son diamètre puisse couvrir suffisamment de surface sur le miroir liquide déformable. Ainsi, le télescope formé des lentilles 2 et 3 nous permet d'obtenir un diamètre d'environ 5 cm. Ensuite, le télescope formé des lentilles 3 et 4 diminue la taille du faisceau pour couvrir la plus petite surface du miroir liquide (qui a été utilisé lors des premières expériences en complémentarité avec le miroir liquide MLDM, mais qui n'a pas donné de bons résultats). L'iris 2 permet d'aligner le miroir liquide avec le reste du montage optique. Finalement, un troisième télescope formé des lentilles 5 et 6 diminue de beaucoup la taille du faisceau pour que le capteur de Shack-Hartmann puisse l'analyser. Le capteur de Shack-Hartmann utilisé est construit par Optocraft GmbH. Il possède une matrice de 35 par 35 microlentilles donnant une ouverture optique de 150 µm. Il est programmé pour analyser un profil de phase à chaque 10 ms. Ainsi, cet analyseur de faisceau est placé dans le plan image des deux miroirs liquides (les plans images des deux miroirs sont préalablement superposés) de façon à pouvoir observer le front d'onde des miroirs liquides en temps réel.

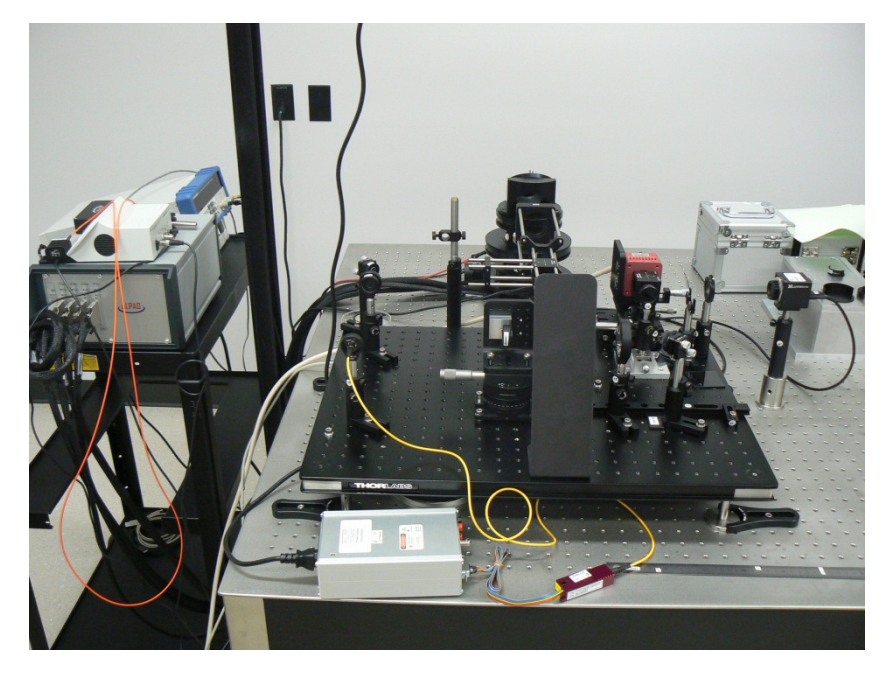

Figure 3.10 : Montage optique utilisé en laboratoire pour la production de faisceaux à trajectoire courbée à l'aide d'un miroir liquide déformable. La caméra CCD n'est pas sur l'image.

Finalement, la partie du faisceau réfléchie par la lame séparatrice 3 se dirige vers une caméra CCD pouvant se déplacer librement selon l'axe de propagation du faisceau (ici l'axe z) pour ainsi étudier le comportement de la trajectoire du faisceau. La caméra CCD est une Lumenera Lm075 possédant une matrice de 640 par 480 pixels et dont la taille de chaque pixel est de 7,4 microns de côté. Cela dit, l'aspect des pixels sur les images du

chapitre 4 a un ratio de 1,34, c'est-à-dire que la dimension horizontale de chaque image est étirée d'un tel facteur par rapport à la dimension verticale. C'est pourquoi les résultats présentés au chapitre 4 ne semblent pas parfaitement circulaires.

Les filtres permettent d'ajuster l'intensité du faisceau pour ne pas saturer la caméra CCD alors que l'iris 3 joue un rôle de filtre spatial qui bloquera les effets de bord des lentilles. Ce point sera traité plus tard.

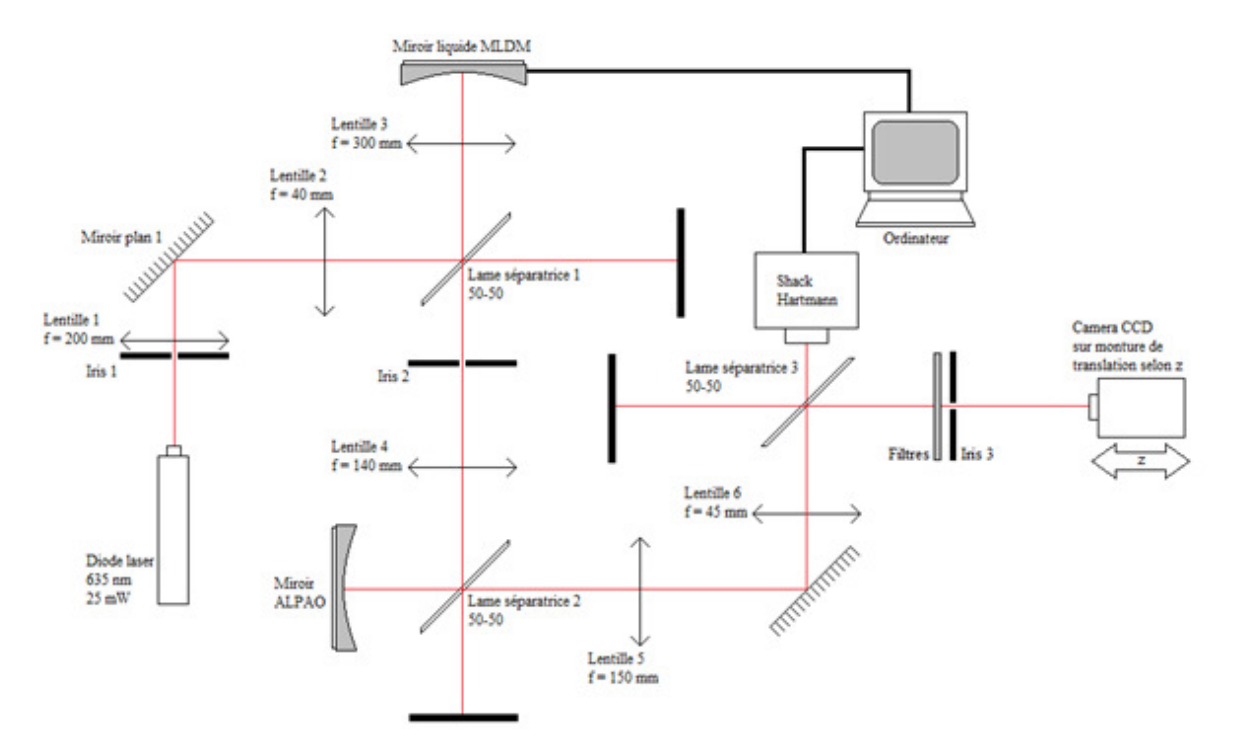

Figure 3.11 : Représentation du montage optique. À noter que le miroir ALPAO est un miroir à membrane métallique qui n'a pas été utilisé lors de nos expériences.

# **3.5 Caractérisation du miroir liquide avec actuateurs et conception d'un axicon en réflexion**

Il faut noter que la forme de la surface du miroir liquide déformable n'est pas parfaitement plane lorsque tous les actuateurs sont au repos. C'est ce que l'on peut observer à partir du capteur de Shack-Hartmann. C'est ce qui limitera le plus la qualité des fronts d'ondes qui seront produits et qui permettront la courbure de trajectoire des faisceaux Bessel. La qualité de la surface peut cependant être corrigée à l'aide du capteur de Shack-Hartmann et d'une

boucle de calcul qui corrigera constamment les courants envoyés dans chaque actuateur pour maintenir les pentes de la surface à zéro. La forme de la surface la plus plane que nous pouvons obtenir est représentée à la figure 3.12. Nous introduisons ici la hauteur relative  $h_r$ comme étant l'élévation du ferrofluide dans le miroir liquide.

En considérant une longueur d'onde du faisceau laser de 635 nm, nous pouvons constater, grâce à la moyenne quadratique du front d'onde (RMS) dans le plan du capteur de Shack-Hartmann, qui avoisine les 52 nm, que la qualité du front d'onde de la surface est légèrement inférieure à λ/10. La figure 3.12 en haut à droite nous montre même l'emplacement de certains actuateurs sous la couche de liquide réfléchissant. Nous sommes à la limite de précision que peuvent nous offrir le miroir liquide et la boucle de calcul. Le graphique de la moyenne quadratique en fonction du temps a été réalisé à plusieurs instants lors de nos prises de mesures. La moyenne optimale qu'il est possible d'obtenir se maintient toujours autour de 50 nm. Il est possible d'affirmer que la qualité de surface est conservée tout au long d'une même série de mesures.

.

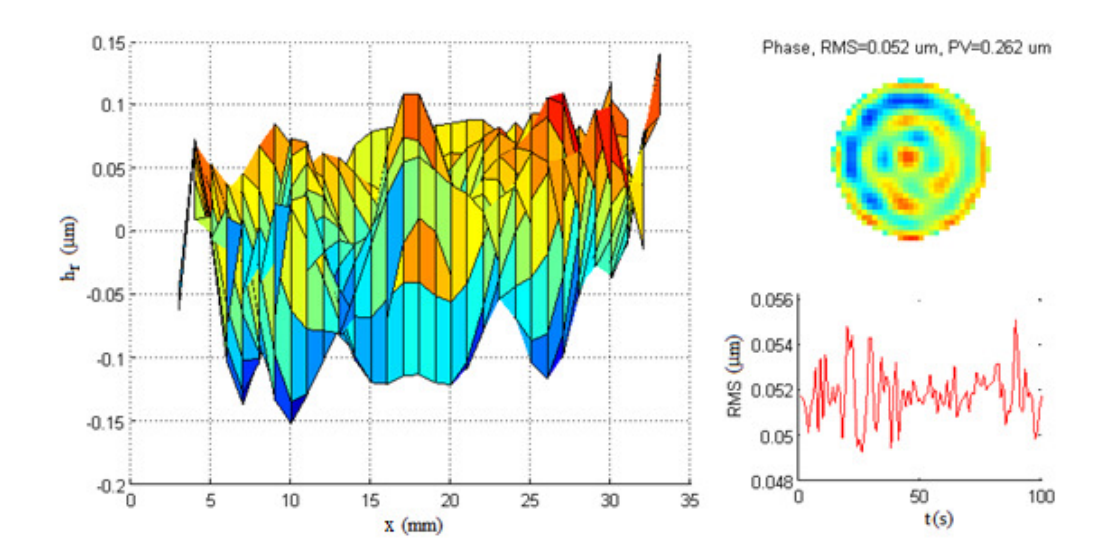

Figure 3.12 : (À gauche) Hauteur relative du liquide réfléchissant  $h_r$  en fonction de x pour le cas où la forme du miroir liquide est la plus plane possible. (En haut à droite) Vue transversale du miroir liquide pour le cas où la forme du miroir liquide est la plus plane possible. (En bas à droite) Évolution dans le temps de la moyenne quadratique (RMS) du miroir liquide.

Des tests sur la conception de profils coniques avec le miroir liquide ont déjà été réalisés [59]. Les résultats sont satisfaisants et montrent qu'il est possible de produire des axicons suffisamment symétriques pour produire des faisceaux Bessel se propageant en ligne droite. Cela dit, il faut préalablement analyser toutes les anomalies des axicons que nous produirons pour constater leurs effets sur la structure du faisceau Bessel avant de procéder à la courbure de la trajectoire du faisceau.

Dans notre cas, une matrice de pentes de 1024 par 1024 provenant de la forme analytique de l'axicon (introduites aux équations (15)) est produite via notre programme Matlab (voir l'annexe A). Puisque le miroir liquide ne possède pas une structure de 1024 actuateurs par 1024 actuateurs (il possède 120 actuateurs actifs au total), il faut procéder à un échantillonnage. Dans ce cas-ci, une nouvelle matrice compatible avec le nombre d'actuateurs est produite. Elle est transmise au capteur de Shack-Hartmann qui déterminera la valeur du courant électrique que devra recevoir chaque actuateur en fonction de la matrice reçue. (Un exemple d'échantillonnage d'un profil de phase asymétrique est présenté à la figure 4.1.)

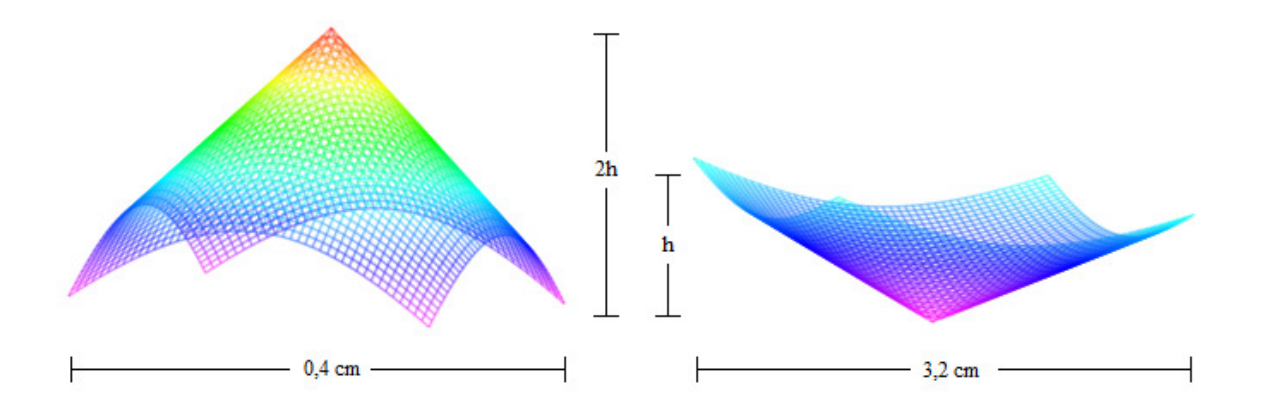

Figure 3.13 : (À gauche) Front d'onde obtenu par le capteur de Shack-Hartmann lorsque le miroir liquide prend la forme de droite. (À droite) Forme du miroir liquide lors de la génération d'un axicon en réflexion. La distance horizontale correspond au diamètre du miroir liquide qui est étudié en laboratoire. Le grandissement total du système de télescopes est de  $M = 0,125$ .

Il faut se rappeler que la différence de trajet optique d'un faisceau réfléchi sur un miroir équivaut au double de la profondeur du miroir même puisqu'il faut considérer l'aller et le retour du faisceau. Donc, pour obtenir un profil de phase correspondant à la figure 3.13 à gauche et sachant que le grandissement total du système de télescopes de notre montage optique équivaut à 0,125, le capteur de Shack-Hartmann programmera les courants des bobines d'Helmholtz pour que le miroir liquide prenne la forme de la figure 3.13 à droite.

L'effet de grandissement augmente la valeur de l'angle interne de l'axicon produit au niveau du miroir liquide ce qui viendra modifier la distance de propagation du faisceau Bessel-Gauss. La distance de propagation s'en retrouve réduite. Nous allons donc introduire la valeur de l'angle interne de l'axicon après un grandissement de  $0.125$  par  $\alpha_M$ pour éviter toute confusion. Cette valeur devra être insérée dans les équations (18) afin de déterminer la vraie distance de propagation du faisceau.

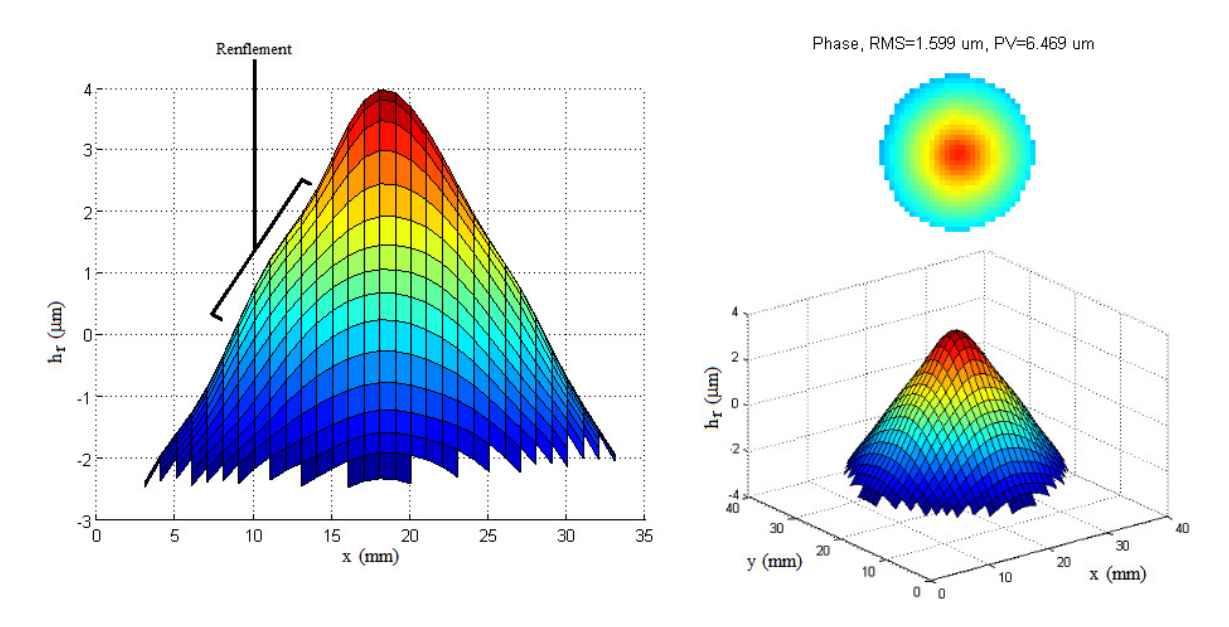

Figure 3.14 : Front d'onde du miroir liquide détecté par le capteur de Shack-Hartmann lors de la production d'un axicon en réflexion. (À gauche) Hauteur relative du liquide réfléchissant h<sub>r</sub> en fonction de x. (En haut à droite) Profil vue de face. (En bas à droite) Profil vue de biais.

Un exemple du front de phase d'un axicon en réflexion produit par le miroir liquide et détecté par le capteur de Shack-Hartmann est présenté à la figure 3.14. Il est important de constater que le capteur de Shack-Hartmann n'analyse pas directement le front d'onde du miroir liquide, mais bien l'addition de son front d'onde et des diverses aberrations optiques ajoutées par les télescopes se trouvant entre les deux éléments optiques. Il faut donc comprendre que le front d'onde réel du miroir liquide n'a pas la forme du bel axicon présenté ici, mais bien une forme d'axicon médiocre. En fait, le capteur de Shack-Hartmann

envoie les paramètres au miroir liquide de sorte que les effets de lentilles des télescopes et du miroir liquide se combinent pour produire la forme présentée à la figure 3.14.

Il n'en demeure pas moins que certains défauts persistent. Tout d'abord, considérant l'aspect visqueux du liquide, le miroir liquide ne peut produire de discontinuité. Ainsi, le sommet de l'axicon que le miroir liquide produit s'avère toujours écrasé au lieu d'être pointu. De plus, le miroir liquide ne peut soutenir une forme conique dont l'angle interne est trop prononcé. Pour produire de grands angles, il faut simplement fournir de plus forts courants électriques aux actuateurs. Cependant, au-delà d'un certain angle, la viscosité du liquide ν limite la forme que peut conserver le miroir sans que ce dernier ne s'effondre sur lui-même. Lorsque l'itération informatique ne peut rétablir la forme du liquide d'une prise de mesures à l'autre, le profil du miroir liquide devient chaotique dans le temps, ce qui rend toute mesure impossible. Les angles maximaux atteints lors de nos expériences sont de l'ordre de 0,25<sup>°</sup>. De plus, certains défauts provenant de l'optique ou du miroir lui-même, ne sont pas corrigés au final. On remarque un léger renflement de la pente de l'axicon aux figures 3.14 et 3.15 dans le plan h<sub>r</sub>-x. Cette variation est possiblement liée à un défaut dans l'envoi du courant dans l'un des actuateurs que l'itération ne peut corriger. Cela entraînera une fluctuation indésirable dans l'intensité du lobe central du faisceau Bessel ainsi qu'une déformation des premiers anneaux dans certains plans de propagation z. Ce défaut est toujours présent, et ce, peu importe les paramètres de l'axicon.

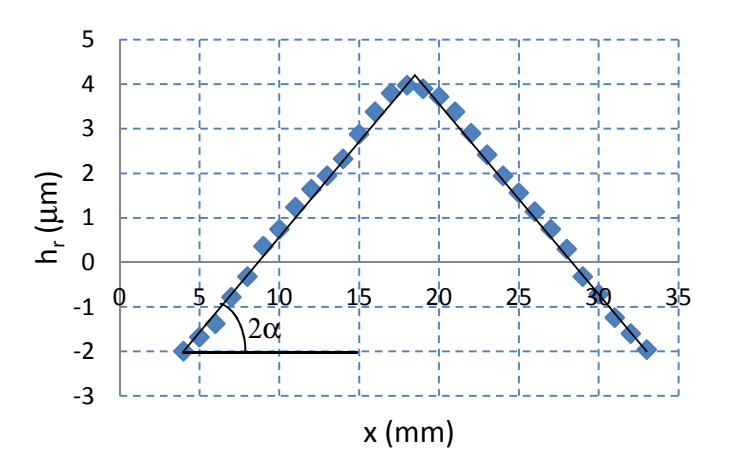

Figure 3.15 : Profil de phase de l'axicon expérimentale produit sur le miroir liquide en comparaison avec le modèle théorique d'axicon (ligne pleine) avec un angle interne  $\alpha = 0.12$  degré.
Le faisceau Bessel étant excessivement sensible au désalignement, il est important de s'assurer que le profil de phase soit concentrique avec la forme conique. Sinon, le lobe central sera noyé dans une série d'interférences liées à ce désalignement. C'est pourquoi le miroir liquide servira à produire à la fois l'axicon et le profil de phase. De plus, on imposera que le centre théorique de l'axicon (son sommet) ainsi que le centre théorique du profil de phase soient toujours produits par le même actuateur sur le miroir liquide. Cela impliquera que le paramètre d<sub>i</sub>, introduit à l'équation (14) et définissant la distance entre le profil de phase et l'axicon, vaudra toujours zéro lors de nos expériences. Il n'en demeure pas moins qu'une erreur d'alignement des lentilles des télescopes (tilt), puisse produire une déviation d'ordre 1 du lobe central du faisceau dans les plans de la caméra CCD. Cette déviation sera observée plus tard.

Lors de nos premières mesures de faisceaux Bessel droits, un problème d'interférence est survenu. Une fois réfléchi par la surface du miroir liquide, le faisceau traverse la série de télescopes du montage optique et devient incident sur le capteur de Shack-Hartmann (se référer à la figure 3.11). Lorsque le faisceau traverse la troisième lame séparatrice, la partie transmise du faisceau est analysée par le capteur de Shack-Hartmann tandis que la partie réfléchie traverse l'iris 3. En effet, dans le plan de la lame séparatrice, la taille du faisceau est très petite, car elle doit correspondre à l'ouverture numérique du capteur de Shack-Hartmann. Lors de nos séries de mesures, une caméra CCD se déplace selon l'axe de propagation z sur une distance d'environ 40 cm. Cette distance permet amplement aux effets de bord de se propager du contour des éléments optiques jusqu'à l'axe de propagation et interférer avec les anneaux et le lobe du faisceau Bessel. C'est l'iris 3 qui permet d'éliminer plusieurs aberrations indésirables liées aux effets de bord des lentilles. Sans cet iris, il est impossible de reconnaître le lobe central pour des distances de propagation au-delà de 15 cm. La figure 3.16 montre nos premiers résultats de faisceaux Bessel droits ainsi que les effets de bord sur une propagation d'environ 20 cm.

Une fois l'iris 3 traversé, le faisceau Bessel commence à se construire progressivement. En fait, le faisceau Bessel se construit directement suite à la réflexion du faisceau gaussien incident sur le miroir liquide, donc bien avant l'iris 3. Cependant, les télescopes ramènent le front d'onde qui se trouve dans le plan même du miroir liquide au niveau du plan situé juste avant le capteur de Shack-Hartmann. De fait, l'iris 3 est à la même distance de la lame séparatrice 2 que l'est le capteur de Shack-Hartmann. C'est pourquoi le plan de l'iris 3 est nommé le plan z = 0 cm, car il montre le même front d'onde que le miroir liquide.

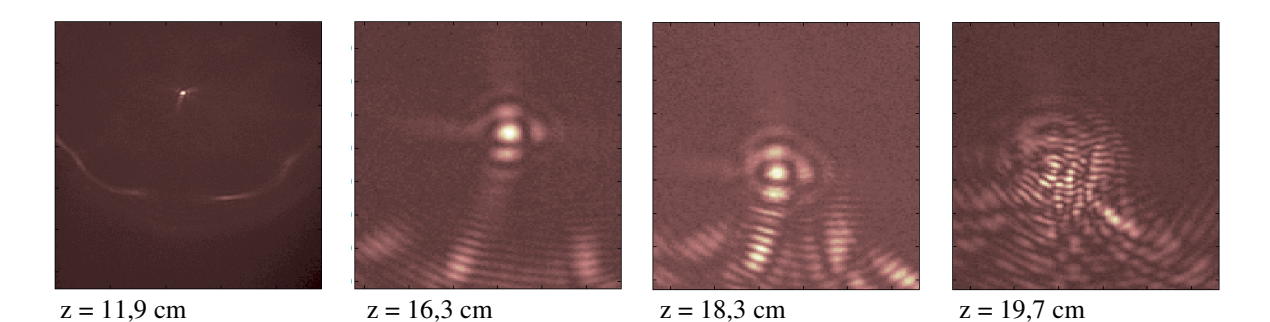

Figure 3.16 : Exemple de propagation des effets de bord des lentilles introduisant une interférence indésirable pour toute mesure au-delà de  $z > 19.0$  cm lorsque nous n'utilisons pas l'iris 3. Les figures  $z \ge 16.3$  cm ont été agrandies pour mieux observer l'interférence.

Une fois le montage optique de la figure complété avec l'axicon de la figure 3.15 comme front d'onde programmé, nous obtenons des faisceaux Bessel-Gauss droits (présentés à la figure 3.17) d'excellente qualité tant au niveau de la symétrie de révolution qu'au niveau de la distribution d'intensité du lobe central et des anneaux. Lors de ce test, l'erreur associée aux irrégularités de surface du miroir liquide est de 0,16 µm soit de l'ordre de λ/4.

Les premiers anneaux du faisceau Bessel se forment autour de  $z = 10$  cm. La symétrie est conservée durant toute la propagation avec une ellipticité  $\varepsilon = 0.04$ . Le pic d'intensité central conserve d'ailleurs une largeur à mi-distance similaire durant toute la propagation soit 77 µm (voir figure 3.18). Cependant, nous pouvons remarquer que la distribution d'intensité varie de façon cyclique surtout au niveau du premier anneau. En observant la figure pour z = 15 cm, l'intensité de ce premier anneau est clairement moins intense que pour le plan  $z = 20$  cm. Puis, elle diminue pour  $z = 25$  cm pour ensuite remonter en  $z = 30$  cm. Une coupe verticale de quatre plans passant par le pic central en intensité illustre bien la variation du premier anneau (voir figure 3.18). Cela implique que malgré la « purification » du faisceau à l'aide de l'iris 3, les effets de bord additionnés aux quelques irrégularités de surface faites par le miroir liquide sur l'axicon introduisent des variations

en intensité irrégulières au niveau du premier anneau. De plus, des défauts de contour apparaissent autour des anneaux à partir de  $z \ge 30$  cm. Les anneaux ne sont plus complets et ce type de défaut persiste au-delà d'une certaine distance de propagation, et ce, peu importe l'angle interne de l'axicon généré.

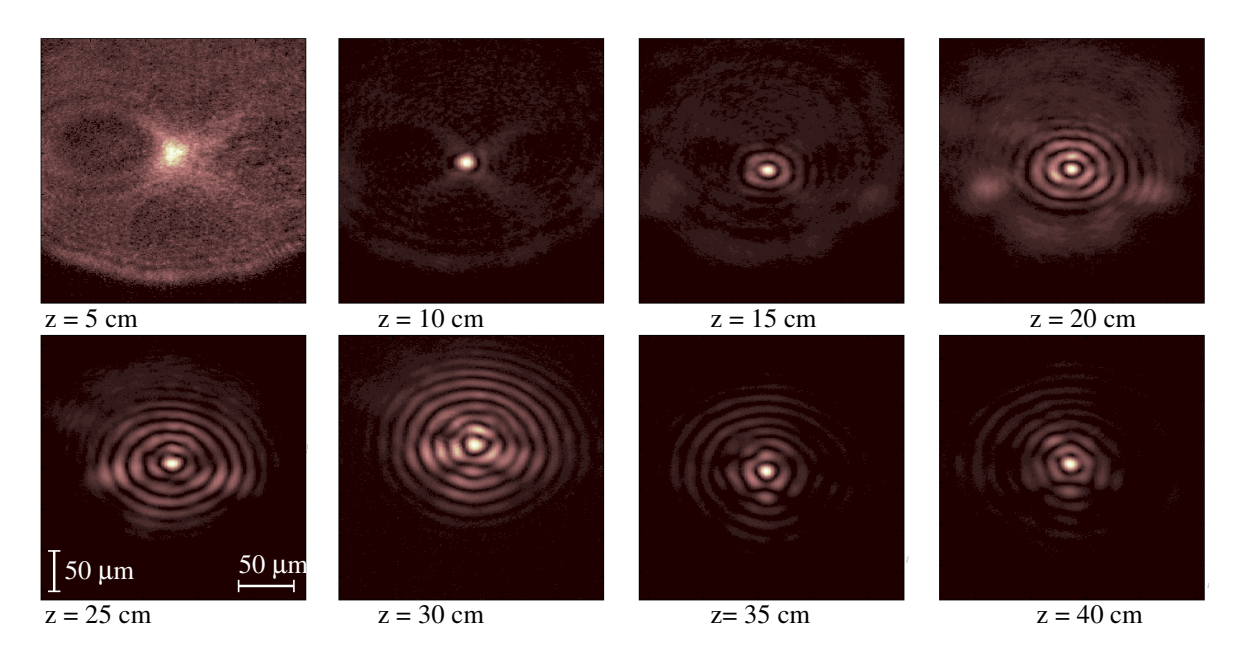

Figure 3.17 : Propagation d'un faisceau Bessel droit en laboratoire produit par un axicon en réflexion d'angle interne  $\alpha$  = 0,12 degré.

Lorsque nous ferons courber le faisceau, nous devrons nous attendre à observer une redistribution de l'intensité vers le premier anneau. Or, nous pouvons déjà constater que cette redistribution ne sera pas entièrement reliée à l'action même de faire courber le faisceau, mais à la limite physique du montage optique à générer un faisceau Bessel parfaitement symétrique.

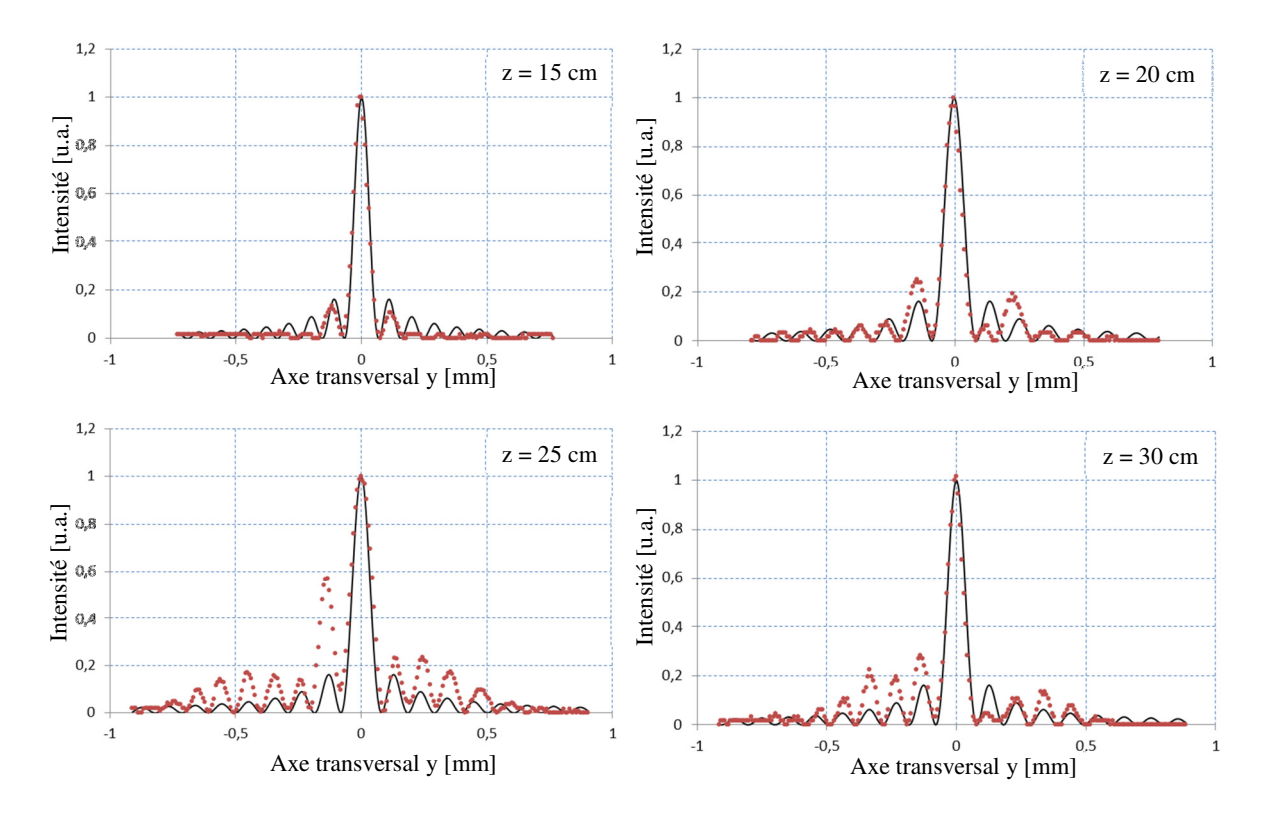

Figure 3.18 : Tranches verticales du faisceau Bessel présenté à la figure 3.17 et comparaison avec un faisceau Bessel théorique de même taille pour z = 15 cm, 20 cm, 25 cm et 30 cm.

# Chapitre 4 : Analyse des faisceaux expérimentaux à trajectoires courbées l'aide d'un miroir liquide déformable

### **4.1 Conception du profil de phase**

Afin de produire le profil de phase nous permettant de faire courber le faisceau Bessel, nous avons procédé de la même façon que pour la production de l'axicon. La forme du profil a d'abord été produite numériquement avec une matrice de 1024 par 1024. Des pentes ont été échantillonnées à partir de cette matrice et ont été par la suite converties en courant électrique pour chaque actuateur.

La figure 4.1 montre une comparaison entre les profils de phase théorique et expérimental pour faire courber un faisceau Bessel. Le profil généré en laboratoire par le miroir liquide (au centre) est très fidèle au modèle théorique. Si nous soustrayons les deux profils, nous obtenons une forme résiduelle laissant deviner la structure des actuateurs sous le ferrofluide. L'amplitude crête-à-crête de ce résidu vaut moins de 0,5 µm dans la section centrale de la figure et peut se rendre à 1 micron au contour.

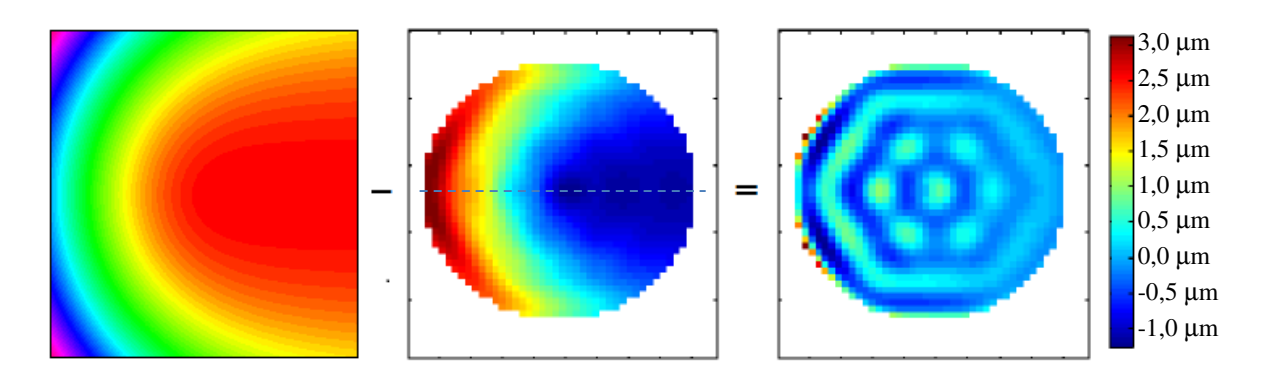

Figure 4.1 : Comparaison entre les profils de phase théorique (à gauche) et expérimental (au centre). La forme résiduelle entre les deux profils correspond à une précision de λ/3. Note : Les spectres de couleurs du profil théorique et expérimental sont inversés.

Une tranche horizontale du profil de phase expérimental (ligne pointillée à la figure 4.2) a été comparée avec la théorie afin de voir si le profil est suffisamment fidèle pour entreprendre les expériences. Cette tranche montre des écarts maximaux de 0,2 µm au centre et de 1,0 µm au contour. Nous retrouvons sensiblement la même amplitude crête-à-

crête que lors des mesures de précision de la surface du miroir où une amplitude de 0,262 µm équivalait à une erreur RMS de 0,052 µm, ce qui correspond à une précision de λ/10 au centre. Cependant, cette expérience montre qu'une déviation importante par rapport au modèle théorique peut survenir lors de la génération de pentes importantes.

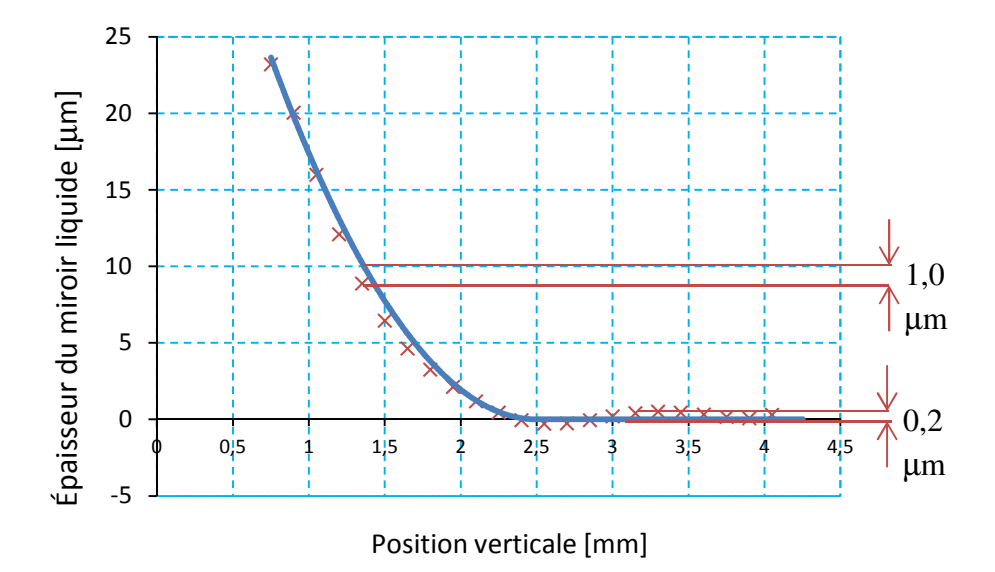

Figure 4.2 : Épaisseur du miroir liquide en fonction de la tranche horizontale centrale de la lame de phase vue selon la figure 4.1. La courbe bleue représente la théorie. Les x rouges montrent les résultats expérimentaux.

Il est à noter que le profil généré est à la limite de ce que peut offrir le miroir liquide en termes d'épaisseur au niveau de son contour. Sur le plan expérimental, le miroir liquide ne peut maintenir une hauteur crête à crête (PV pour peak to valley en anglais) importante lorsque le contour de la forme est très élevé. C'est pourquoi, nous ne travaillons pas avec la totalité de la surface du miroir. Un anneau extérieur d'environ 5 mm est tronqué par l'iris 2 du montage pour que le capteur de Shack-Hartmann ne puisse analyser cette section. Une super-gaussienne est ajoutée au profil de phase lors du traitement des données par le miroir liquide (voir l'exemple de la figure 4.3). Cet ajout atténue seulement le contour de la forme et élimine les parties où les pentes sont très prononcées tout en n'influençant pas le centre du profil. C'est grâce à l'application de cette super-gaussienne et à l'optimisation de la boucle de calculs discutée plus tôt que le miroir liquide peut retenir plus longtemps les courbures prononcées. Sans cela, les amplitudes maximales crête-à-crête pouvaient difficilement excéder les 15 µm. Grâce à ce protocole, nous pouvons travailler jusqu'à des amplitudes près de 20 µm.

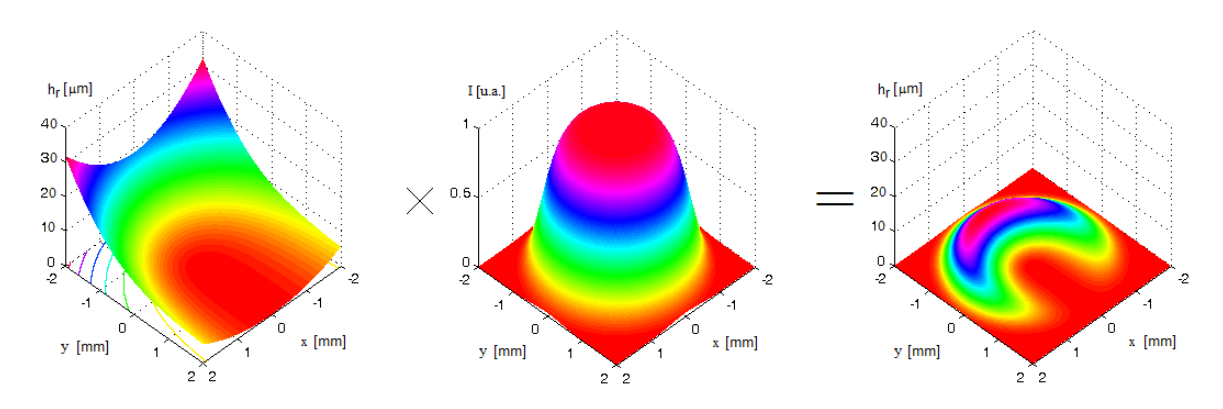

Figure 4.3 : Exemple d'application d'une forme super-gaussienne d'ordre 3 et de taille 1,6 mm sur un profil de phase dans le but d'adoucir les contours du profil sans modifier le centre.

Trois profils de phase d'amplitudes différentes vont être générés afin de faire courber la trajectoire d'un faisceau Bessel-Gauss. Ces trois profils, présentés aux figures 4.4, 4.5 et 4.6, ont respectivement des coefficients de courbure parabolique de  $a_t = 152$  m,  $a_t = 87,1$  m et  $a_t = 55, 5$  m.

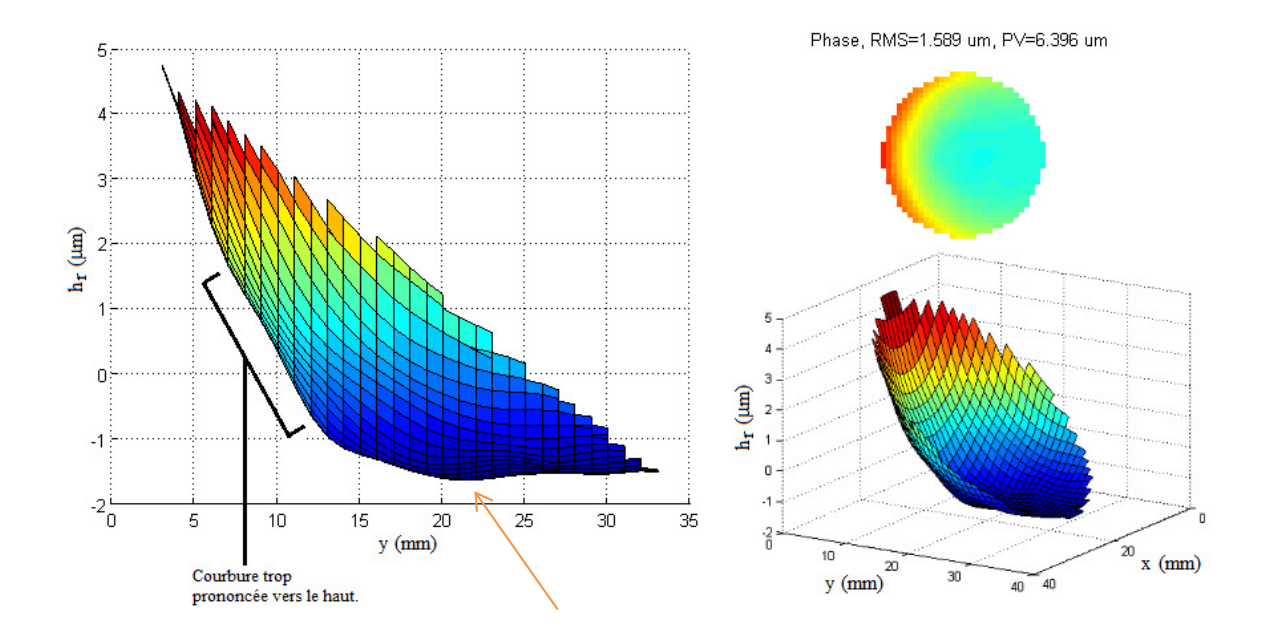

Figure 4.4 : Front d'onde au niveau du miroir liquide détecté par le capteur de Shack-Hartmann pour un angle interne d'axicon  $\alpha_M = 0.12$  degré et pour un paramètre de courbure parabolique  $a_{2,\text{obtenne}} = 152$  m. (À gauche) Hauteur relative du liquide réfléchissant h<sub>r</sub> en fonction de y. (En haut à droite) Profil vu de face. (En bas à droite) Profil vu de biais.

Phase, RMS=3.193 um, PV=12.783 um

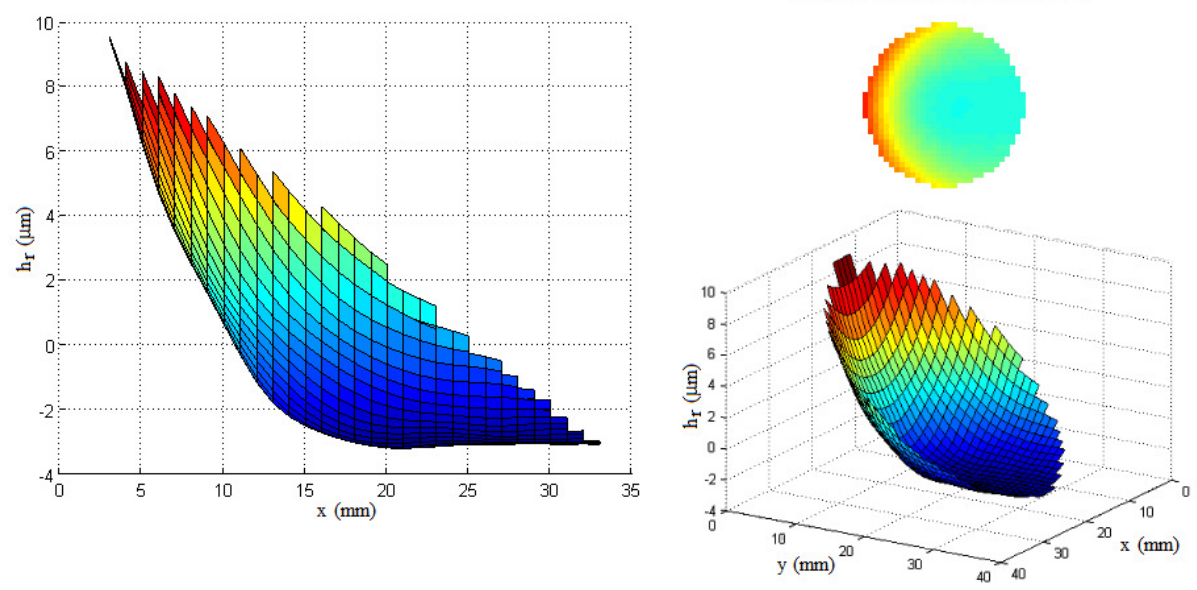

Figure 4.5 : Front d'onde au niveau du miroir liquide détecté par le capteur de Shack-Hartmann pour un angle interne d'axicon  $\alpha_M = 0.12$  degré et pour un paramètre de courbure parabolique  $a_{2,\text{obtenu}} = 87.1$  m. (À gauche) Hauteur relative du liquide réfléchissant h<sub>r</sub> en fonction de y. (En haut à droite) Profil vu de face. (En bas à droite) Profil vu de biais.

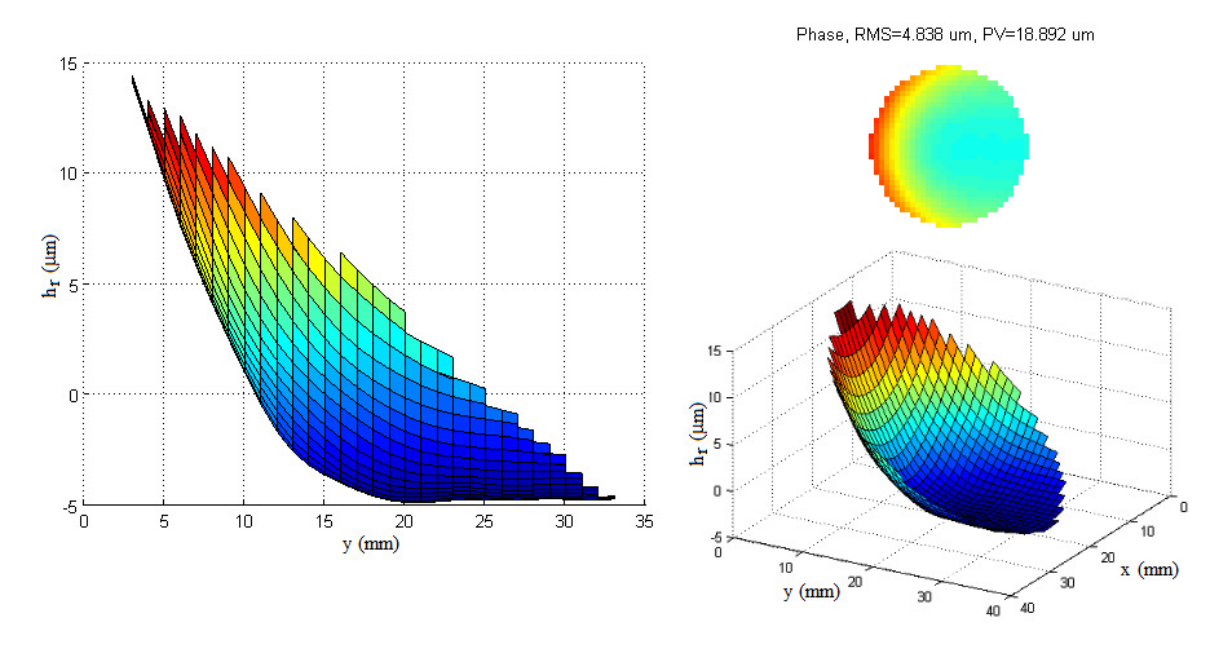

Figure 4.6 : Front d'onde au niveau du miroir liquide détecté par le capteur de Shack-Hartmann pour un angle interne d'axicon  $\alpha_M = 0.12$  degré et pour un paramètre de courbure parabolique  $a_{2,\text{obtenue}} = 55.5$  m. (À gauche) Hauteur relative du liquide réfléchissant h<sub>r</sub> en fonction de y. (En haut à droite) Profil vu de face. (En bas à droite) Profil vu de biais.

Il est possible de remarquer de légères fluctuations au bas de chaque front d'onde. L'effet est davantage présent à la figure 4.4 (voir flèche orangée). Ceci correspond justement au

défaut du miroir liquide déformable qui nous limite à une précision de λ/10. De plus, un léger défaut de courbure est présent entre  $x = 7$  mm et  $x = 12$  mm. Il s'agit du même endroit où l'on retrouve le renflement aux figures 3.14 et 4.2. L'hypothèse qu'une erreur informatique liée à la valeur de courant d'un actuateur vienne fausser la valeur à cet endroit devient de plus en plus plausible. Ce défaut semble s'atténuer lorsque la courbure du profil augmente (voir figures 4.5 et 4.6), mais, en fait, il n'en est rien. Le défaut persiste, mais n'apparaît plus parce que le taux de variation programmé aux figures 4.5 et 4.6 est plus important et rend le renflement relativement moins visible. Cela dit, les formes produites sont d'une excellente qualité et correspondent très bien aux profils de phase théoriques. Il sera toutefois difficile de générer un front d'onde plus courbe que celui présenté à la figure 4.6, car le problème de viscosité du liquide apparaît pour des déformations plus importantes que celui-ci et empêche de conserver une forme stable dans le temps. Ce problème limitera la courbure des trajectoires que nous pourrons produire expérimentalement. Une fois assemblés, le profil de l'axicon et les trois profils de phase donnent les trois profils complets présentés aux figures 4.7, 4.8 et 4.9. Ces trois dernières figures seront les profils de phase qui seront produits sur le miroir liquide lors de notre prochaine expérience.

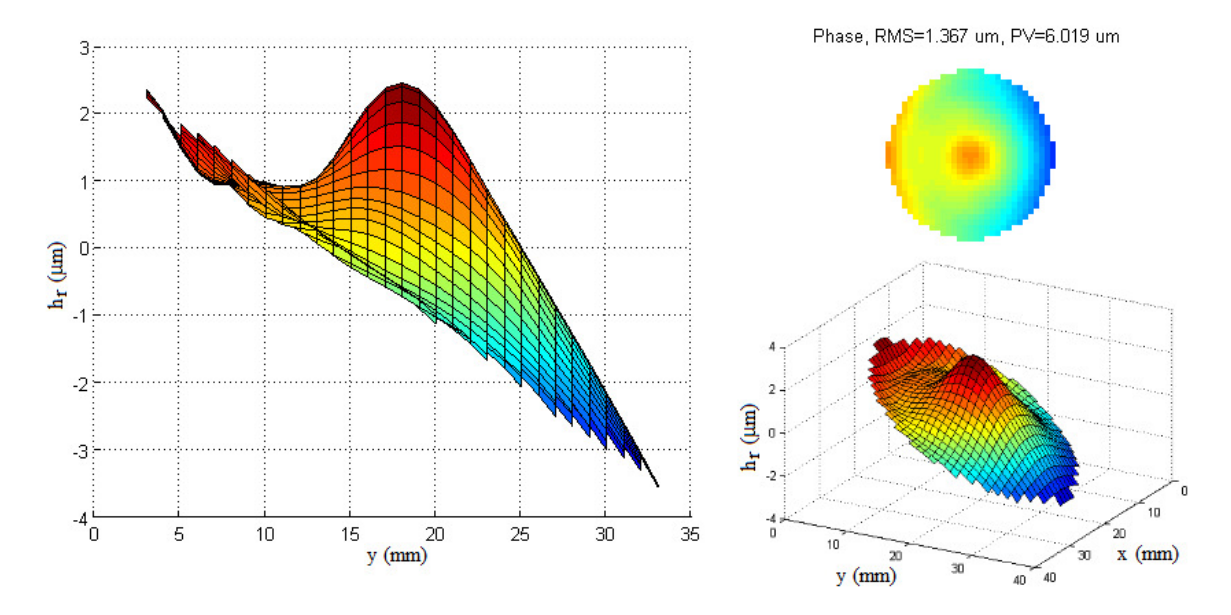

Figure 4.7 : Profil du miroir liquide détecté par le capteur de Shack-Hartmann lors de la combinaison de l'axicon et du profil de phase pour un angle interne d'axicon  $\alpha_M = 0.12$  degré et pour un paramètre de courbure parabolique  $a_{2,\text{obtence}} = 152 \text{ m}$ . Les paramètres de correction sont  $A_{\text{Cyl-x}} = 0.3 \text{ m}^{-0.5}$  et  $A_{\text{Cyl-y}} = 11 \text{ }\mu\text{m}$ .  $(\hat{A}$  gauche) Hauteur relative du liquide réfléchissant  $h_r$  en fonction de y. (En haut à droite) Profil vu de face. (En bas à droite) Profil vu de biais.

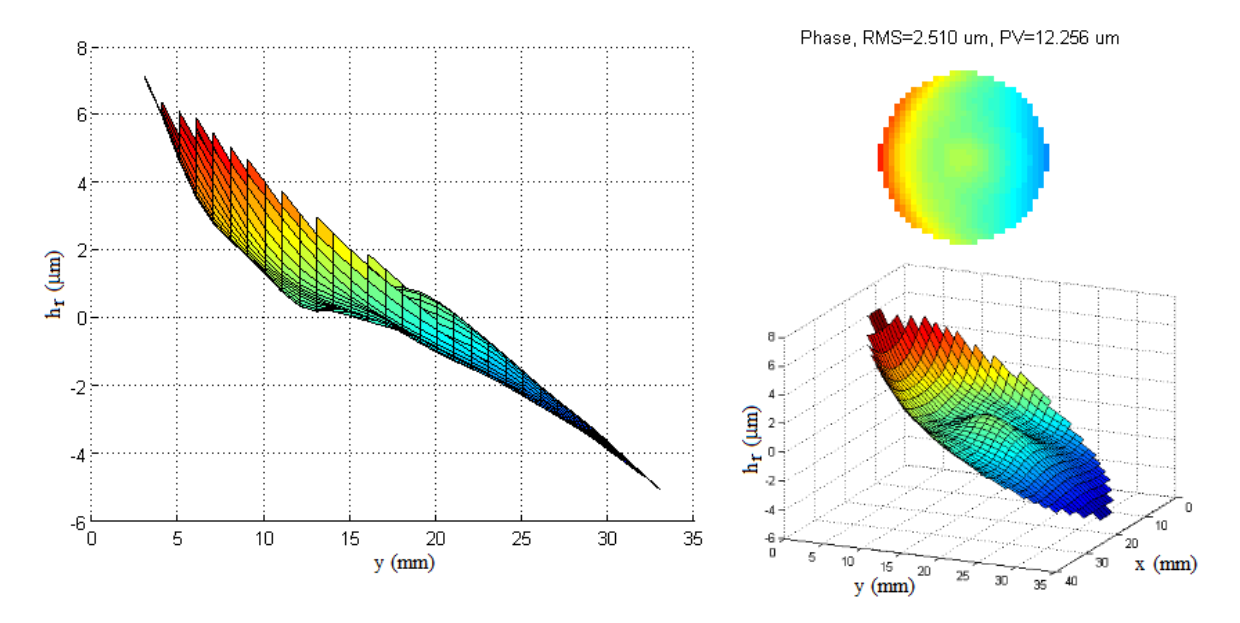

Figure 4.8 : Profil du miroir liquide détecté par le capteur de Shack-Hartmann lors de la combinaison de l'axicon et du profil de phase pour un angle interne d'axicon  $\alpha_M = 0.12$  degré et pour un paramètre de courbure parabolique  $a_{2,obtene} = 87,1$  m. Les paramètres de correction sont  $A_{Cyl-x} = 0,35$  m<sup>-0,5</sup> et  $A_{Cyl-y} = 22$  $\mu$ m. (À gauche) Hauteur relative du liquide réfléchissant h<sub>r</sub> en fonction de y. (En haut à droite) Profil vue de face. (En bas à droite) Profil vu de biais.

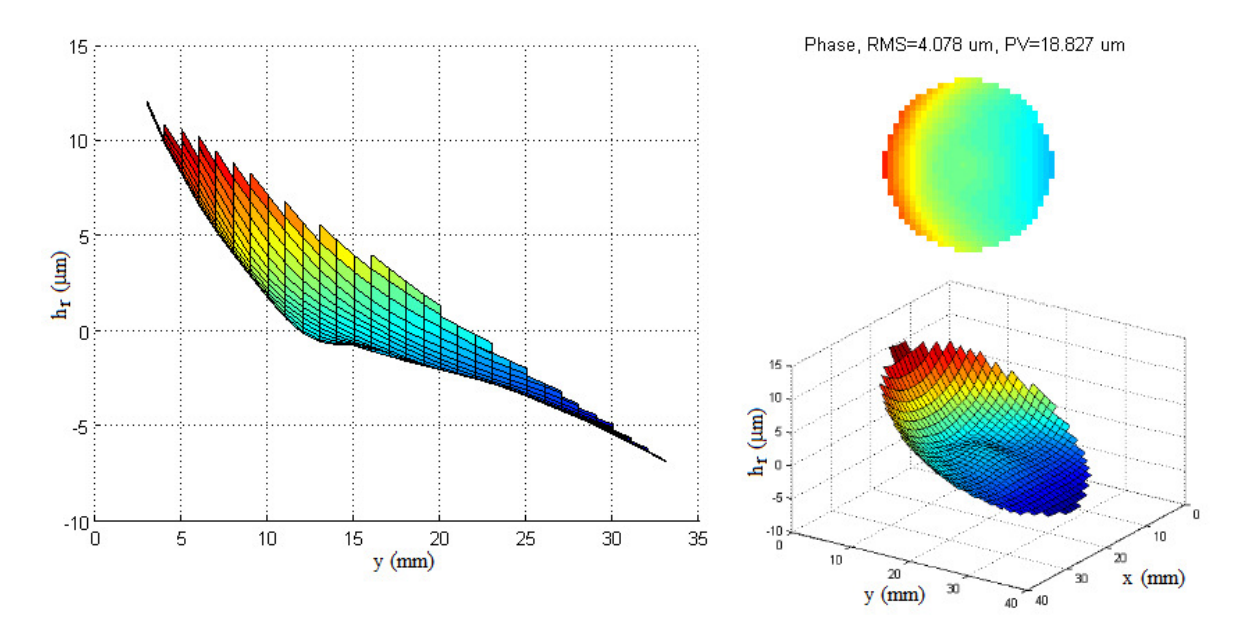

Figure 4.9 : Profil du miroir liquide détecté par le capteur de Shack-Hartmann lors de la combinaison de l'axicon et du profil de phase pour un angle interne d'axicon  $\alpha_M = 0.12$  degré et pour un paramètre de courbure parabolique  $a_{2,obtence} = 55.5$  m. Les paramètres de correction sont  $A_{Cyl-x} = 0.6$  m<sup>-0,5</sup> et  $A_{Cyl-y} = 22$  µm.  $(\hat{A}$  gauche) Hauteur relative du liquide réfléchissant  $h_r$  en fonction de y. (En haut à droite) Profil vue de face. (En bas à droite) Profil vu de biais.

Ces profils sont en fait une fusion entre un axicon et un miroir parabolique asymétrique. À la figure 4.7, nous devinons facilement la pointe de l'axicon au centre du profil, alors que pour les autres figures, la pointe de l'axicon n'est pas aussi dominante. Ce qui importe dans tous les profils complets est que la combinaison des deux profils ne génère pas de discontinuités, ce qui est le cas (à l'exception du pic central de l'axicon). Ces figures nous montrent d'ailleurs un aspect intéressant sur le niveau de stabilité du miroir liquide. L'ajout du profil d'axicon atténue le dénivelé du profil de phase seul et rend le profil de phase total plus stable dans le temps.

## **4.2 Méthode de mesure des courbures de trajectoire et résultats pour un faisceau Bessel-Gauss à trajectoire parabolique**

Il est ardu de prendre une série de mesures sur de longues distances de propagation tout en conservant un alignement parfait. Dans notre cas, les séries de mesures seront étalées sur environ 40 cm de propagation. Pour un faisceau Bessel, même une prise de mesures automatisée ne saurait garantir l'emplacement de l'axe de propagation z en tout temps, car la boucle de calculs utilisée pour stabiliser la forme du miroir ainsi que l'initialisation du miroir pour chaque expérience déplace parfois le centre du faisceau de quelques microns. Nous avons donc procédé autrement.

La première étape est de produire sur le miroir liquide un axicon tel que présentée aux figures 3.14 et 3.15. Ensuite, nous observons, dans un plan z donné, le faisceau Bessel-Gauss d'ordre zéro produit par l'axicon (voir figure 4.10 à gauche) et nous enregistrons l'emplacement de son lobe central. Dans le présent exemple, l'axicon a un angle interne  $\alpha_M = 0.12$  degré et peut produire un faisceau Bessel-Gauss droit sur une distance de 40 cm. Ensuite, nous remplaçons l'axicon sur le miroir liquide par un des profils de phase complet représentés aux figures 4.7 à 4.9. L'exemple de la figure 4.10 montre un faisceau Bessel-Gauss à trajectoire parabolique produit par le profil de phase de la figure 4.7. Une fois le nouvel emplacement du lobe central enregistré, il suffit de comparer les deux emplacements pour déterminer ∆B, le déplacement du lobe central.

Si nous revenons à la figure 3.17, on peut noter que le centre des images n'est pas le même pour chaque mesure. On remarque facilement que la figure à  $z = 30$  cm a son centre plus haut que celui des autres images. En fait, l'alignement de la caméra CCD est refait pour chaque mesure, car il est difficile, voire impossible, d'aligner l'axe de propagation z sur le même pixel de la caméra CCD pour tous les plans z. Ainsi, toutes les mesures de faisceaux courbes ont été prises manuellement. Donc, pour chaque mesure de faisceau à trajectoire courbée dans un plan z donné, une nouvelle mesure du pic central d'un faisceau Bessel-Gauss droit a été prise.

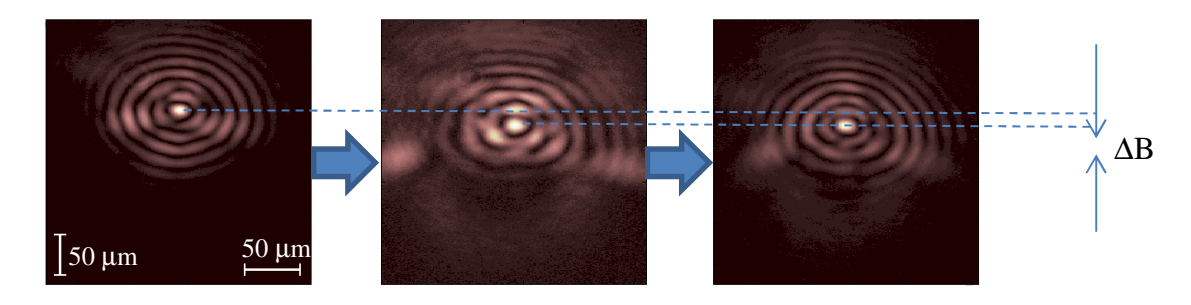

Figure 4.10 : Comparaison de l'emplacement du lobe central d'un faisceau Bessel-Gauss droit (à gauche) et de deux faisceaux Bessel-Gauss à trajectoire parabolique (sans correction cylindrique au centre et avec une correction cylindrique selon x à droite  $(A<sub>Cyl-x</sub> = 0,3 m<sup>-0.5</sup>)$ .

L'incertitude reliée à cette méthodologie est de l'ordre du pixel sur la caméra CCD, soit de 7,4 microns. Pour l'axe des z, puisque les mesures n'ont pas été automatisées, nous avons considéré 2 mm d'incertitude afin d'englober l'erreur de la mesure sur la règle ainsi que l'erreur humaine lors du positionnement de la caméra (il peut y avoir un léger désalignement entre la caméra et le reste du montage optique).

En analysant la figure 4.10 au centre, il est clair que le faisceau Bessel-Gauss à trajectoire courbée produit montre un certain grandissement par rapport au faisceau Bessel-Gauss droit de référence (figure 4.10 à gauche). De plus la partie inférieure des anneaux a perdu de l'intensité. Cet effet était prévisible, car il a été constaté lors des tests théoriques (voir les figures 2.13 et 2.15). L'ajout d'une courbure cylindrique permet de faire converger le faisceau Bessel-Gauss à trajectoire courbée de façon à retrouver presque totalement sa forme originale (figure 4.10 à droite). Cette méthode permet de limiter l'ellipticité du lobe central à environ 0,04. Nous pouvons donc conclure que les corrections cylindriques ont bel et bien leur utilité. Elles seront désormais effectuées dans toutes les expériences.

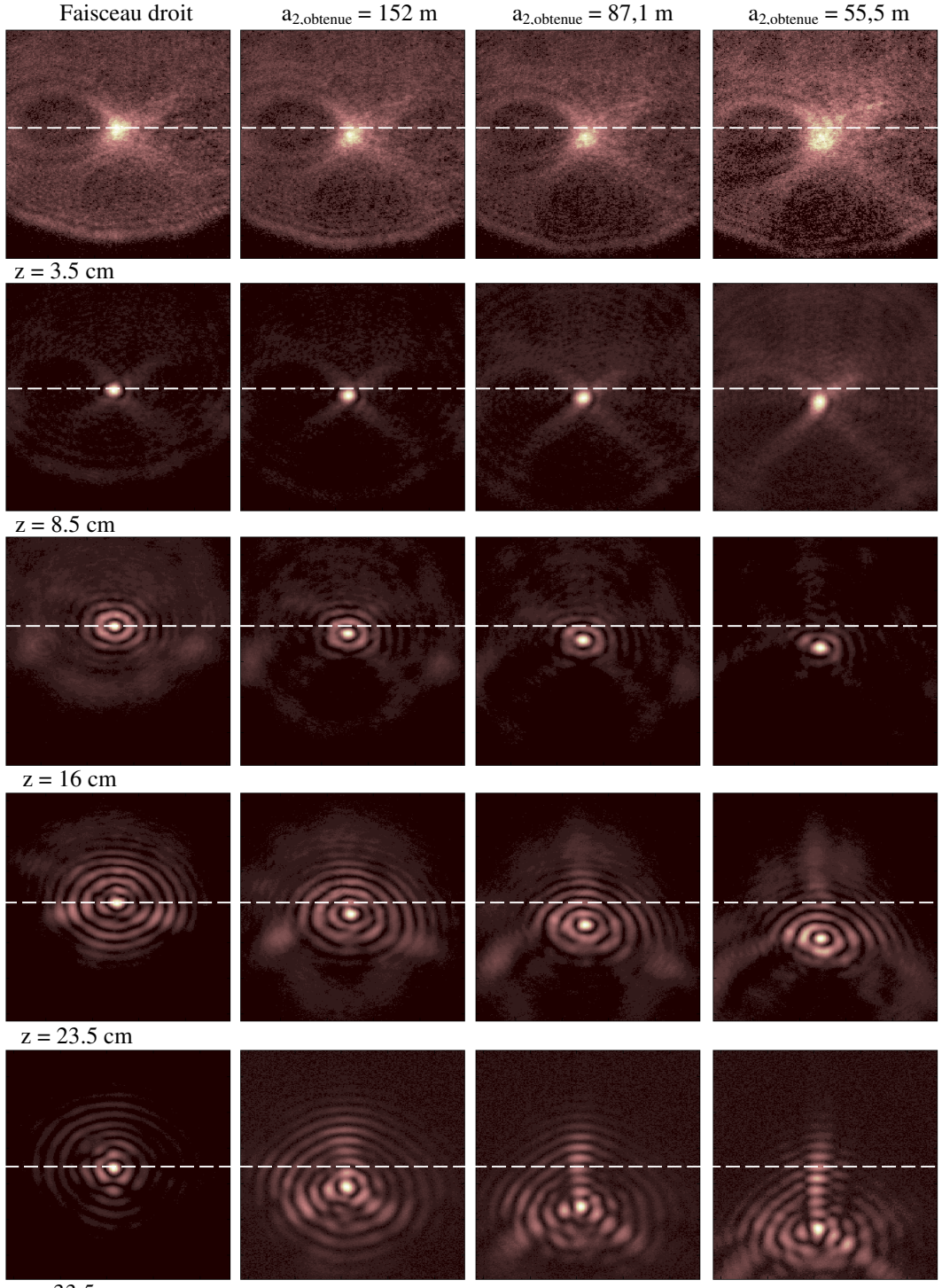

 $z = 33.5$  cm

Figure 4.11 : Comparaison entre un faisceau Bessel-Gauss droit et trois faisceaux Bessel-Gauss à trajectoire parabolique pour les trois paramètres de courbure parabolique dont les profils de phase sont présentés aux figures 4.7, 4.8 et 4.9 et pour cinq distances selon z. Les paramètres de correction sont  $A_{\text{Cyl-}x} = 0.3 \text{ m}^{0.5}$  et  $A_{\text{Cyl-y}} = 11 \text{ }\mu\text{m} \text{ lorsque } a_{2,\text{obtenue}} = 152 \text{ m}, A_{\text{Cyl-x}} = 0.35 \text{ m}^{-0.5} \text{ et } A_{\text{Cyl-y}} = 22 \text{ }\mu\text{m} \text{ lorsque } a_{2,\text{obtenue}} = 87.1 \text{ m} \text{ et } A_{\text{Cyl-x}} = 0.35 \text{ m}^{-0.5} \text{ et } A_{\text{Cyl-y}} = 22 \text{ }\mu\text{m} \text{ lorsque } a_{2,\text{obtenue}} = 87.1 \text{ m} \text{ et } A_{\text$  $A_{\text{Cyl-x}} = 0.6 \text{ m}^{-0.5}$  et  $A_{\text{Cyl-y}} = 26 \mu \text{m}$  lorsque  $a_{2,\text{obtenue}} = 55.5 \text{ m}$ . La droite pointillée bleue représente la référence selon l'axe y du faisceau Bessel-Gauss droit. Toutes les images ont une dimension totale de 2,4 mm de hauteur et 1,8 mm de largeur.

La figure 4.11 montre les trois exemples de faisceaux Bessel à trajectoire parabolique produits par les profils de phase des figures 4.7, 4.8 et 4.9 pour cinq valeurs de z. Les paramètres de correction ajoutés sont indiqués dans la légende de la figure.

On remarque que la forme transversale des faisceaux Bessel-Gauss se modifie ce que prévoyait la théorie. En effet, lorsque z = 23,5 cm, on remarque que les anneaux du faisceau Bessel-Gauss s'inclinent pour donner une forme de perspective qui concorde avec ce que montre la figure 2.15. Le pic central des faisceaux conserve toujours la même taille, et ce, même après une importante courbure de trajectoire.

La figure 4.12 effectue une comparaison entre la courbure de la trajectoire prévue par la théorie et les résultats expérimentaux. La courbe théorique liée aux paramètres de courbure aobtenue est représentée par la ligne pleine noire. Tous les points des trois expériences concordent, ce qui confirme la validité de la théorie énoncée au chapitre 2. Dans le cas où  $a_{2,obtenue}$  = 55,5 m, il est possible de courber un faisceau de 550 µm sur une distance de 33,5 cm selon z tout en conservant la symétrie de révolution du pic central.

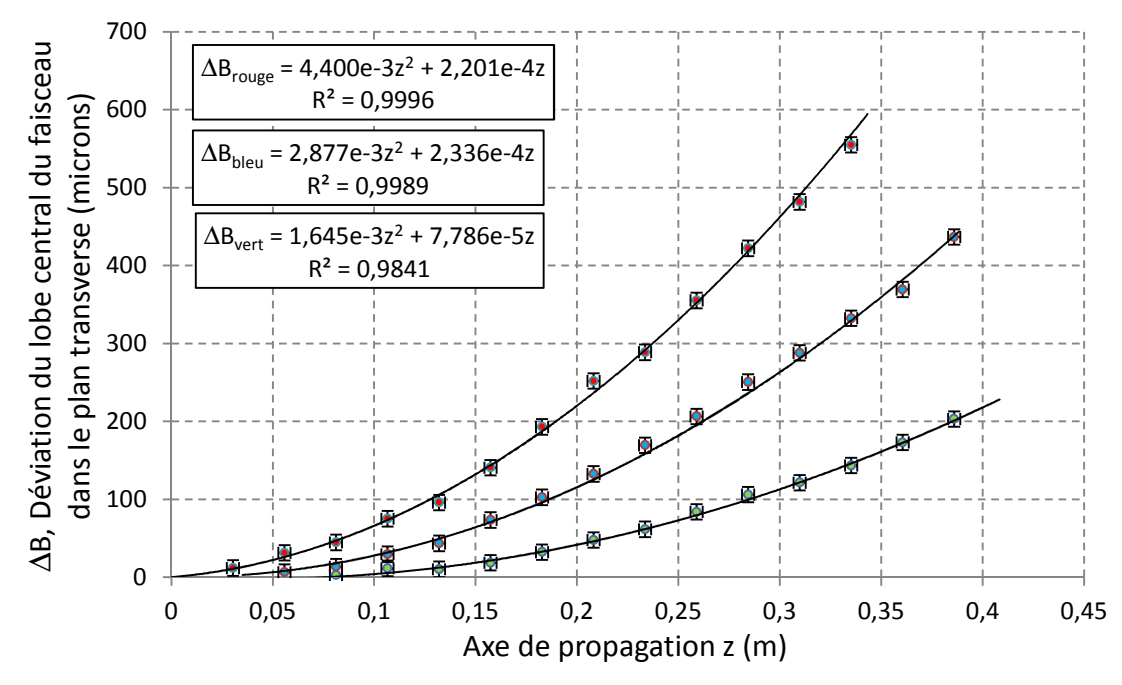

Figure 4.12 : Déviation du lobe central du faisceau Bessel-Gauss en fonction de l'axe de propagation z pour un angle interne d'axicon  $\alpha_M = 0.12$  degré et pour un paramètre de courbure parabolique  $a_2$ <sub>obtenue</sub> = 152 m (mesures vertes),  $a_{2,obtence} = 87.1$  m (mesures bleues) et  $a_{2,obtence} = 55.5$  m (mesures rouges). La courbe noire représente la courbure théorique pour chaque série de mesures. Dans les équations, tous les paramètres sont en mètre.

On remarque qu'un terme de déplacement linéaire est toujours présent lors des trajectoires sans toutefois être dominant. Ce terme est défini par un angle qui varie de  $77.9x10^{-6}$  rad à  $234x10^{-6}$  rad et n'existe préalablement que dans les trajectoires théoriques. Cela est prévisible compte tenu que la méthode utilisée sous-entend qu'un seul anneau du profil de phase est responsable de la courbure du faisceau Bessel dans un plan donné. Ce n'est effectivement pas ce qui se produit. En effet, les rayons lumineux de cet anneau produisent le lobe central du faisceau par interférence constructive dans un plan, mais peuvent également interférer constructivement dans d'autres plans et ainsi produire une déviation supplémentaire qui se traduit par un terme de déviation linéaire comme illustré à la figure 2.7.

La figure 4.13 montre l'intensité du pic central du faisceau pour cinq valeurs de z. Lorsque a2,obtenue = 152 m, la largeur à mi-hauteur du pic central se retrouve entre 72 µm et 92 µm. Lorsque  $a_{2,\text{otherwise}} = 87 \text{ m}$ , cette largeur se maintient entre 77 µm et 82 µm jusqu'au plan  $z = 28$  cm et se stabilise à 77 µm tout le long de sa propagation jusqu'à 33,5 cm lorsque  $a_{2,obtenue} = 55$  m. Cette observation montre une fois de plus l'utilité des corrections cylindriques qui empêchent le pic central du faisceau de s'étaler dans l'espace lors de sa trajectoire.

Dans tous les cas présentés à la figure 4.13, l'intensité du pic central se comporte de la même façon. L'intensité maximale est atteinte une fois que le faisceau Bessel-Gauss est complètement formé puis l'intensité se maintient au-delà de 50% de son intensité maximale sur une bonne distance de propagation pour ensuite chuter rapidement et atteindre zéro. C'est lors de cette chute que nous pouvons identifier la profondeur de champ expérimentale du faisceau. Lorsque  $a_{2,\text{obtence}} = 152 \text{ m}$ , l'intensité du pic central se retrouve sous les 50% lorsque  $z > 33.5$  cm alors qu'elle déjà atteinte lorsque  $a_{2,obtenu} = 55$  m. C'est dire que la profondeur de champ est plus petite lorsque a2,obtenue est plus petit. Ceci coïncide bien avec le phénomène du point de rupture introduit au chapitre 2, nous rappelant que la courbure de la trajectoire du faisceau diminue la profondeur de champ du faisceau (voir figure 2.8). Dans le cas présent, la profondeur de champ du faisceau Bessel-Gauss droit vaut  $z_D = 47.7$  cm. En considérant le point de rupture, cette valeur devient environ  $z_D = 42$  cm

lorsque  $a_{2,obtenu} = 152$  m et environ  $z_D = 35$  cm lorsque  $a_{2,obtenu} = 55$  m. Ces valeurs sont encore plus élevées que ce que nous observons, mais il faut aussi considérer que les corrections cylindriques apportées au faisceau à trajectoire courbée ne peuvent éliminer totalement les détériorations du caractère non-diffractant causées par la lame de phase. Des aberrations persistantes, citons l'astigmatisme et les effets de bord des lentilles, diminuent à leur tour la valeur du point de rupture ce qui concorde avec nos observations. Il faut considérer que l'iris 3, qui joue le rôle de filtre spatial, diminue légèrement l'ouverture numérique du faisceau. Ces facteurs seront à considérer dans toutes les expériences.

Il faut noter que l'intensité du pic central quand  $z = 20.4$  cm pour  $a_{2,obtenue} = 152$  m et  $a_{2,obtenue} = 87$  m ne respecte pas l'enveloppe théorique. Cela nous indique que cette intensité peut osciller d'un plan z à l'autre. Selon nous, cette oscillation n'est pas associée à la stabilité du miroir liquide, mais est plutôt liée aux défauts de surface du profil de phase total dont nous avons discutés aux figures 4.7 à 4.9. Par exemple, un défaut de surface à un endroit précis sur le miroir peut empêcher l'ensemble des rayons lumineux de converger en un point pour produire un pic central intense. Puisque ce défaut se retrouve toujours au même endroit et que chaque anneau dans le plan du miroir liquide est responsable de la formation du pic central, il est logique d'observer la baisse d'intensité pour deux valeurs de z similaires.

Finalement, le ratio théorique  $I_{PS}/I_{PC}$  de la figure 2.21 pour ce type d'expérience se situe entre 0,20 et 0,30. Le ratio expérimental se retrouve entre 0,25 et 0,37 si nous considérons toutes les mesures se trouvant à l'intérieur de la profondeur de champ du faisceau pour les trois expériences. Si nous retirons les images sur lesquelles les défauts de surface du miroir liquide ont pu altérer la distribution d'intensité, nous nous retrouvons avec un ratio maximal de 0,32 au lieu de 0,37. Il y a donc concordance avec la théorie.

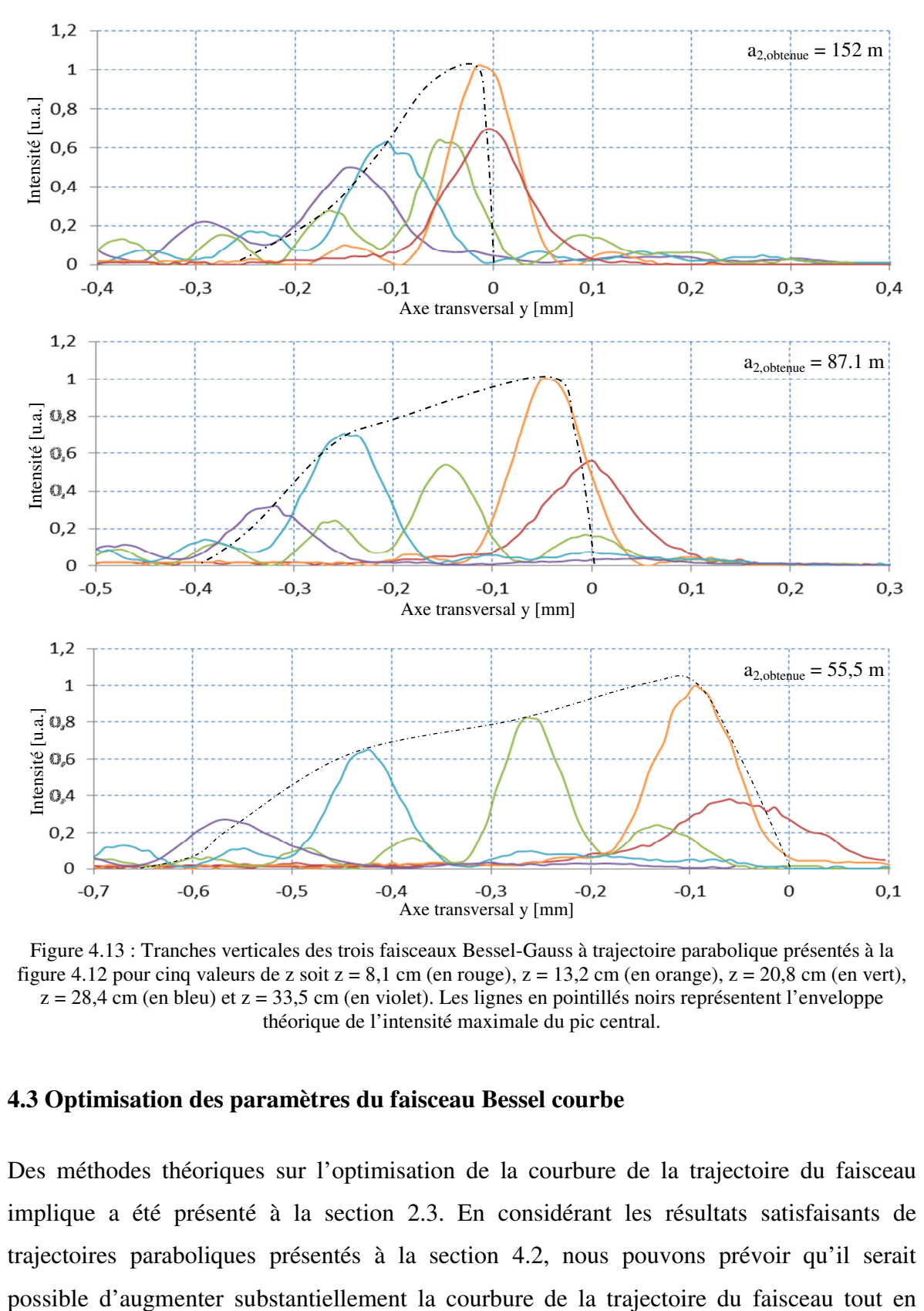

Figure 4.13 : Tranches verticales des trois faisceaux Bessel-Gauss à trajectoire parabolique présentés à la figure 4.12 pour cinq valeurs de z soit  $z = 8,1$  cm (en rouge),  $z = 13,2$  cm (en orange),  $z = 20,8$  cm (en vert),  $z = 28,4$  cm (en bleu) et  $z = 33,5$  cm (en violet). Les lignes en pointillés noirs représentent l'enveloppe théorique de l'intensité maximale du pic central.

#### **4.3 Optimisation des paramètres du faisceau Bessel courbe**

Des méthodes théoriques sur l'optimisation de la courbure de la trajectoire du faisceau implique a été présenté à la section 2.3. En considérant les résultats satisfaisants de trajectoires paraboliques présentés à la section 4.2, nous pouvons prévoir qu'il serait réduisant la taille à mi-hauteur du pic central. Cependant, cela implique l'utilisation d'un profil de phase ayant une courbure plus prononcée que l'exemple où  $a_{2,obtenu} = 55$  m.

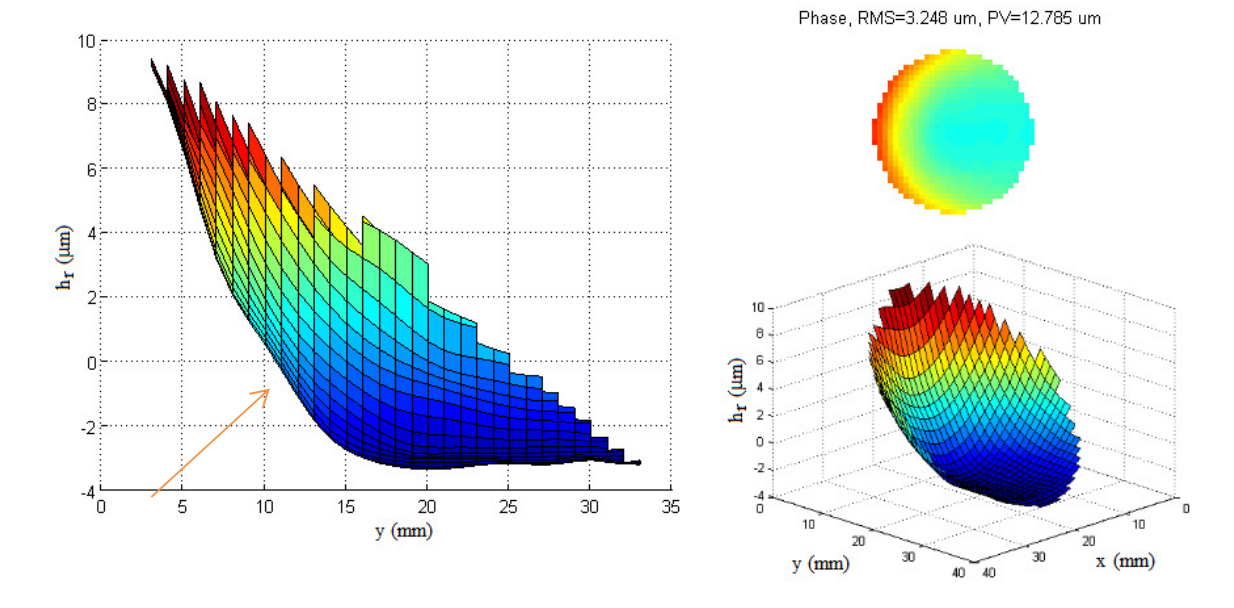

Figure 4.14 : Front d'onde au niveau du miroir liquide et détecté par le capteur de Shack-Hartmann pour un angle interne d'axicon  $\alpha_M = 0.15$  degré et pour un paramètre de courbure parabolique a<sub>2 obtenue</sub> = 40,6 m. ( $\dot{A}$ ) gauche) Hauteur relative du liquide réfléchissant h<sub>r</sub> en fonction de y. (En haut à droite) Profil vu de face. (En bas à droite) Profil vu de biais.

Les limites du miroir liquide nous permettent d'obtenir un paramètre de courbure maximal  $a_{2,obtenue} = 40.6$  m sans que le profil du miroir liquide se déstabilise (voir figure 4.14). En fait, en comparant les profils de phase des figures 4.6 et 4.14, nous pouvons remarquer que ce n'est pas vraiment la courbure de ce profil qui permet de réduire la valeur du paramètre de courbure. En effet, les courbures sont quasi similaires; l'écart entre le maximum et le minimum des deux profils se retrouve autour de 13 µm. La seule différence notable est que la figure 4.14 est de moins bonne qualité que celle de la figure 4.6. En effet, la pente du profil de phase est moins uniforme (voir flèche orange de la figure 4.14). Il s'agit là d'un exemple de la difficulté à reproduire les mêmes profils de phase d'une expérience à l'autre. Cela peut dépendre de la qualité du liquide réfléchissant (au niveau de sa viscosité), de la caractérisation des actuateurs par le programme informatique et des vibrations présentes dans le laboratoire lors de cette même caractérisation. L'optimisation se fait plutôt au niveau de l'angle interne de l'axicon et au niveau des corrections cylindriques. Pour cette expérience,  $\alpha_M = 0.15^\circ$  ce qui permettra de travailler avec un faisceau Bessel-Gauss avec un pic central plus étroit. Cela dit, pour courber la trajectoire d'un faisceau plus étroit, il

faut que le profil de phase soit plus incliné, ce qui n'est pas notre cas si on se fie toujours à la figure 4.14. C'est le choix minutieux des paramètres de corrections cylindriques qui permet d'accentuer la courbure de la trajectoire.

Le miroir liquide est largement en mesure de produire les corrections cylindriques comme le montrent les figures 4.15 et 4.16 qui répondent parfaitement aux équations (22) et (24). Aucun défaut de surface n'a été observé lors de nos expériences. Cela montre que le miroir liquide peut aisément produire des profils de phase symétriques n'ayant pas de pente abrupte. Pour éviter toute redondance, les figures 4.15 et 4.16 seront les seuls exemples de corrections cylindriques présentés dans ce chapitre.

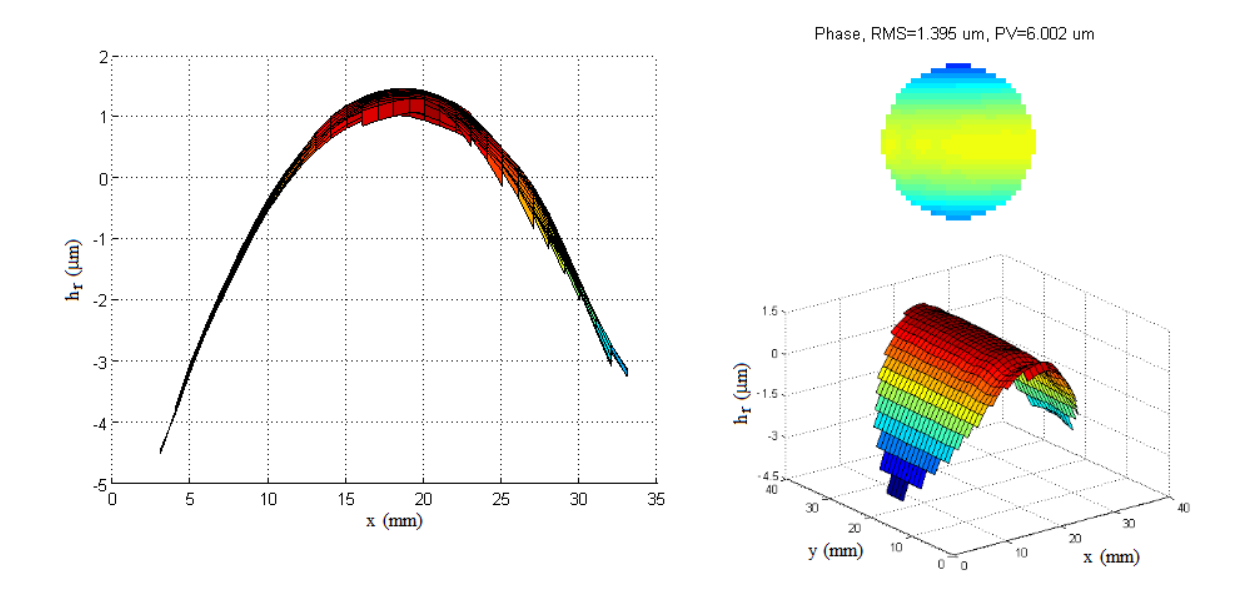

Figure 4.15 : (À gauche) Profil expérimental de la lame de phase cylindrique selon y lorsque  $A_{Cyl-y} = 22 \mu m$ . (En haut à droite) Profil vu de face. (En bas à droite) Profil vu de biais.

Une fois l'axicon, le profil de phase et les corrections cylindriques combinés ensemble, nous obtenons le profil final de la figure 4.17. Toujours en comparaison avec la figure 4.9, nous remarquons que la pointe de l'axicon est plus présente dans le cas présent. De plus, la présence des corrections cylindriques a permis de diminuer le dénivellement des contours du profil final ce qui le rend plus facile à stabiliser que celui sur la figure 4.9. En fait, nous sommes passés d'un écart PV de 18,827 µm à 11,529 µm.

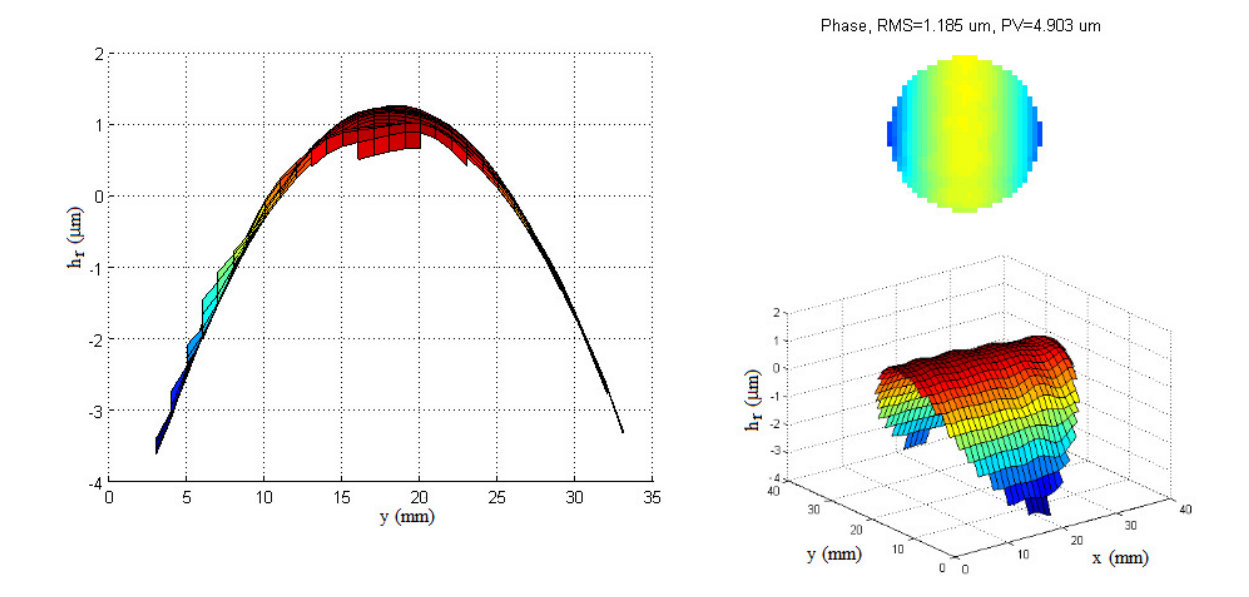

Figure 4.16 : (À gauche) Profil expérimental de la lame de phase cylindrique selon x lorsque  $A_{\text{Cyl-x}} = 1.6 \text{ m}^{0.5}$ . (En haut à droite) Profil vu de face. (En bas à droite) Profil vu de biais.

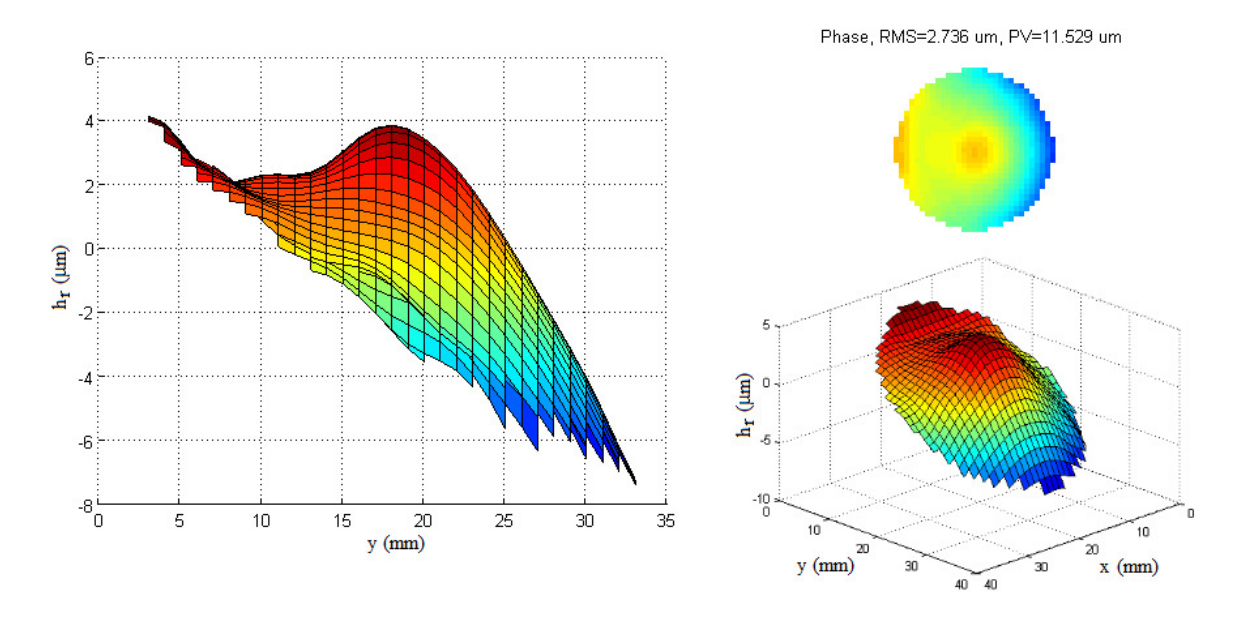

Figure 4.17 : Profil au niveau du miroir liquide et détecté par le capteur de Shack-Hartmann lors de la combinaison de l'axicon et du profil de phase pour un angle interne d'axicon  $\alpha_M = 0.15$  degré et pour un paramètre de courbure parabolique  $a_{2,obtene} = 40,6$  m. Les paramètres de correction sont  $A_{Cyl-x} = 1,6$  m<sup>-0,5</sup> et  $A_{\text{Cyl-y}} = 22 \mu m$ . (À gauche) Hauteur relative du liquide réfléchissant h<sub>r</sub> en fonction de y. (En haut à droite) Profil vu de face. (En bas à droite) Profil vu de biais.

Ce profil nous a permis d'obtenir une courbure légèrement plus importante que lors de l'expérience précédente atteignant presque les 600 µm de déplacement du pic central pour

une distance de propagation de 33 cm (voir figure 4.19). D'ailleurs, tous les points de la trajectoire respectent la théorie. De plus, les images de la figure 4.18 nous montrent que le faisceau conserve sa symétrie jusqu'à  $z = 26.4$  cm où le pic central commence à se confondre avec les anneaux. Ces anneaux sont d'ailleurs très altérés. On remarque qu'une bonne partie de l'intensité du faisceau se retrouve alors dans les anneaux inférieurs ce qui diminue le ratio d'intensité entre le premier anneau et le pic central du faisceau. Un mauvais choix quant aux paramètres de correction cylindrique peut être responsable de cet effet, mais ne peut être corrigé ici puisque nous sommes présentement rendus à la limite de ce que peut offrir notre montage optique en termes d'amplitude du déplacement.

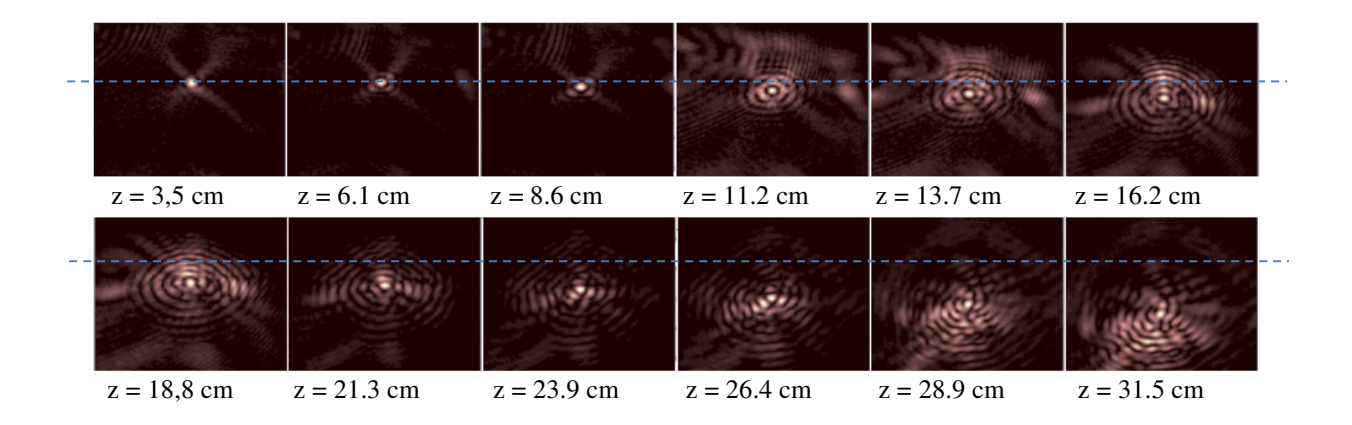

Figure 4.18 : Profils transversaux du faisceau Bessel-Gauss ayant une trajectoire parabolique optimisée pour un angle interne d'axicon  $\alpha_M = 0.15$  degré et pour un paramètre de courbure parabolique  $a_{2,\text{obtene}} = 40.6$  m. La droite pointillée bleue représente la référence selon l'axe y du faisceau Bessel droit. Toutes les images ont une dimension totale de 2,4 mm de hauteur pour 1,8 mm de largeur.

Cette expérience nous permet de réduire la largeur à mi-hauteur du pic central à 60 µm. Cette valeur se maintient jusqu'à  $z = 29.0$  cm où elle augmente à 70 µm et où l'intensité crête descend sous les 50 % de sa valeur maximale (La profondeur de champ  $z_D$  de ce faisceau est d'environ 33 cm ce qui demeure cohérent avec la théorie). La figure 4.20 nous montre également que les pics centraux conservent la même valeur d'intensité entre les plans z =13,7 cm et z = 23,9 cm. Nous pouvons cependant détecter que le faisceau à  $z = 18,8$  cm ne présente pas un ratio très intéressant. L'intensité du premier anneau est 66% celle du pic central. Cependant, il est très probable que le défaut omniprésent que présente l'axicon soit encore responsable de ce problème, car nous nous retrouvons encore dans le plan z = 18,8 cm. Le fait que l'angle interne de l'axicon soit plus important dans cette

expérience implique que le défaut que nous retrouvions dans les plans z = 20,4 cm dans les expériences précédentes sera déplacé dans un plan plus rapproché. C'est exactement ce que l'on observe. Cela dit, le ratio I<sub>PS</sub>/I<sub>PC</sub> expérimental se trouve entre 0,31 et 0,37 et correspond à la valeur théorique de la figure 2.21 (entre 0,3 et 0,4).

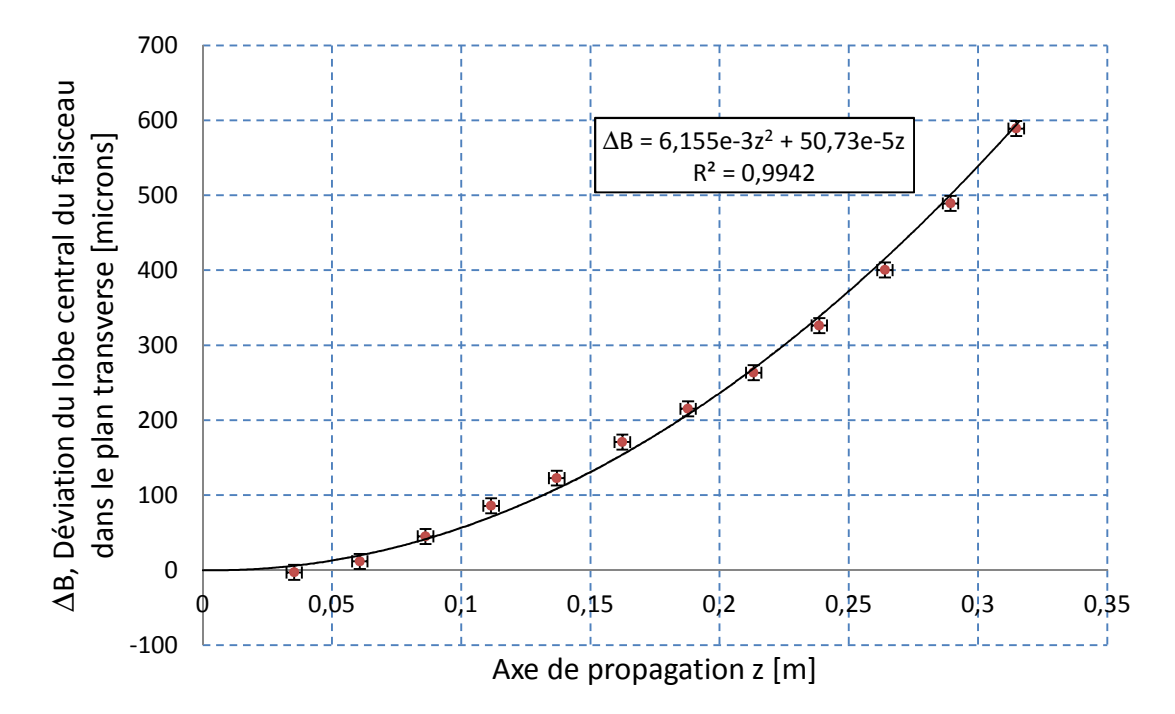

Figure 4.19 : Déviation du lobe central du faisceau Bessel en fonction de l'axe de propagation z pour un angle interne d'axicon  $\alpha_M = 0.15$  degré et pour un facteur de courbure parabolique  $a_{2.0}$ <sub>btenue</sub> = 40,6 m. La courbe noire représente la trajectoire théorique pour chaque série de mesures. Dans les équations, tous les paramètres sont en mètre.

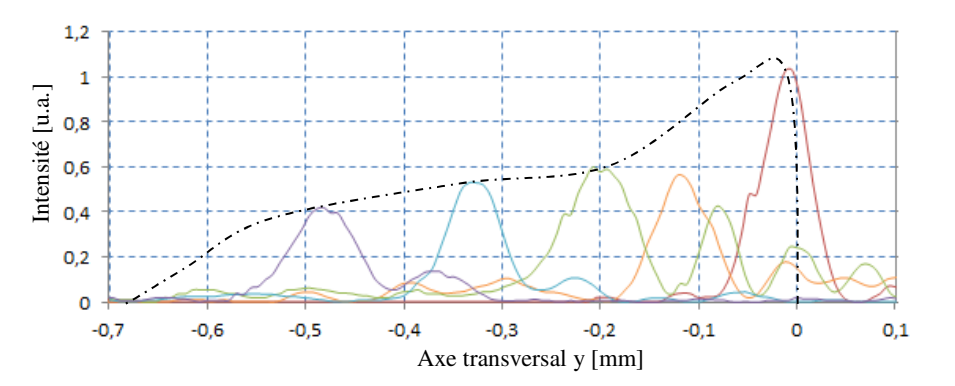

Figure 4.20 : Tranches verticales du faisceau Bessel-Gauss à trajectoire parabolique présenté à la figure 4.18 pour cinq valeurs dans le plan z soit  $z = 8,1$  cm (en rouge),  $z = 13,7$  cm (en orange),  $z = 18,8$  cm (en vert), z = 23,9 cm (en bleu) et z = 29,0 cm (en violet). Les lignes pointillées noires représentent l'enveloppe de l'intensité maximale du pic central.

Il n'est malheureusement pas possible de comparer ces résultats avec des faisceaux d'Airy produits à partir du miroir liquide. En effet, puisque le faisceau d'Airy est produit par une variation de phase dépendant de la position transverse à l'ordre 3, la pente est trop raide pour que le liquide du ferrofluide puisse conserver sa forme.

### **4.4 Conception et analyse de faisceaux d'ordre supérieur (z<sup>3</sup> , z<sup>4</sup> , z1,5 et z<sup>3</sup> -z)**

Les calculs du chapitre 2.4 montrent que si la trajectoire du faisceau Bessel-Gauss peut courber de façon parabolique, rien ne peut l'empêcher de courber en suivant un ordre plus élevé. La présente section s'attarde aux résultats obtenus en laboratoire avec des courbures d'ordre 3, d'ordre 4, d'ordre 1,5 et d'ordres 3 et 1 combinés.

Tout d'abord, la construction d'un faisceau à trajectoire d'ordre supérieur à 2 n'implique rien de compliqué au niveau théorique. La difficulté est strictement expérimentale. Les expériences de la section 4.1 nous montrent qu'il est possible de courber un faisceau selon plusieurs types de trajectoires paraboliques. Ces expériences nous montrent aussi que le miroir liquide ne peut maintenir un profil de phase qui présente des inclinaisons trop importantes. Cette limite n'est pas de bon augure pour la production de faisceaux à trajectoire d'ordre 3 ou plus, car les profils de phase présentés à la figure 2.24 pour ces types de courbure possèdent des pentes beaucoup plus abruptes que pour les cas paraboliques. Nous devrons donc faire des choix.

Afin de pouvoir observer une trajectoire d'ordre 3 en laboratoire, nous devrons travailler avec des paramètres de courbures a3,obtenue qui produiront des courbures moins prononcées que lors des courbures paraboliques. Comme premier exemple, la figure 4.21 présente le profil de phase lorsque  $a_{3,obtenue} = 94.2 \text{ m}^2$ . Nous remarquons que pour un dénivellement d'environ 14 µm, la partie en pente du profil est beaucoup plus prononcée et les défauts de la partie inférieure du profil de phase sont plus importants (flèche noire à la figure 4.21). Cela implique que la boucle de calcul permettant de reproduire le profil de phase théorique ne peut respecter à la fois l'inclinaison de la pente et la planéité de la partie inférieure compte tenu du nombre de polynômes de Zernike disponibles pour la formation de la surface. Augmenter ce nombre semblerait une bonne solution, mais ne donne pas de bons

résultats, car utiliser trop de polynômes augmente le temps de réponse de la boucle de calcul ce qui donne au final un profil beaucoup moins stable.

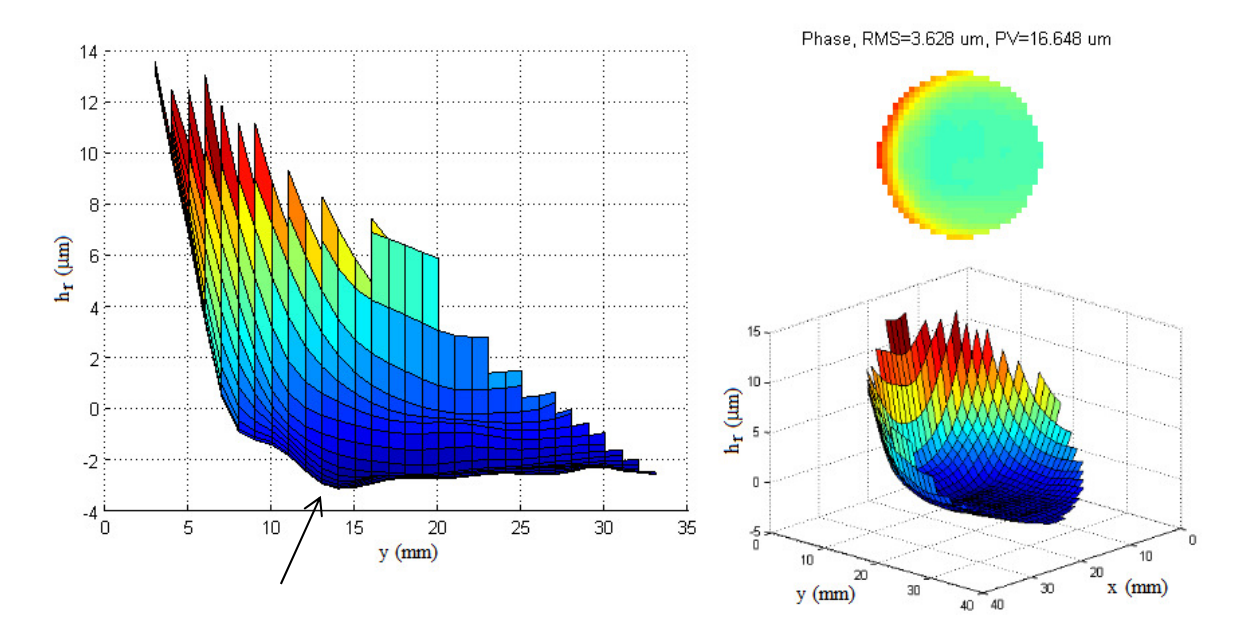

Figure 4.21 : Front d'onde au niveau du miroir liquide tel que détecté par le capteur de Shack-Hartmann pour un angle interne d'axicon  $\alpha_M = 0.12$  degré et pour un paramètre de courbure d'ordre 3 a<sub>3,obtenue</sub> = 94,2 m<sup>2</sup>. (À gauche) Hauteur relative du liquide réfléchissant h<sub>r</sub> en fonction de y. (En haut à droite) Profil vu de face. (En bas à droite) Profil vu de biais.

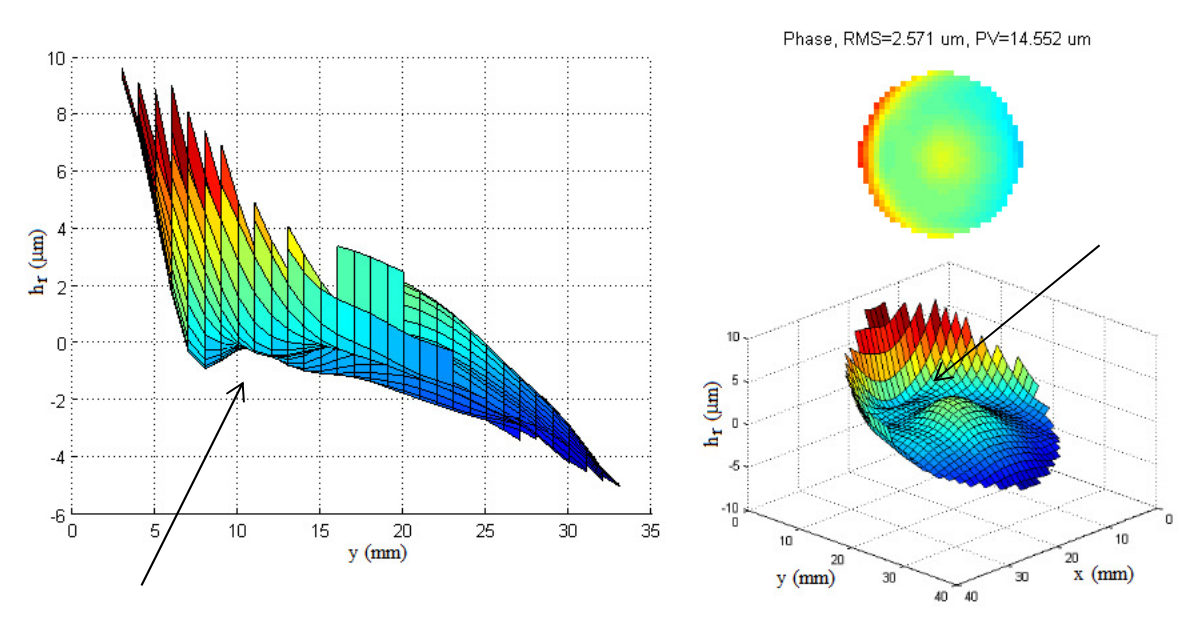

Figure 4.22 : Profil au niveau du miroir liquide tel que détecté par le capteur de Shack-Hartmann lors de la combinaison de l'axicon et du profil de phase pour un angle interne d'axicon  $\alpha_M = 0.12$  degré et pour un paramètre de courbure d'ordre  $\hat{3}$  a<sub>3,obtenue</sub> = 94,2 m<sup>2</sup>. Les paramètres de correction sont A<sub>Cyl-x</sub> = 1,2 m<sup>-0,5</sup> et  $A_{\text{Cyl-y}} = 11 \mu m$ . (À gauche) Hauteur relative du liquide réfléchissant h<sub>r</sub> en fonction de y. (En haut à droite) Profil vu de face. (En bas à droite) Profil vu de biais.

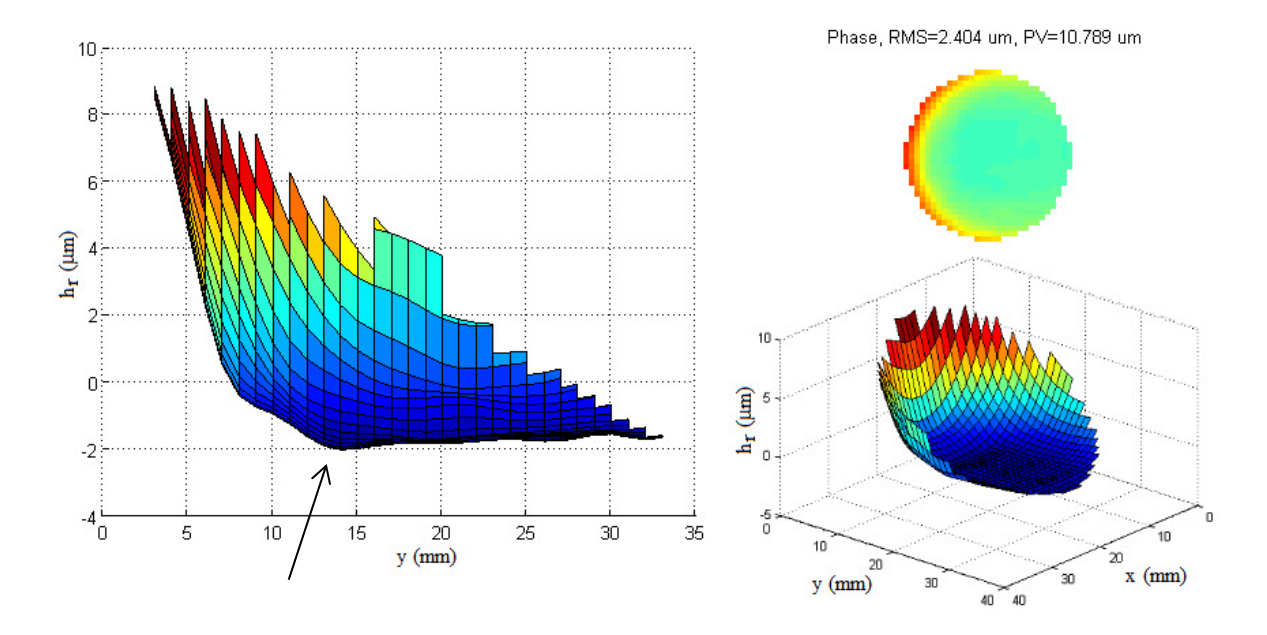

Figure 4.23 : Front d'onde au niveau du miroir liquide tel que détecté par le capteur de Shack-Hartmann pour un angle interne d'axicon  $\alpha_M = 0.15$  degré et pour un paramètre de courbure d'ordre 3 a<sub>3,obtenue</sub> = 58,5 m<sup>2</sup>. (À gauche) Hauteur relative du liquide réfléchissant h<sub>r</sub> en fonction de y. (En haut à droite) Profil vu de face. (En bas à droite) Profil vu de biais.

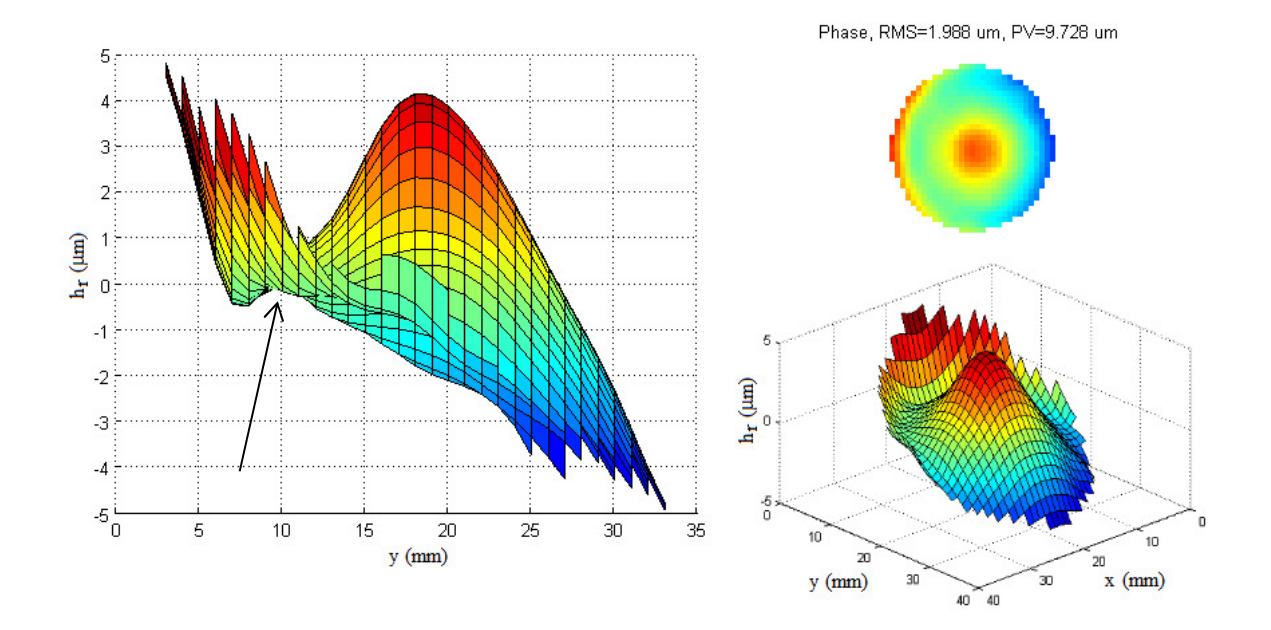

Figure 4.24 : Profil au niveau du miroir liquide tel que détecté par le capteur de Shack-Hartmann lors de la combinaison de l'axicon et du profil de phase pour un angle interne d'axicon  $\alpha_M = 0.15$  degré et pour un paramètre de courbure d'ordre  $3 a_{3,obtenue} = 58.5 \text{ m}^2$ . Les paramètres de correction sont A<sub>Cyl-x</sub> = 1,2 m<sup>-0,5</sup> et  $A_{\text{Cyl-y}} = 11 \text{ }\mu\text{m}$ . (À gauche) Hauteur relative du liquide réfléchissant h<sub>r</sub> en fonction de y. (En haut à droite) Profil vu de face. (En bas à droite) Profil vu de biais.

Lors de la combinaison du profil de phase avec l'axicon et les corrections cylindriques (figure 4.22), un lobe se forme sur la surface du profil total entre la partie inclinée du profil de phase et la pointe de l'axicon (voir flèche noire à la figure 4.22). Ce lobe est trop prononcé à cause des défauts de la partie inférieure du profil de phase. Les prochaines images montrent ce lobe pour deux types de profils de phase. Les figures 4.21 et 4.22 présentent un cas où a<sub>3,obtenue</sub> = 94,2 m<sup>-2</sup> et où  $\alpha_M = 0.12^{\circ}$  et les figures 4.23 et 4.24 présentent un cas plus optimal où  $a_{3,\text{obtenue}} = 58.5 \text{ m}^{-2}$  et où  $\alpha_M = 0.15^\circ$ .

Les résultats des figures 4.25 et 4.26 montrent que le pic central demeure circulaire et séparé du premier anneau. Comme nous pouvions nous y attendre, l'effet de perspective que donnent les anneaux lors de la propagation du faisceau est toujours présent. Dans les deux cas, la forme des anneaux se perd lorsque  $z = 36,1$  cm et lorsque  $z = 38,1$  cm.

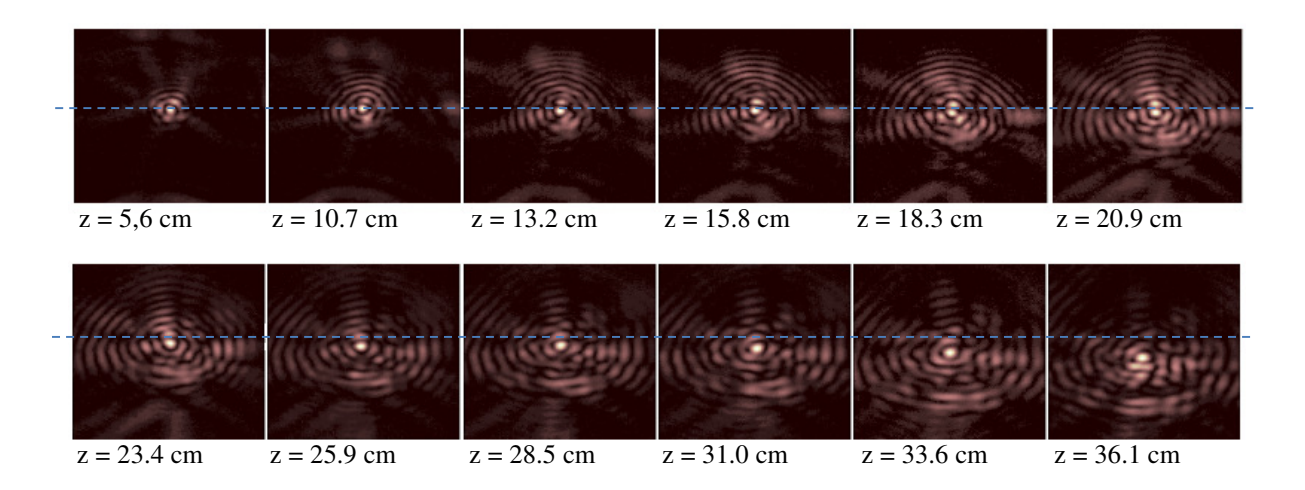

Figure 4.25 : Profils transversaux du faisceau Bessel-Gauss ayant une trajectoire courbée pour un angle interne d'axicon  $\alpha_M = 0.12$  degré et pour un paramètre de courbure d'ordre 3,  $a_{3,obtenue} = 94.2$  m<sup>2</sup>. Les paramètres de correction sont  $A_{Cyl-x} = 1.2 \text{ m}^{-0.5}$  et  $A_{Cyl-y} = 11 \text{ }\mu\text{m}$ . La droite pointillée bleue représente la référence selon l'axe y du faisceau Bessel droit. Toutes les images ont une dimension totale de 2,2 mm de hauteur pour 1,8 mm de largeur.

La figure 4.27 indique que tous les points respectent la courbure théorique d'ordre 3. D'ailleurs, cette courbe ne respecte pas parfaitement une trajectoire purement d'ordre 3. Les effets linéaires en lien avec les trajectoires de la figure 2.26 et expliqués à la section 2,4, introduisent un ordre 2 et un ordre 1 dans la courbure de la trajectoire. L'intensité du pic central conserve son intensité sur une longue distance.

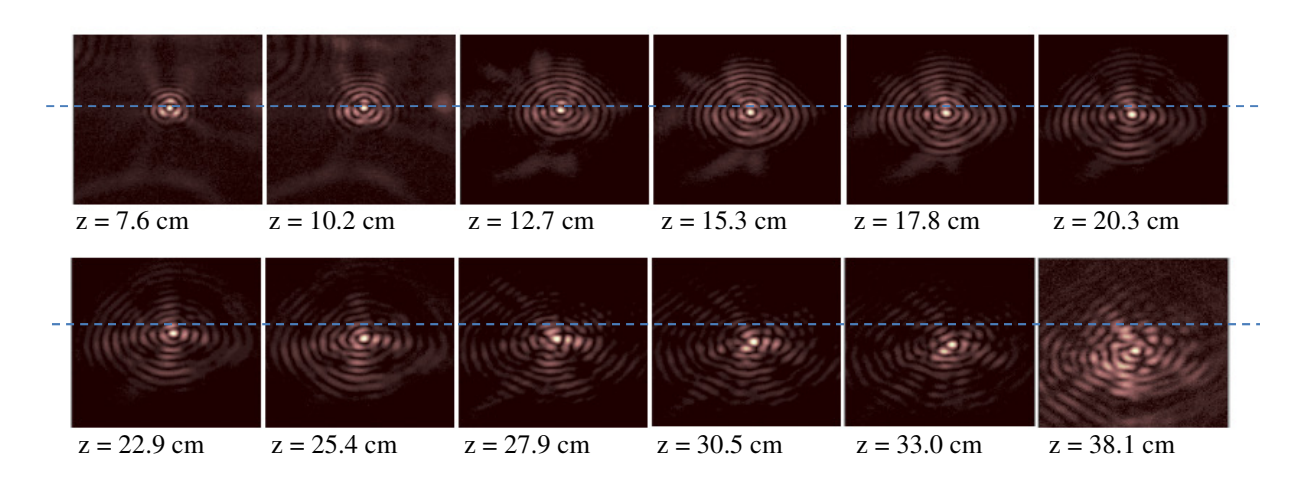

Figure 4.26 : Profils transversaux du faisceau Bessel-Gauss ayant une trajectoire courbée pour un angle interne d'axicon  $\alpha_M = 0.15$  degré et pour un facteur de courbure d'ordre 3 a<sub>3,obtenue</sub> = 58,5 m<sup>2</sup>. Les paramètres de correction sont  $A_{Cyl-x} = 1.2 \text{ m}^{0.5}$  et  $A_{Cyl-y} = 11 \text{ }\mu\text{m}$ . La droite pointillée bleue représente la référence selon l'axe y du faisceau Bessel droit. Toutes les images ont une dimension totale de 2,2 mm de hauteur pour 1,8 mm de largeur.

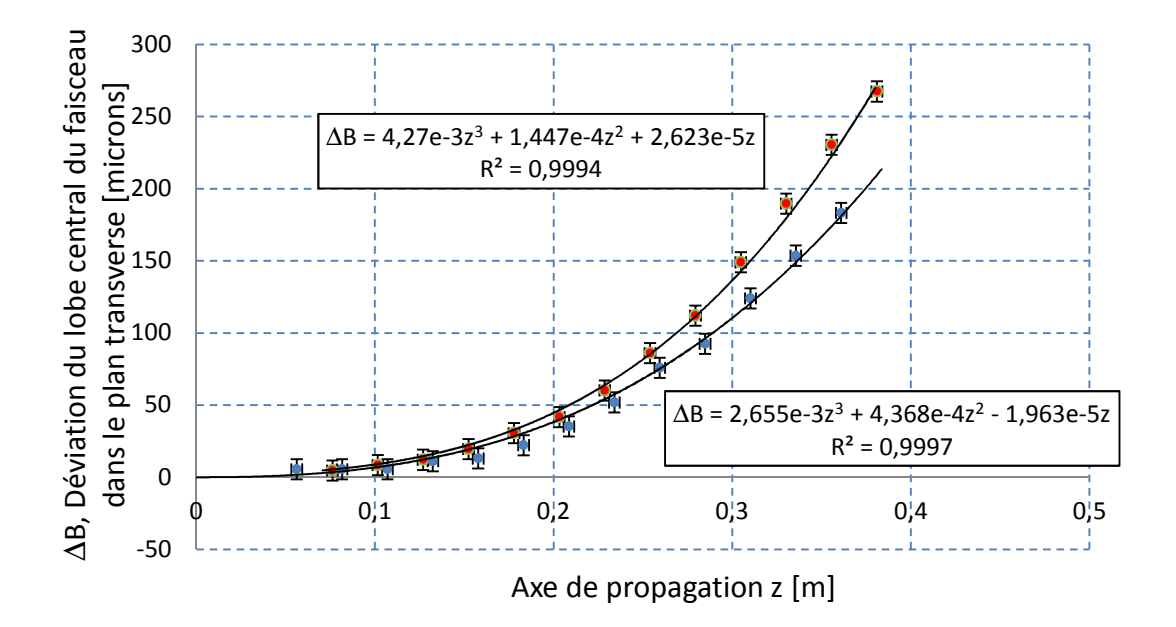

Figure 4.27 : Déviation du lobe central du faisceau Bessel en fonction de l'axe de propagation z pour un angle interne d'axicon  $\alpha_M = 0.12$  degré (points bleus) et  $\alpha_M = 0.15$  degré (points rouges) et un facteur de courbure d'ordre 3 a<sub>3,obtenue</sub> = 94,2 m<sup>2</sup> (points bleus), a<sub>3,obtenue</sub> = 58,5 m<sup>2</sup> (points rouges). La courbe noire représente la courbure théorique pour chaque série de mesures. Dans les équations, tous les paramètres sont en mètre.

On remarque à la figure 4.25 que le pic central du faisceau ne conserve pas tout à fait sa taille lors de la propagation. Cette taille à mi-hauteur passe de 60  $\mu$ m à 74  $\mu$ m. C'est ce qui

se produit lorsque les corrections cylindriques n'ont pas été optimisées. Lorsque la combinaison de paramètres de correction cylindrique est bien choisie, comme pour l'expérience menant aux résultats montrés à la figure 4.26, nous pouvons confiner la taille du faisceau entre 65 µm et 70 µm.

La figure 4.28 montre que l'intensité du pic central demeure au-dessus de 60% durant toute la propagation avant de décroître subitement après que le point de rupture ait été atteint. Dans le cas présent, nous n'avons pas atteint le point de rupture lorsque  $a_{3,\text{obtenue}} = 94.2 \text{ m}^2$ alors que nous savons que ce point se retrouve entre  $z = 30.5$  cm et  $z = 38.1$  cm lorsque  $a_{3,obtenue} = 58.5 \text{ m}^2$ . Il est normal d'avoir une profondeur de champ plus petite pour le cas où  $a_{3,obtenue} = 58.5 \text{ m}^2$ , car l'angle interne de l'axicon utilisé était plus prononcé. De plus, le ratio I<sub>PS</sub>/I<sub>PC</sub> ne dépasse pas 0,33 pour le cas  $a_{3,obtenue} = 94.1 \text{ m}^2$  et 0,25 pour le cas  $a_{3,obtenue} = 58.5 \text{ m}^2$  ce qui coïncide encore une fois avec le graphique théorique de la figure 2.34.

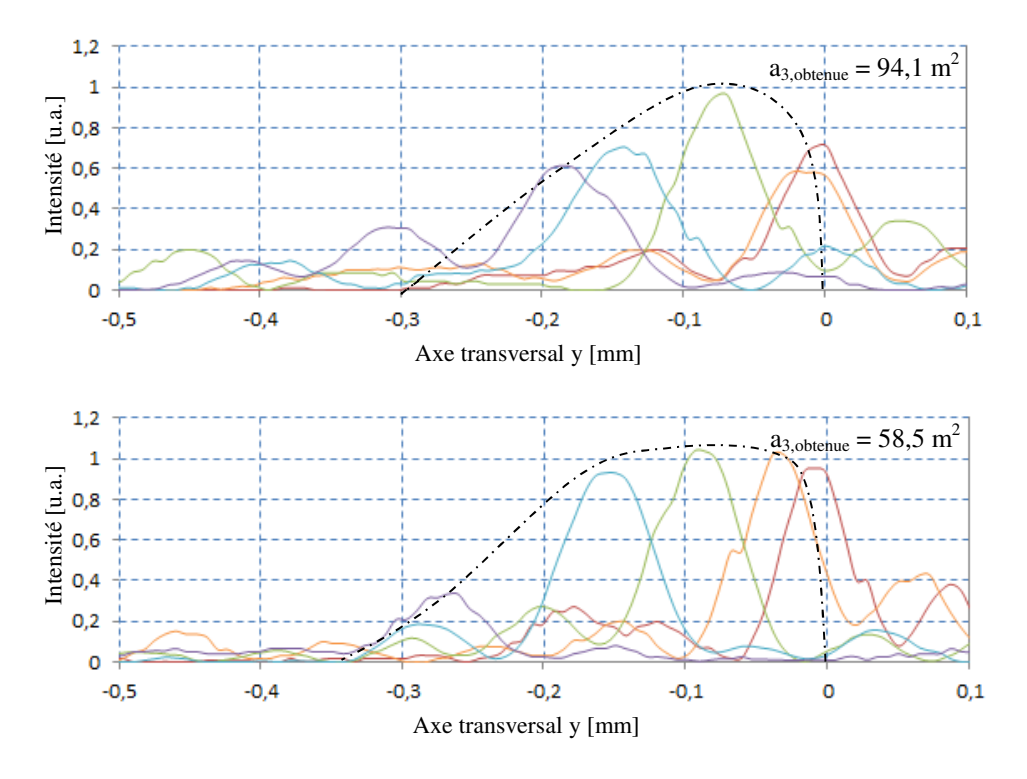

Figure 4.28 : Tranches verticales des deux faisceaux Bessel-Gauss à trajectoire d'ordre 3 présentés aux figures 4.25 et 4.26 pour cinq valeurs de la coordonnée z. Lorsque  $a_{3,obtenue} = 94.4 \text{ m}^2$ ,  $z = 10.7 \text{ cm}$  (en rouge),  $z = 15,8$  cm (en orange),  $z = 25,9$  cm (en vert),  $z = 31,0$  cm (en bleu) et  $z = 36,1$  cm (en violet). Lorsque  $a_{3,\text{obtenue}} = 58.5 \text{ m}^2$ ,  $z = 10.2 \text{ cm}$  (en rouge),  $z = 17.8 \text{ cm}$  (en orange),  $z = 25.4 \text{ cm}$  (en vert),  $z = 30.5 \text{ cm}$  (en bleu) et z = 38,1 cm (en violet). Les lignes en pointillés noirs représentent l'enveloppe de l'intensité maximale du pic central.

Jusqu'à présent, nous pouvons constater que les résultats expérimentaux concordent très bien avec ce que prévoyait la théorie, et ce, tant au niveau de la courbure de la trajectoire qu'au niveau de la symétrie du faisceau, de l'effet des corrections cylindriques et du ratio IPS/IPC. Il serait donc intéressant de tester une trajectoire d'ordre 4 afin de voir jusqu'où peut se rendre le miroir liquide. Nos espoirs ont été de courte durée, mais les résultats sont tout de même présentés ici afin de montrer ce qui se produit lorsque le miroir liquide devient instable.

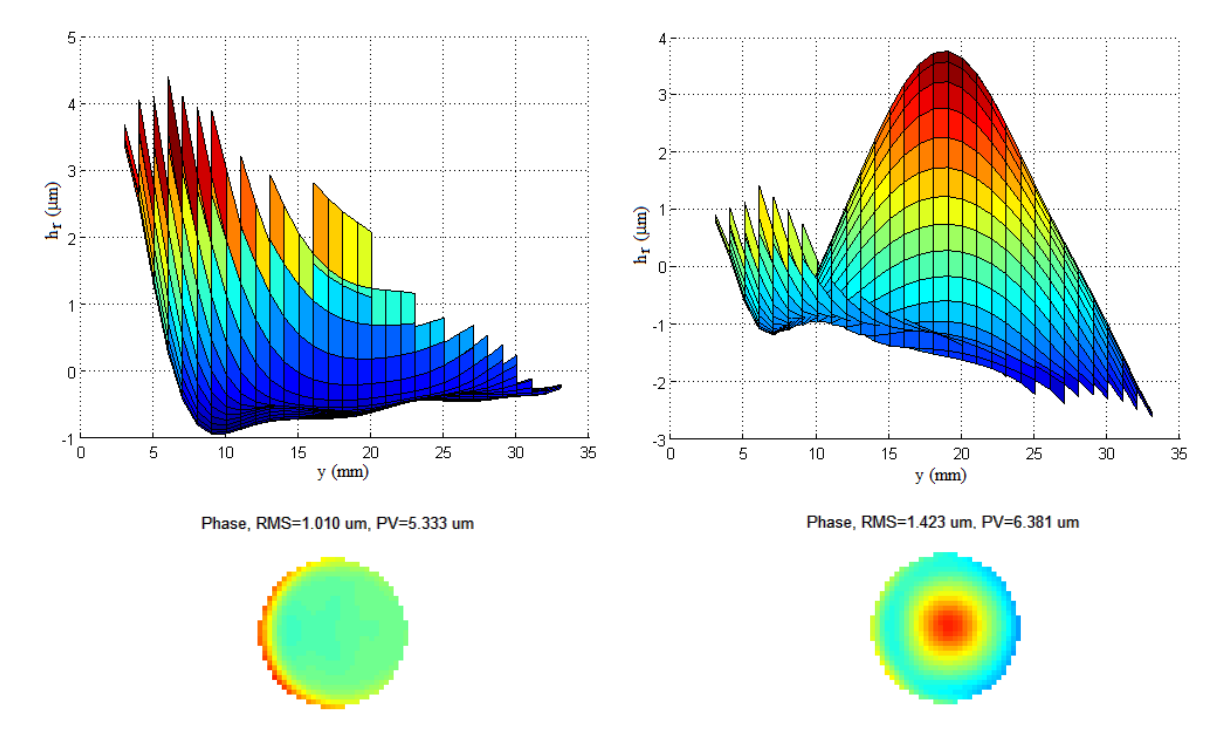

Figure 4.29 : (À gauche) Front d'onde au niveau du miroir liquide et détecté par le capteur de Shack-Hartmann pour un angle interne d'axicon  $\alpha_M = 0.13$  degré et pour un paramètre de courbure d'ordre 6  $a_{6,th\acute{e}origue} = 22.7 \text{ m}^5$ . (À droite) Profil au niveau du miroir liquide et détecté par le capteur de Shack-Hartmann lors de la combinaison de l'axicon et du profil de phase. Les paramètres de correction sont  $A_{Cyl-x} = 0.6$  m<sup>-0,5</sup> et  $A_{\text{Cyl-y}} = 25 \text{ }\mu\text{m}.$  (En bas) Profils vus de face.

La figure 4.29 montre le profil de phase et le profil total pour faire courber un faisceau avec un ordre 4. Fait intéressant; nous n'avons pas utilisé un paramètre de courbure théorique suivant un ordre 4 pour former ce faisceau, mais bien un ordre 6. La raison est que lorsque nous travaillions avec un ordre 4 théorique, nous obtenions des profils de phase ayant un dénivellement dépassant les 15 µm. De plus, les effets linéaires sont devenus suffisamment importants pour ramener la courbure du faisceau à un ordre 3 (Ce point est détaillé lors de l'analyse de la figure 2.26). Nous avons donc choisi un ordre 6 pour exagérer la courbure de la trajectoire et nous avons utilisé le dénivellement le plus grand que le miroir pouvait nous permettre. Remarquons que le dénivelé est maintenant limité à environ 5 µm, mais que la pente est encore plus abrupte dans les cas précédents. Les défauts de surface de la partie inférieure du profil sont d'ailleurs évidents sur la figure et implique que nous ne travaillons plus avec une qualité de surface de λ/10.

Il a été possible de prendre une série de mesure avec ce type de profil. Cependant, nous avons dû user de patience, car le miroir liquide était à la limite de ses capacités pour maintenir la pente abrupte du profil en place. La figure 4.30 montre la forme du miroir liquide dans le temps pour un paramètre de courbure  $a_{6,th\acute{e}origue} = 22.7 \text{ m}^5$ . La boucle de calcul n'est plus en mesure de ramener le profil total en place. Quelquefois, la boucle de calcul ramène le profil en place après un certain temps, mais la majorité du temps, le miroir se déstabilise et ne reprend pas sa forme.

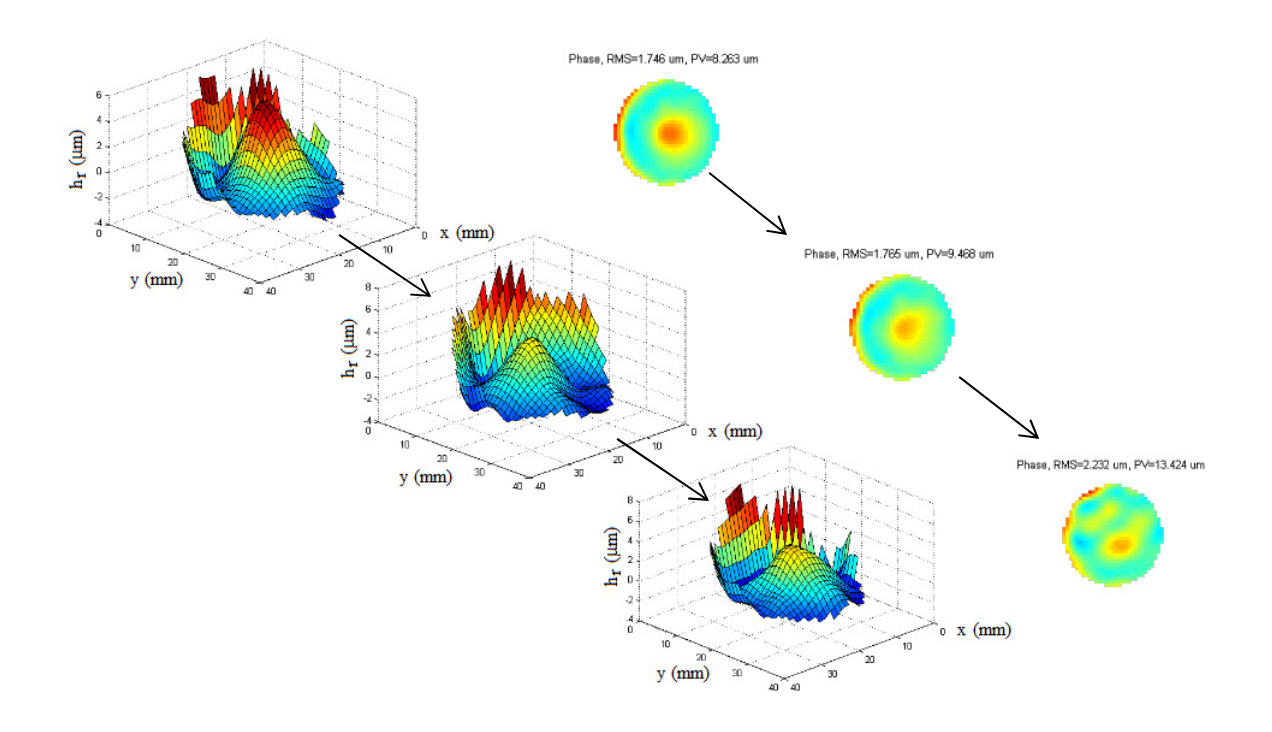

Figure 4.30 : Exemple de déstabilisation de la surface du miroir liquide lors des prises de mesures. Ce phénomène survient lorsqu'une partie du profil de phase programmé sur le miroir liquide possède une pente trop élevée.

Chaque image présentée à la figure 4.31 a été prise lorsque le miroir liquide présentait le plus fidèlement possible la forme de la figure 4.30 en haut. Cela implique que les mesures ont été prises très rapidement, car le miroir liquide ne maintenait cette forme que pendant quelques fractions de seconde. Malgré ce problème expérimental, on remarque que toutes les images produites sont très symétriques. Le pic central est bien défini et la courbure du faisceau est apparente, mais cette courbure n'est pas très prononcée. En effet, les paramètres de courbure que permettait le miroir liquide n'ont rendu possible qu'un déplacement de seulement 80 µm sur une propagation de 44,8 cm.

De plus, l'incertitude quant à l'emplacement des pics centraux de chaque image est plus importante  $(\pm 11 \text{ }\mu\text{m}$  au lieu de  $\pm 7.4 \text{ }\mu\text{m}$ ), Il était difficile de considérer avec précision l'emplacement du lobe central sur la caméra lors des mesures, car l'image était instable et se déplaçait constamment. Malgré tout, nous pouvons observer à la figure 4.32 une courbure majoritairement définie par un ordre 4 et dont le paramètre de courbure a<sub>4,obtenue</sub> vaut  $167,8 \text{ m}^3$ .

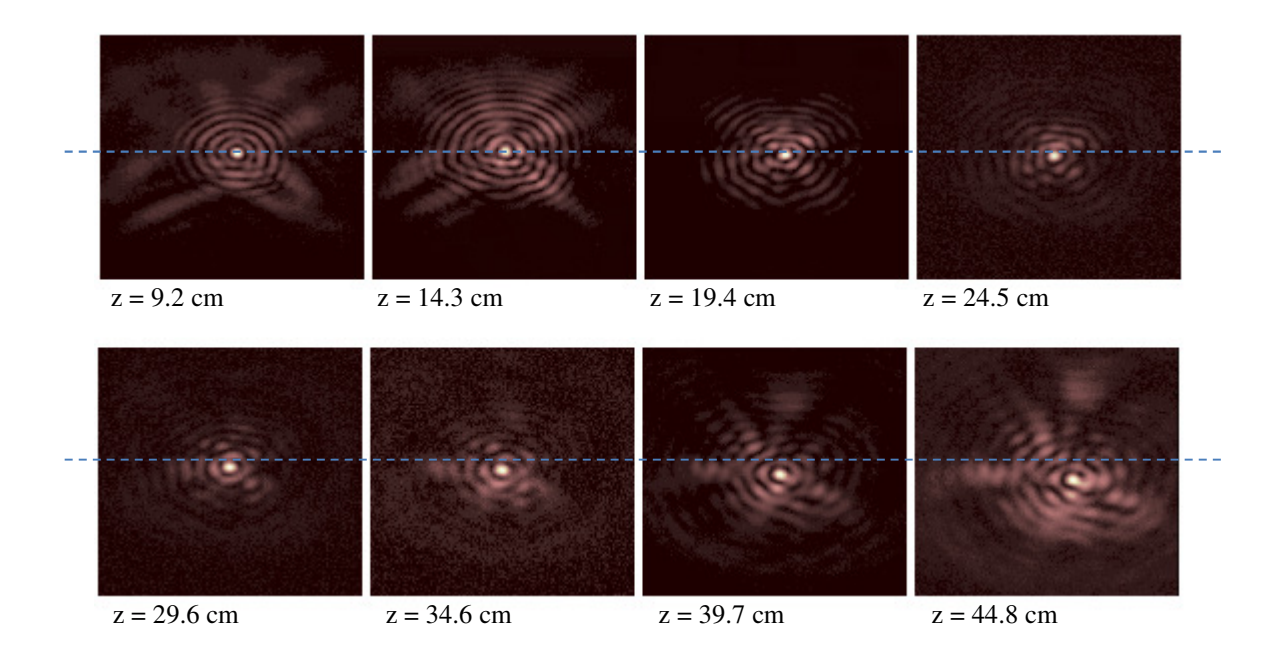

Figure 4.31: Profils transversaux du faisceau Bessel-Gauss ayant une trajectoire courbée pour un angle interne d'axicon  $\alpha_M = 0.13$  degré et pour un paramètre de courbure d'ordre 6  $a_{6,th\acute{e}origue} = 22.7$  m<sup>5</sup>. La droite en pointillés bleue représente la référence selon l'axe y du faisceau Bessel droit. Toutes les images ont une dimension totale de 2,4 mm de hauteur pour 2,1 mm de largeur.

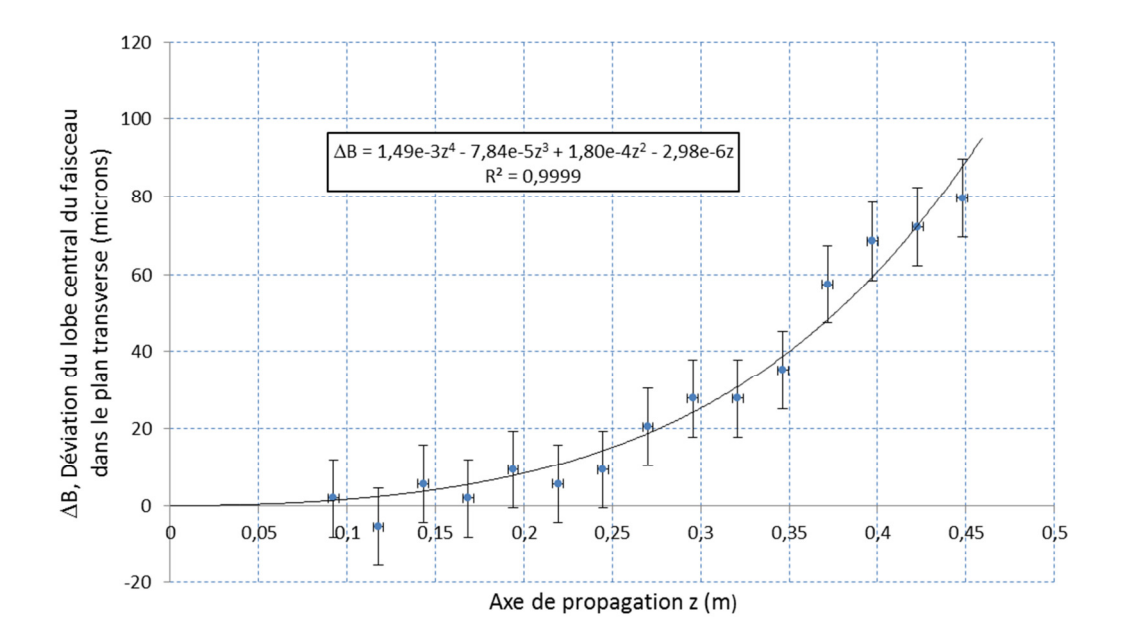

Figure 4.32 : Déviation du lobe central du faisceau Bessel-Gauss en fonction de l'axe de propagation z pour un angle interne d'axicon  $\alpha_M = 0.13$  degré et pour un facteur de courbure d'ordre 6 de  $a_{6,th\acute{e}origue} = 22.7$  m<sup>5</sup>. La courbe noire représente la courbure théorique pour chaque série de mesures. Le faisceau se déplace selon y d'une largeur de lobe central. Dans les équations, tous les paramètres sont en mètre.

La figure 4.33 montre que l'intensité du pic central demeure au-dessus de 60% durant toute la propagation tout comme les cas en ordre 3. Le point de rupture survient assez loin selon z (entre  $z = 39.7$  cm et  $z = 44.8$  cm) ce qui est logique puisque le paramètre de courbure du faisceau est petit et que le faisceau ne va pas plus loin que 80 µm hors axe. Pour ce qui est du ratio  $I_{PS}/I_{PC}$ , celui-ci se comporte de la même façon que pour les courbures selon un ordre 3 en ne dépassant pas 0,28.

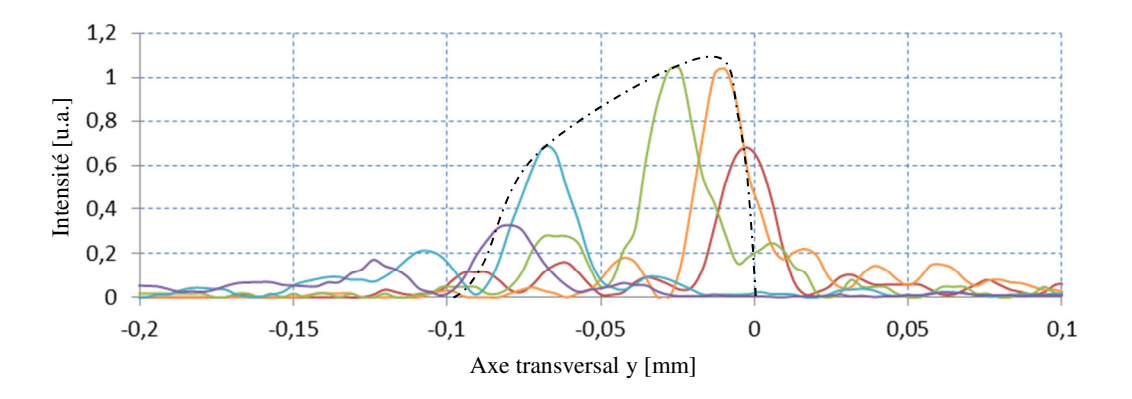

Figure 4.33 : Tranches verticales du faisceau Bessel-Gauss à trajectoire d'ordre 6 présenté à la figure 4.32 pour cinq valeurs dans le plan z soit  $z = 9.2$  cm (en rouge),  $z = 19.4$  cm (en orange),  $z = 29.6$  cm (en vert),  $z = 39,7$  cm (en bleu) et  $z = 44,8$  cm (en violet). Les lignes pointillées noires représentent l'enveloppe de l'intensité maximale du pic central.

Afin de mettre en perspective l'effet que peut avoir l'inclinaison de la pente du profil de phase sur la qualité du faisceau à trajectoire courbe, des expériences ont été réalisées avec une courbure d'ordre 1,5. Ce type de courbure n'est pas très prononcée, car il est à michemin entre la parabole et la ligne droite, mais il est intéressant de savoir si la courbure ne sera pas noyée dans les effets linéaires qui sont introduits par notre méthode.

La première observation est que les profils de phase et le profil total ne présentent aucune faille de quelque sorte sauf pour un très léger renflement de surface identifié à la figure 4.34 par une flèche orangée. Le profil total de la figure 4.35 montre que le miroir liquide ressemble à un miroir plan incliné laissant deviner la pointe de l'axicon en son centre. Il est normal d'obtenir une telle forme puisque le pic central du faisceau suivra une trajectoire presque droite tout en s'éloignant de l'axe de propagation z. Cependant, de légères courbures persistent sur les contours du profil total et suggèrent que le faisceau déviera de la ligne droite en fin de parcours.

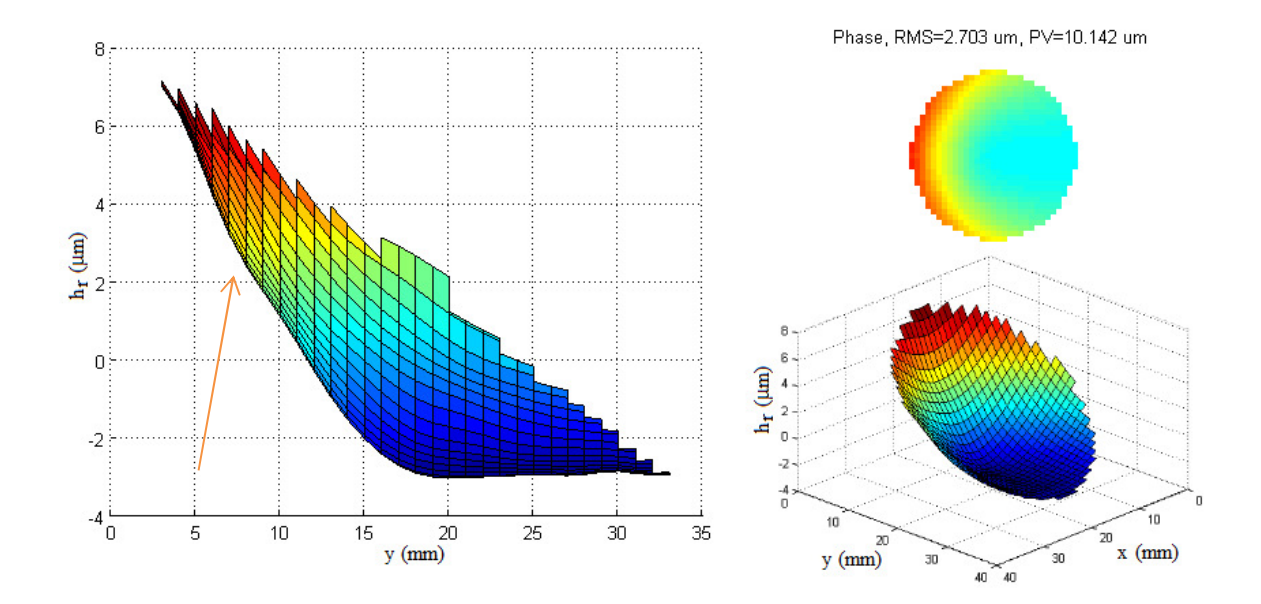

Figure 4.34 : Front d'onde au niveau du miroir liquide et détecté par le capteur de Shack-Hartmann pour un angle interne d'axicon  $\alpha_M = 0.10$  degré et pour un paramètre de courbure d'ordre 1,5 a<sub>1,5,obtenue</sub> = 113.4 m<sup>0,5</sup>.  $(\dot{A}$  gauche) Hauteur relative du liquide réfléchissant  $h_r$  en fonction de y. (En haut à droite) Profil vu de face. (En bas à droite) Profil vu de biais.

Puisque la courbure n'est pas très prononcée, la forme transversale du faisceau Bessel-Gauss n'est pas vraiment déformée. Les anneaux conservent une distribution d'intensité

uniforme et le pic central d'intensité ne chevauche jamais le premier anneau. Aucune correction cylindrique n'a été nécessaire dans ce cas, puisque cette correction compense principalement les effets d'astigmatisme présents lorsque le profil de phase possède des pentes trop raides. Ce n'est pas le cas ici.

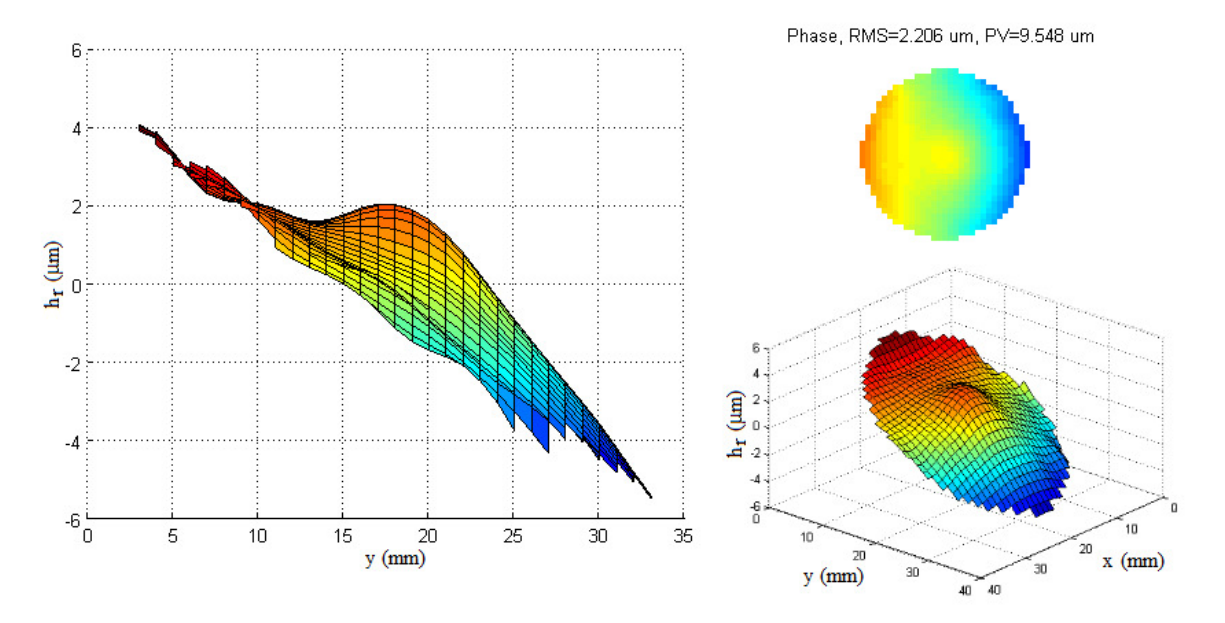

Figure 4.35 : Profil au niveau du miroir liquide tel que détecté par le capteur de Shack-Hartmann lors de la combinaison de l'axicon et du profil de phase pour un angle interne d'axicon  $\alpha_M = 0,10$  degré et pour un paramètre de courbure d'ordre 1,5 a<sub>1,5,obtenue</sub> = 113,4 m<sup>0,5</sup>. Aucune correction n'a été appliquée lors de cette expérience. (À gauche) Hauteur relative du liquide réfléchissant h<sub>r</sub> en fonction de y. (En haut à droite) Profil vu de face. (En bas à droite) Profil vu de biais.

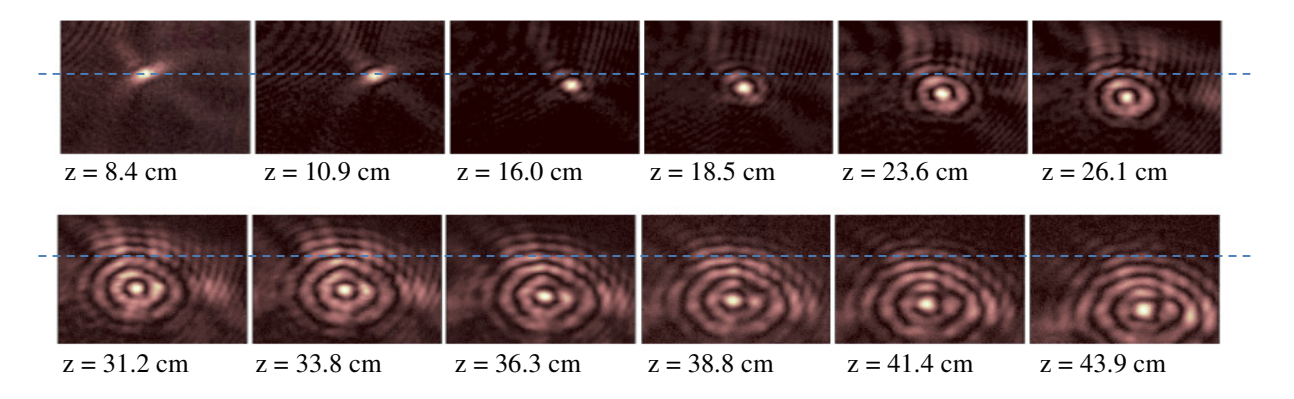

Figure 4.36 : Profils transversaux du faisceau Bessel-Gauss ayant une trajectoire courbée pour un angle interne d'axicon  $\alpha_M = 0.10$  degré et pour un paramètre de courbure d'ordre 1,5 de  $a_{1.5,obtenue} = 113.4$  m<sup>0,5</sup>. La droite pointillée bleue représente la référence selon l'axe y du faisceau Bessel droit. Toutes les images ont une dimension totale de 2,4 mm de hauteur pour 1,8 mm de largeur.

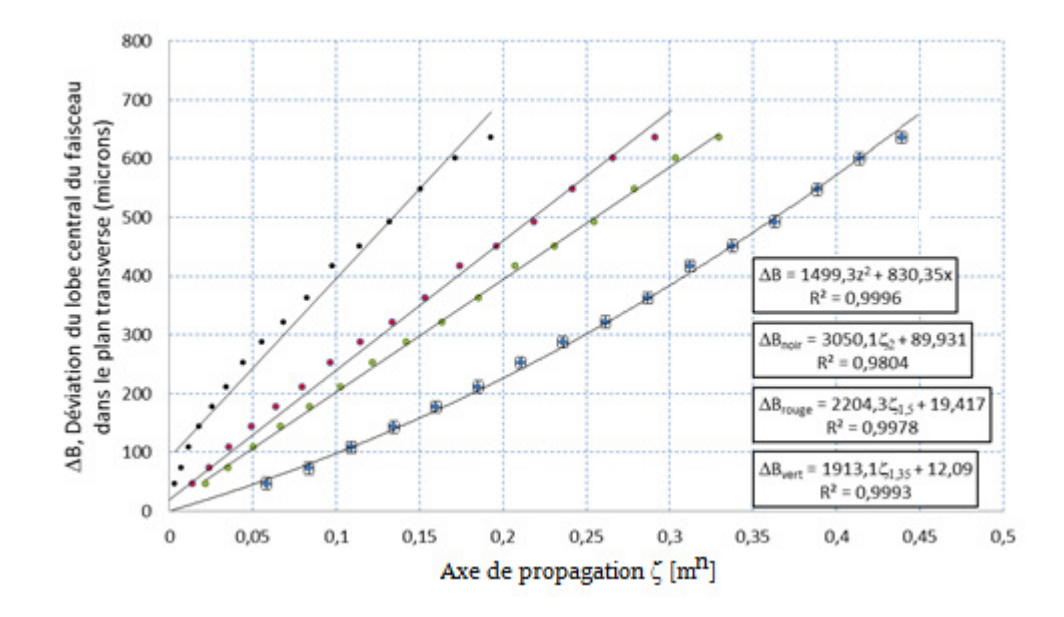

Figure 4.37 : Déviation du lobe central du faisceau Bessel en fonction de l'axe de propagation z pour un angle interne d'axicon  $\alpha_M = 0.10$  degrés et un paramètre de courbure d'ordre 1,5 théorique de  $a_t = 113.4$  m<sup>0,5</sup>. Les mesures bleues sont les points expérimentaux. Les points rouges sont les mêmes points que les points bleus, mais ils sont ramenés sur un axe des z ajusté  $(\zeta = z^n)$  pour mieux analyser l'ordre de la courbure (n = 2 pour les points noirs,  $n = 3.5$  pour les points rouges et  $n = 1.35$  pour les points verts). La courbe noire sur les points bleus représente la courbure théorique. Les autres courbes noires sont des courbes de tendances linéaires.

Comme pour les expériences précédentes, tous les points expérimentaux concordent avec la courbe théorique. Cela dit, la courbure est peu prononcée. Pour s'assurer que le trajet ne soit pas une simple ligne droite, nous avons dû effectuer une linéarisation de l'équation de la courbe en posant  $\zeta = z^n$  où n est l'ordre de la courbure de la trajectoire. En plus de la trajectoire expérimentale observée, la figure 4.37 montre trois formes de linéarisation d'ordre  $n = 2$ ,  $n = 1.5$  et  $n = 1.35$ . En analysant les coefficients de détermination des courbes, nous remarquons que la trajectoire du faisceau ne suit pas parfaitement un ordre 1,5. La meilleure corrélation survient lorsque n = 1,35. Les corrections linéaires expliquées à la figure 2.7 diminuent donc la courbure de la trajectoire en ramenant l'ordre n vers 1. Plus encore, nous pouvons maintenant calibrer cet effet. Dans le cas présent, l'ordre 1,5 a perdu 10% de sa valeur. Qu'en est-il pour les autres expériences?

En linéarisant toutes les expériences déjà mentionnées dans ce chapitre et en abaissant l'ordre de la linéarisation à 90% de la valeur théorique, nous obtenons, à la figure 4.38, une corrélation surprenante. Toutes les expériences subissent le même facteur d'atténuation au niveau de l'ordre de la courbure de la trajectoire. Ainsi, nous pouvons affirmer que les expériences où l'ordre théorique demandé était de 2 nous donnaient en réalité des courbures d'ordre 1,8, que celle où l'ordre théorique demandé était de 3 nous donnait des courbures d'ordre 2,7 et ainsi de suite. C'est ce qui explique pourquoi toutes les équations de trajectoire obtenues s'écrivent toujours comme étant une addition de l'ordre théorique qui a été demandé avec d'autres ordres inférieurs. Donc, pour vraiment obtenir une courbure d'ordre 2, il faudrait programmer une courbure d'ordre 2,2. Seule l'expérience IV associée à l'optimisation de la courbure parabolique discutée à la section 4.3 échappe à la linéarisation. La courbe linéarisée est en fait composée de deux droites dont la première pente est représentée sur la figure. Aucune de ces droites ne se dirige vers l'origine ce qui implique qu'il y a possiblement eu une erreur de localisation du plan initial  $z = 0$  durant la prise de mesures.

La figure 4.38 nous permet donc de déterminer précisément le type de courbure de trajectoire ainsi que le paramètre de courbure réel observé en laboratoire en ramenant l'expression mathématique de chaque courbe à un seul ordre de grandeur. Afin de respecter l'équation (9), rappelons que chaque valeur placée devant les termes de linéarisation ζ équivaut à  $(4a_{n,obtenue})^{\text{-}1}$ .

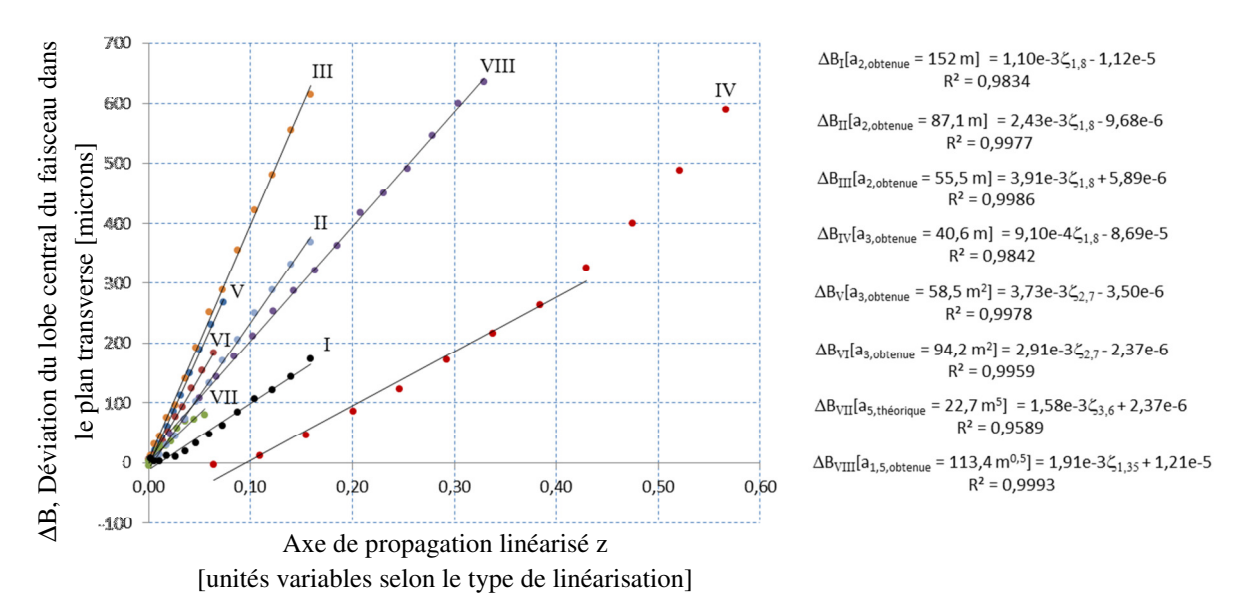

Figure 4.38 : Linéarisation des trajectoires expérimentales d'ordre 2, 3, 4 et 1,5 présentées préalablement. Chaque ordre est réduit de 10% de sa valeur théorique lors de la linéarisation.
Finalement, la figure 4.39 montre que l'intensité du pic central du faisceau diminue rapidement pour atteindre 50% de son intensité maximale entre  $z = 26,1$  cm et  $z = 38,8$  cm ce qui coïncide toujours avec la profondeur de champ théorique de l'expérience lorsque  $\alpha_M = 0,1^\circ$ . Le faisceau Bessel-Gauss peut se propager sur de plus grandes distances, car l'effet du point de rupture est moins important dans ce cas-ci. En effet, le faisceau ne s'éloigne pas de l'axe de propagation z de façon prononcée. De plus, les effets d'astigmatisme sont moins présents. Dans le cas présent, la taille du faisceau se maintient à 96 µm jusqu'à environ 35 cm de propagation. Après cette valeur, le faisceau Bessel-Gauss sort de sa zone de propagation et la taille ne cesse d'augmenter.

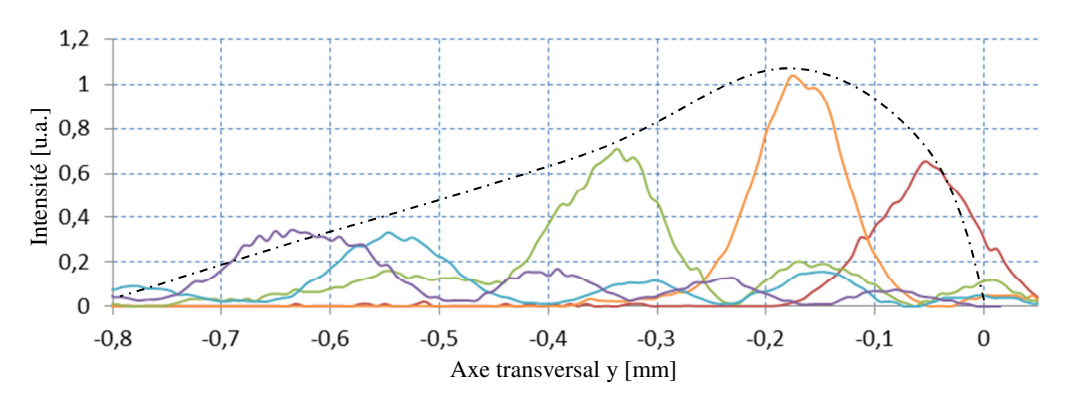

Figure 4.39 : Tranches verticales du faisceau Bessel-Gauss à trajectoire d'ordre 1,5 présenté à la figure 4.37 pour cinq valeurs dans le plan z soit  $z = 5.8$  cm (en rouge),  $z = 16.0$  cm (en orange),  $z = 26.1$  cm (en vert),  $z = 38,8$  cm (en bleu) et  $z = 43,9$  cm (en violet). Les lignes en pointillés noirs représentent l'enveloppe de l'intensité maximale du pic central.

Jusqu'à présent, les courbures de trajectoires que nous avons programmées éloignait toujours le lobe central du faisceau Bessel-Gauss de l'axe de propagation z. Il est possible de construire des profils de phase qui sont définis par l'équation (25) et de choisir des paramètres de courbure de sorte que le pic central s'éloigne d'abord de l'axe z pour ensuite s'en rapprocher. Le fait que le second terme de l'équation soit négatif implique que les deux termes ne contribueront pas à faire courber le faisceau dans le même sens. Pour tester cette situation, nous avons construits trois profils de phase avec des paramètres de courbures obtenues d'ordre 3 et d'ordre 2. Ces paramètres sont calculés à partir de paramètres de courbures théoriques d'ordre 4 et d'ordre 1 qui, par phénomène de convergence des faisceaux, produisent un terme d'ordre 2 dominant lorsque z sera petit puis un terme d'ordre 3 dominant lorsque z sera plus grand. Le phénomène de convergence des faisceaux est détaillé à la section d'ordre 3 dominant lorsque<br>
d'astronomienne d'Alemannienne d'Alemannienne d'Alemannienne d'Alemannienne d'Alemannienne d'Alemannienne d'Alemannienne d'Alemannienne d'Alemannienne d'Alemannienne d

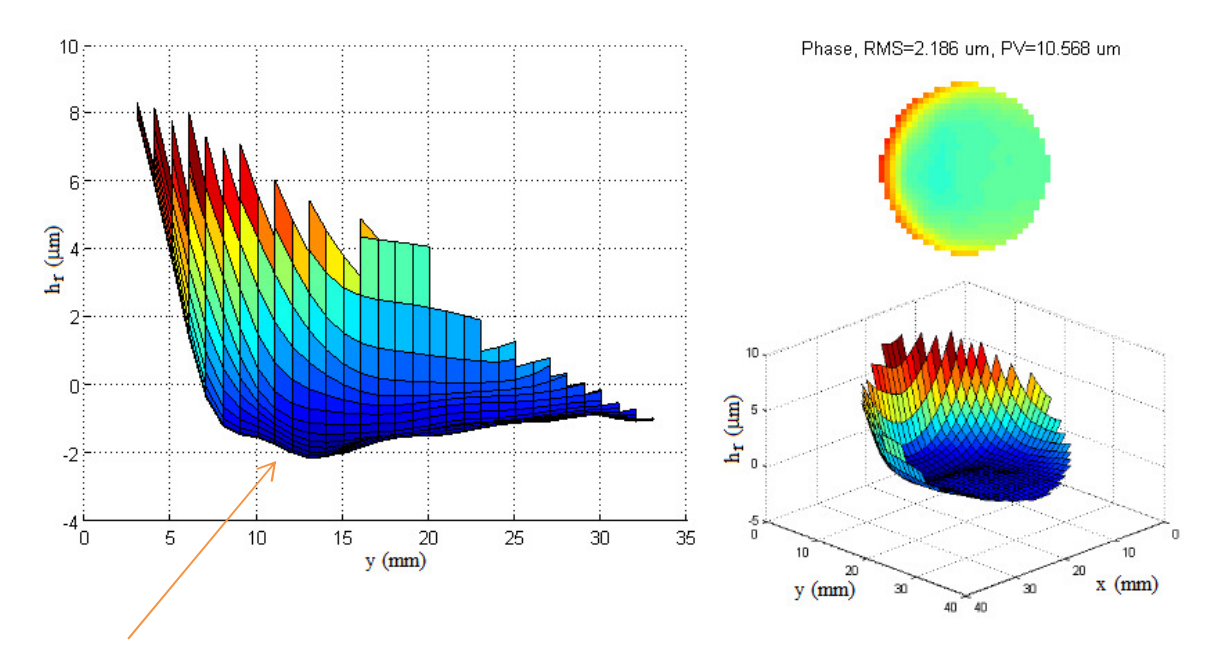

Figure 4.40 : Front d'onde au niveau du miroir liquide et détecté par le capteur de Shack-Hartmann pour un angle interne d'axicon  $\alpha_M = 0.18$  degré et pour des paramètres de courbure d'ordre 3 a<sub>3,obtenue</sub> = 83,8 m<sup>2</sup> et d'ordre 2 a<sub>2,obtenue</sub> = -57,3 m. (À gauche) Hauteur relative du liquide réfléchissant h<sub>r</sub> en fonction de y. (En haut à droite) Profil vu de face. (En bas à droite) Profil vu de biais.

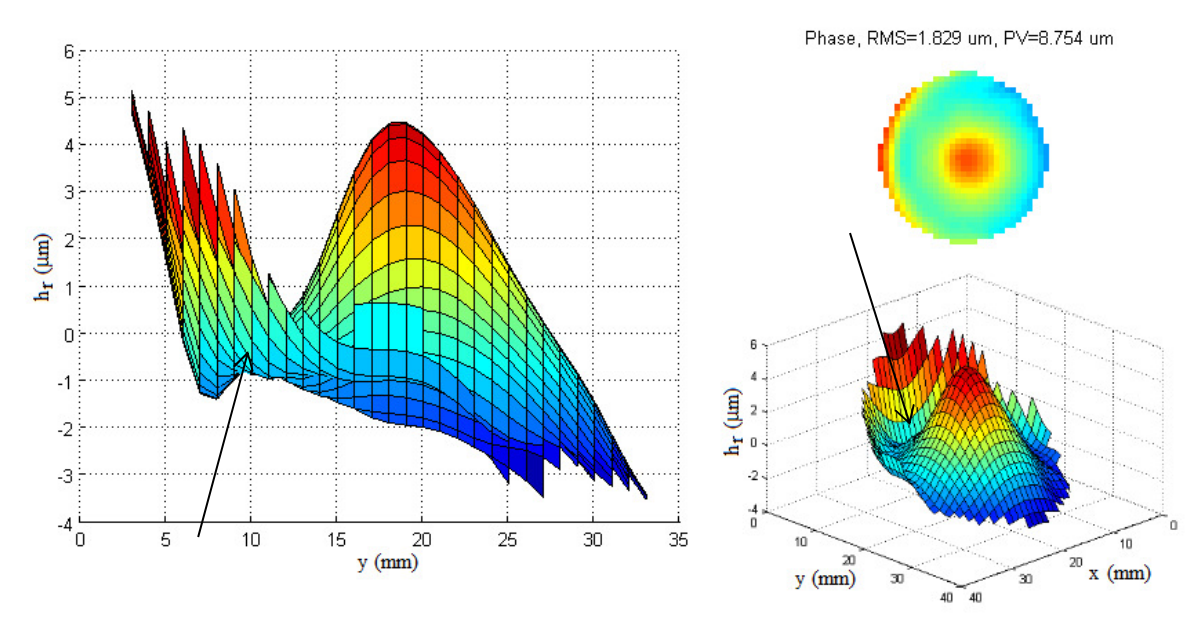

Figure 4.41 : Profil au niveau du miroir liquide et détecté par le capteur de Shack-Hartmann lors de la combinaison de l'axicon et du profil de phase pour un angle interne d'axicon  $\alpha_M = 0.18$  degré et pour des paramètres de courbure d'ordre 3  $a_{3,obtenue} = 83.8$  m<sup>2</sup> et d'ordre 2  $a_{2,obtenue} = -57.3$  m. Les paramètres de correction sont A<sub>Cyl-x</sub> = 0,6 m<sup>-0,5</sup> et A<sub>Cyl-y</sub> = 0 m. (À gauche) Hauteur relative du liquide réfléchissant h<sub>r</sub> en fonction de y. (En haut à droite) Profil vu de face. (En bas à droite) Profil vu de biais.

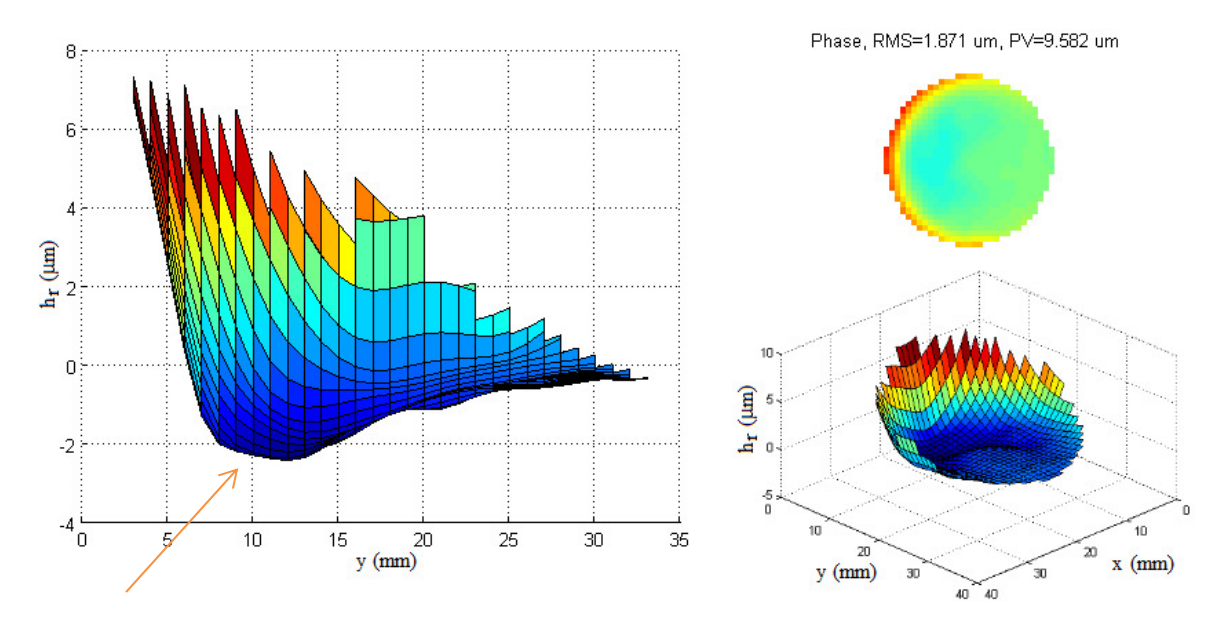

Figure 4.42 : Front d'onde au niveau du miroir liquide et détecté par le capteur de Shack-Hartmann pour un angle interne d'axicon  $\alpha_M = 0.15$  degré et pour des paramètres de courbure d'ordre 3 a<sub>3,obtenue</sub> = 208,5 m<sup>2</sup> et d'ordre 2 a<sub>2,obtenue</sub> = -85,5 m. (À gauche) Hauteur relative du liquide réfléchissant h<sub>r</sub> en fonction de y. (En haut à droite) Profil vu de face. (En bas à droite) Profil vu de biais.

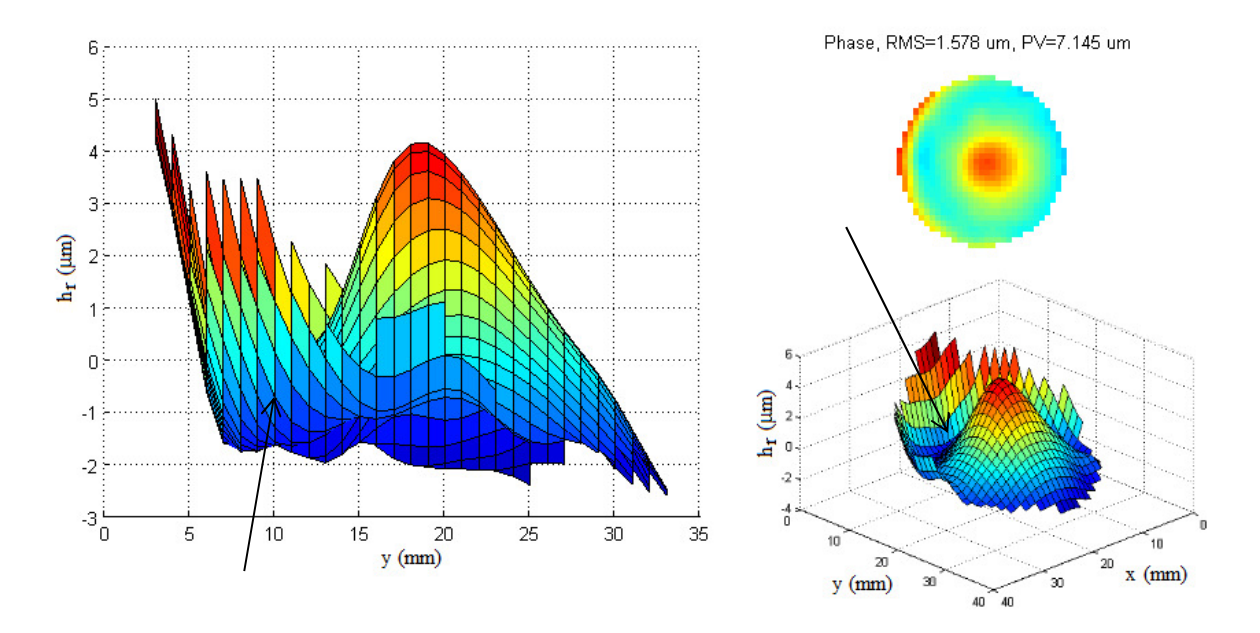

Figure 4.43 : Profil au niveau du miroir liquide et détecté par le capteur de Shack-Hartmann lors de la combinaison de l'axicon et du profil de phase pour un angle interne d'axicon  $\alpha_M = 0.15$  degré et pour des paramètres de courbure d'ordre 3  $a_{3,obtenue} = 208.5$  m<sup>2</sup> et d'ordre 2  $a_{2,obtenue} = -85.5$  m. Les paramètres de correction sont A<sub>Cyl-x</sub> = 0,6 m<sup>-0,5</sup> et A<sub>Cyl-y</sub> = 0 m. (À gauche) Hauteur relative du liquide réfléchissant h<sub>r</sub> en fonction de y. (En haut à droite) Profil vu de face. (En bas à droite) Profil vu de biais.

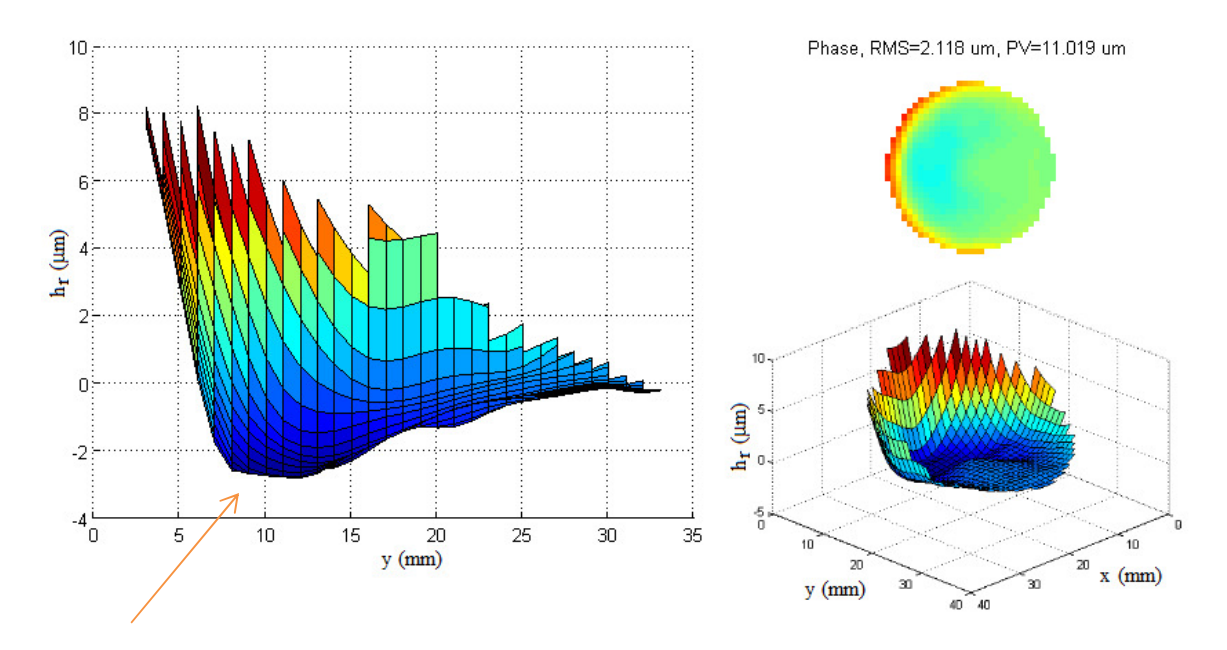

Figure 4.44 : Front d'onde au niveau du miroir liquide et détecté par le capteur de Shack-Hartmann pour un angle interne d'axicon  $\alpha_M = 0.15$  degré et pour des paramètres de courbure d'ordre 3 a<sub>3,obtenue</sub> = 189,0 m<sup>2</sup> et d'ordre 2 a<sub>2,obtenue</sub> = -80,3 m. (À gauche) Hauteur relative du liquide réfléchissant h<sub>r</sub> en fonction de y. (En haut à droite) Profil vu de face. (En bas à droite) Profil vu de biais.

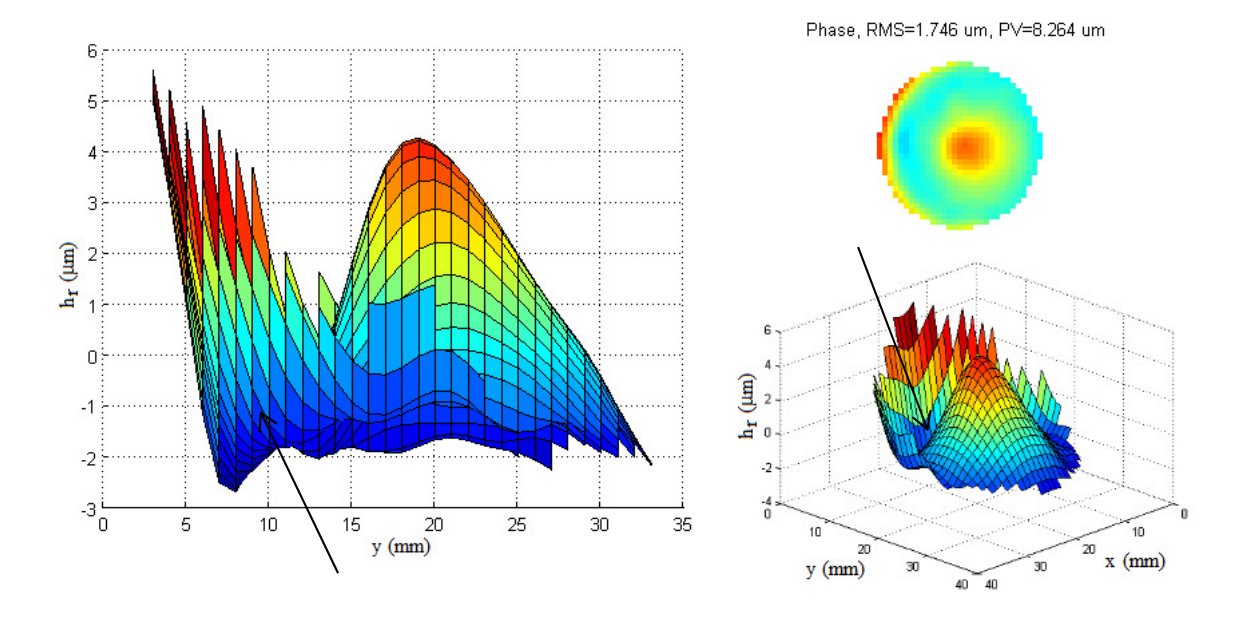

Figure 4.45 : Profil au niveau du miroir liquide et détecté par le capteur de Shack-Hartmann lors de la combinaison de l'axicon et du profil de phase pour un angle interne d'axicon  $\alpha_M = 0.15$  degré et pour des paramètres de courbure d'ordre 3  $a_{3,obtenue} = 189.0$  m<sup>2</sup> et d'ordre 2  $a_{2,obtenue} = -80.3$  m. Les paramètres de correction sont A<sub>Cyl-x</sub> = 0,6 m<sup>-0,5</sup> et A<sub>Cyl-y</sub> = 0 m. (À gauche) Hauteur relative du liquide réfléchissant h<sub>r</sub> en fonction de y. (En haut à droite) Profil vu de face. (En bas à droite) Profil vu de biais.

Les trois exemples de profils de phase ainsi que les profils totaux sont présentés aux figures 4.40 à 4.45. Les paramètres de courbure théoriques et mesurés sont mentionnés dans les titres de figures. On peut remarquer que chaque profil de phase possède un creux à la base de la pente inclinée (voir flèches orangées). Ce creux n'est pas un défaut de surface. Une fois combiné au profil de l'axicon, on remarque que ce creux crée un point d'inflexion qui modifie la convexité de la surface et permet au pic central du faisceau de revenir vers l'axe de propagation z. Ce point est indiqué par les flèches noires sur les figures 4.41, 4.43 et 4.45.

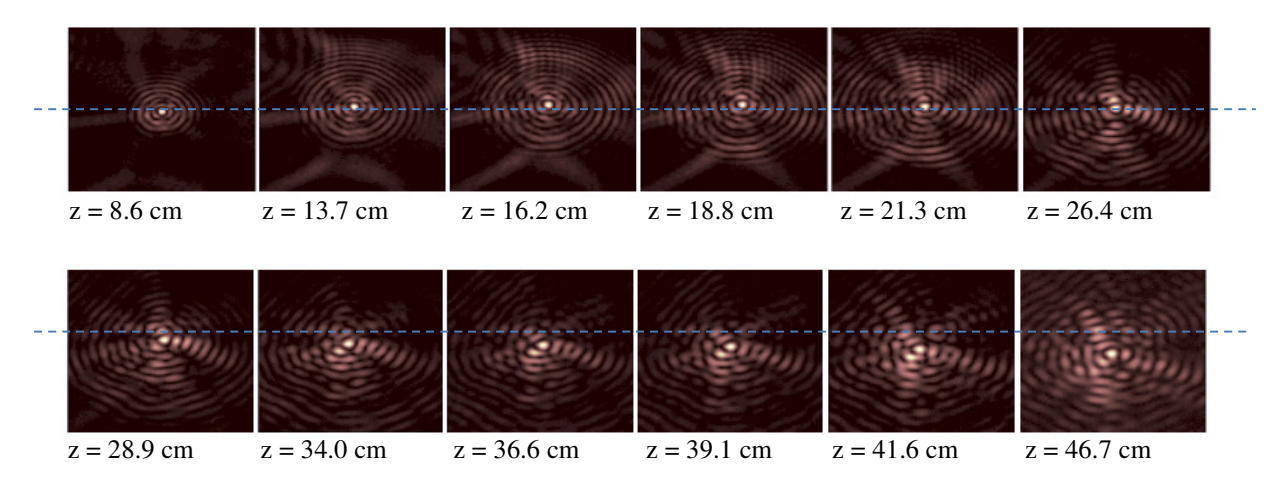

Figure 4.46 : Profils transversaux du faisceau Bessel-Gauss ayant une trajectoire courbée pour un angle interne d'axicon  $\alpha_M = 0.18$  degré et pour des paramètres de courbure d'ordre 3 a<sub>3, obtenue</sub> = 189 m<sup>2</sup> et d'ordre 2 a2,obtenue = -80,3 m. La droite pointillée bleue représente la référence selon l'axe y du faisceau Bessel-Gauss dans le plan  $z = 8.6$  cm. Toutes les images ont une dimension totale de 2,1 mm de hauteur pour 1,75 mm de largeur.

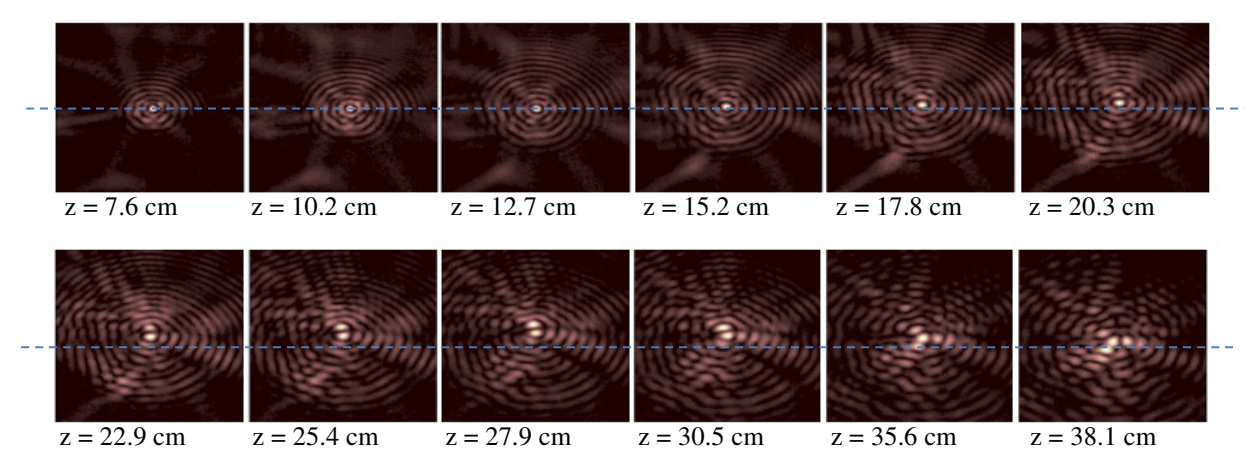

Figure 4.47 : Profils transversaux du faisceau Bessel-Gauss ayant une trajectoire courbée pour un angle interne d'axicon  $\alpha_M = 0.15$  degré et pour des paramètres de courbure d'ordre 3  $a_{3,obtenne} = 208.5$  m<sup>2</sup> et d'ordre 2 a2,obtenue = -85,5 m. La droite pointillée bleue représente la référence selon l'axe y du faisceau Bessel droit. Toutes les images ont une dimension totale de 2,1 mm de hauteur pour 1,75 mm de largeur.

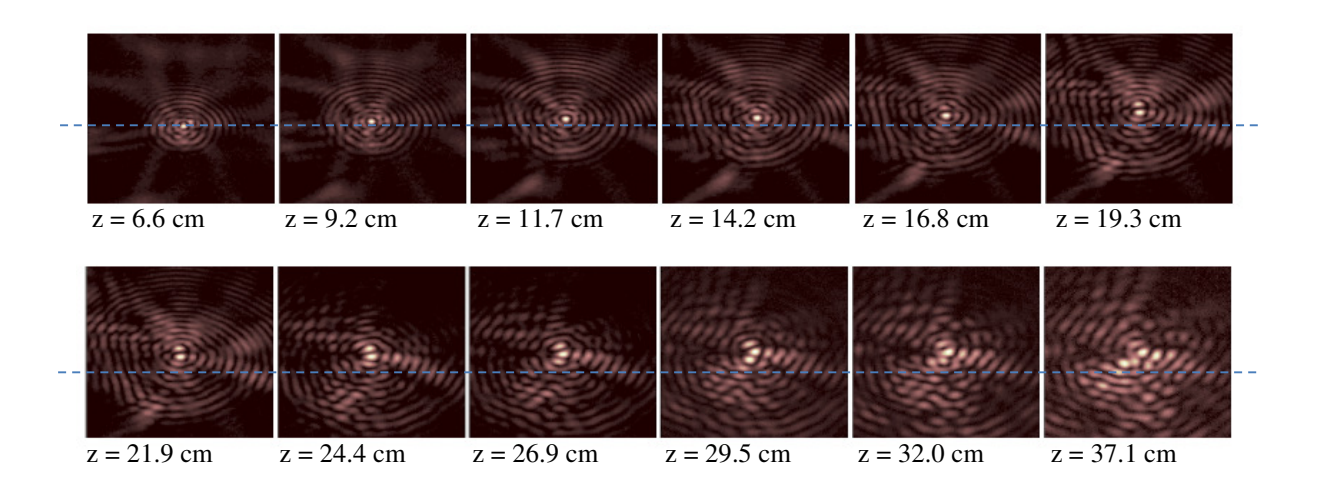

Figure 4.48 : Profils transversaux du faisceau Bessel-Gauss ayant une trajectoire courbée pour un angle interne d'axicon  $\alpha_M = 0.15$  degré et pour des paramètres de courbure d'ordre 3  $a_{3,obtenue} = 83.8$  m<sup>2</sup> et d'ordre 2 a2,obtenue = -57,3 m. La droite pointillée bleue représente la référence selon l'axe y du faisceau Bessel droit. Toutes les images ont une dimension totale de 2,1 mm de hauteur pour 1,75 mm de largeur.

L'expérience de la figure 4.41 vérifie si le changement de direction du pic central lors de sa propagation modifie trop la symétrie du pic central. La figure 4.46 nous montre que malgré une légère augmentation au niveau de la taille du pic central, la forme du faisceau Bessel-Gauss est maintenue. De plus, on peut voir à la figure 4.49 que la trajectoire respecte parfaitement la théorie.

Un problème survient lorsque les paramètres de courbure font en sorte que le pic central du faisceau demeure à la même hauteur ∆B lors de sa propagation. C'est ce qui arrive dans les expériences de la figure 4.43. La forme du faisceau Bessel-Gauss est maintenue, mais la distribution d'intensité au centre se répartit entre le pic central et le haut du premier anneau (voir la figure 4.47). C'est le phénomène associé au décalage de convergence des faisceaux qui explique cette observation. On remarque que la forme du premier anneau se sépare progressivement en trois lobes répartis uniformément autour du pic central. Cette forme est observée dans le modèle théorique de la figure 2.32, sans toutefois présenter un décalage de convergence important comme dans la figure 4.47. Ce phénomène se dissipe lorsque la valeur ∆B varie à nouveau, c'est-à-dire pour des valeurs où z > 30,5 cm, car les rayons lumineux qui ont convergé dans les plans précédents s'éloignent trop vite du nouveau pic central, ce qui étale l'intensité dans le plan.

Le profil de phase de la figure 4.45 donne les résultats présentés à la figure 4.48. Dans ce cas, un faisceau Bessel-Gauss se maintient à une certaine hauteur ∆B après s'être propagé sur une distance d'environ 20 cm. Les paramètres de courbure ont été ajustés pour minimiser le décalage de convergence. On remarque que lorsque z = 24,4 cm, l'intensité se répartit encore dans le haut du premier anneau, mais se retrouve majoritairement dans le pic central par la suite. Il y a cependant un léger chevauchement entre le pic central et le premier anneau lorsque  $z > 32.0$  cm. Pour de grandes valeurs de z, la forme des anneaux devient très brouillée. Il faut se rappeler que la méthode de courbure des faisceaux est optimisée pour courber le pic central et non les anneaux. Le décalage de convergence s'applique donc aux anneaux; il est donc normal de retrouver une interférence d'anneaux dans ces plans.

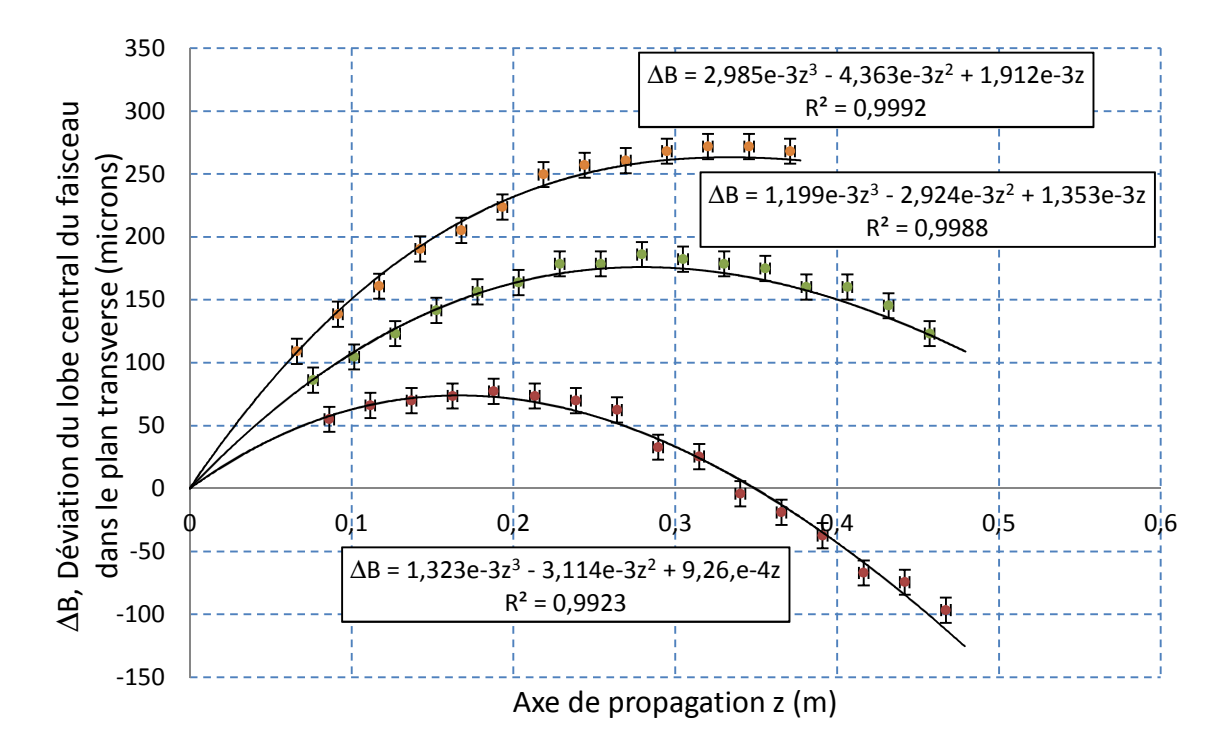

Figure 4.49 : Déviation du lobe central du faisceau Bessel-Gauss en fonction de l'axe de propagation z pour un angle interne d'axicon  $\alpha_M = 0.18$  degré et pour des paramètres de courbure de  $a_{3,obtenue} = 83.8$  m<sup>2</sup> de  $a_{2,\text{otherwise}} = -57.3$  m (mesures orangées), pour un angle interne d'axicon  $\alpha_M = 0.15$  degré et pour des paramètres de courbure de  $a_{3,obtence} = 208.5 \text{ m}^2$  de  $a_{2,obtence} = -85.5 \text{ m}$  (mesures vertes) et pour un angle interne d'axicon  $\alpha_M$  = 0,15 degré et pour des paramètres de courbure de  $a_{3,obtenue}$  = 189,0 m<sup>2</sup> de  $a_{2,obtenue}$  = -80,3 m (mesures rouges). La courbe noire représente la trajectoire théorique pour chaque série de mesures. Dans les équations, tous les termes sont en mètre.

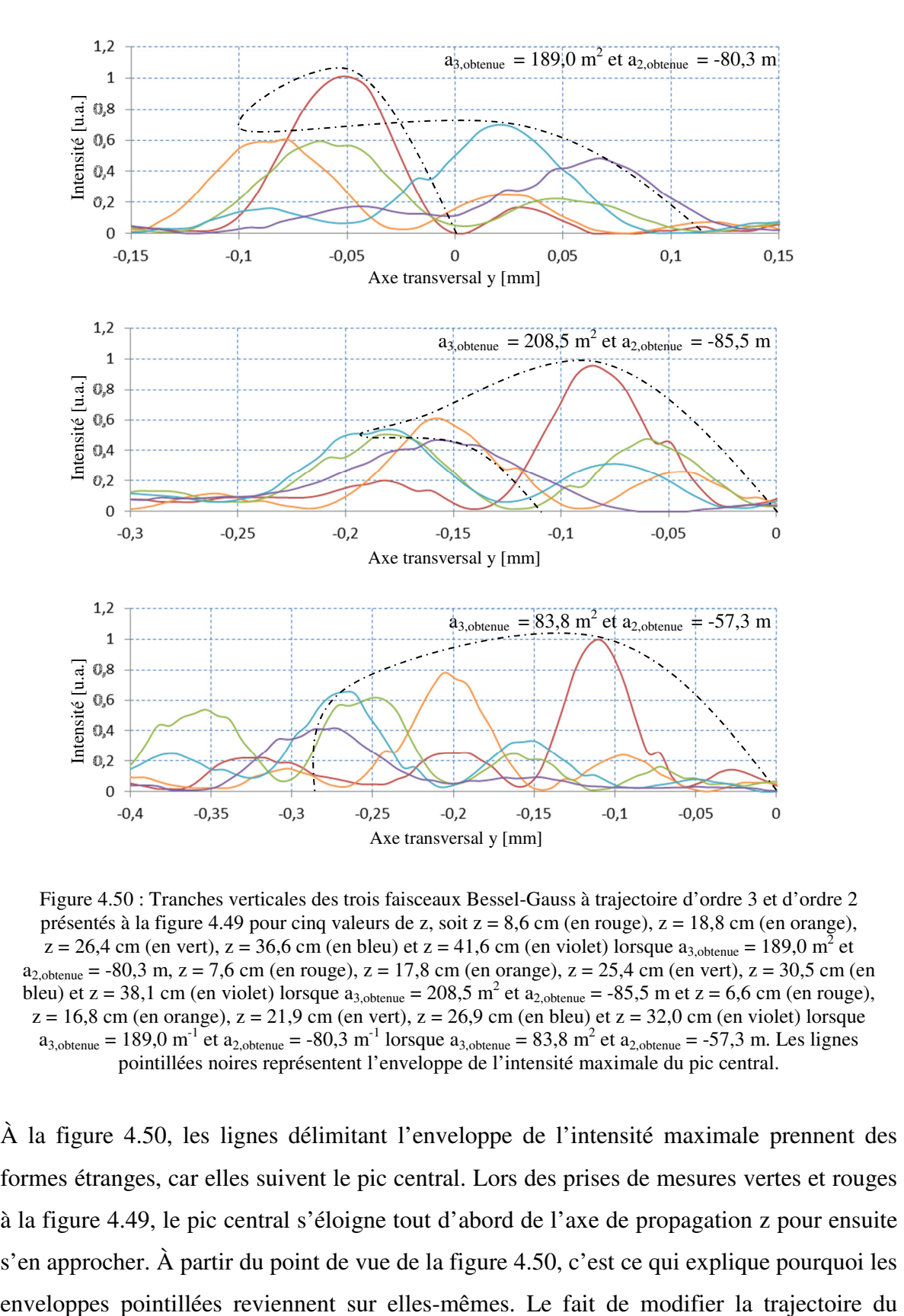

Figure 4.50 : Tranches verticales des trois faisceaux Bessel-Gauss à trajectoire d'ordre 3 et d'ordre 2 présentés à la figure 4.49 pour cinq valeurs de z, soit z = 8,6 cm (en rouge), z = 18,8 cm (en orange),  $z = 26.4$  cm (en vert),  $z = 36.6$  cm (en bleu) et  $z = 41.6$  cm (en violet) lorsque  $a_{3,obtenue} = 189.0$  m<sup>2</sup> et  $a_{2,obtene} = -80,3 \text{ m}, z = 7,6 \text{ cm (en rough, } z = 17,8 \text{ cm (en orange), } z = 25,4 \text{ cm (en vert), } z = 30,5 \text{ cm (en$ bleu) et z = 38,1 cm (en violet) lorsque  $a_{3,obtenue} = 208.5 \text{ m}^2$  et  $a_{2,obtenue} = -85.5 \text{ m}$  et z = 6,6 cm (en rouge),  $z = 16,8$  cm (en orange),  $z = 21,9$  cm (en vert),  $z = 26,9$  cm (en bleu) et  $z = 32,0$  cm (en violet) lorsque  $a_{3,\text{obtenue}} = 189.0 \text{ m}^{-1}$  et  $a_{2,\text{obtenue}} = -80.3 \text{ m}^{-1}$  lorsque  $a_{3,\text{obtenue}} = 83.8 \text{ m}^{-2}$  et  $a_{2,\text{obtenue}} = -57.3 \text{ m}$ . Les lignes pointillées noires représentent l'enveloppe de l'intensité maximale du pic central.

À la figure 4.50, les lignes délimitant l'enveloppe de l'intensité maximale prennent des formes étranges, car elles suivent le pic central. Lors des prises de mesures vertes et rouges à la figure 4.49, le pic central s'éloigne tout d'abord de l'axe de propagation z pour ensuite s'en approcher. À partir du point de vue de la figure 4.50, c'est ce qui explique pourquoi les

faisceau n'influence pas la profondeur de champ du faisceau. En effet, nous avons toujours 50% de l'intensité maximale au pic central à environ  $z = 30$  cm pour les trois cas. À l'exception du problème lié au décalage de convergence que l'on peut observer sur les courbes vertes des deux derniers graphiques de la figure 4.50, le faisceau conserve son caractère non-diffractant.

Cela dit, le ratio  $I_{PS}/I_{PC}$  théorique, d'environ 30% dans la zone de propagation comme le montre la figure 2.34, n'est pas respecté lorsque ce décalage se produit. Dans le cas  $a_{3. \text{obtenue}} = 189.0 \text{ m}^{-1}$  et  $a_{2. \text{obtenue}} = -80.3 \text{ m}^{-1}$ , un ratio de 33% est conservé pour une largeur à mi-hauteur allant de 55 µm à 66 µm. Dans le cas où  $a_{3,obtenue} = 208.5 \text{ m}^2$  et  $a_{2,otherme} = -85.5$  m, ce ratio augmente et se trouve entre 40% et 50% pour une largeur à mihauteur allant de 50 µm à 58 µm. Finalement, dans le cas où  $a_{3,obtenu} = 83.8 \text{ m}^2$  de  $a_{2,\text{obtenue}} = -57.3 \text{ m}$ , un ratio de 30% est conservé pour une largeur à mi-hauteur allant de 44 µm à 55 µm.

### **4.5 Conception et analyse de faisceaux Bessel courbés d'ordre 1**

Pour concevoir un faisceau Bessel d'ordre 1, une difficulté survient. Le profil de la lame de phase pouvant produire ce type de faisceau présente une discontinuité évidente identifiée par les flèches bleues sur la figure 2.352.3. Il est donc impossible de construire ce profil à partir du miroir liquide. Pour contourner ce problème, nous utiliserons une lame de phase fabriquée par holographie qui a déjà servi dans des expériences de caractérisation de faisceaux Bessel d'ordre 1. Il est important de noter que l'épaisseur du dépôt, du bas au haut de la spirale du profil, doit correspondre à 2π∗λ où λ est la longueur d'onde du faisceau laser (ici  $\lambda = 635$  nm). Parmi les lames disponibles, celle se rapprochant le plus de notre cas a été conçu par RPC Photonics pour une longueur d'onde  $\lambda = 629.2$  nm. Le profil de cette lame respecte celui de la figure 2.352.3.

Une fois cette lame insérée dans le montage optique de la figure 3.11 entre le miroir plan 1 et la lentille convergente 2, nous obtenons un faisceau Bessel-Gauss d'ordre 1 se propageant en ligne droite comme le montre la figure 4.51. L'alignement de cette pièce est fait manuellement et doit être précis au pixel près dans le plan de la CCD si nous voulons obtenir une figure symétrique. Dans le cas présent, un angle  $\alpha_M$  de  $0,15^{\circ}$  nous donne une zone de propagation de 38,2 cm. L'intensité du premier anneau à  $z = 40,3$  cm est en effet à 20% de l'intensité maximale du premier anneau à z = 9,8 cm.

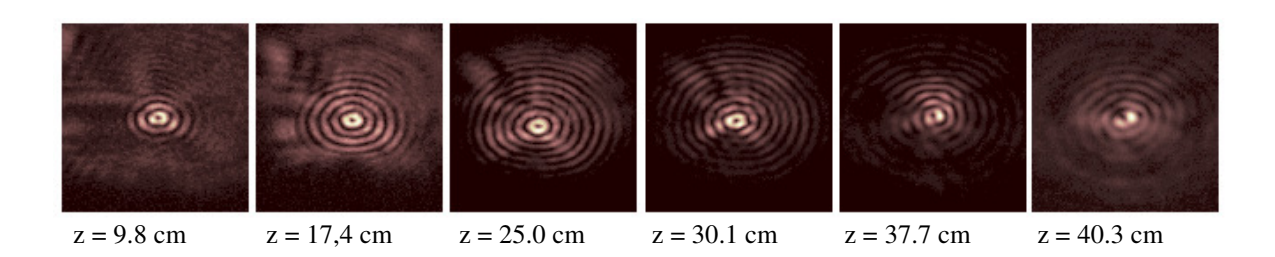

Figure 4.51 : Profils transverses d'un faisceau Bessel-Gauss d'ordre 1 produit à partir d'un angle d'axicon  $\alpha_M = 0.15$  degré pour six valeurs de z. Toutes les images ont une dimension totale de 2,65 mm de hauteur pour 2,0 mm de largeur.

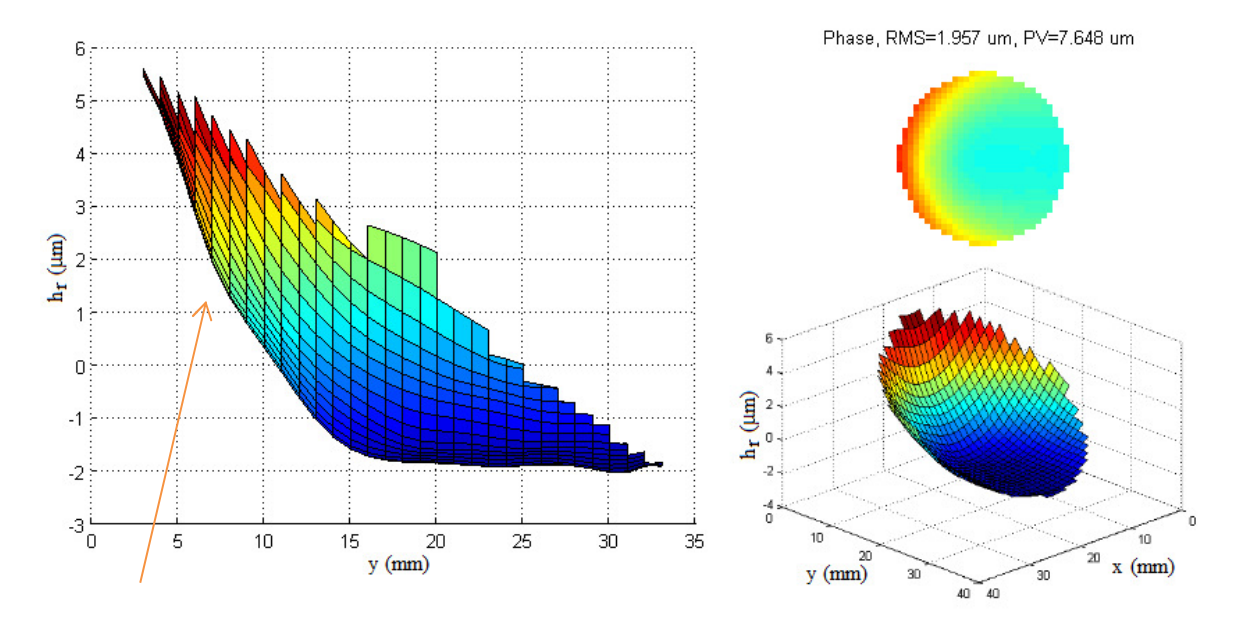

Figure 4.52 : Front d'onde au niveau du miroir liquide tel que détecté par le capteur de Shack-Hartmann pour un angle interne d'axicon  $\alpha_M = 0.15$  degré et pour un paramètre de courbure parabolique  $a_{2,\text{otherne}} = 188.0 \text{ m}$ .  $(\hat{A}$  gauche) Hauteur relative du liquide réfléchissant  $h_r$  en fonction de y. (En haut à droite) Profil vu de face. (En bas à droite) Profil vu de biais.

En utilisant un profil de phase sur le miroir liquide, il est possible de courber la trajectoire de ce faisceau selon une parabole, tel que présenté aux sections précédentes pour un faisceau Bessel-Gauss d'ordre zéro. Deux essais ont été effectués avec des paramètres de courbure  $a_{2,obtenue} = 188$  m et  $a_{2,obtenue} = 129.1$  m. Seuls le profil de phase (figure 4.52) et le profil total (figure 4.53) lorsque a<sub>2, obtenue</sub> = 188 m sont présentés. En fait, ces profils sont similaires à ceux déjà analysés. Le seul point à noter ici est que nous avons privilégié la qualité de surface du profil de phase à l'inclinaison de la pente, car le faisceau Laguerre-Gauss sera plus sensible au phénomène de décalage de convergence. Ici, nous avons travaillé avec le profil ayant le moins de défauts de surface que nous avons pu produire. La surface inférieure du profil est très plane et la pente du profil est uniforme, à l'exception faite du renflement qui persiste dans toutes nos mesures (flèche orangée sur la figure 4.52).

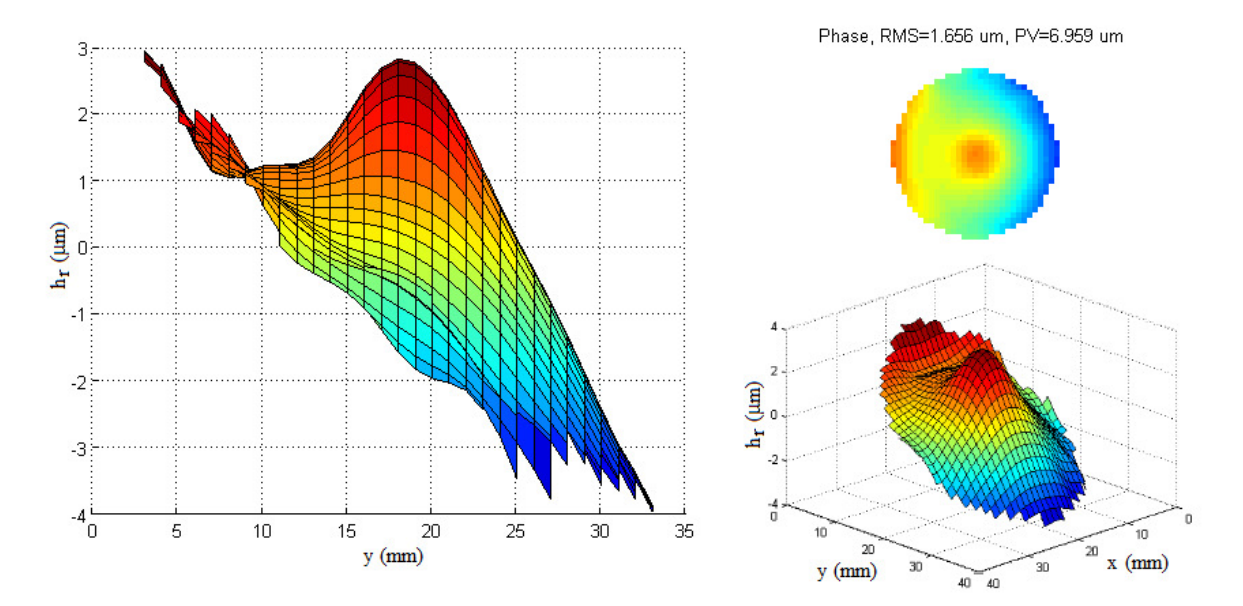

Figure 4.53 : Profil au niveau du miroir liquide et détecté par le capteur de Shack-Hartmann lors de la combinaison de l'axicon et du profil de phase pour un angle interne d'axicon  $\alpha_M = 0.15$  degré et pour un paramètre de courbure parabolique  $a_{2,obtenue} = 188.0$  m. Les paramètres de correction sont  $A_{\text{Cyl-x}} = 0.6$  m<sup>-0,5</sup> et  $A_{\text{Cyl-}y} = 25 \mu m$ . (À gauche) Hauteur relative du liquide réfléchissant h<sub>r</sub> en fonction de y. (En haut à droite) Profil vu de face. (En bas à droite) Profil vu de biais.

Les résultats sont très satisfaisants (voir les figures 4.54, 4.55 et 4.56). Lorsque a2,obtenue = 188 m, le premier anneau du faisceau demeure intact tant au niveau de sa symétrie qu'au niveau de sa largeur à mi-hauteur. Il n'y a pas de chevauchement entre les anneaux et le centre du faisceau suit exactement la trajectoire décrite par la théorie. Lorsque a2,obtenue = 129.1 m, nous avons le même scénario, mais il est possible d'observer que le premier anneau est plus sensible au fait que le faisceau suit une trajectoire courbe.

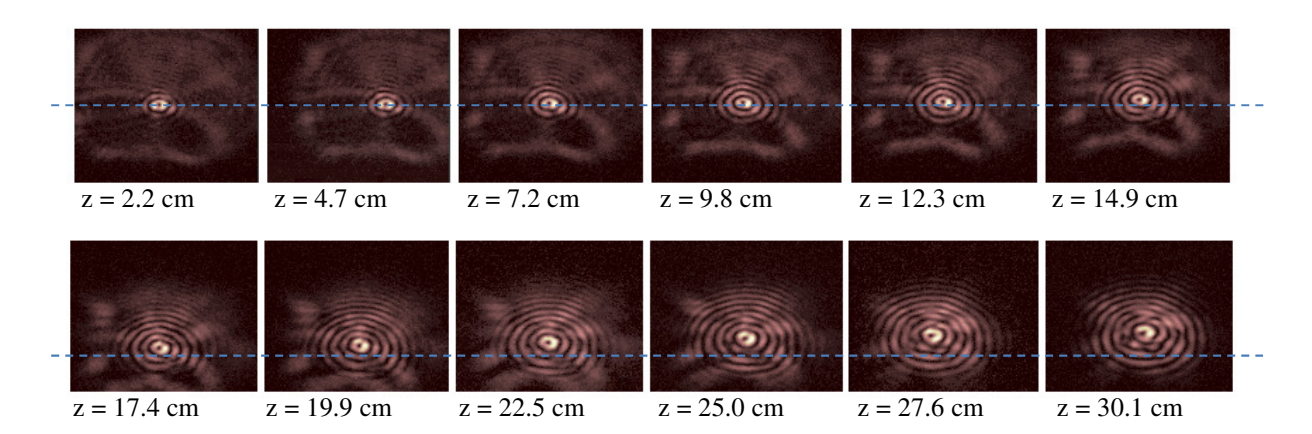

Figure 4.54 : Profils transversaux du faisceau Bessel-Gauss ayant une trajectoire courbée pour un angle interne d'axicon  $\alpha_M = 0.15$  degré et pour un paramètre de courbure parabolique  $a_{2,\text{obtenne}} = 188.0$  m. La droite en pointillés bleus représente la référence selon l'axe y du faisceau Bessel droit. Toutes les images ont une dimension totale de 2,65 mm de hauteur pour 2,8 mm de largeur.

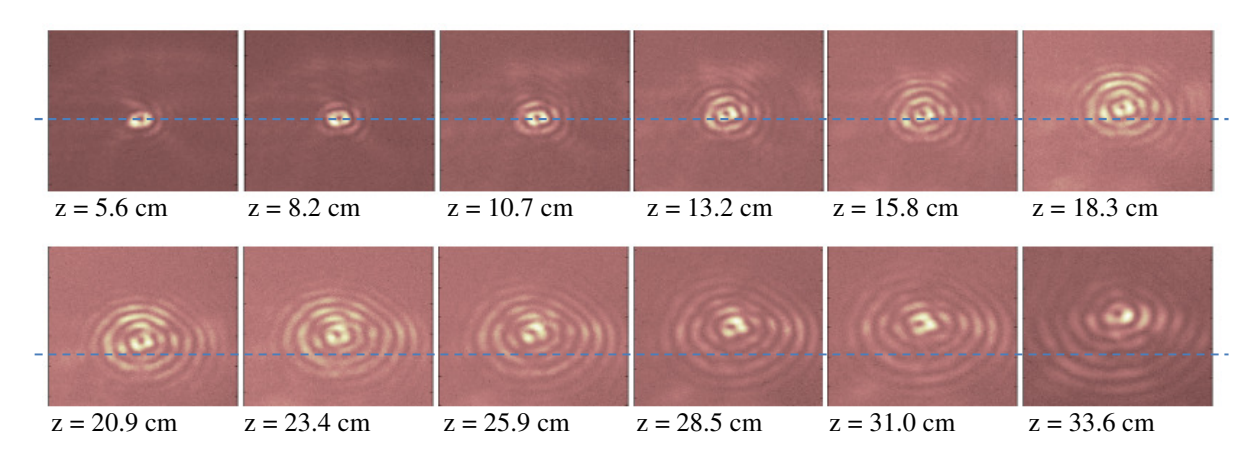

Figure 4.55 : Profils transversaux du faisceau Bessel-Gauss ayant une trajectoire courbée pour un angle interne d'axicon  $\alpha_M = 0.15$  degré et pour un paramètre de courbure parabolique  $a_{2,obtenue} = 129.1$  m. La droite pointillés bleus représente la référence selon l'axe y du faisceau Bessel droit. Un problème au niveau du temps d'exposition de la caméra CCD lors de la prise de mesures explique la présence d'un bruit supplémentaire (teinte plus pâle) sur les figures. Toutes les images ont une dimension totale de 1,8 mm de hauteur pour 1,6 mm de largeur.

Le premier anneau du faisceau Bessel-Gauss d'ordre 1 est toujours bien défini, mais son intensité ne présente pas une symétrie parfaite comme le montre la figure 4.57. L'intensité d'une tranche du faisceau montre que le premier anneau peut avoir des variations de 20% de son intensité sur le même anneau. Cependant, cette valeur est en deçà des variations que l'on retrouve pour le faisceau Bessel-Gauss sans courbure de trajectoire soit 30%. Ce n'est donc pas le fait de courber la trajectoire du faisceau qui influe sur la disposition de

l'intensité sur le premier anneau, mais bien de la qualité même du faisceau. Le faisceau Bessel-Gauss peut se propager sur une distance de 30 cm dans les deux cas avant que l'intensité maximale de son lobe central atteigne 50% de l'intensité maximale du premier anneau au début de la trajectoire. Afin de voir comment la taille du faisceau évolue, nous allons analyser le diamètre du premier anneau du faisceau. Lorsque  $a_{2,obtenue} = 188$  m, ce diamètre se retrouve entre 140 µm et 190 µm dans la zone de propagation alors que lorsque  $a_{2,obtenue} = 129,1 \text{ m}$ , ce diamètre passe de 127 µm à 190 µm. La taille du faisceau est relativement bien conservée si l'on considère que lorsqu'il n'y a aucune courbure de trajectoire, le faisceau Bessel-Gauss passe de 136 µm à 190 µm dans le même intervalle de distance selon z. Encore là, le grandissement du faisceau ne peut pas être attribué au fait que le faisceau subit une courbure de trajectoire, car tous ces grandissements sont dans le même ordre de grandeur soit environ 30% d'augmentation au niveau du diamètre du premier anneau.

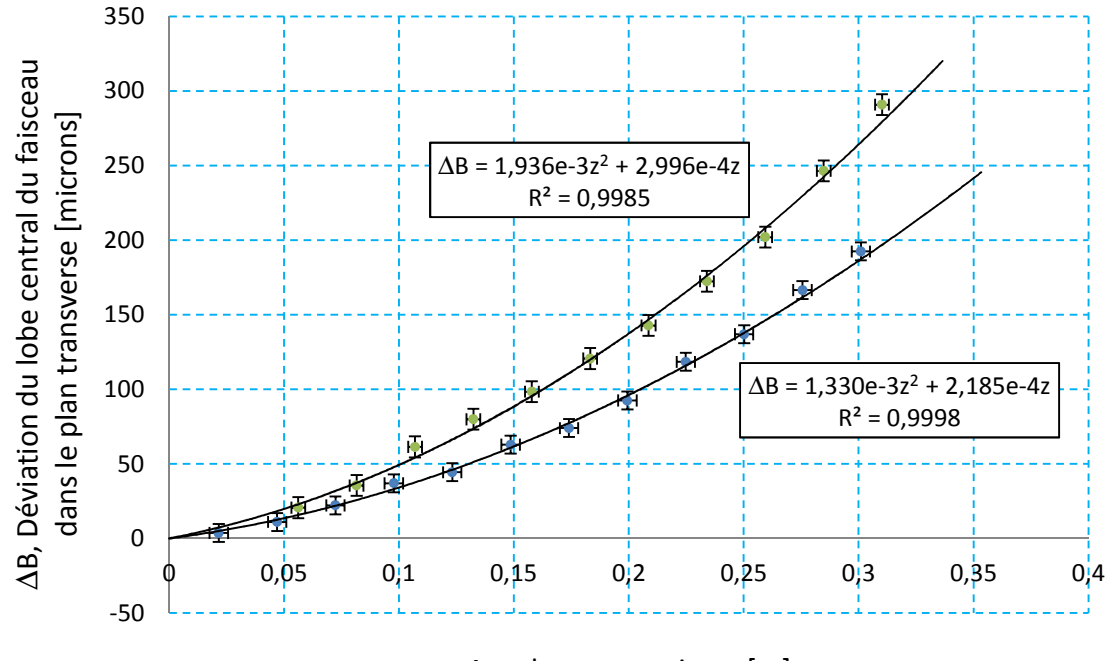

Axe de propagation z [m]

Figure 4.56 : Déviation du lobe central du faisceau Bessel-Gauss en fonction de la distance de propagation z pour un angle interne d'axicon  $\alpha_M = 0.15$  degré et pour un paramètre de courbure parabolique de a2,obtenue = 188,0 m (mesures bleues) et a2,obtenue = 129,1 m (mesures vertes). La courbe noire représente la courbure théorique pour chaque série de mesures. Dans les équations, tous les termes sont en mètre.

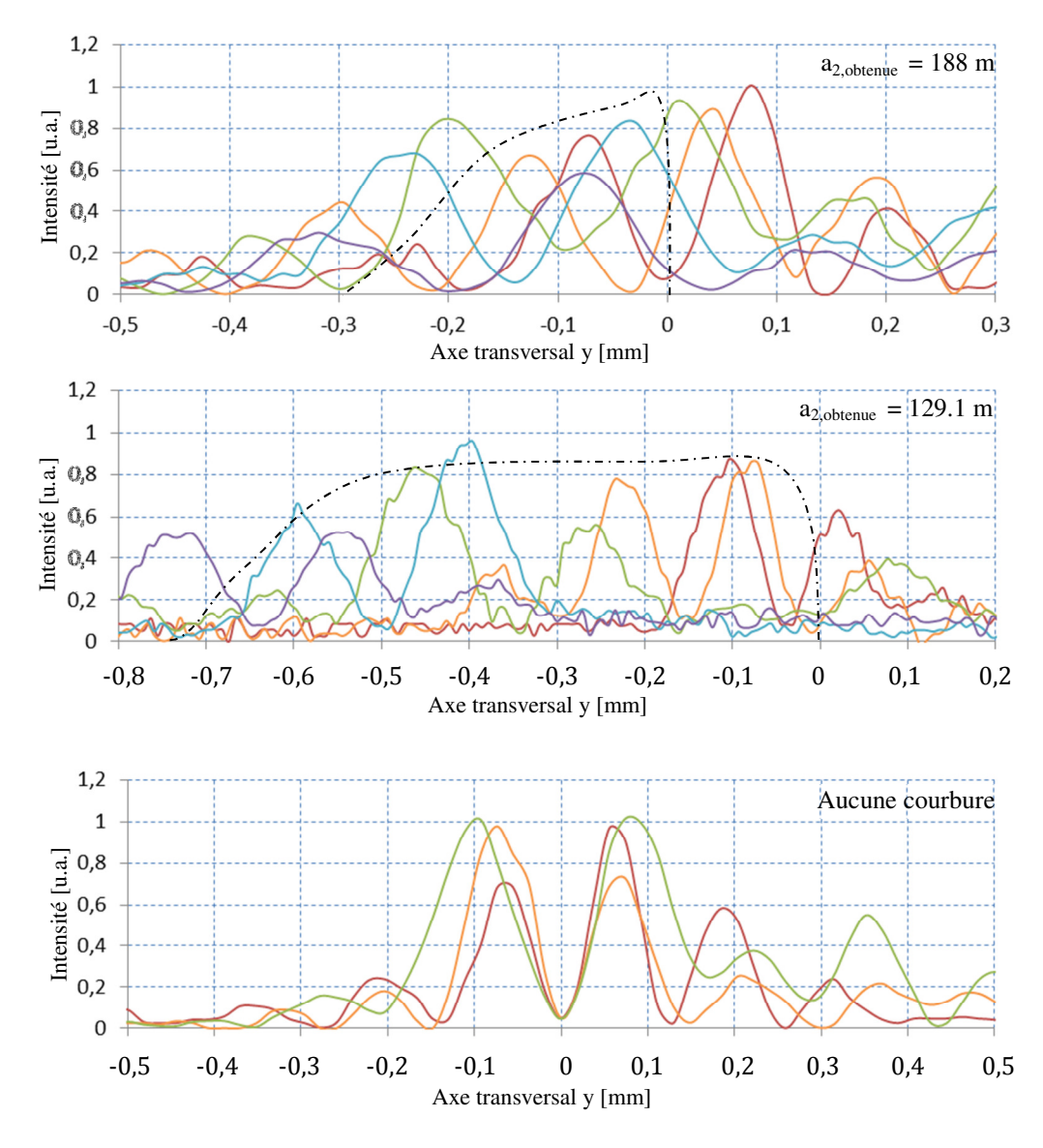

Figure 4.57 : Tranches verticales des deux faisceaux Bessel-Gauss d'ordre 1 à trajectoire parabolique présentés à la figure 4.56 pour cinq plans situés à z = 2,2 cm (en rouge), z = 12,3 cm (en orange), z = 19,9 cm (en vert),  $z = 25.0$  cm (en bleu) et  $z = 30.1$  cm (en violet) lorsque  $a_{2,obtenu} = 188$  m et pour cinq plans situés à  $z = 5.6$  cm (en rouge),  $z = 13.2$  cm (en orange),  $z = 23.4$  cm (en vert),  $z = 28.5$  cm (en bleu) et  $z = 33.6$  cm (en violet) lorsque a2,obtenue = 129,1 m. La dernière figure montre le comportement du faisceau Bessel d'ordre 1 se propageant en ligne droite pour trois plans situés à z = 9,8 cm (en rouge), z = 25,0 cm (en orange) et  $z = 37.7$  cm (en vert).

### **4.6 Conception et analyse de faisceaux ampoules**

L'utilisation du miroir liquide pour générer des profils de phase asymétriques nous montre qu'il est possible de modifier la trajectoire du pic central d'un faisceau optique sur une bonne distance tout en conservant le caractère non-diffractant de ce faisceau. D'autres manipulations peuvent être effectuées sur le comportement d'un faisceau lors de sa propagation. Si le miroir liquide prend la forme d'un axicon possédant trois angles internes différents (voir figure 4.58) et que nous utilisons un faisceau incident du type Laguerre-Gauss  $LG_{10}$  comme présenté à la section précédente, il serait possible de modifier volontairement le diamètre du premier anneau du faisceau lors de sa propagation pour former une ampoule (voir figure 2.40). La figure 4.58 est la forme expérimentale du modèle théorique décrit à la figure 2.42. Les angles  $\alpha_{M,cen}$  et  $\alpha_{M,cir}$  ne sont pas tout à fait égaux, et valent respectivement  $0,14^{\circ}$  et  $0,17^{\circ}$  au lieu de la valeur théorique de  $0,15^{\circ}$ . Le miroir liquide réussit à maintenir le plateau de la section intermédiaire de l'axicon en produisant un angle  $\alpha_{M,\text{int}}$  similaire à celui théorique soit 0,05<sup>o</sup>.

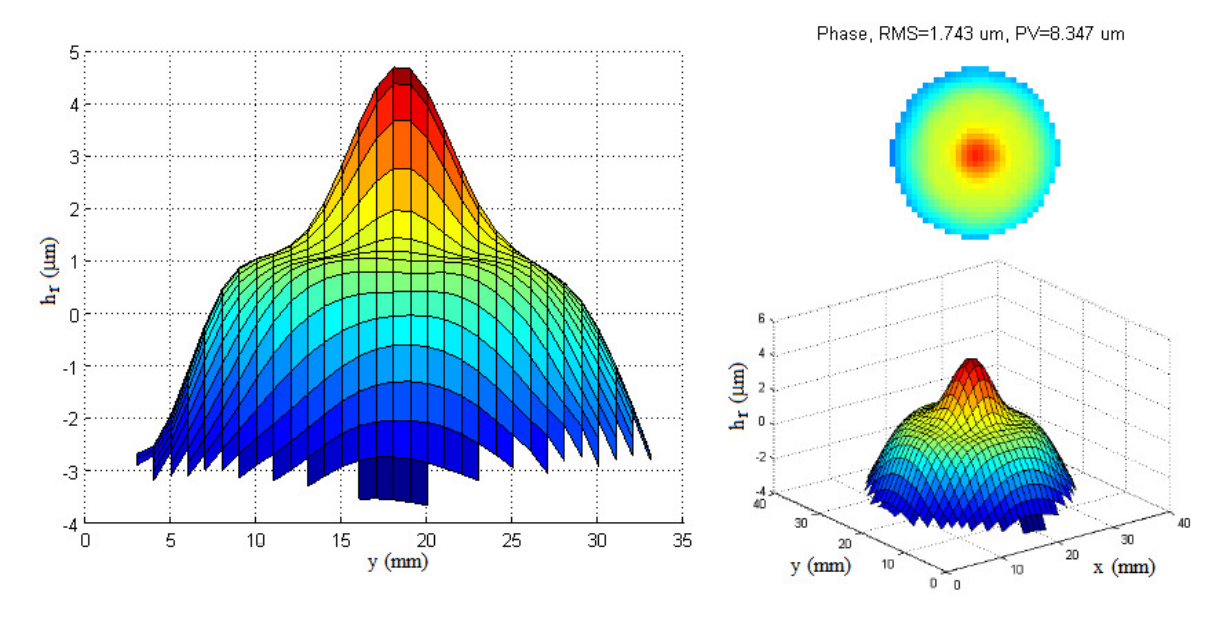

Figure 4.58 : Front d'onde au niveau du miroir liquide tel que détecté par le capteur de Shack-Hartmann pour un axicon à trois angles internes dont l'angle central  $\alpha_{M,cen}$  et l'angle à la circonférence  $\alpha_{M,cir}$  valent 0,17 degré et dont l'angle intermédiaire  $\alpha_{M, int} = 0.05$  degré. Ce modèle a été produit à partir des paramètres suivants A<sub>3-5</sub> = 3,70x10<sup>9</sup> m<sup>-4</sup>, A<sub>3-4</sub> = 1,85x10<sup>7</sup> m<sup>-3</sup>, A<sub>3-3</sub> = 3,08x10<sup>4</sup> m<sup>-2</sup>, A<sub>3-2</sub> = 18,5 m<sup>-1</sup> et A<sub>3-1</sub> = 1,12x10<sup>-3</sup> et correspond au modèle théorique de la figure 2.42. (En haut à droite) Profil vu de face. (En bas à droite) Profil vu de biais.

Selon les paramètres de l'axicon et le grossissement total des télescopes, le diamètre théorique du premier anneau du faisceau Bessel d'ordre 1 devrait augmenter lorsque  $z = 14.5$  cm et revenir à sa taille lorsque  $z = 23.0$  cm. Ces mesures ont été déterminées simplement en calculant la distance de propagation du faisceau pour la partie centrale et le contour de l'axicon. Les mesures abondent dans le même sens. Le faisceau maintient un diamètre stable de 110 µm jusqu'au plan z = 14,2 cm. Ensuite, le diamètre augmente pour atteindre 160 µm lorsque  $z = 16,8$  cm. Le diamètre diminue à partir  $z = 24,4$  cm et atteint 130 µm sans toutefois revenir à 110 µm.

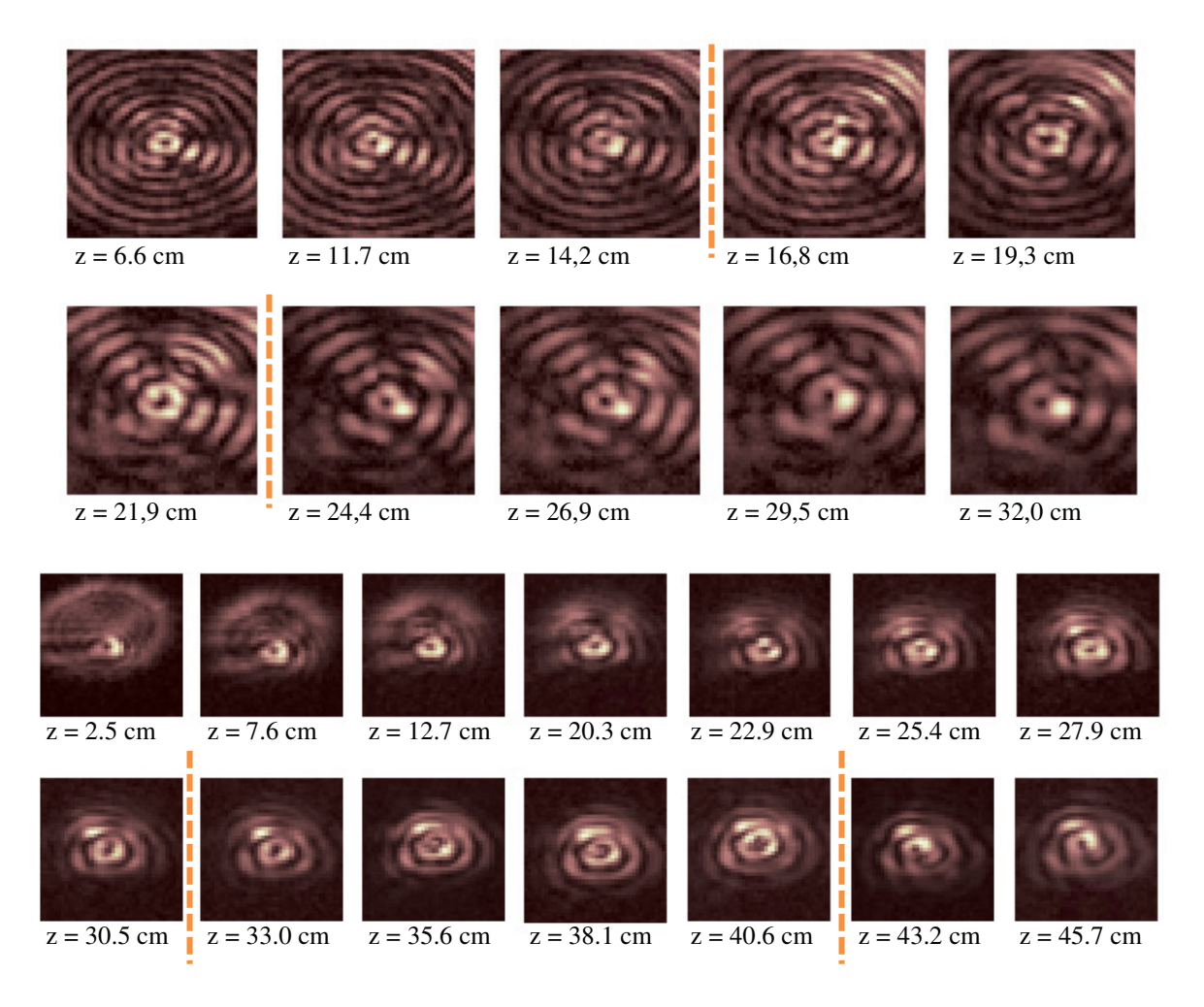

Figure 4.59 : Profils transversaux du faisceau Bessel-Gauss ampoule produit à partir de l'axicon à trois angles internes présenté à la figure 4.58. (En haut) Résultats obtenus avec le modèle lié aux paramètres  $A_{3-5} = 3,70x10^5$  m<sup>-4</sup>,  $A_{3-4} = 1,85x10^7$  m<sup>-3</sup>,  $A_{3-3} = 3,08x10^4$  m<sup>-2</sup>,  $A_{3-2} = 18,5$  m<sup>-1</sup> et  $A_{3-1} = 1,12x10^{-3}$ . Toutes les images ont une dimension totale de 0,875 mm de hauteur pour 0,65 mm de largeur. (En bas) Résultats obtenus avec le modèle lié aux paramètres  $A_{3-5} = -6{,}56x10^9 \text{ m}^{-4}$ ,  $A_{3-4} = 3{,}02x10^7 \text{ m}^{-3}$ ,  $A_{3-3} = 4{,}77x10^4 \text{ m}^{-2}$ ,  $A_{3-2}$  $= 26.6$  m<sup>-1</sup> et A<sub>3-1</sub> = 0,00. Toutes les images ont une dimension totale de 2,35 mm de hauteur pour 1,75 mm de largeur. Les lignes orangées montrent le domaine de valeurs selon z où le grossissement du diamètre du premier anneau est observable.

Un autre axicon à trois angles internes a été testé en laboratoire. Les nouveaux paramètres de cet axicon sont indiqués à la figure 4.59. Dans ce nouveau cas,  $\alpha_{M,cen} = 0.09^{\circ}$  ce qui implique que le diamètre devrait augmenter à partir de z = 31,2 cm. Les résultats en laboratoire sont en accord avec cette valeur. Dans ce cas, le diamètre du faisceau passe de

240  $\mu$ m à 360  $\mu$ m lors de sa propagation pour finalement revenir à un diamètre de 250  $\mu$ m. On remarque cependant que le premier anneau présente une anomalie dans les plans  $z = 35.6$  cm et  $z = 38.1$  cm. Un pic de moindre intensité se retrouve à l'intérieur de l'anneau et serait probablement dû à un défaut de surface du miroir liquide.

Puisque ces deux expériences répondent très bien aux attentes faites par la théorie, nous pouvons en conclure que le grossissement du diamètre du faisceau n'est pas lié à la divergence du faisceau initial pour deux raisons : premièrement, le diamètre augmente dans le même plan que ce que prévoit la théorie et deuxièmement, le faisceau revient à une taille plus petite en fin de parcours.

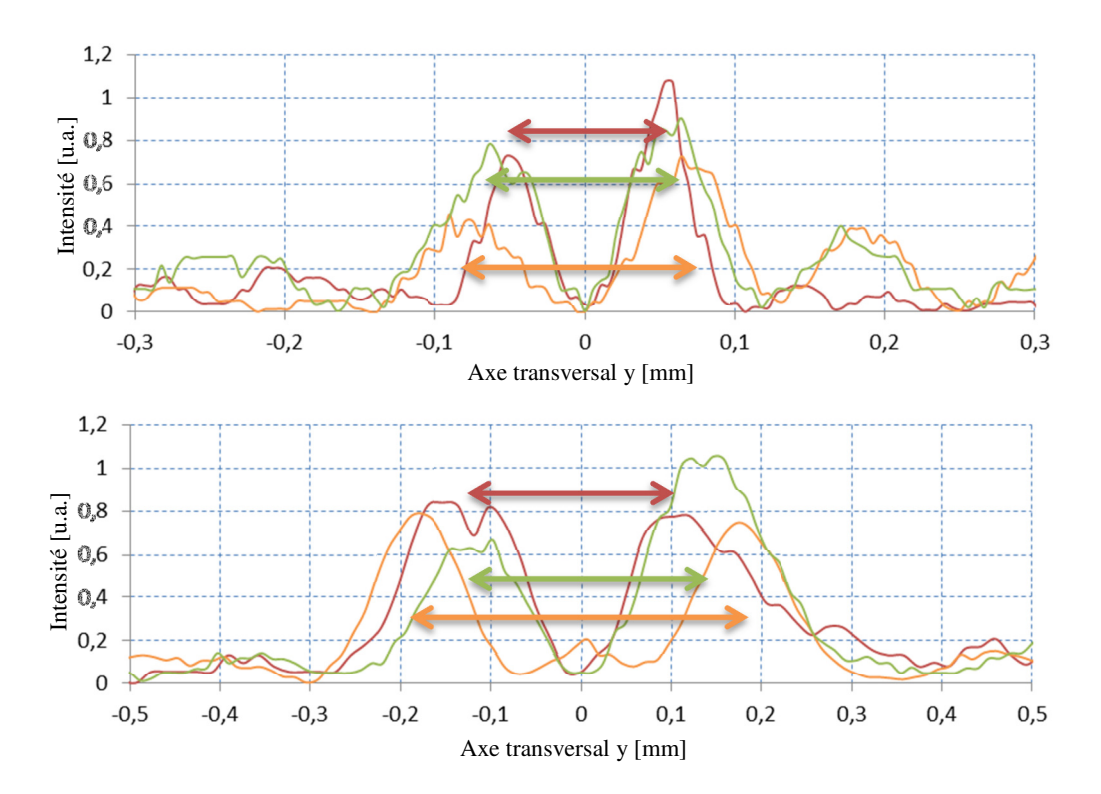

Figure 4.60 : Tranches verticales des faisceaux Bessel-Gauss ampoule présentés à la figure 4.59 (En haut) Résultats obtenus avec le modèle lié aux paramètres  $A_{3-5} = 3.70 \times 10^9$  m<sup>-4</sup>,  $A_{3-4} = 1.85 \times 10^7$  m<sup>-3</sup>,  $A_{3-3} = 3.08 \times 10^4 \text{ m}^2$ ,  $A_{3-2} = 18.5 \text{ m}^1$  et  $A_{3-1} = 1.12 \times 10^{-3}$  lorsque  $z = 6.6 \text{ cm}$  (en rouge),  $z = 21.9 \text{ cm}$  (en orange) et z = 32,0 cm (en vert). (En bas) Résultats obtenus avec le modèle lié aux paramètres  $A_{3-5} = -6,56x10^9 \text{ m}^3$ ,  $A_{3-4} = 3{,}02x10^7 \text{ m}^3$ ,  $A_{3-3} = 4{,}77x10^4 \text{ m}^2$ ,  $A_{3-2} = 26{,}6 \text{ m}^3$  et  $A_{3-1} = 0{,}00 \text{ lorsque } z = 7{,}6 \text{ cm (en rouge)}$ ,  $z = 38,1$  cm (en orange) et  $z = 45,7$  cm (en vert). Les lignes pleines représentent le diamètre du premier anneau.

Les figures 4.60 montrent les diamètres des premiers anneaux dans trois plans z différents pour les deux axicons à trois angles internes utilisés. Dans le cas premier cas, l'intensité du premier anneau est plus faible lorsque celui-ci est plus grand. Cette observation concorde avec la figure 2.45 et s'explique toujours par le fait qu'il n'y a pas vraiment de construction de faisceau Bessel-Gauss dans ce plan. Cela dit, les valeurs d'intensité ne sont pas parfaitement fiables dans ce cas, car il y a beaucoup d'interférence au niveau des anneaux. Nous considérons que l'axicon à trois angles ne possède que trois angles, mais en fait, il existe une multitude d'angles intermédiaires qui produisent une interférence complexe de faisceaux Bessel-Gauss dans tous les plans. Ainsi, il y a certains plans où cette interférence devient constructive au niveau du premier anneau et le rend plus intense en comparaison avec les autres plans.

#### **4.7 Conception et analyse de faisceaux-jonction en Y**

Une dernière expérience a été tentée avec le miroir liquide dans le but de séparer le pic central d'un faisceau pendant sa propagation. Pour réaliser cette expérience, nous devons concevoir un tout nouveau type de profil contenant un saut de phase de  $\lambda/2$ . Nous avons utilisé le miroir liquide pour construire ce profil même si une discontinuité importante est présente. Pour adoucir cette discontinuité, nous avons appliqué une fonction supergaussienne de façon circulaire à l'endroit où se trouve la discontinuité, c'est-à-dire là où le dénivelé est représenté par la couleur jaune. La figure 4.61 montre que lorsque le dénivellement du saut n'est pas très élevé, le miroir liquide réussi à construire la discontinuité.

Construire ce type de profil implique que le miroir aura un saut de λ/4 pour ainsi produire un profil de phase de  $\lambda/2$  au niveau du capteur de Shack-Hartmann. Cette valeur de  $\lambda/4$  est près de la limite de résolution du montage optique ce qui implique que le bruit de l'appareil sera non négligeable à cette échelle. Pour diminuer ce problème, nous avons construit un saut de  $5\lambda/4$ , ce qui produira une différence de trajet optique de  $\lambda/2$  au final. C'est ce qui explique pourquoi la valeur crête à crête de la figure 4.61 indique 0,883 µm et non 635/4 nm. En fait, la valeur devrait être 5/4\*635 nm soit 794 nm et non 883 nm, mais cette dernière valeur considère le défaut de coin du profil (voir flèche noire) qui augmente la valeur crête à crête de façon significative sans toutefois nuire à l'expérience. De cette manière, le bruit que l'on peut observer du fait que la partie inférieure du profil n'est pas plane, n'est plus du même ordre de grandeur que le profil même.

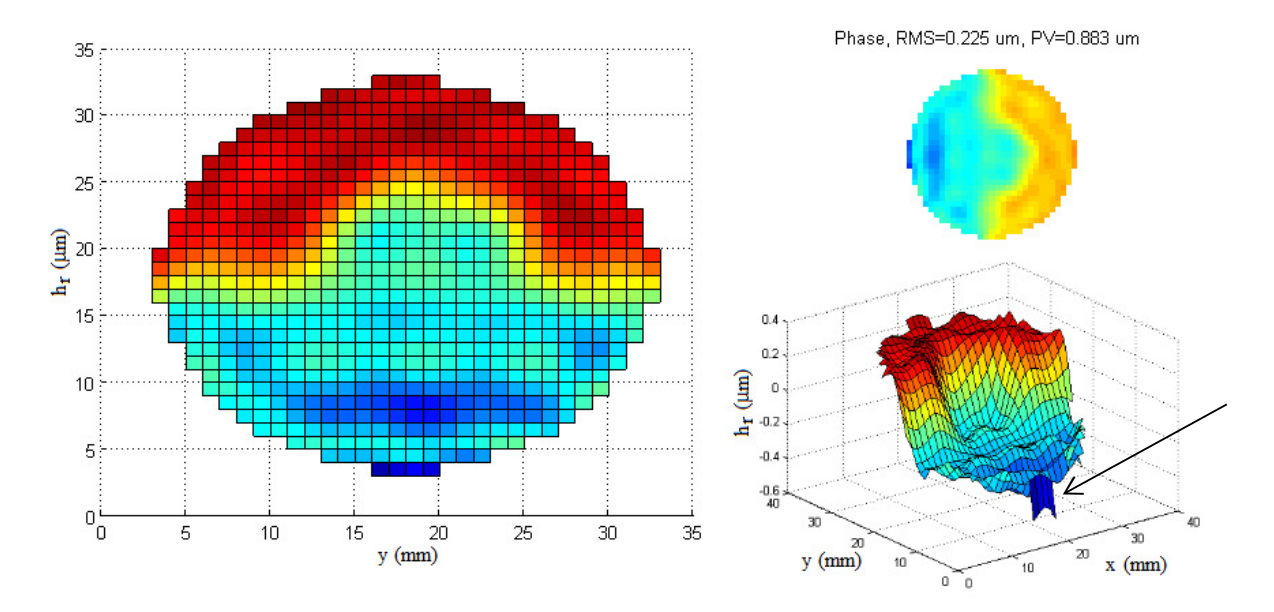

Figure 4.61 : Front d'onde au niveau du miroir liquide tel que détecté par le capteur de Shack-Hartmann pour un saut de phase de λ/2 dans le but de produire un faisceau jonction 1-2. (À gauche) Hauteur relative du liquide réfléchissant h<sub>r</sub> en fonction de y. (En haut à droite) Profil vu de face. (En bas à droite) Profil vu de biais.

Puisque la valeur du rayon R<sub>f</sub> (c'est le rayon à l'intérieur duquel il n'y a pas de saut de phase (voir section 2,7)) vaut 6 mm au niveau du miroir liquide, il en vaudra 0,75 mm après le grossissement de 0,125 fait par les télescopes du montage optique. Avec un axicon  $\alpha_M = 0.10^{\circ}$ , nous obtenons le lieu théorique où devrait se trouver la jonction du faisceau soit à  $z = 20.8$  cm. C'est ce que l'on remarque sur la figure 4.62. En effet, le faisceau Bessel-Gauss demeure inchangé jusqu'à  $z = 20.9$  cm. À cet endroit, le pic central se dirige légèrement vers le haut et le premier anneau se déforme pour former un second pic central. Ce second pic deviendra par la suite de plus en plus intense pour finalement égaliser en intensité le premier pic. Lorsque z > 26,0 cm, le faisceau a fini sa transformation. On remarque que les anneaux sont davantage conservés dans la partie supérieure de l'image. Cela peut s'expliquer par la présence du saut de phase qui interfère de façon destructive au niveau du centre de la figure, mais aussi partout dans la partie où elle se trouve, c'est-à-dire la moitié de la figure transversale. C'est d'ailleurs lorsque les pics se séparent que les anneaux commencent à disparaître (lorsque z > 22,9 cm).

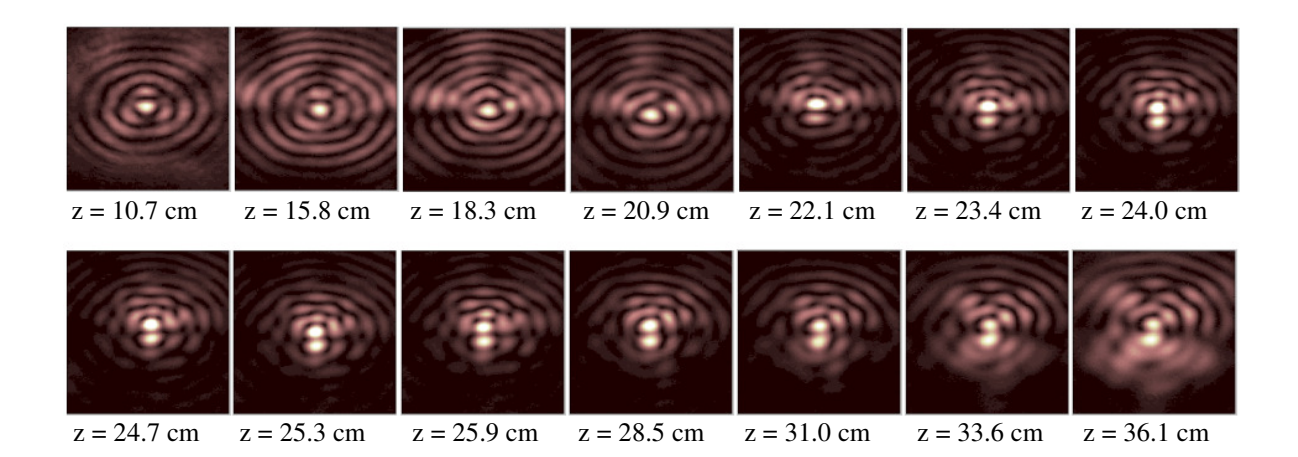

Figure 4.62 : Profils transversaux du faisceau Bessel-Gauss de type jonction en Y. La droite pointillée bleue représente la référence selon l'axe y du faisceau Bessel droit. Toutes les images ont une dimension totale de 1,2 mm de hauteur pour 0,9 mm de largeur.

Finalement, les profils d'intensité de la figure 4.63 montrent bien que le pic central initial se déplace dans une direction plutôt que de se diviser pour former les deux nouveaux pics. Sur la courbe orangée, on remarque que le second pic est produit par un anneau. Par la suite, les deux nouveaux pics se placent à égale distance de l'endroit où se trouvait le pic initial. Point surprenant; nous avons observé une distribution d'intensité très uniforme une fois les deux pics formés contrairement au modèle théorique qui suggérait une alternance d'intensité d'un pic à l'autre. Ce phénomène pourrait s'expliquer en étudiant plus en profondeur le comportement de l'intensité des pics pour différents profils de faisceau incident au miroir liquide.

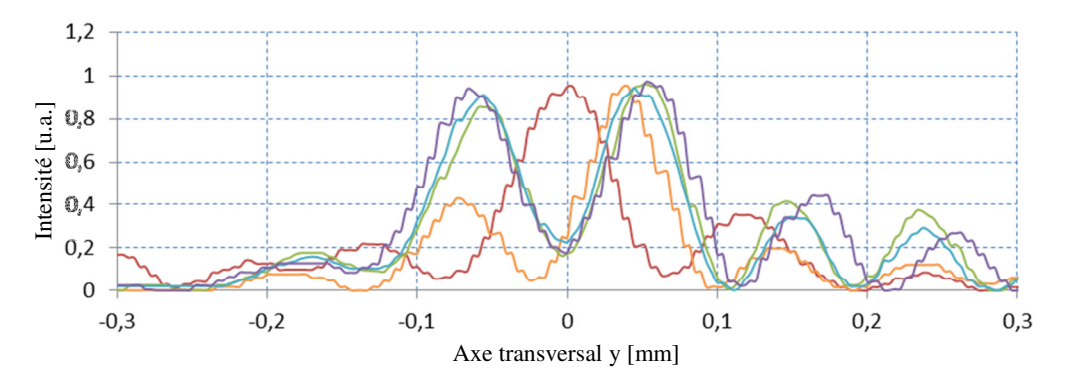

Figure 4.63 : Tranches verticales du faisceau Bessel-Gauss de type jonction 1-2 présenté à la figure 4.62 pour cinq valeurs dans le plan z soit  $z = 15,8$  cm (en rouge),  $z = 22,1$  cm (en orange),  $z = 24,7$  cm (en vert),  $z = 25.3$  cm (en bleu) et  $z = 28.5$  cm (en violet).

## Chapitre 5 : Conclusion et perspectives

Cet ouvrage visait à trouver comment faire courber un faisceau optique tout au long de sa propagation dans le vide, et ce, sans utiliser d'éléments optiques lors de la propagation. Ce projet a été divisé en trois étapes. Il fallait d'abord construire une théorie pouvant décrire la propagation de tels faisceaux. Il fallait ensuite déterminer les modes de production qui étaient envisageables pour construire ces faisceaux en laboratoire. Finalement, suite aux expériences que nous avons entreprises, nous sommes en mesure de fournir une analyse détaillée des propriétés de ces faisceaux à trajectoire courbée.

Tout d'abord, la méthode des tranches annulaires circulaires a été proposée pour faire courber la trajectoire d'un faisceau Bessel-Gauss. Cette théorie est somme toute axée sur l'optique géométrique. Si nous considérons qu'un anneau mince dans le plan d'un axicon est majoritairement responsable de la formation du pic central d'un faisceau Bessel-Gauss dans un plan, il est possible de produire un élément optique asymétrique qui, combiné à un axicon, produit un faisceau Bessel-Gauss dont la trajectoire varie selon l'axe de propagation z.

Cette théorie ne donne pas de solutions analytiques du faisceau à trajectoire courbé. Cela dit, il faut corriger les effets d'astigmatisme que peut subir le pic central du faisceau si la trajectoire de celui-ci comporte une courbure prononcée ou se propage sur de très grandes distances. Ces corrections consistent en l'ajout d'éléments optiques cylindriques selon x et y et permettent de conserver la symétrie du pic central du faisceau lors de la trajectoire courbée.

Les simulations des faisceaux à trajectoire courbée ont été comparées avec les faisceaux d'Airy et les résultats sont prometteurs. Une fois les corrections cylindriques appliquées, le faisceau Bessel-Gauss maintient son intensité au niveau du pic central plus longtemps qu'un faisceau d'Airy, et ce, pour les mêmes paramètres de courbure. De plus, la largeur à mi-hauteur du pic central du faisceau demeure stable plus longtemps que celle du faisceau d'Airy. Le ratio de l'intensité entre le pic central et le pic secondaire est d'ailleurs toujours plus petit pour le faisceau Bessel que pour le faisceau d'Airy. Finalement, la symétrie du lobe central du faisceau Bessel-Gauss demeure parfaite jusqu'à ce que nous atteignions le point de rupture du faisceau.

La théorie que nous avons développée n'est pas confinée à faire courber les faisceaux selon une trajectoire parabolique. Selon nos simulations, le faisceau Bessel-Gauss peut emprunter des trajectoires d'ordre 3, d'ordre 4 et d'ordre 1,5. De plus, une simulation nous montre que nous pouvons modifier la trajectoire du faisceau pendant sa propagation de sorte que le pic central du faisceau semble contourner un objet. Le remplacement du faisceau Bessel-Gauss d'ordre zéro par un faisceau Bessel-Gauss d'ordre 1 a donné de bons résultats en simulation. D'autres simulations ont permis de construire des faisceaux en forme d'ampoule et de produire un faisceau dont le pic central se divise en deux lors de sa propagation.

La deuxième partie du projet consistait en l'investigation des méthodes de production des profils de phase déterminés par la théorie des tranches annulaires circulaires. Le dépôt de couches sur un substrat de verre à l'aide de masques en transmission dans une cloche sous vide a été la première idée à être analysée. Selon nous, la rotation de deux masques en transmission superposés l'un sur l'autre et tournant à des vitesses spécifiques permettraient de produire ces profils de phase. Une autre idée consistait en la production d'éléments optiques holographiques (HOE) dont le profil de phase était tout simplement imprimé sur l'élément. Ces deux idées ont écartées, car elles ne permettent de modifier les paramètres du profil de phase une fois celui-ci produit.

Une troisième méthode consistait en l'utilisation d'un miroir liquide avec ferrofluides pour produire les profils de phase désirés. Puisque le miroir disponible contient plusieurs actuateurs, il est possible de déformer sa surface à volonté et ainsi produire une multitude de profils sans modifier le montage optique. Malgré les limitations que présente le miroir liquide quant au dénivelé que peut atteindre le ferrofluide sans devenir instable, il a été possible de produire nos premiers profils de phase et d'observer la courbure du pic central en laboratoire.

Les résultats obtenus sont très satisfaisants. Les résultats expérimentaux concordent avec notre modèle théorique sur plusieurs points. Il a été possible de produire des faisceaux Bessel-Gauss à trajectoire parabolique pouvant dévier de 550 µm à sur une distance en z de 33 cm. Lors de ces expériences, la largeur à mi-hauteur du pic central reste confinée entre 72 µm à 92 µm et le pic central est toujours détaché du premier anneau tout en conservant la majeure partie de l'intensité du faisceau. De plus, toutes les mesures sans exception respectent la trajectoire courbée demandée.

Lorsque les trajectoires de faisceaux sont d'ordre 3 ou d'un ordre plus élevé, il a été remarqué que les courbures obtenues étaient moins prononcées que celles prédites théoriquement. Un effet nommé le décalage de convergence des faisceaux explique ce phénomène; cet effet agit sur un faisceau qui se propage avec une trajectoire courbée de façon à introduire un terme linéaire dans la trajectoire. Cet effet est perceptible dans tous nos résultats, ce qui implique que la courbure programmée initialement dans le simulateur ne sera pas aussi prononcée que celle obtenue expérimentalement. Cela dit, la limite du miroir liquide nous a permis de produire des faisceaux à trajectoire d'ordre 3 et même d'ordre 4. En utilisant un faisceau de Laguerre-Gauss  $LG_{10}$  incident sur le miroir liquide, on produit des faisceaux annulaires avec un minimum d'intensité au centre qui empruntent une trajectoire parabolique comme le montrent nos résultats. Il en est de même pour les faisceaux qui changent de trajectoire pendant leur parcours.

La seule vraie limite que nous avons eue au niveau expérimental est reliée à la stabilité du miroir liquide pour des dépôts asymétriques de haute amplitude. En effet, toutes nos expériences ont été réalisées à l'aide de profils de phase ayant un dénivelé maximal d'environ 15 µm, ce qui limite notre champ d'action. Une amélioration de la stabilité du miroir dans le temps tout en conservant une qualité de surface de  $\lambda/4$ , permettrait de produire des courbures encore plus prononcées. Il serait ainsi possible de produire des faisceaux d'ordre 4 sur de plus grandes distances ou encore de produire des faisceaux en forme de zigzags.

Ensuite, les résultats des expériences sur les faisceaux ampoules et les faisceaux jonction 1-2 sont prometteurs et mériteraient d'être poursuivis. Il a été démontré qu'il est possible d'augmenter le diamètre du lobe central d'un faisceau Bessel-Gauss d'un ordre 1 lors de sa propagation pour ensuite le réduire. Cependant, la forme transversale du faisceau perd quelque peu sa symétrie et l'intensité du premier anneau du faisceau varie beaucoup lors de la propagation. Une étude plus approfondie sur le profil de faisceau incident à utiliser pourrait remédier à ce problème. En effet, nos expériences ont été réalisées avec un faisceau gaussien ou un faisceau de type Laguerre-Gauss. Or, un faisceau d'une autre forme permettrait de répartir autrement l'intensité dans les plans où le faisceau à trajectoire courbée se produit.

Pour le faisceau jonction en Y, la difficulté se retrouve plutôt au niveau théorique. Les résultats obtenus nous montrent que le pic central ne se divise pas vraiment en deux. Le deuxième pic est en fait produit à partir d'une partie du premier anneau. Une solution pour contourner ce problème serait de construire un profil de phase à partir d'une équation définissant une jonction.

Certaines recherches faites en parallèle avec la nôtre ont réussi à faire courber des faisceaux de formes variées avec des trajectoires paraboliques [67-68-69]. C'est une autre preuve que les formes de faisceaux pouvant être générés en laboratoire sont très vastes. Nous pourrions imaginer insérer l'équation d'une sphère ou d'un cercle au lieu de l'équation parabolique dans nos travaux et ainsi produire des faisceaux sphériques ressemblant à des bulles de lumière [70]. Nous pourrions également fragmenter la propagation du faisceau selon z pour ainsi éliminer des segments ou encore faire courber le faisceau de façon tridimensionnelle. De plus, si la réponse en amplitude du miroir liquide le permet, il serait possible de diriger un faisceau Bessel dans l'espace en temps réel en modifiant constamment la forme du miroir liquide. Finalement, l'addition d'un réseau à même le profil de phase asymétrique du miroir liquide pourrait permettre de faire courber en même temps et de façon différente deux faisceaux de longueurs d'onde différentes. C'est dire comment la méthode présentée ici ouvre une grande porte sur les possibilités de pouvoir façonner la lumière.

## Annexe A : Amélioration informatique de l'image produite par la BPM produite par Matlab

Un important problème a ralenti la procédure du traitement des images des faisceaux Bessel-Gauss à trajectoire courbée produites par le simulateur informatique. La raison est que lorsque le simulateur analysait des images pour de grandes distances selon z, la figure était embrouillée et ressemblait souvent à la figure A.1 à gauche. Ces défauts proviennent du fait que le programme analyse uns section limitée dans l'espace (ici 1.4 mm de côté). Le programme introduit des aberrations lorsqu'il traite les côtés de l'image. Cette figure nous permet pourtant de voir que le faisceau Bessel-Gauss est bel et bien formé, mais la piètre qualité de l'image nous empêche d'analyser des éléments importants comme le maximum d'intensité et la taille à mi-hauteur du pic central (FWHM). Nous recherchons une qualité d'image qui ressemble à la figure A.1 à droite. Pour y parvenir, il faut savoir que la procédure numérique utilisée pour calculer la BPM sur Matlab (voir Annexe B) contient des transformées de Fourier rapides qui ajoutent un bruit provenant des effets de bords de la surface finie analysée. Pour une certaine valeur de z, ce bruit se superpose au signal voulu. Plus la distance de propagation étudiée est grande lors de l'analyse, plus le signal devient embrouillé.

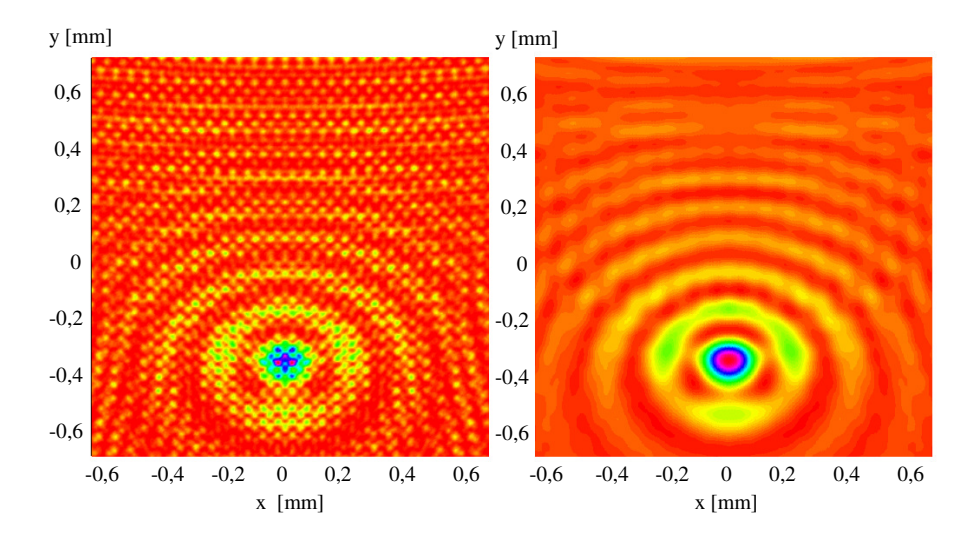

Figure A.1 : (À gauche) Exemple de figure du profil transverse d'un faisceau Bessel-Gauss calculé numériquement avec la BPM avec une résolution de 1024x1024 pixels. (À droite) Même figure après l'application d'un filtre passe-bas sans augmentation de résolution.

Une première solution est simplement d'augmenter la résolution de l'image. Cela nous permet de gagner un peu de profondeur d'analyse selon z. Cependant le problème refait immanquablement surface par la suite. La figure A.2 nous montre un exemple des perturbations associées au bruit le long d'une propagation de 3 mètres.

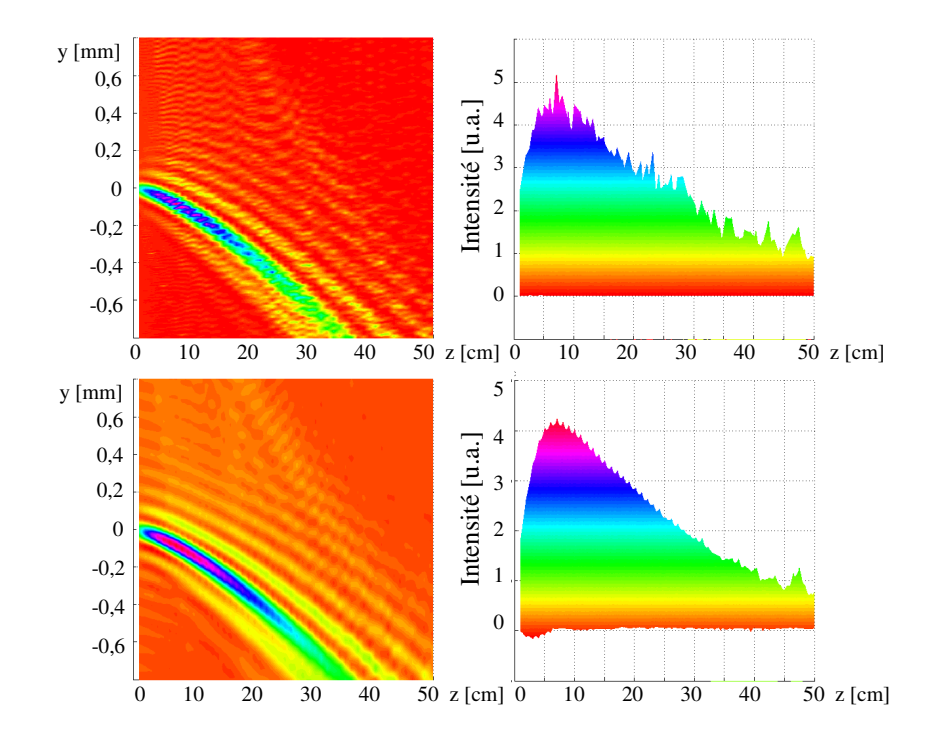

Figure A.2 : (En haut) Propagation d'un faisceau Bessel-Gauss courbe brouillé par le bruit. (En bas) Propagation du même faisceau Bessel-Gauss avec l'application d'un filtre passe-bas (Limfil = 50). (À droite) Distribution d'intensité selon l'axe de propagation z.

Une seconde méthode, plus performante, consiste à faire la transformée de Fourier de la réponse de la BPM obtenue par simulation numérique. La transformée de Fourier de la figure A1 à gauche nous montre sa composition en fréquences. Ces fréquences sont réparties sur plusieurs anneaux (figure A.3). Une fréquence principale de très grande amplitude est située dans le centre. L'information liée au faisceau Bessel-Gauss se situe dans ce centre et dans les périphéries. Les autres fréquences sont en réalité du bruit que nous devons supprimer. Compte tenu que la suppression des hautes fréquences n'influencera pas la phase du faisceau en soi, un simple filtre passe-bas appliqué de sorte que seul le bloc central est conservé (figure A.3 avec le cylindre en bleu) remédiera au problème et nous permettra d'obtenir la figure A.1 à droite. L'application de ce filtre Correspond à la section 8 du simulateur informatique (voir Annexe B)<br>
Correspond à la section 8 du simulateur informatique (voir Annexe B)<br>
Correspond à la section 8 du simulateur informatique (voir Annexe B).<br>
Correspond

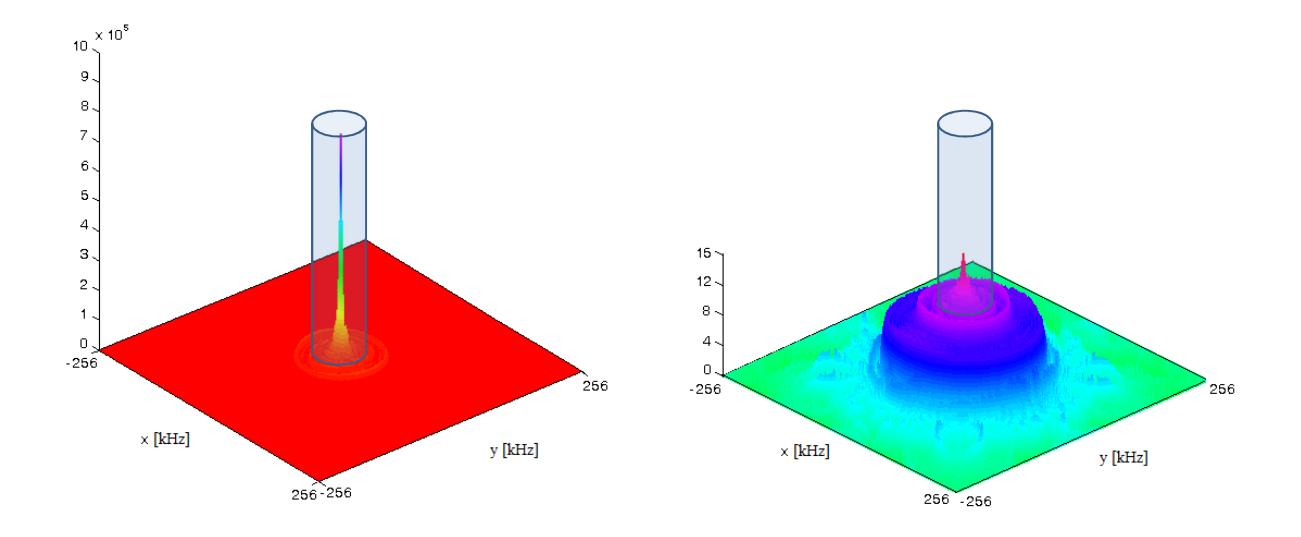

Figure A.3 : (À gauche) Transformée de Fourier de la figure A.1 à gauche. L'axe vertical est la valeur de la transformée de Fourier. Les unités sont arbitraires. (À droite) Logarithme de la figure de gauche pour mieux observer les détails de la transformée de Fourier. Le filtre passe-bas est représenté par le cylindre bleu. Nous ne conservons que la partie se trouvant dans ce cylindre pour analyser les faisceaux Bessel-Gauss calculés numériquement.

# Annexe B : Simulateur numérique commenté sur Matlab pour la propagation de faisceaux courbes (BPM)

Le simulateur présenté ici est à la base de tous les modèles théoriques présentés dans cet ouvrage. Le simulateur se divise en neuf parties. La partie 1 introduit toutes les données initiales dont le simulateur a besoin pour calculer une propagation de faisceau. La partie 2 définit la dimension des matrices qu'utilisera le simulateur pour faire ses calculs. La partie 3 définit les faisceaux initiaux que nous pouvons faire propager en direction du miroir liquide. La partie 4 calcule le profil de phase adéquat pour faire courber le pic central du faisceau et calcule les corrections cylindriques. La partie 5 définit les dimensions des matrices dans le plan spectral pour les calculs avec les transformées de Fourier. La partie 6 calcule la forme de l'axicon ou de tout autre élément optique et échantillonne la matrice pour concorder avec le nombre d'actuateurs du miroir liquide. La partie 7 est la méthode de propagation de faisceau. La distance de propagation  $d_1 = 0$  m du programme représente le plan du miroir liquide sur lequel un faisceau collimé est incident. La propagation se fait à partir de ce plan. La partie 8 est la correction faite par transformées de Fourier pour purifier l'image transversale du faisceau (partie expliquée à l'annexe A). Finalement, la partie 9 présente neuf images permettant la caractérisation du faisceau à trajectoire courbée. Ces images sont expliquées à la figure B.1.

% MÉTHODE DE PROPAGATION DE FAISCEAUX ASYMÉTRIQUES (BPM)

%========================================================================

% % TABLE DES MATIERES % (1)DONNÉES INITIALES % (2)LIMITES PHYSIQUES DES MATRICES % (3)FAISCEAUX D'ENTRÉE % (4)PROFIL DE PHASE ET CORRECTIONS CYLINDRIQUES % (5)DÉFINITION DES NU % (6)LENTILLES ET AXICONS % (7)BPM (exemple en réflexion) % (8)CONSTRUCTION DU FILTRE POUR PURIFIER L'IMAGE (Annexe A) % (9)IMAGES  $\approx$ ========================================================================= % (1)DONNÉES INITIALES % clear all lambda=0.635e-6; % longueur d'onde choisie. d1=0.23; % Distance de propagation après l'axicon pour le faisceau Bessel-courbe. n=1.52; % Indice de réfraction de l'axicon. AAb=0.00209; % Angle interne de l'axicon en radian. N=1024; % Résolution de l'image (toujours 2^m si m est un entier positif) AA=0.002; % Dimension de l'ouverture numérique (toujours positif). Ninc=512; % Dimension du faisceau incident. Si on analyse tout l'écran, on choisit N/2. AjustBessel=10; % Ajustement d'amplitude du faisceau Bessel courbe dans le plan image. Cyl1=0.05; % Correction cylindre selon x. Cyl2=0.000001; % Correction cylindre selon y. DBparam=0.002; % Paramètre de courbure appliqué. Z=4; % Paramètre de grossissement des images (voir partie 9) Ordre=2; % Ordre de courbure théorique appliqué. Limfil=500; % Paramètre pour l'application du filtre passe-bas (voir Annexe A) Une valeur de N/2 implique qu'il n'y a aucun filtrage.

 $\frac{8}{6}$ 

========================================================================= % (2)LIMITES PHYSIQUES DES MATRICES % Cette partie sert a fixer les limites de x et y et de former les matrices. Les limites ne doivent pas être trop petites sinon de l'aliasing se forme lorsque la figure touche les limites.  $limx=[-AA,AA]$ ; limy=[-AA,AA];  $X =$ linspace(limx(1),limx(2),N);  $Y =$ linspace(limy(1),limy(2),N);  $[X, Y]$ =meshgrid(X,Y);  $R=sqrt(X.^2+Y.^2)$ ;  $RR=R;$ RR=double(RR); RR\_complet=R<=R(1,N); RR\_complet=double(RR\_complet); RR inc=R<R(N./2,Ninc+N./2);  $\approx$ ========================================================================= % (3)FAISCEAUX D'ENTRÉE % (3.1)OPU  $A=1$ : Entree\_opu=RR\_inc.\*1; % Champ électrique de l'onde plane uniforme. % (3.2) Faisceau gaussien w0=0.002; % étranglement du faisceau gaussien Zr=pi.\*w0.^2./lambda; % Zone de Rayleigh Rc=d1+(Zr.^2./d1); % Rayon de courbure wz=w0.\*(1+(d1.^2./Zr.^2)).^(0.5); % taille du faisceau q=d1+(i.\*Zr); % rayon de courbure complexe généralisé Entree\_gauss=1.\*(1./q).\*exp(-i.\*pi.\*(R.^2)./(lambda.\*Rc)).\*exp(-(R.^2)./wz.^2).\*exp(-i.\*2.\*pi.\*d1./lambda); % Champ électrique du faisceau gaussien. % (3.3)Faisceau Laguerre-Gauss  $m=1;$ phi2=atan(Y./X); phil=atan $(-Y. /X)$ ; Entree\_LG2=Entree\_opu.\*m.\*phi2; Entree\_LG1=Entree\_opu.\*m.\*phi1;  $ELG1 = X \le X(1, N);$  $ELG2=X<=X(1,N./2);$  $ELG3 = X > X(1, N./2)$ ;  $ELG4=Y>=Y(1,N);$  $ELG5=Y>=Y(N./2+1,N);$  $ELG6=Y$ 

```
ELG11=(ELG1-ELG2).*(ELG4-ELG6).*Entree_LG2;
ELG22=(ELG1-ELG3).*(ELG4-ELG6).*(-Entree_LG1+pi);
ELG33=(ELG1-ELG3).*(ELG4-ELG5).*(-Entree_LG1+pi);
ELG44=(ELG1-ELG2).*(ELG4-ELG5).*(Entree_LG2+2.*pi);
Spirale=(RR_inc2.*(ELG11+ELG22+ELG33+ELG44));
Entree_laguerregauss=Entree_gauss.*exp(i.*m.*Spirale); % Champ électrique 
du faisceau Laguerre-Gauss.
% 
=========================================================================
% (4)PROFIL DE PHASE ET CORRECTIONS CYLINDRIQUES
PDC=AA.*cot(2.*AAb); % Profondeur de champ en accord avec les résultats 
du programme. 
DB=DBparam.*((R.*cot(zeta)).^(Ordre)); % Courbure de trajectoire DeltaB 
en fonction du paramètre de courbure et de l'ordre.
theta2=atan(Y./X);
theta1=atan(-Y./X);
Easym_annulaire=(((R+DB).<sup>^2</sup>+(R.*cot(zeta)).^2).^(0.5)-(R.^2+DB.^2-2.*DB.*R.*sin(thetal)+(R.*cot(zeta)).^{2}.^{(0.5)};Easym_annulaire2=(((R+DB).^2+(R.*cot(zeta)).^2).^(0.5)-(R.^2+DB.^2-
2.*DB.*R.*sin(theta2)+(R.*cot(zeta)).^{2}.^{(0.5)};
Easym_pi1y=X <= X(1,N);Easym pi2y=X<=X(1,N./2);
Easym_pi3y=X>X(1, N./2);
Easym11_annulaire=(Easym_pi1y-Easym_pi2y).*Easym_annulaire;
Easym66_annulaire=(Easym_pi1y-Easym_pi3y).*Easym_annulaire2;
Filtre_asym=RR_complet.*(Easym66_annulaire+Easym11_annulaire); % Profil 
de phase pour courber la trajectoire du faisceau.
clear Easym_pi1y
clear Easym_pi2y
clear Easym_pi3y
clear Easym_annulaire
clear Easym_annulaire2
clear Easym11_annulaire
clear Easym66_annulaire
clear Filtre_supergauss
% Filtre cylindrique pour corriger l'astigmatisme 
Filtre_cyl1=RR_complet.*((Cyl1.*AA).^2-((Cyl1.*X).^2))./2;
Filtre cyl2=RR complet. Cyl2.*(cos(460.*Y)+1). /2;Filtre_cyl3=RR_complet.*((Cyl3.*AA).^2-((Cyl3.*Y).^2))./2;
Filtre_totalasym=(Filtre_asym+Filtre_cyl1+Filtre_cyl2); % Profil de phase 
total. 
\frac{8}{\pi}=========================================================================
```

```
% (5)DÉFINITION DES NU
a=abs(limx(1))+limx(2); % largeur de l'échantillon dans le domaine 
spectral.
P=linspace(-N./2,N./2,N);NUx=P./a;
clear P
b=abs(limy(1))+limy(2); % longueur de l'échantillon dans le domaine
spectral.
Q=linspace(-N./2,N./2,N);NUy=Q./b;
clear Q
[NUx,NUy]=meshgrid(NUx,NUy);
\frac{6}{10}=========================================================================
% (6) LENTILLES ET AXICONS
Axicon=((abs(AA-R).*tan(2.*AAb))-0).*RR_inc2; % En réflexion
Ensemble=Axicon+Filtre_totalasym;
[Derive_filtre_X,Derive_filtre_Y]=gradient(Filtre_asym.*1);
Derive_filtre_XX=Derive_filtre_X./AA.*N./2;
Derive_filtre_YY=Derive_filtre_Y./AA.*N./2;
[Derive_cyl1_X,Derive_cyl1_Y]=gradient(Filtre_cyl1);
Derive_cyl1_XX=Derive_cyl1_X./AA.*N./2;
Derive_cyl1_YY=Derive_cyl1_Y./AA.*N./2;
[Derive_cyl2_X,Derive_cyl2_Y]=gradient(Filtre_cyl2);
Derive_cyl2_XX=Derive_cyl2_X./AA.*N./2;
Derive_cyl2_YY=Derive_cyl2_Y./AA.*N./2;
[Derive_axicon_X,Derive_axicon_Y]=gradient(Axicon);
Derive_axicon_XX=Derive_axicon_X./AA.*N./2;
Derive_axicon_YY=Derive_axicon_Y./AA.*N./2;
[Derive_jonction_X,Derive_jonction_Y]=gradient(Filtre_jonction);
Derive jonction XX=Derive jonction X./AA.*N./2;
Derive_jonction_YY=Derive_jonction_Y./AA.*N./2;
Derive_filtre_XY=sqrt((Derive_filtre_X).^2+(Derive_filtre_Y).^2).*N./(AA)
;
Derive_cyl1_XY=sqrt((Derive_cyl1_X).^2+(Derive_cyl1_Y).^2).*N./(AA);
Derive_cyl2_XY=sqrt((Derive_cyl2_X).^2+(Derive_cyl2_Y).^2).*N./(AA);
Derive axicon XY=sqrt((Derive axicon X).^2+(Derive axicon Y).^2).*N./(AA)
;
Derive_jonction_XY=sqrt((Derive_jonction_X).^2+(Derive_jonction_Y).^2).*N
./ (AA);
mq=31;Tot=1023;
[XXX, YYY] = meshgrid(linspace(-1, 1, mq));Circ = sqrt(XXX.^2+YYY.^2) \le 1.01;Saut=33;
```

```
WWx=ones(mq,mq).*Derive filtre XX(1:Saut:Tot,1:Saut:Tot);
WWy=ones(mg,mg).*Derive_filtre_YY(1:Saut:Tot,1:Saut:Tot);
WWc1x=ones(mg,mg).*Derive_cyl1_XX(1:Saut:Tot,1:Saut:Tot);
WWc1y=ones(mg,mg).*Derive_cyl1_YY(1:Saut:Tot,1:Saut:Tot);
WWc2x=ones(mg,mg).*Derive_cyl2_XX(1:Saut:Tot,1:Saut:Tot);
WWc2y=ones(mg,mg).*Derive_cyl2_YY(1:Saut:Tot,1:Saut:Tot);
WWax=ones(mg,mg).*Derive_axicon_XX(1:Saut:Tot,1:Saut:Tot);
WWay=ones(mg,mg).*Derive_axicon_YY(1:Saut:Tot,1:Saut:Tot);
WWjx=ones(mg,mg).*Derive_jonction_XX(1:Saut:Tot,1:Saut:Tot);
WWjy=ones(mg,mg).*Derive_jonction_YY(1:Saut:Tot,1:Saut:Tot);
sdx=WWx(Circ);
sdy=WWy(Circ);
sdc1x=WWc1x(Circ);
sdc1y=WWc1y(Circ);
sdc2x=WWc2x(Circ);
sdc2y=WWc2y(Circ);
sdax=WWax(Circ);
sday=WWay(Circ); % Programmation pour ajuster les dimensions des matrices 
avec le miroir liquide.
\approx=========================================================================
% (7)BPM (exemple en réflexion)
Entree=Entree_gauss;
Filtre=Filtre_totalasym;
Lentille=Axicon; % Sélection d faisceau d'entrée, du filtre et de la 
lentille pour la propagation.
EBPM_entree=Entree.*exp(-i.*2.*pi./lambda.*Filtre).*exp(-
i.*2.*pi./lambda.*Lentille);
EBPM final=exp(-i.*2.*pi./lambda.*d1).*ifft2((exp(i.*pi.*lambda.*((d1.*NUx.^2)+(d1.*NUy.^
2)))).*fftshift(fft2(EBPM_entree))); % BPM.
clear EBPM_entree
IEBPM=EBPM_final.*conj(EBPM_final);
clear EBPM_final
\approx=========================================================================
% (8)CONSTRUCTION DU FILTRE POUR PURIFIER L'IMAGE (Annexe A)
XIEBPM=fft2(IEBPM);
clear IEBPM
Sommet_ligne=max(XIEBPM);
Sommet=max(Sommet_ligne);
Filx1=X<=X(1,N);Filx2=X:=X(1,N./2+Limfil);Filx3=X<=X(1,N./2-Limfil);Filx4=(Filx2-Filx3);clear Filx1
```

```
clear Filx2
clear Filx3
Fily1=Y<=Y(N,1);Fily2=Y<=Y(N./2+Limfil,1);
Fily3=Y<=Y(N./2-Limfil,1);
Fily4=(Fily2-Fily3);clear Fily1
clear Fily2
clear Fily3
Fil=Sommet.*(Fily4.*Filx4);
clear Filx4
clear Fily4 % Construction du filtre passe-bas. 
XIEBPMabs=abs(fftshift(XIEBPM)); 
XIEBPM_filtre=Fil.*fftshift(XIEBPM); % Application du filtre 
clear XIEBPM
XIEBPM_final=ifft2(fftshift(XIEBPM_filtre));
\approx=========================================================================
% (9)IMAGES
subplot(3,3,1)surfc(X, Y, real(Entree))
colormap hsv
grid on
axis square
shading interp
az = 180;
el = 90;view(az, el);
axis([-AA AA -AA AA]);
subplot(3,3,2)
surfc(X, Y, real(Lentille))
colormap hsv
grid on
axis square
shading interp
az = 180;el = 90;view(az, el);
axis([-AA AA -AA AA]);subplot(3,3,3)
surfc(X, Y, real(Filtre_asym))
colormap hsv
grid on
axis square
shading interp
az = 180;el = 90;view(az, el);
axis([-AA AA -AA AA]);
```

```
subplot(3,3,4)
surfc(X,Y,Filtre_cyl1)
colormap hsv
grid on
axis square
shading interp
az = 180;el = 90;
view(az, el);
axis([-AA AA -AA AA]);
subplot(3,3,5)
surfc(X,Y,Filtre_cyl2)
colormap hsv
grid on
axis square
shading interp
az = 180;el = 90;
view(az, el);
axis([-AA AA -AA AA]);
subplot(3,3,6)surfc(X, Y, real(Filtre_totalasym+Axicon))
colormap hsv
grid on
axis square
shading interp
az = 180;el = 90;
view(az, el);
axis([-AA AA -AA AA]);
subplot(3,3,7)
plot(Y,XIEBPMabs(:,Ninc))
subplot(3,3,8)plot(Y,abs(XIEBPM_filtre))
subplot(3,3,9)
surfc(X,Y,(AjustBessel.*real(XIEBPM_final)))
colormap hsv
grid on
axis square
shading interp
az = 180;el = 90;
view(az, el);
axis([-AA./Z AA./Z -AA./Z AA./Z]);
```
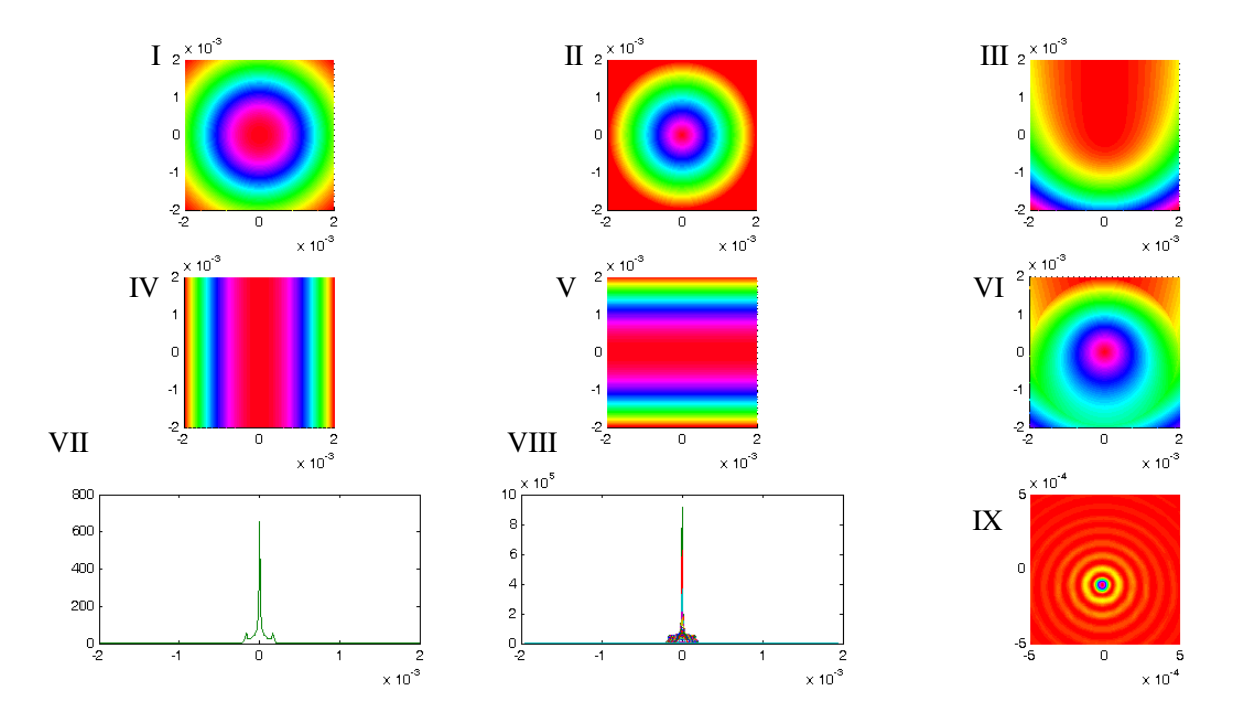

Figure B.1 : Présentation graphique des résultats du simulateur : I : Exemple de faisceau d'entrée (ici un faisceau gaussien). II : Exemple du profil de phase d'un axicon. III : Exemple du profil de phase permettant la courbure de la trajectoire d'un faisceau (ici un ordre 2 est appliqué). IV : Correction cylindrique selon l'axe x. V : Correction cylindrique selon l'axe y. VI : Profil de phase total. VII : Tranche selon y de la transformée de Fourier de l'image finale obtenue. VIII : Même tranche qu'en VII après l'application d'un filtre passe-bas comme le montre la méthode l'annexe A. Cette image est toutefois tridimensionnelle ce qui explique les différentes couleurs dans l'image. IX : Image dans le plan z donné du faisceau Bessel-Gauss à trajectoire courbe
## Bibliographie

- [1] J. Durnin, J.J. Miceli, Jr. and J.H. Eberly, *Diffraction-Free Beams*, Phys. Rev. Lett., vol. 58, no. 15, pp.1499-1501 (1987).
- [2] A. Boivin, *Théorie et calcul des figures de diffraction de revolution*. Presses de l'Université Laval, (1964) voir p.449.
- [3] J. Durnin, *Exact solutions for nondiffracting beams. I. The scalar theory*, J. Opt. Soc. Am. A, vol 4, no. 4, pp. 651-654 (1986).
- [4] J. H. McLeod, *The axicon: A new type of optical element*, J. Opt. Soc. Am., vol. 44, no. 8, pp. 592-597 (1954).
- [5] P. L. Overfelt and C. S. Kenney, *Comparison of the propagation characteristics of Bessel, Bessel-Gauss, and Gaussian beams diffracted by an circular aperture*, J. Opt. Soc. Am. A, vol. 8, no. 5, pp. 732-745 (1991).
- [6] M. Fortin, M. Piché and E. F. Borra, *Optical tests with Bessel beam interferometry*, Opt. Exp., vol. 2, no. 24, pp. 5887-5895 (2004).
- [7] R. Grunwald, V. Kebbel, U. Griebner, U. Neumann, A. Kummrow, M. Rini, E. T. J. Nibbering, M. Piché, G. Rousseau and M. Fortin, *Generation and characterization of spatially and temporally localized few-cycle optical wave packets*, Phys. Rev. A., vol. 67, 063820(5), (2003).
- [8] R.M. Herman and T.A. Wiggins, *Production and uses of diffractionless beams*, J. Opt. Soc. Am. A, vol. 8, no.6, pp. 932-942 (1991).
- [9] J. C. Gutiérrez-Vega, M. D. Iturbe-Castillo, G. A. Ramírez, E. Tepichín, R. M. Rodríguez-Dagnino, S. Chávez-Cerda and G. H. C. New, *Experimental demonstration of optical Mathieu beams*, Opt. Commun., vol. 195, pp. 35-40 (2001).
- [10] A. Chafiq, Z. Hricha and A. Belafhal, *A detailed study of Mathieu-Gauss beams propagation through an apertured ABCD optical system*, Opt. Commun., vol. 265, pp. 594-602 (2006).
- [11] Q. Zhao, L. Gong and Y.-M. Li, *Shaping diffraction-free Lommel beams with digital binary amplitude masks*, Appl. Opt., vol. 54, no. 25, pp. 7553-7558 (2015).
- [12] S. Vo, K. Fuerschbach, K. P. Thompson, M. A. Alonso and J. P. Rolland, *Airy beams : a geometric optics perspective*, J. Opt. Soc. Am. A, vol. 27, no. 12, pp. 2575-2582 (2010).
- [13] G. A. Siviloglou and D. N. Christodoulides, *Accelerating finite energy Airy beams*, Opt. Lett., vol. 32, no. 8, pp. 979-981 (2007).
- [14] M. A. Bandres, *Accelerating parabolic beams*, Opt. Lett., vol. 33, no.15, pp. 1678- 1680 (2008).
- [15] C. Alpmann, R. Bowman, M. Woerdemann, M. Padgett and C. Denz, *Mathieu beams as versatile light moulds for 3D micro particle assemblies*, Opt. Exp., vol. 18, no. 25, pp.26084-26091 (2010).
- [16] R. P. MacDonald, S. A. Boothroyd, T. Okamoto, J. Chrostowski and B. A. Syrett, *Interboard optical data distribution by Bessel beam shadowing*, Opt. Commun., vol. 122, pp. 169-177 (1996).
- [17] J. Broky, G. A. Siviloglou, A. Dogariu and D. N. Christodoulides, *Self-healing properties of optical Airy beams*, Opt. Exp., vol. 16, no. 17, pp. 12880-12891 (2008).
- [18] R. Butkus, R. Gadonas, J. Janušonis, A. Piskarskas, K. Regelskis, V. Smilgevčius and A. Stabinis, *Nonlinear self-reconstruction of truncated Bessel beam*, Opt. Commun., vol. 206, pp. 201-209 (2002).
- [19] N. K. Efremidis, *Airy trajectory engineering in dynamic linear index potentials*, Opt. Lett., vol. 36, no. 15, pp. 3006-3008 (2011).
- [20] I. Dolev, T. Ellenbogen, N. Voloch-Bloch and A. Arie, *Control of free space propagation of Airy beams generated by quadratic nonlinear photonic crystal*, Appl. Phys. Lett., vol. 95, 201112 (2009).
- [21] Y. Hi, S. Huang, P. Zhang, C. Lou, J. Xu and Z. Chen, *Persistence and breakdown of Airy beams driven by an initial nonlinearity*, Opt. Lett., vol. 35, no. 23, pp. 3952- 3954 (2010).
- [22] Z. Xu, Y. V. Kartashov and L. Torner, *Reconfiguration soliton networks opticallyinduced by arrays of nondiffracting Bessel beams*, Opt. Exp., vol. 13, no. 6, pp. 1774-1779 (2005).
- [23] I. Dolev, I. Kaminer, A. Shapira, M. Segev and A. Arie, *Experimental observation of self-accelerating beams in quadratic nonlinear media*, Phys. Rev. Lett., vol. 108, 113903 (2012).
- [24] P. Saari, *Laterally accelerating Airy pulses*, Opt. Exp., vol. 16, no. 14, pp. 10303- 10308 (2008).
- [25] V. Jarutis, A. Matijosius, P. D. Trapani and A. Piskarskas, *Spiraling zero-order Bessel beam*, Opt. Lett., vol. 34, no. 14, pp. 2129-2131 (2009).
- [26] A. Matijosius, V. Jarutis and A. Piskarskas, *Generation and control of the spiraling zero-order Bessel beam*, Opt. Exp., vol. 18, no. 9, pp. 8767-8771 (2010)
- [27] S.-H. Lee, Y. Roichman and D. G. Grier, *Optical solenoid beams*, Opt. Exp., vol. 18, no. 7, pp. 6988-6993 (2010).
- [28] P. Panagiotopoulos, D. G. Papazoglou, A. Couairon and S. Tzortzakis, *Sharply autofocused ring-Airy beams transforming into non-linear intense light bullets*, Nature Commun., vol. 4, 2622 (2013).
- [29] H. T. Dai, Y. J. Liu, D. Luo and X. W. Sun, *Propagation properties of an optical vortex carried by an Airy beam : experimental implementation*, Opt. Lett., vol. 36, no. 9, pp. 1617-1619 (2011).
- [30] S. Orlov, K. Regelskis, V. Smilgevičius and A. Stabinis, *Propagation of Bessel beams carrying optical vortices*, Opt. Commun., vol. 209, pp. 155-165 (2002).
- [31] V. Zheng, B.-F. Zhang, H. Chen, J. Ding and H.-T. Wang, *Optical trapping with focused Airy beams*, Appl. Opt., vol. 50, no. 1, pp. 43-49 (2011).
- [32] P. Zhang, J. Prakash, Z. Zhang, M. S. Mills, N. K. Efremidis, D. N. Christodoulides and Z. Chen, *Trapping and guiding microparticles with morphing autofocusing Airy beams*, Opt. Lett., vol. 36, no. 15, pp. 2883-2885 (2011).
- [33] T. Vettenburg, H.I.C. Dalgarno, J. Nylk, C. Coll-Lladó, D. E. K. Ferrier, T. Čižmár, F. J. Gunn-Moore and K. Dholakia, *Light-sheet microscopy using an Airy beam*, Nature, vol. 11, no. 5, pp. 541-544 (2014).
- [34] A. Mathis, F. Courvoisier, L. Froehly, L. Furfaro, M. Jacquot, P.A. Lacourt and J. M. Dudley, *Micromachining along a curve : Femtosecond laser micromachining of curved profiles in diamond and silicon using accelerating beams*, Appl. Phys. Lett., vol. 101, 071110 (2012).
- [35] P. Polynkin, M. Kolesik, J. V. Moloney, G. A. Siviloglou and D. N. Christodoulides, *Curved plasma channel generation using ultraintense Airy beams*, Science, vol. 324, pp. 229-232 (2009).
- [36] N. Voloch-Bloch, Y. Lereah, Y. Lilach, A. Gover and A. Arie, *Generation of electron Airy beams*, Nature, vol. 494, pp. 331-335 (2013).
- [37] M. Clerici, Y. Hu, P. Lassonde, C. Milián, A. Couairon, D. N. Christodoulides, Z. Chen, L. Razzari, F. Vidal, F. Légaré, D. Faccio and R. Morandotti, *Laser-assisted guiding of electric discharges around objects*, Science Advances, vol. 1, no. 5, e1400111 (2015).
- [38] V. V. Kotlyar, A. A. Kovalev and V. A. Soifer, *Asymmetric Bessel modes*, Opt. Lett., vol. 39, no. 8, pp. 2395-2398 (2014).
- [39] S. Fujiwara, *Optical properties of conic surfaces. I. Reflecting cone*, J. Opt. Soc. Am., vol. 52, no. 3, pp. 287-292 (1962).
- [40] A. E. Siegman, *Lasers*, University Science Books (1996).
- [41] I. D. Chremmos, Z. Chen, D. N. Christodoulides and N. K. Efremidis, *Bessel-like optical beams with arbitrary trajectories*, Opt. Lett., vol. 37, no. 23, pp. 5003-5005 (2012).
- [42] J. Zhao, I. D. Chremmos, D. Song, D. N. Christodoulides, N. K. Efremidis and Z. Chen, *Curved singular beams for three-dimensional particle manipulation*, Nature Scientific Report, vol. 5, 12086 (2015).
- [43] M. W. Beijersbergen, L. Allen, H. van der Veen and J. P. Woerd-Man, *Astigmatic laser mode converters and transfer of orbital angular momentum*. Opt. Commun., vol. 96, pp. 123-132, (1993).
- [44] B. Roy, *Formation de faisceaux laser avec moment angulaire orbital: Fabrication de lames de phase en spirale réflectrices*, Mémoire de maitrise, Université Laval, (2011).
- [45] S.S.R. Oemrawsingh, E.R. Eliel, J.P. Woerdman, E.J.K. Verste-Gen, J.G. Kloosterboer and G.W.'t Hooft, *Half-integral spiral phase plates for optical wavelengths*, Appl. Opt., vol. 43, no. 3, pp. 688-694 (2004).
- [46] V. V. Kotlyar, A. A. Almazov, S. N. Khonina, V. A. Soifer, H. Elfstrom and J. Turunen, *Generation of phase singularity through diffracting a plane or Gaussian beam by a spiral phase plate*, J. Opt. Soc. Am. A, vol. 22, no. 5, pp. 849-861 (2005).
- [47] S.N. Khonina, V.V. Kotlyar, V. A. Soifer, M. Honkanen, J. Lau-Tanen and J. Turunen, *Generation of rotating Gauss-Laguerre modes with binary-phase diffractive optics*, J. Mod. Opt., vol. 46, no. 2, pp.227-238 (1999).
- [48] V. Vaicaitis and S. Paulikas, *Formation of Bessel beams with continuously variable cone angle*, Opt. Quantum Electron., vol. 35, no. 11, pp. 1065–1071 (2003).
- [49] G. Indebetouw, *Nondiffracting optical fields : some remarks on their analysis and synthesis*, J. Opt. Soc. Am. A, vol. 6, no. 1, pp. 150-152 (1989).
- [50] P. Zhang, T. Li, J. Zhu, X. Zhu, S. Yang, Y. Wang, X Yin and X. Zhang, *Generation of acoustic self-bending and bottle beams by phase engineering*, Nature Commun., vol. 5, 4316 (2014).
- [51] R. C. Fairchild and J. R. Fienup, *Computer-originated aspheric holographic optical elements*, Opt. Eng., vol. 21, no. 1, pp. 133-140 (1982).
- [52] A. Vasara, J. Turunen and A. T. Friberg, *Realization of general nondiffracting beams with computer-generated holograms*, J. Opt. Soc. Am. A, vol. 6, no. 11, pp. 1748-1754 (1989).
- [53] J. Turunen, A. Vasara and A. T. Friberg, *Holographic generation of diffraction-free beams*, Appl. Opt., vol. 27, no. 19, pp. 3959-3962 (1988).
- [54] B. K. Singh, R. Remez, Y. Tsur and A. Arie, *Super-Airy beam: self-accelerating beam with intensified main lobe*, Opt. Lett., vol. 40, no. 20, pp. 4703-4706 (2015).
- [55] N. Chattrapiban, E. A. Rogers, D. Cofield, W. T. Hill III and R. Roy, *Generation of non-diffracting Bessel beams by use of a spatial light modulator*, Opt. Lett., vol. 28, no. 22, pp. 2183-2185 (2003).
- [56] P. Laird, E. F. Borra, R. Bergamesco, J. Gingras, L. Truong, and A. Ritcey, *Deformable mirrors based on magnetic liquids*, Proc. SPIE, 5490, pp. 1493–1501 (2004).
- [57] G. Milne, G. D. M. Jeffries and D. T. Chiu, *Tunable generation of Bessel beams with a fluidic axicon*, Appl. Phys. Lett., vol. 92, 261101 (2008).
- [58] E. McLeod, A. B. Hopkins and C. B. Arnold, *Multiscale Bessel beams generated by a tunable acoustic gradient index of refraction lens*, Opt. Lett., vol. 31, no. 21, pp. 3155-3157 (2006).
- [59] D. Brousseau, J. Drapeau, M. Piché and E. F. Borra, *Generation of Bessel beams using a magnetic liquid deformable mirror*, Appl. Opt., vol. 50, no. 21, pp. 4005- 4010 (2011).
- [60] D. Brousseau, S. Thibault, E. F. Borra and S. F. Boivin, *Modal dynamics of magnetic-liquid deformable mirrors*, Appl. Opt., vol. 53, no. 22, pp. 4903-4909 (2014).
- [61] D. Brousseau, E. F. Borra and S. Thibault, *Wavefront correction with a 37-actuator ferrofluid deformable mirror*, Opt. Exp., vol. 15, no. 26, pp. 18190-18199 (2007).
- [62] D. Brousseau, E. F. Borra, M. Rochette and D. Bouffard-Landry, *Linearization of the response of a 91-actuator magnetic liquid deformable mirror*, Opt. Exp., vol. 18, no. 8, pp. 8239-8250 (2010).
- [63] J. Y. Wang, and D. E. Silva, *Wave-front interpretation with Zernike polynomials*, Appl. Opt., vol. 19, no. 9, pp. 1510–1518, (1980).
- [64] F. Boyer and E. Falcon, *Wave turbulence on the surface of a ferrofluid in a magnetic field*, Phy. Rev. Lett., vol. 101, 244502 (2008)
- [65] J. Parent, E. F. Borra, D. Brousseau, A. M. Ritcey, J.-P. Déry and S. Thibault, *Dynamic response of ferrofluidic deformable mirrors*, Appl. Opt., vol. 48, no. 1, pp. 1-6 (2009).
- [66] E.S. ten Have and G. Vdovin, *Characterization and closed-loop performance of a liquid mirror adaptive optical system*, Appl. Opt., vol. 51, no. 12, pp. 2155-2163 (2012).
- [67] A. Ruelas, J. A. Davis, I. Moreno, D. M. Cottrell and M. A. Bandres, *Accelerating light beams with arbitrarily transverse shapes*, Opt. Exp., vol. 22, no. 3, pp. 3490- 3500 (2014).
- [68] E. Greenfield, M. Segev, W. Walasik, and O. Raz, *Accelerating light beams along arbitrary convex trajectories*, Phys. Rev. Lett., vol. 106, 213902 (2011).
- [69] L. Froehly, F. Courvoisier, A. Mathis, M. Jacquot, L. Furfaro, R. Giust, P. A. Lacourt, and J. M. Dudley, *Arbitrary accelerating micron-scale caustic beams in two and three dimensions*, Opt. Exp., vol. 19, pp. 16455–16465 (2011).
- [70] A. Mathis, F. Courvoisier, R. Giust, L. Furfaro, M. Jacquot, L. Froehly, and J. M. Dudley, *Arbitrary nonparaxial accelerating periodic beams and spherical shaping of light*, Opt. Lett., vol. 38, pp. 2218–2220 (2013).